# **Environmental Protection Agency Central Data Exchange**

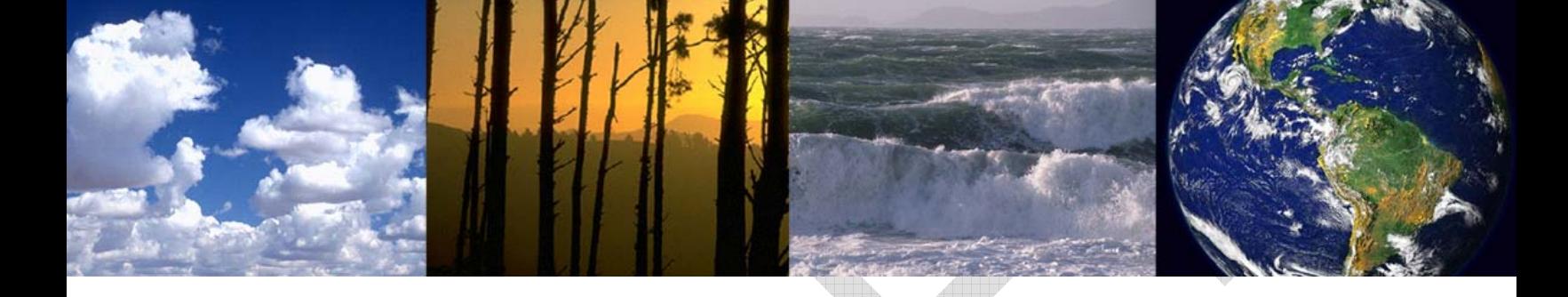

# **Verify Compliance Information System**

**Draft User Guide for Manufacturers** 

**Verify – Release 2.0** 

**Motorcycle/ATV Certification System** 

**February 23, 2006** 

This page is intentionally left blank.

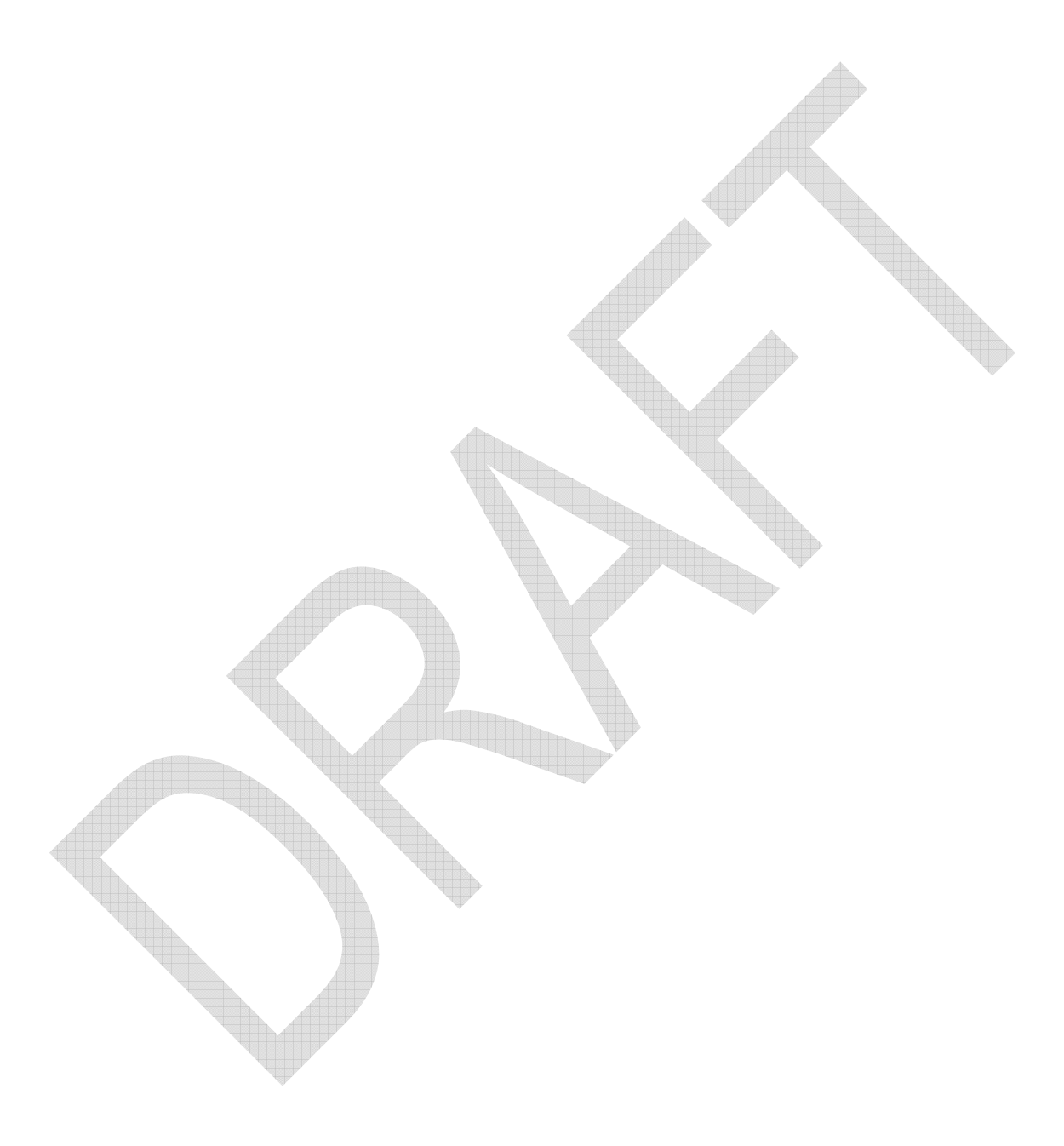

# **Table of Contents**

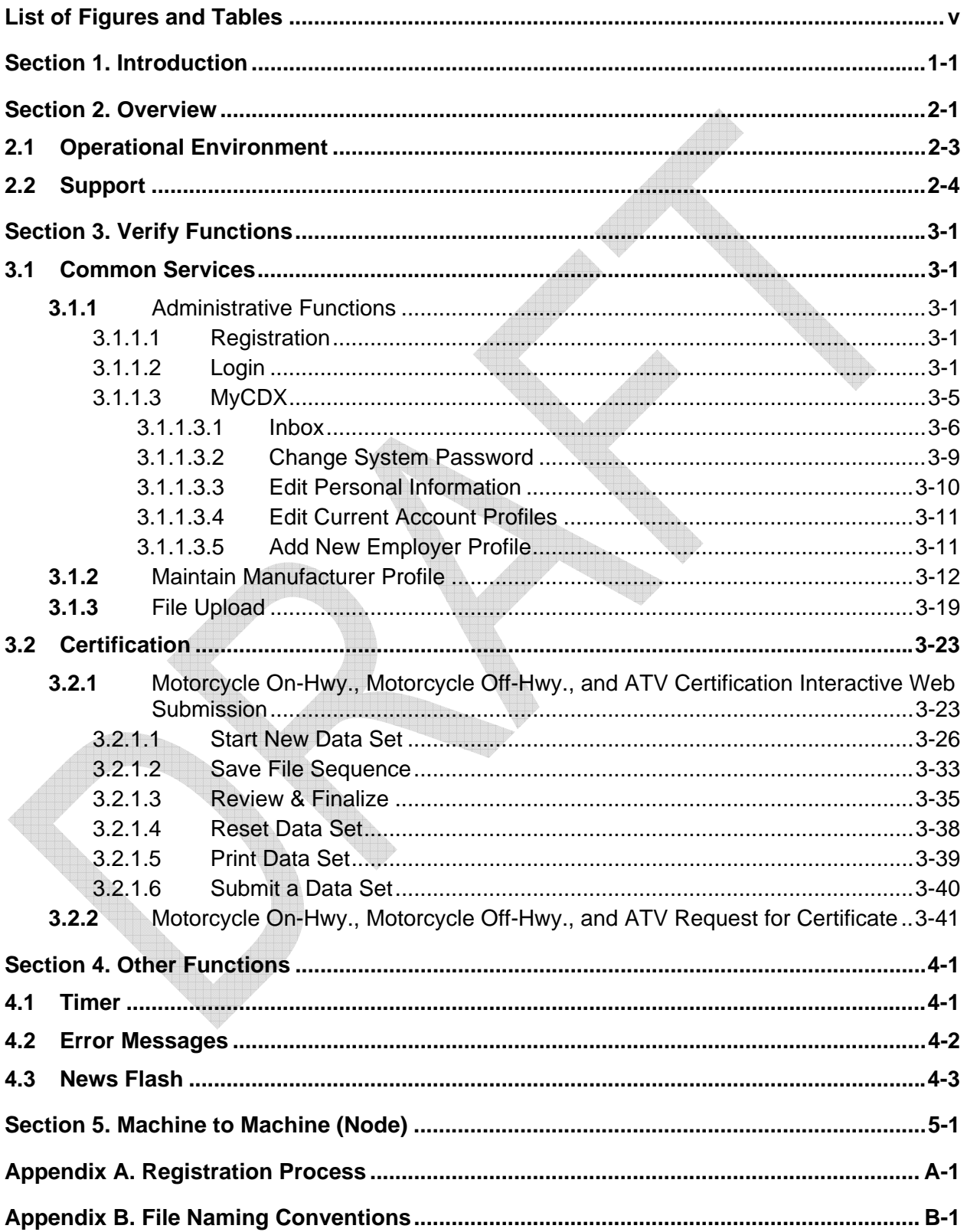

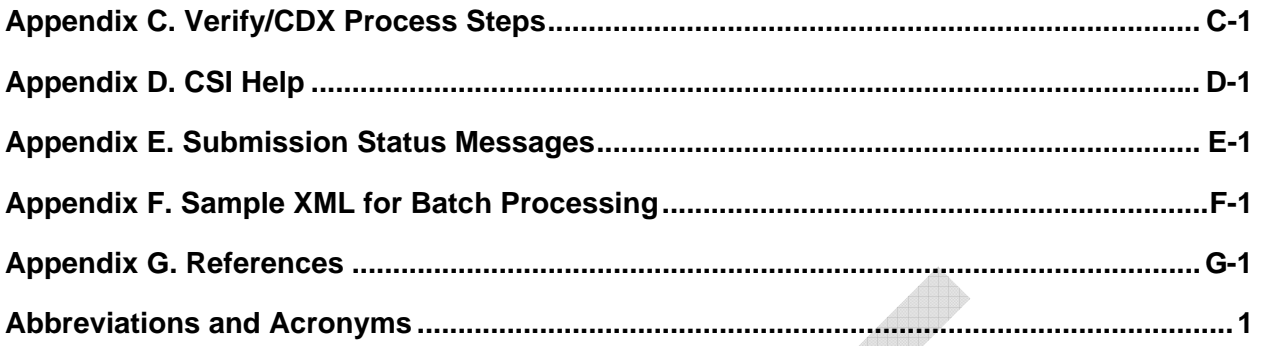

# **List of Figures and Tables**

## **Figures**

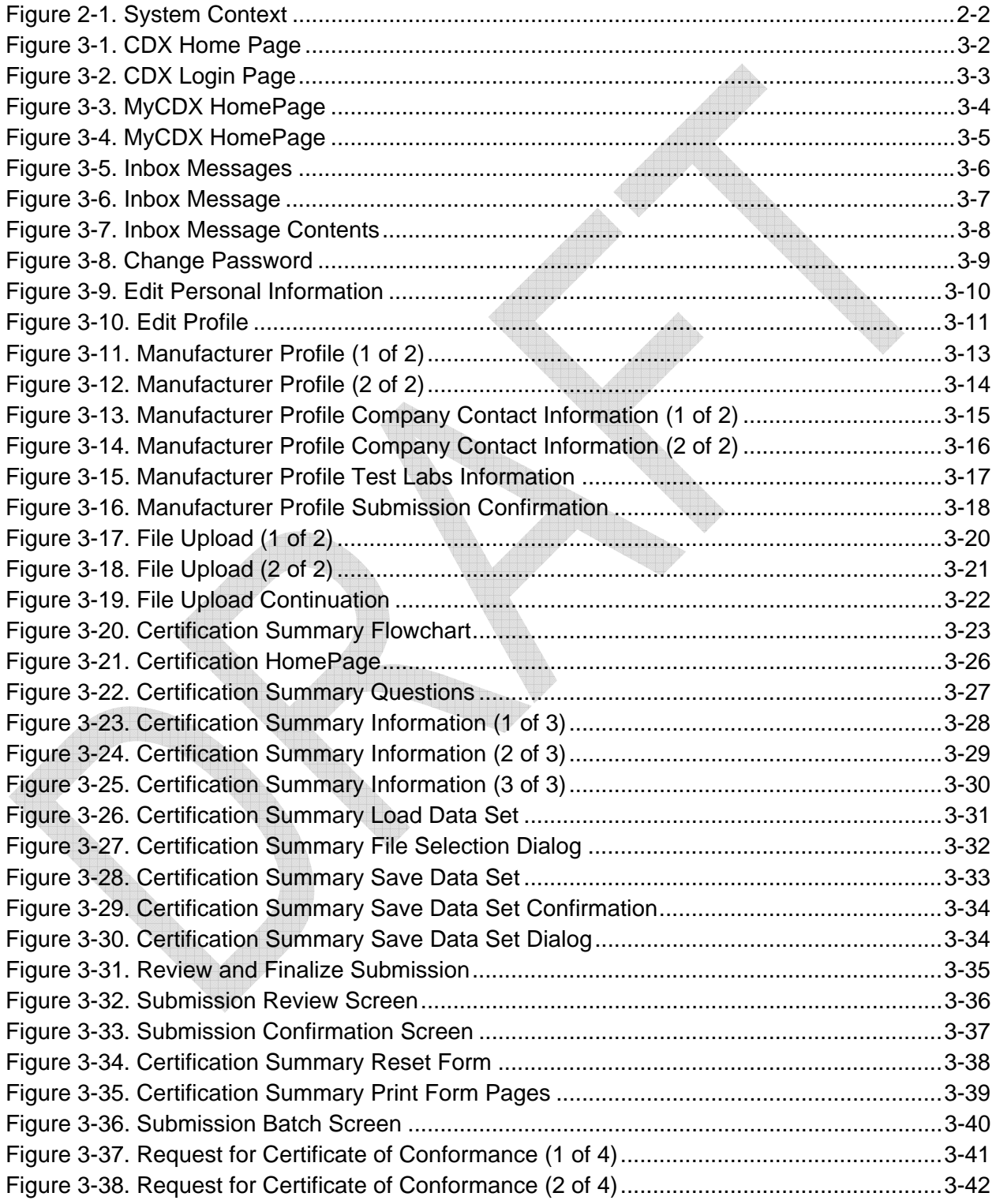

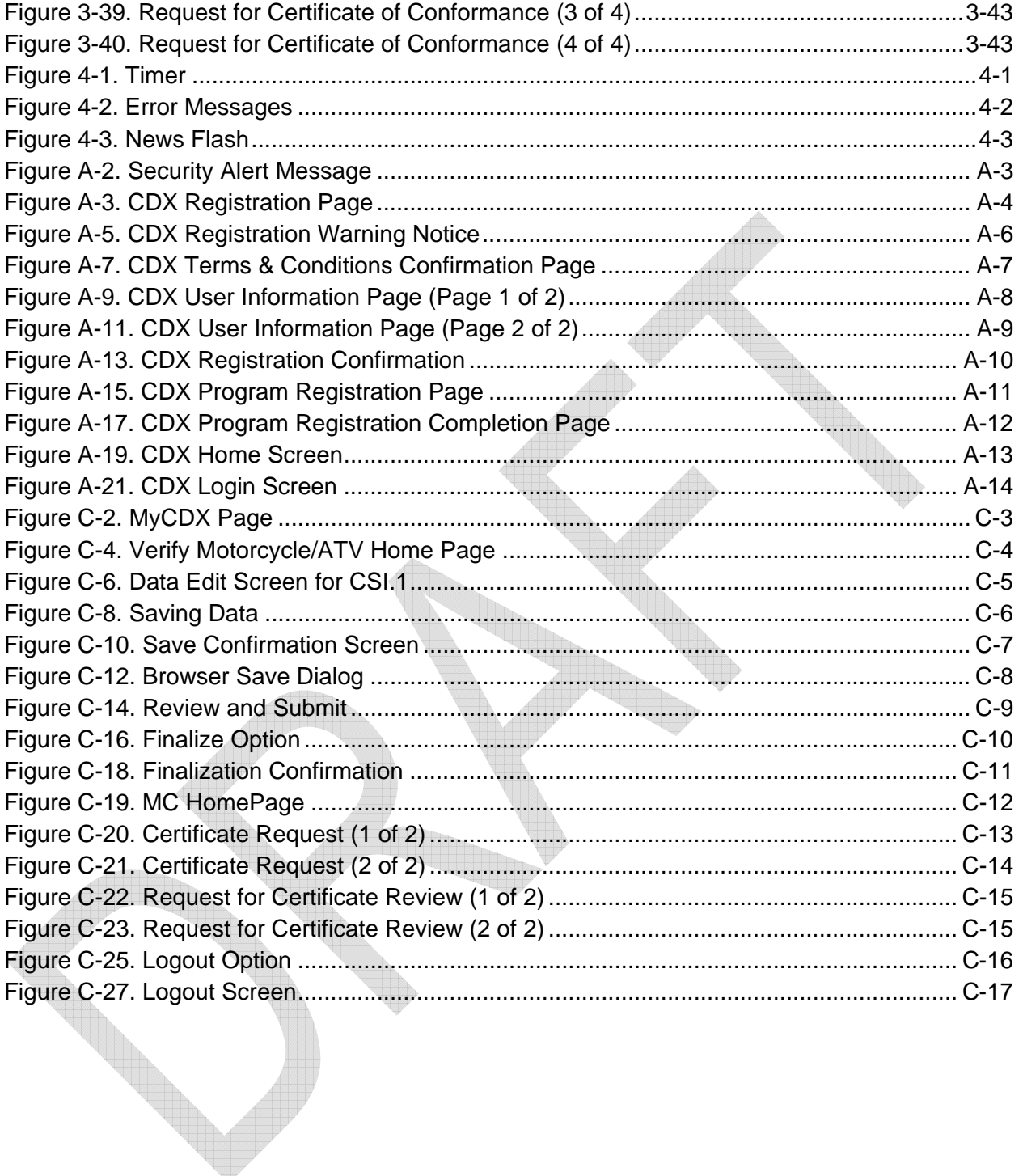

# **Section 1. Introduction**

This document provides step-by-step guidance to lead you through the necessary registration and data input steps for using the United States Environmental Protection Agency (EPA) Verify compliance information system to submit your application data for a Certificate of Conformity. It also specifies the necessary system requirements, provides descriptions on error messages, and provides instructions on correction and recovery procedures.

# **Section 2. Overview**

The Verify system provides a Web interface to the EPA and California Air Resources Board (CARB). Using this interface, authorized users are able to create, edit, save, load, and validate their data for submittal to EPA, once their accounts have been established. Release 2.0 also includes additional capabilities, such as file upload, and machine to machine interfacing for noninteractive upload of files. This section documents the basic requirements that are needed to use the Verify system, and provides information for obtaining additional support.

Release 2.0 pertains to motorcycle (MC) and all-terrain vehicle (ATV) manufacturers' certification information submissions. In this release, registered manufacturer user representatives will be able to:

- Login to the new data submission Web screens.
- Enter the required certification information (or retrieve a file that was saved during an earlier session).
- Perform basic validation checks on the data set.
- Optionally save the generated XML data file to their local computer workstation.
- Submit the generated XML data file to both the EPA and/or CARB.
- Optionally submit supporting documentation to the EPA via the web interface.
- Submit a request for a certificate of compliance.
- Submit a batch of client side created XML submissions through a machine to machine interface or web interface.

Figure 2-1 provides a high-level overview of the system. Manufacturers submit compliance data to the EPA and/or CARB for certification, along with any necessary supporting documents. There are two possible paths of submission. The first is through the Verify user interface, which consists of a set of web pages that guide the user through the submission process. The second method is through a machine to machine connection, also known as Node. This method requires the XML submission files to be created on the client side then sent through a client application, which interfaces to Verify via a set of defined application interfaces. Typically, Node submission would be used by larger organizations for submitting a large number of submissions, and thus this functionality is often referred to as Batch Upload. The web interface also allows for the submission of multiple XML submissions in a batch, using a web page which prompts for the filename of the batch file. Supplemental supporting documents may also be submitted through the web interface via the File Upload web page. These documents would be used as supporting material for an XML submission.

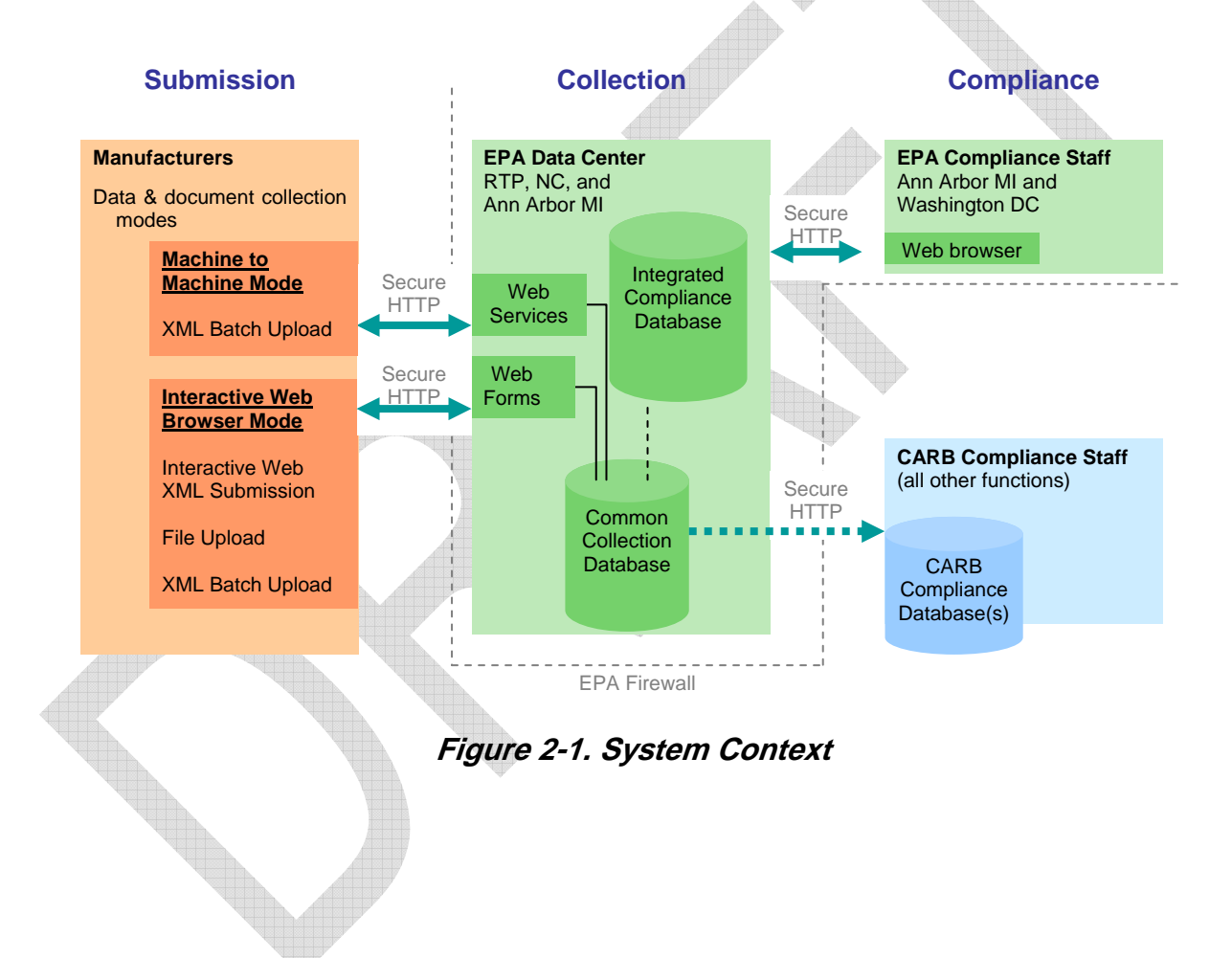

## **2.1 Operational Environment**

Please have the following items before you get started:

- E-mail account. In order to participate in this project, you will need an e-mail account. Here is one resource for free e-mail: http://www.free-email-address.com/.
- Internet access.
- Internet Explorer (IE) 5.5 or greater with 128-bit encryption. Go to the following link to download: http://www.microsoft.com/windows/ie/. Do not use Beta versions of the browser. If working with Confidential Business Information (CBI) data, the browser should be configured for Federal Information Processing Standards (FIPS) compliant connections (see Microsoft's website for more information).
- Pentium processor (minimum). To check processor information, open Control Panel, click System (icon), go to General tab, and check the processor information displayed under the Computer section.
- Microsoft (MS) Windows 95B with year 2000 (Y2K) Service Pack installed, Windows 98, Windows 2000 (W2K), Windows NT4.0 (Service Pack 5 or greater), or Windows XP. To check for the Y2K upgrade in Windows 95 or 98 environments, go to Windows Explorer, select View, click on Details, and look in C:\Windows to find the Y2KW95.txt file.

Do not proceed if you do not meet all of these requirements. For more information, call the CDX Technical Support line for assistance at 888.890.1995.

## **2.2 Support**

There are three support options available for general and technical questions related to Verify:

- 1. Telephone Person-to-person telephone support is available from 8:00 a.m. 6:00 p.m. (EST). Call our toll-free line at 888.890.1995.
- 2. E-mail Send e-mail to Technical Support at **epacdx@csc.com** with "Verify Tech Support" listed in the subject line.
- 3. Fax Assistance requests are accepted 24 hours a day at 301.429.3905. Support personnel will respond to faxed requests Monday - Friday from 8:00 a.m. - 6:00 p.m. (EST).

If you have questions about the content, format, or the policy for EPA's MC/ATV certification information call the Compliance and Innovative Strategies Division (CISD) at 734.214.4212 between 8:00 a.m. and 4:00 p.m. (EST).

Please send any technical issues or comments about the Verify system to CDX Technical Support at **epacdx@csc.com** with "Verify Comments" in the subject line. Thank you for your participation.

Any suggestions for enhancements to the Verify system should be directed to verify@epa.gov.

Information regarding the Verify system will available through the Verify listserver. To subscribe, go to the following link: https://lists.epa.gov/read/all\_forums/subscribe?name=verify

# **Section 3. Verify Functions**

This section details the functionality of the system, and is organized to roughly approximate the order in which the various functions of the Verify system would be used. However, some functions are only performed one time, or are completely optional.

Throughout this document there will be references to the MyCDX Homepage. This page is the root page for the Verify system, and provides the necessary links for the various Verify applications, access to the user's inbox for status messages, and account management functions, such as the ability to change the user password, change user contact information, edit user account profile, and add additional projects.

## **3.1 Common Services**

The functions within Verify's Common Services are global in nature, and span across industries and compliance functions, such as certification, in use, fuel economy, and confirmatory testing.

## **3.1.1 Administrative Functions**

### **3.1.1.1 Registration**

See Appendix A for a detailed description of the Manufacturer and User Registration processes.

## **3.1.1.2 Login**

This part of the system is responsible for allowing and authorized user to log into the system and initiate a session. The following example uses the motorcycle industry to illustrate the login and MyCDX portion of the system. Each industry would be presented with different screens, specific to their industry and the roles associated with that industry.

The CDX Home page (see Figure 3-1) provides the user with background information on CDX and allows the user to login to CDX. The user is then directed to the CDX Login page.

The user selects <Account Login> on the left of the screen or clicking the <here> link in the <If you already have a CDX ID and password, click here>.

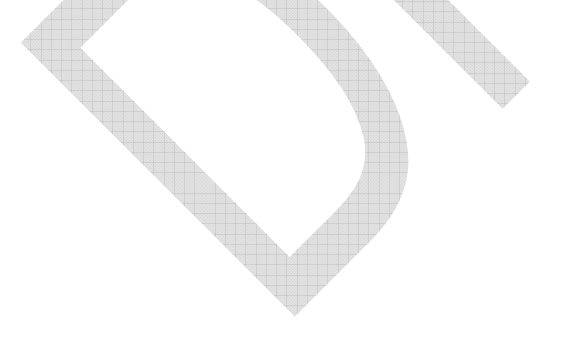

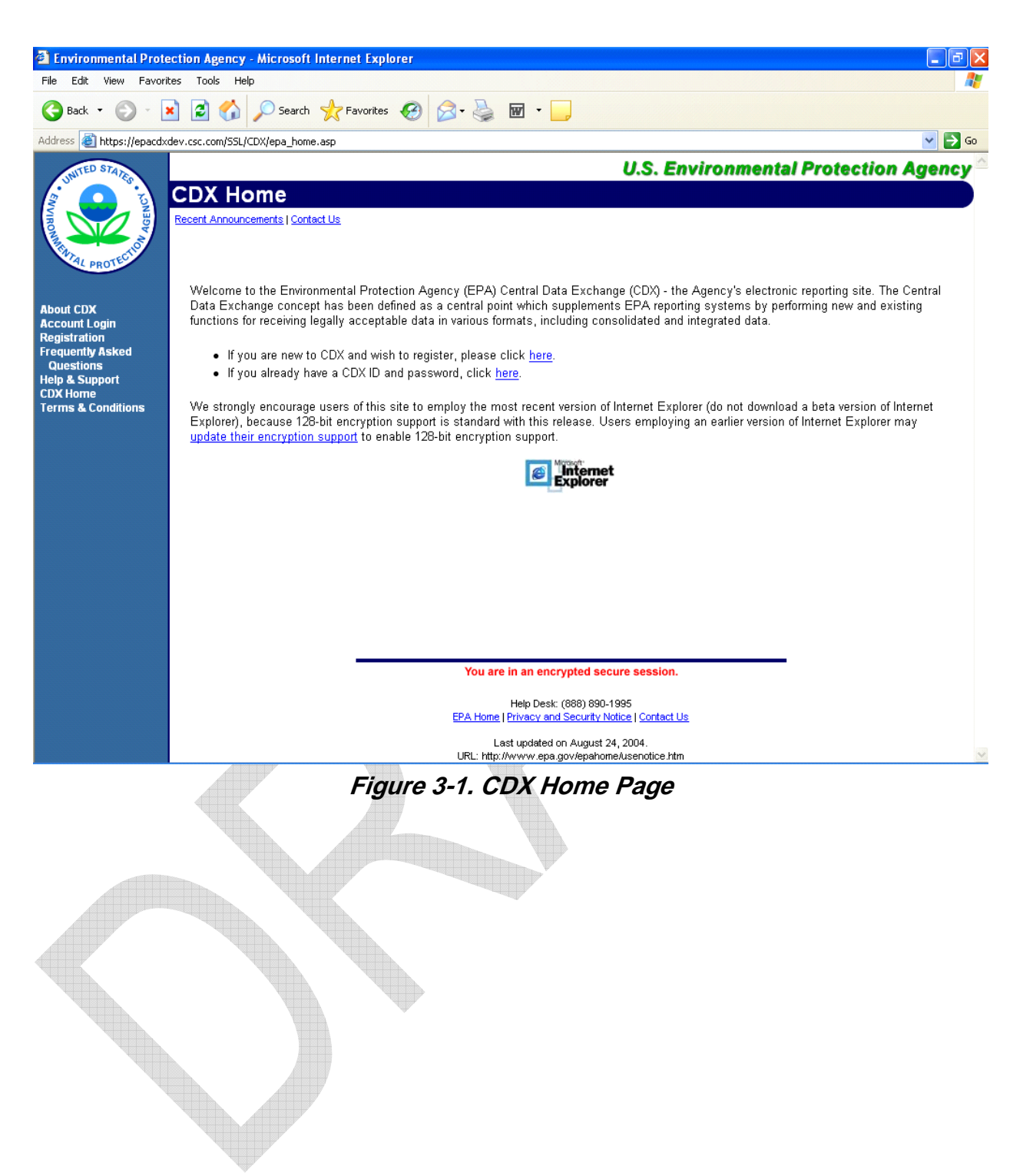

The system responds with a login page (see Figure 3-2). The user supplies a user ID/password combination, and the system uses this to authenticate/authorize the user. If the user ID is incorrect or the account is locked, the user is shown an error message and should consult the CDX Help Desk for assistance. If the user ID is correct, the user is directed to the MyCDX page, customized for that user (see Figure 3-3).

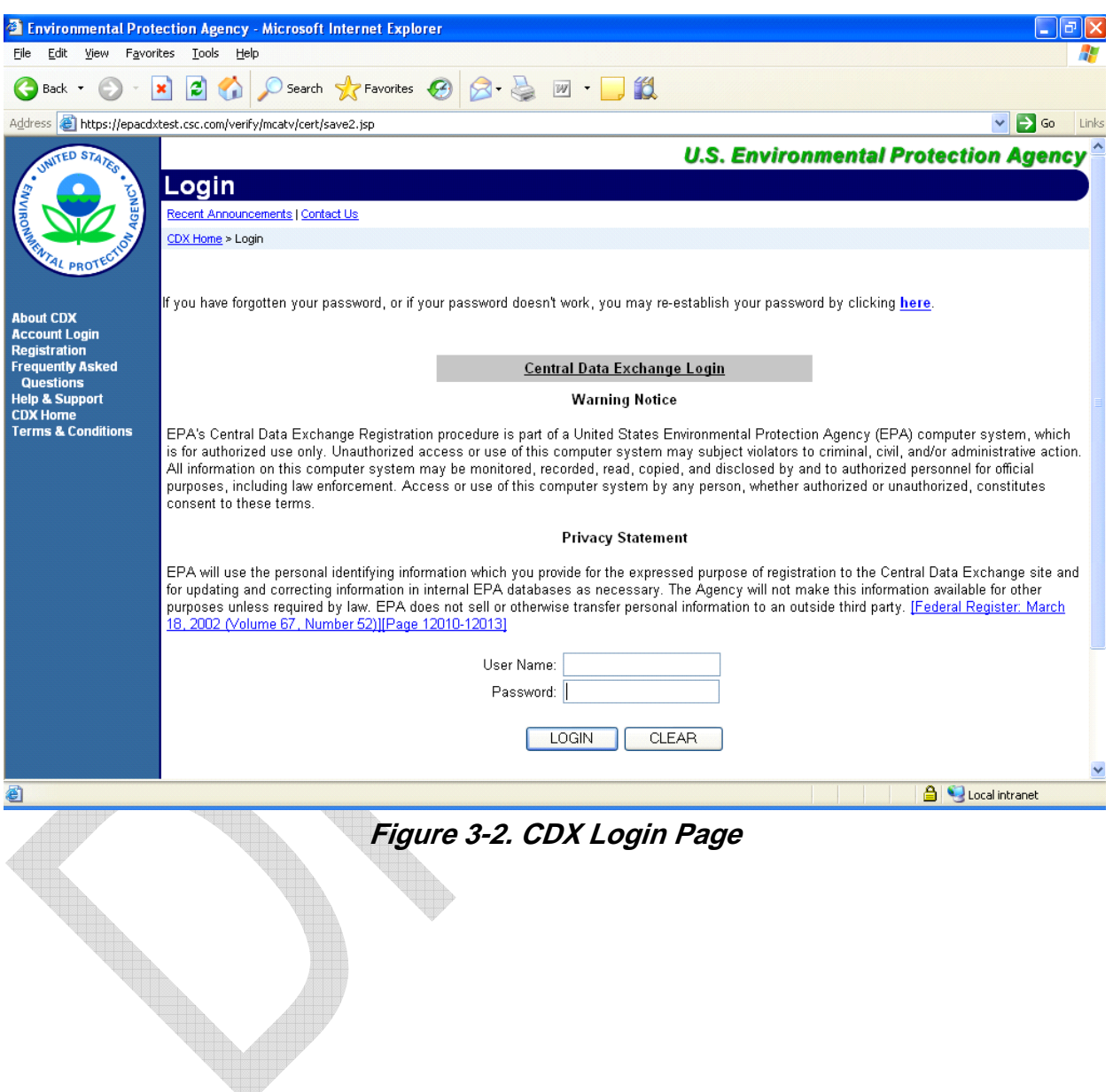

The system displays a customized MyCDX page that allows the user to access the Verify:MC/ATV flow. Additionally the user can change their password, edit their personal information, and add/edit their account profile.

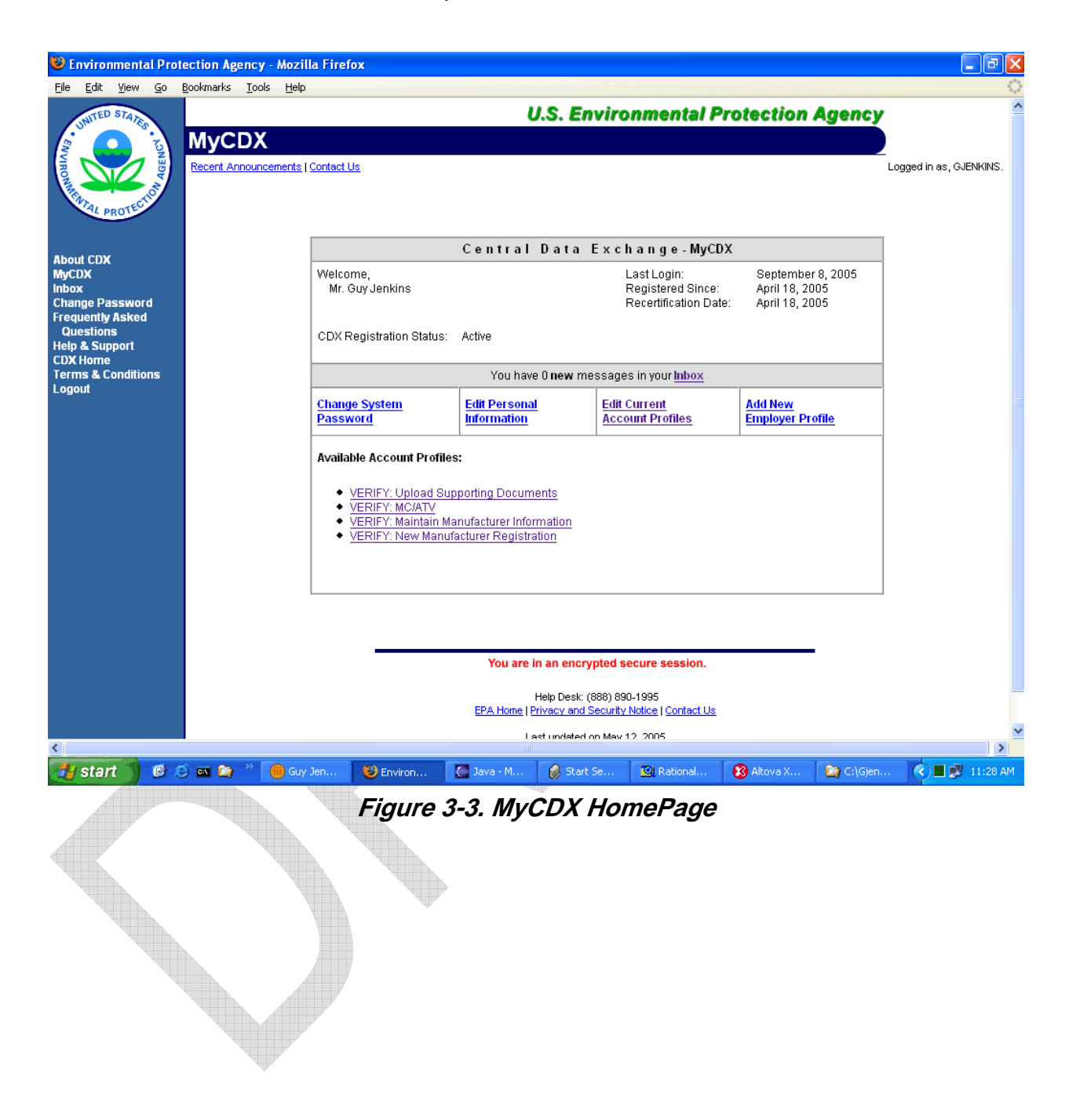

## **3.1.1.3 MyCDX**

The MyCDX home page is the central page where the various Verify applications are accessed. From here, a user of the system may change their login password, edit personal information, edit account profiles, access their Inbox, and navigate to the various Verify applications (see Figure 3-4).

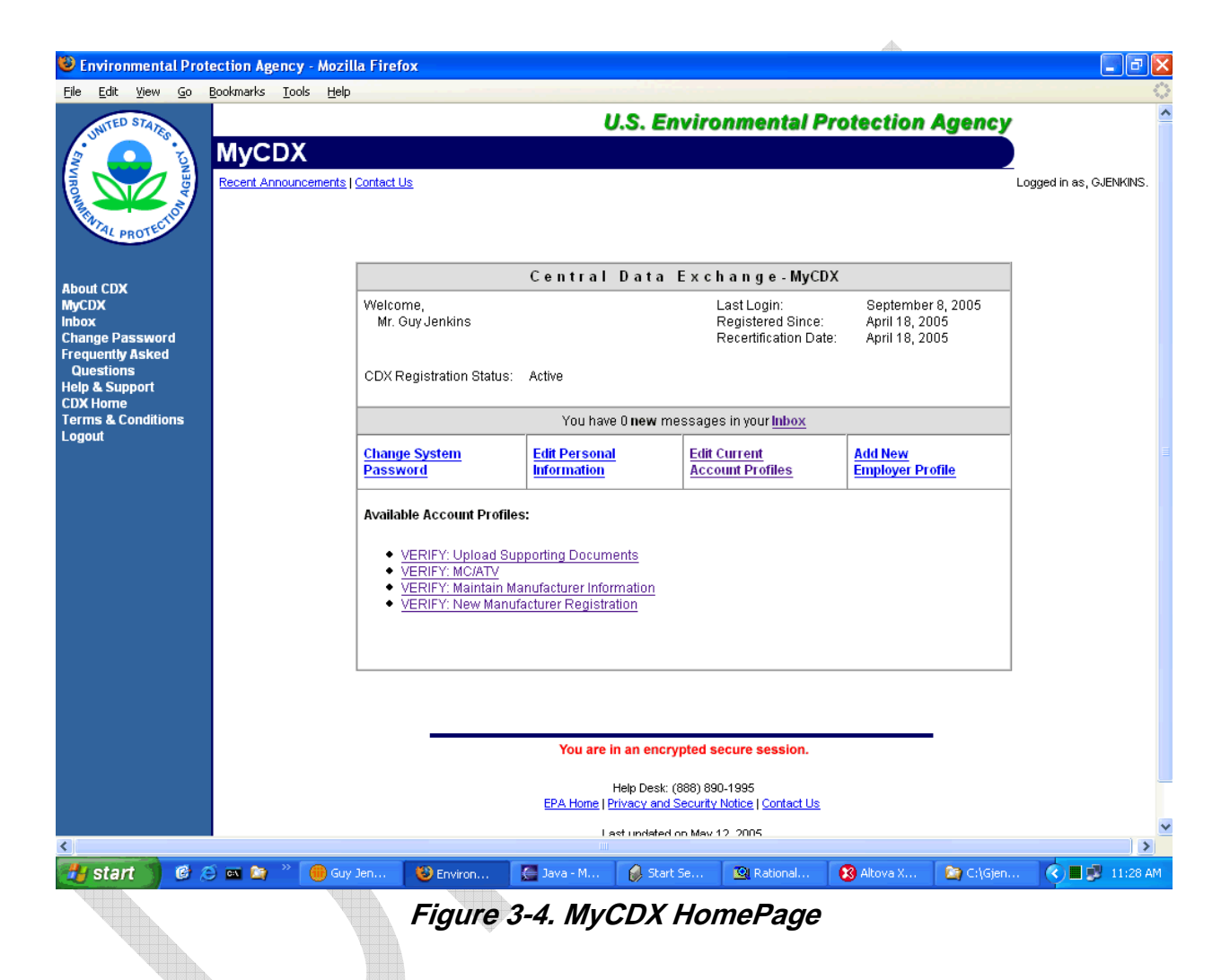

#### **3.1.1.3.1 Inbox**

The Inbox is location where the user will receive messages regarding various event, such as status of pending submissions (see Appendix E for a list of possible status messages), status of requests for roles and access to additional applications, and any other informational data pertinent to the user. Figure 3-5 illustrates the look of the Inbox.

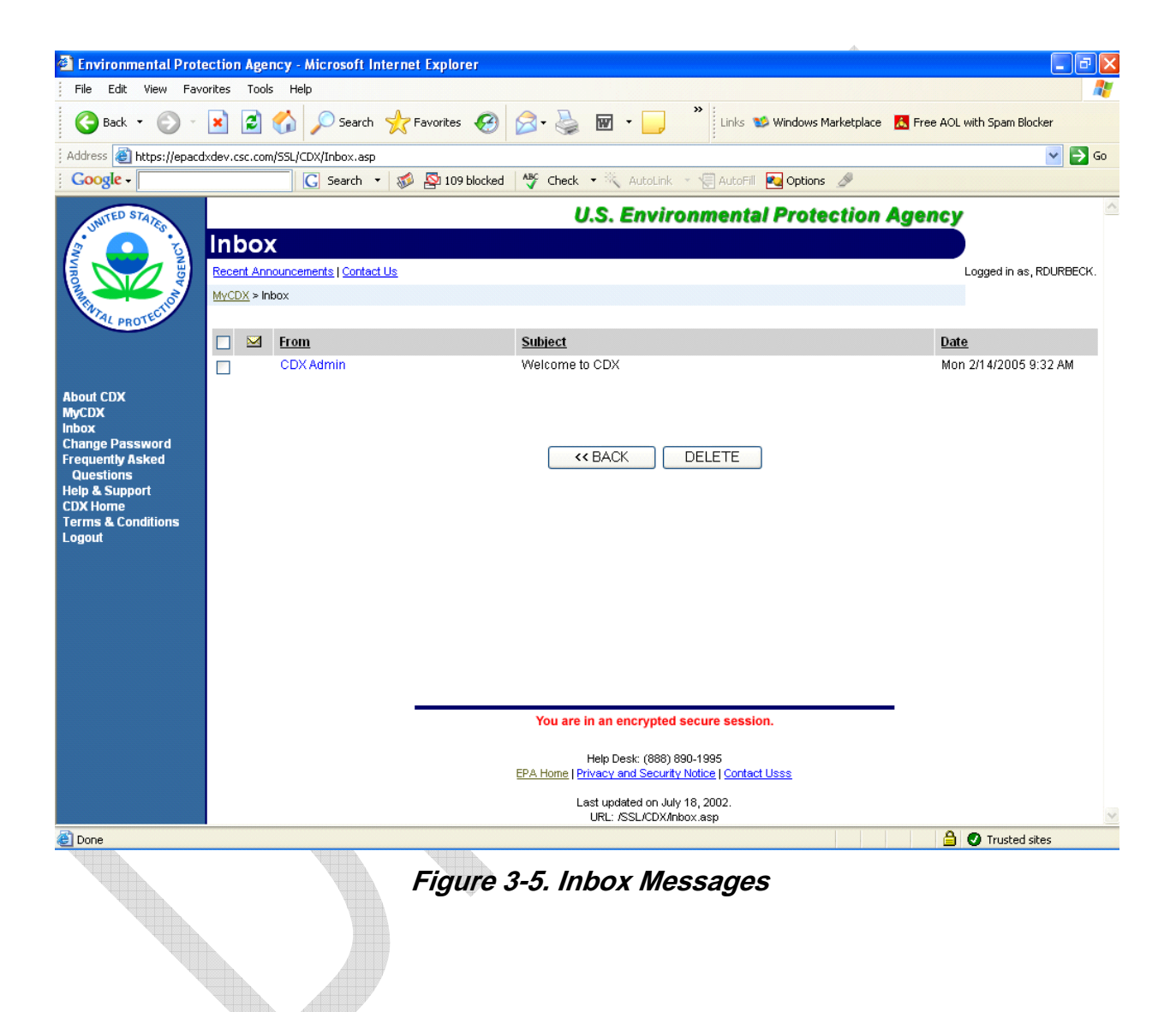

The user may select a message from the Inbox to read, such as depicted in Figure 3-6.

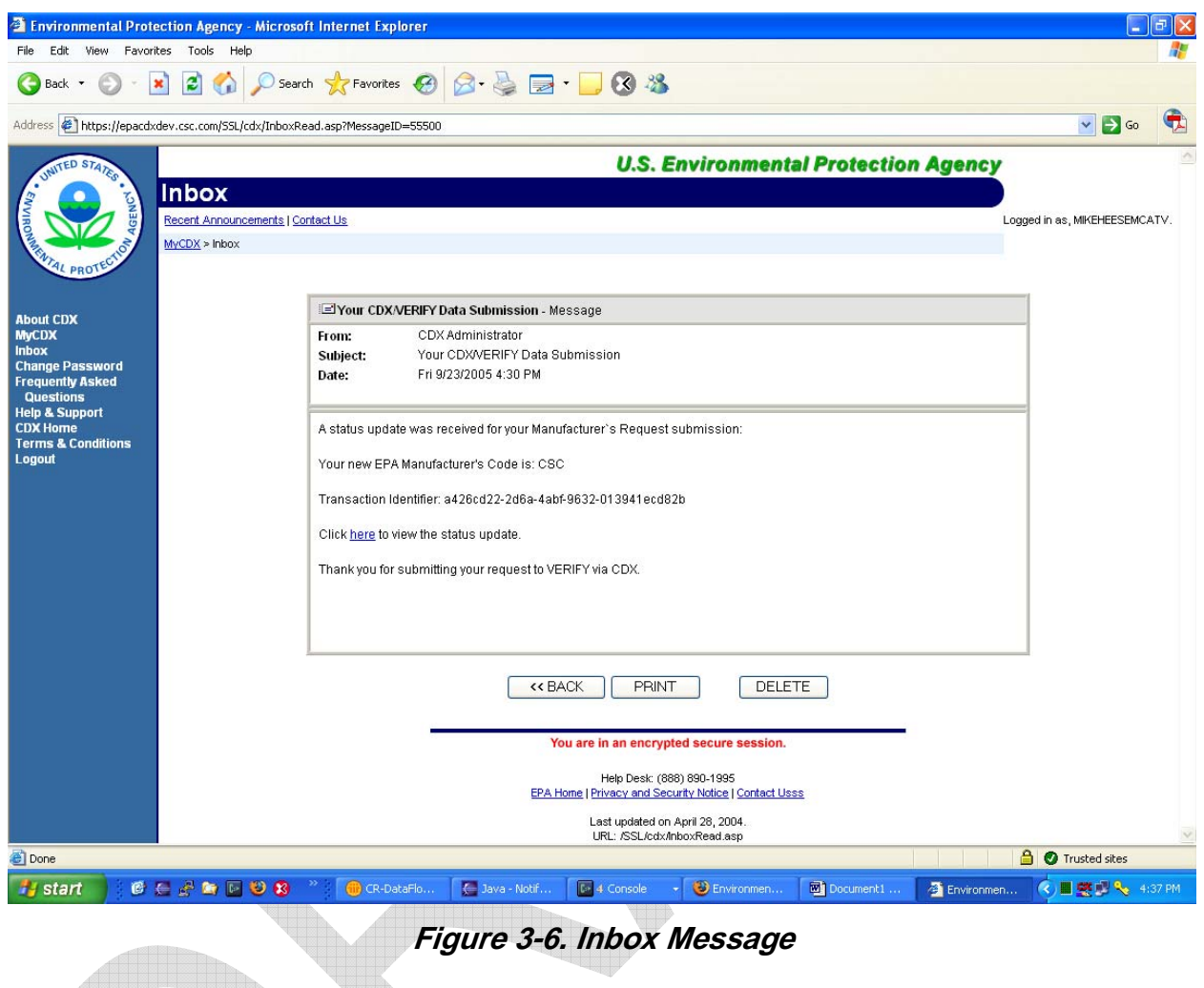

**Second** 

Additional information may be contained within the message through imbedded links, which will then expand further as needed to provide more detailed information, as illustrated in Figure 3-7. A list of possible submission status messages is provided in Appendix E.

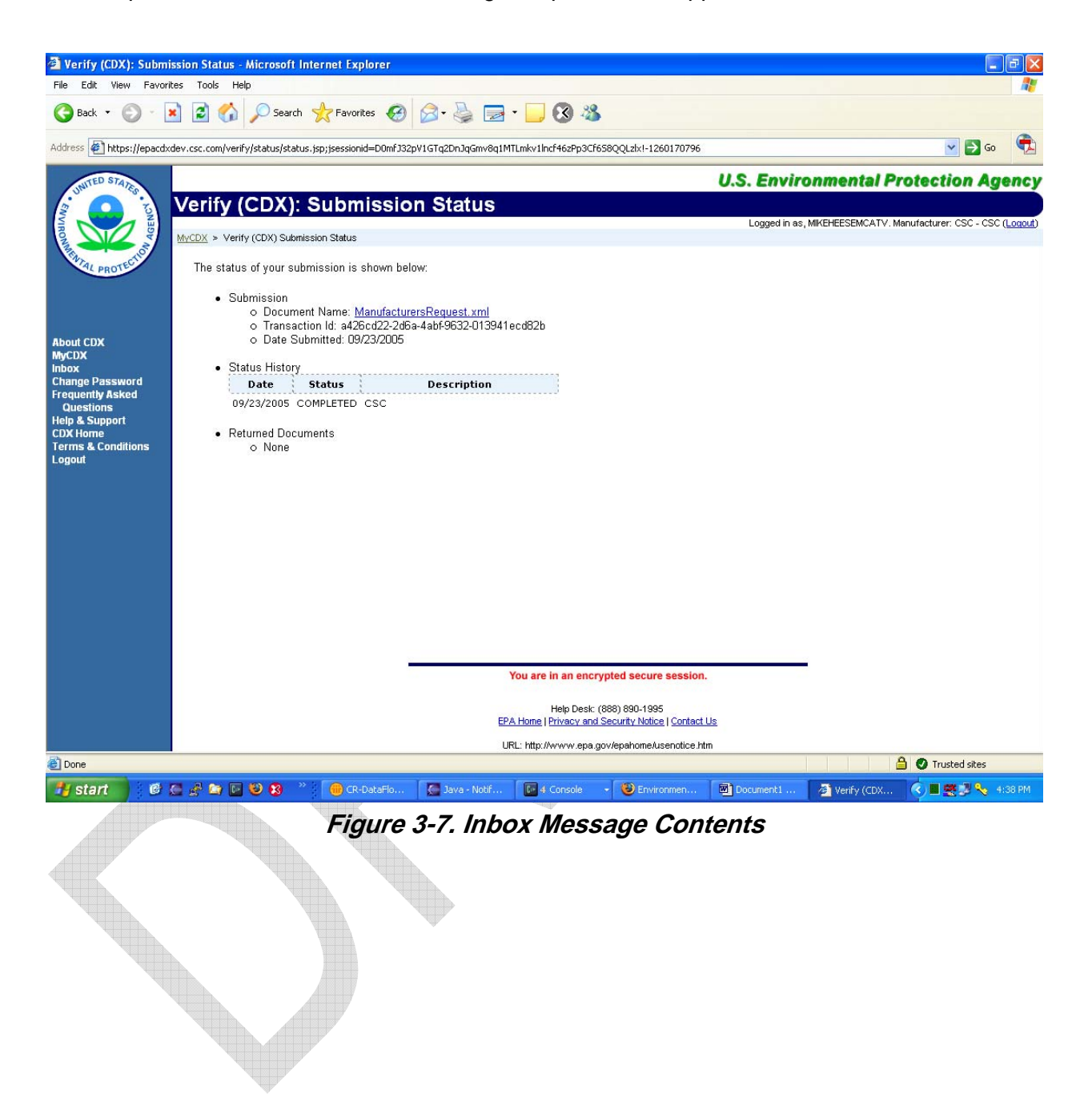

### **3.1.1.3.2 Change System Password**

The user always has the option to change their password at any time (see Figure 3-8).

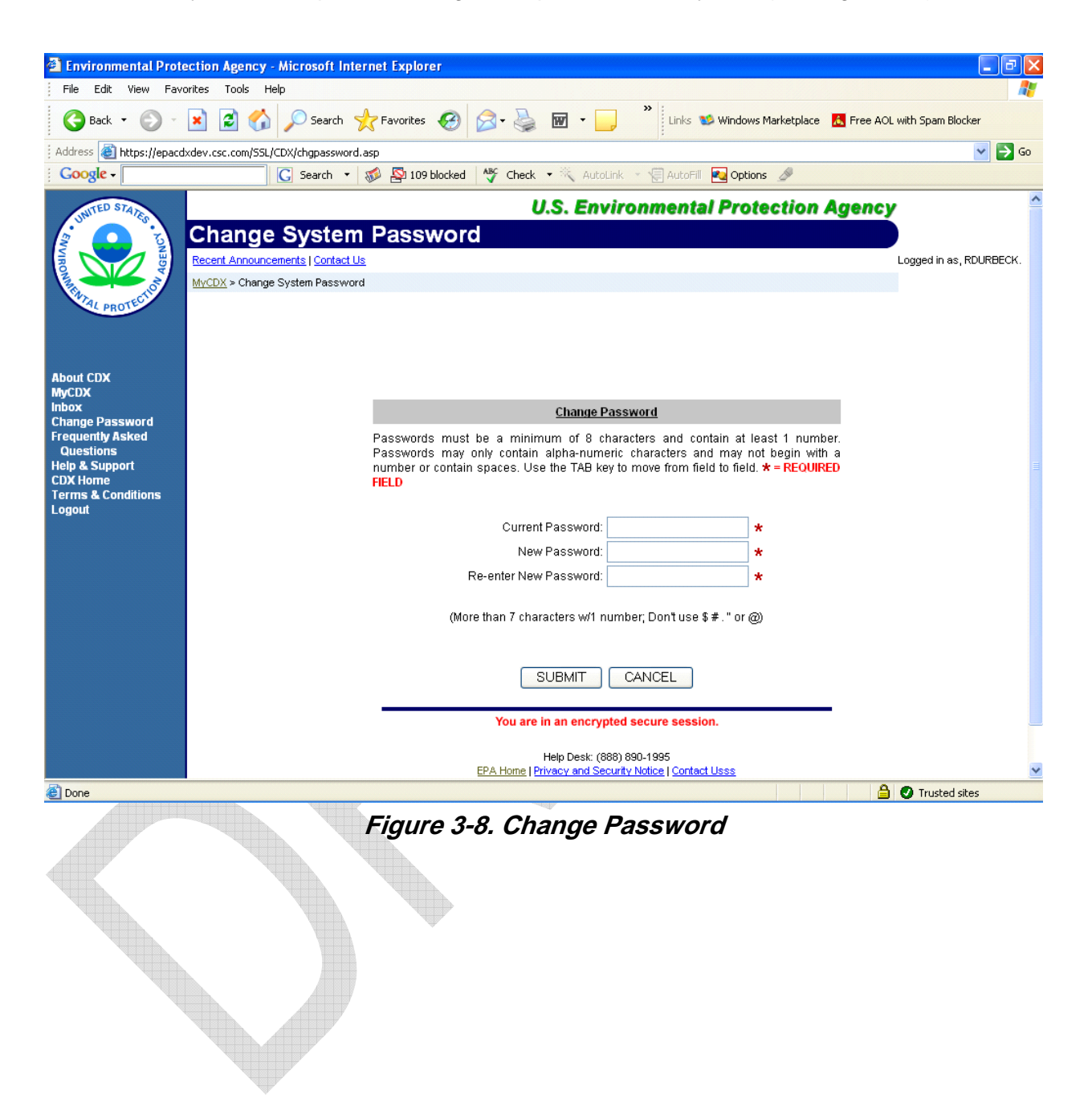

#### **3.1.1.3.3 Edit Personal Information**

The user may change their personal information and change the secret question and answer that allow for access to their account if their password is forgotten (see Figure 3-9).

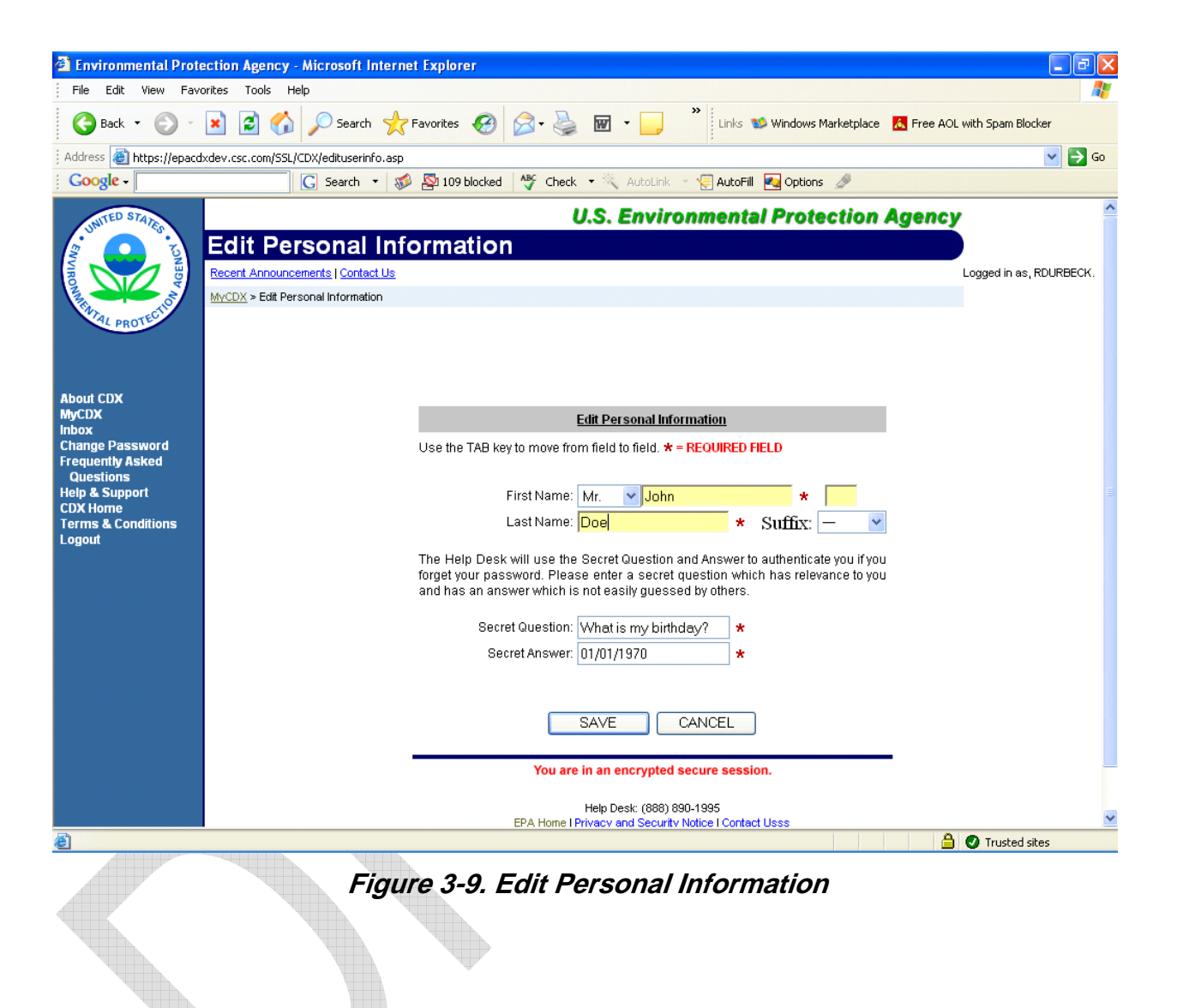

á.

#### **3.1.1.3.4 Edit Current Account Profiles**

Users may request additional access to other organizations, as well as roles within those organizations. A set of screens will prompt the user for the necessary information (see Figure 3-10).

For changes to the user's e-mail address, they may contact the Help Desk using the contact information on the webpage.

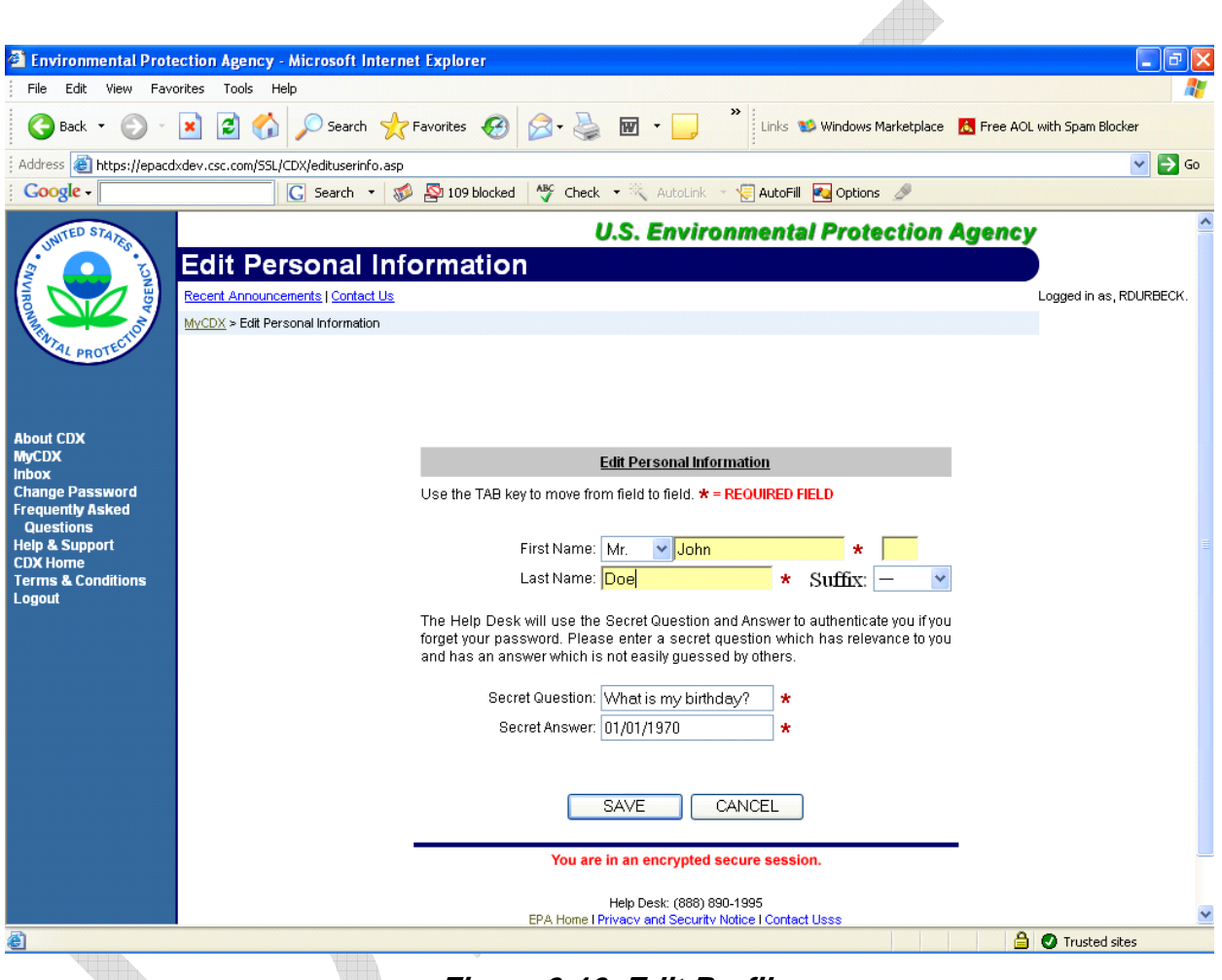

**Figure 3-10. Edit Profile** 

### **3.1.1.3.5 Add New Employer Profile**

U

This option is currently not used within the Verify system, and is only included for possible future expansion of the functionality of the system.

## **3.1.2 Maintain Manufacturer Profile**

The Maintain Manufacturer Profile allows manufacturers to keep their contact information updated. The Maintain Manufacturer Profile application is a "closed" application within CDX, as are all other applications currently in release or development. This means that any manufacturer/organization with a need to use these applications must first have contacted OTAQ and received a manufacturer code. They must have also supplied a list of proposed users with descriptive information about each to OTAQ along with a signed letter of intent. OTAQ then reviews and approves/disapproves each user, and supplies the list of approved users to the CDX organization for entry into the system. See Appendices A and C for more details regarding the information needed by OTAQ from the manufacturers.

Manufacturer Profile is the follow-on application to New Manufacturer Registration. All the information entered in the Registration process is applicable to the Profile, and is automatically migrated to the Profile at the proper time. Additionally, there is more information about a company's divisions, business domain contact information, and certain information about test labs to be entered. While Registration is intended to be a "one time use" application (entered data may not be saved or restored; each exercise of the application must start from the beginning), the information in the Profile will be stored within CDX and made available for editing on the second and subsequent invocation of the application.

The Manufacturer Profile application picks up where New Manufacturer Registration left off. This application is responsible for managing all the information that was supplied via Registration, and much additional information.

For a user to exercise the Manufacturer Profile application, they must have been assigned permission beforehand. This assignment controls whether the application is hyperlinked on their "MyCDX" page. If they do not have permission to access the application they will not be offered entry to it.

The user clicks **<VERIFY: Maintain Manufacturer Information>**. The system then queries the user's information for their manufacturer code. It will then query the repository to determine if there is a current valid Profile document (a previous submission) for that manufacturer. If there is one, it fetches it from the repository for the Profile application, which will compose a prepopulated user interface.

If there is no previous Profile submission on file, the system will then query the repository to determine if there is a Registration submission on file that matches that manufacturer. (This is by no means guaranteed; there are many manufacturers who will have previously registered with OTAQ using the paper-based process and who already possess valid Manufacturer Codes.) If there is one on file, it will be fetched and used to partially populate the Profile user interface.

If there is no submission from either application on file, the system will compose a blank unpopulated user interface and display it to the user. The fact that the user possesses a Manufacturer Code is accepted as proof of the validity of that code; no further checking is done.

The user then enters/edits the appropriate information using the webpages displayed in a tabbed format (see Figures 3-2 through 3-6). When the user is complete, they click on the **<Review & Submit>** button. The application will then validate the entered data using the definitions contained within the schema. If the data validates properly, the user is presented with the data in a read-only format for review (with all tabs concatenated into one long webpage) and given the choice to either submit the data or return to the form for further editing. If the user chooses **<Submit>**, the application will compose an XML document and submit it.

If the data does not pass validation, the user will be returned to the data entry interface and placed into the first tab containing errors. At the top of the page there will be a list of all the tabs containing errors and a list of the error messages associated with the current tab, each hyperlinked to the data field that generated the error. In this fashion, the user may navigate to each tab containing errors. There, they read each error message sequentially and then click on it to be taken to the position on the page where that error may be corrected.

The user will then continue to correct errors and click **<Review and Submit>** until all have been corrected and the Review page appears. Also, every time the user navigates from one tabbed page to another, the document is revalidated and the list(s) of error messages refreshed.

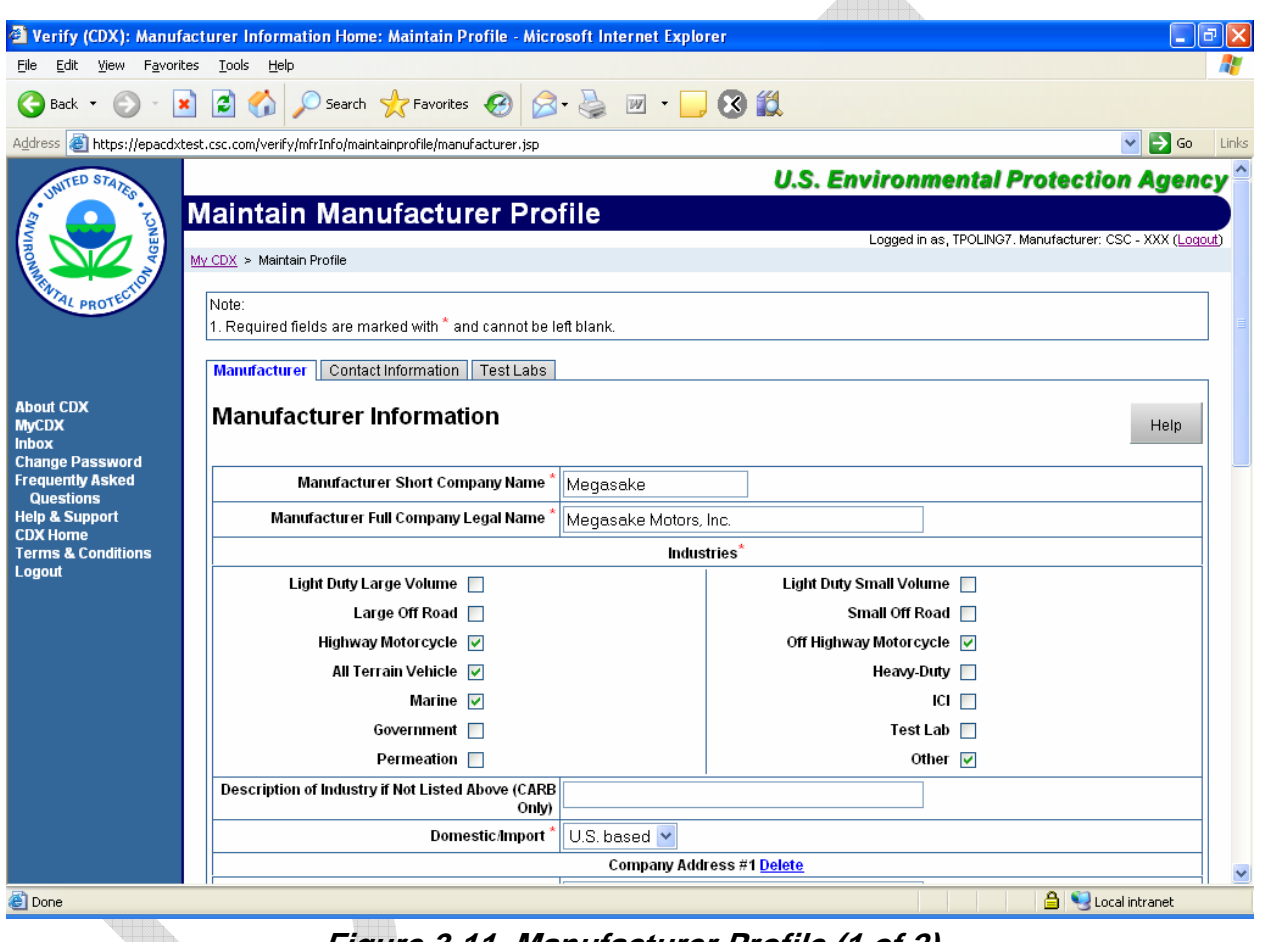

**Figure 3-11. Manufacturer Profile (1 of 2)** 

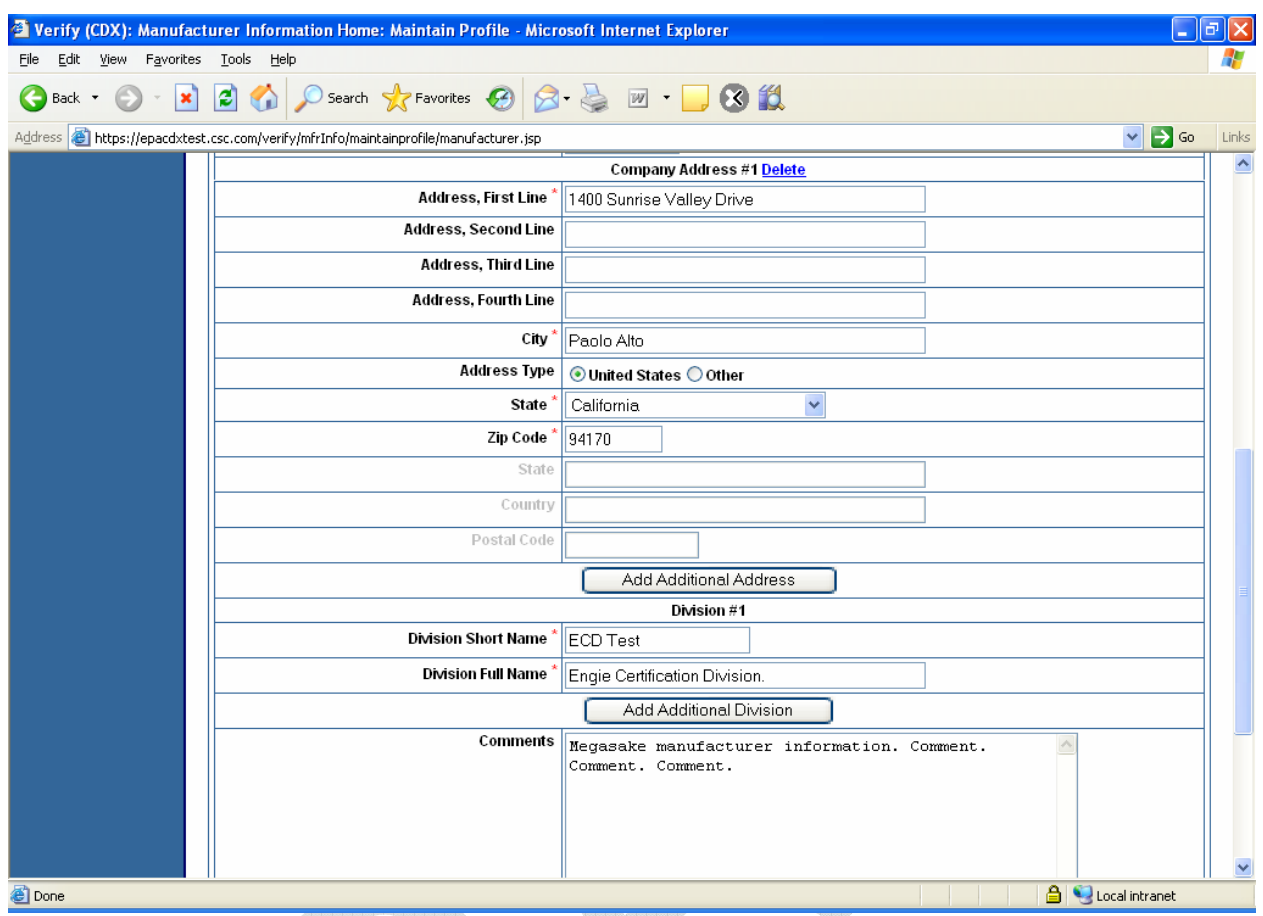

**Figure 3-12. Manufacturer Profile (2 of 2)** 

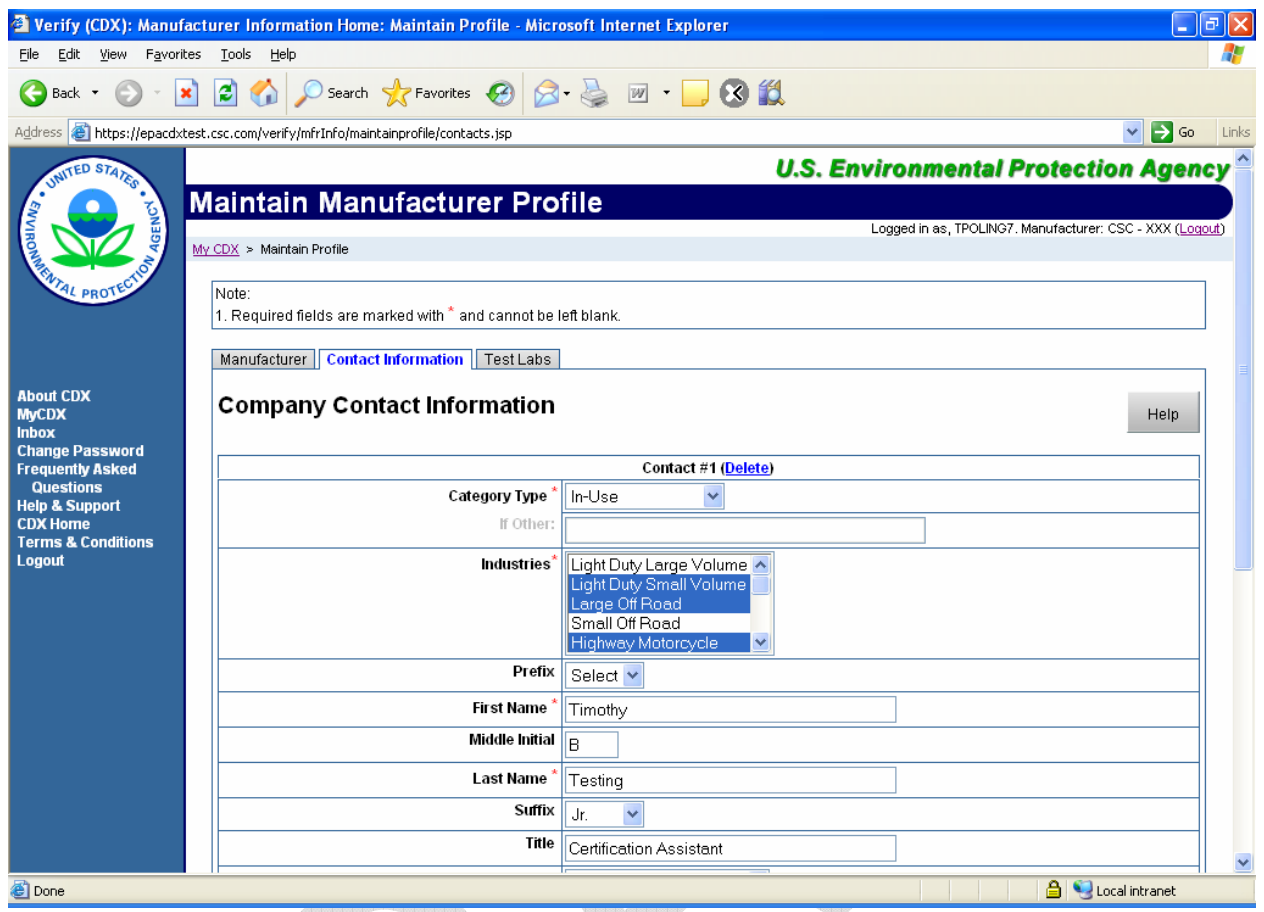

**Figure 3-13. Manufacturer Profile Company Contact Information (1 of 2)** 

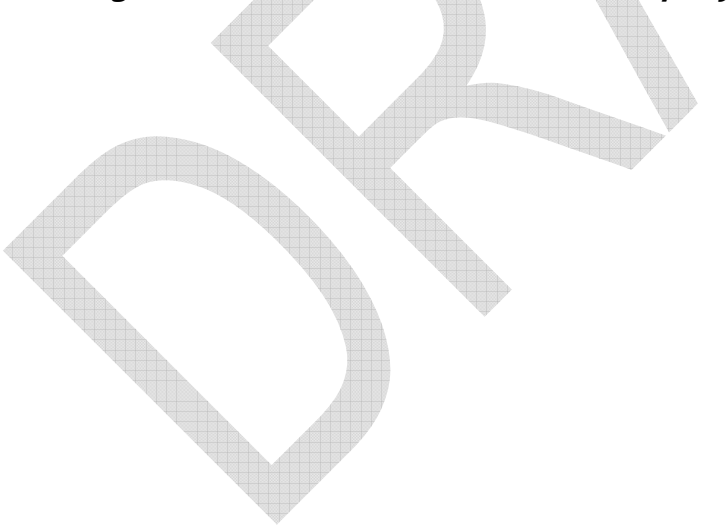

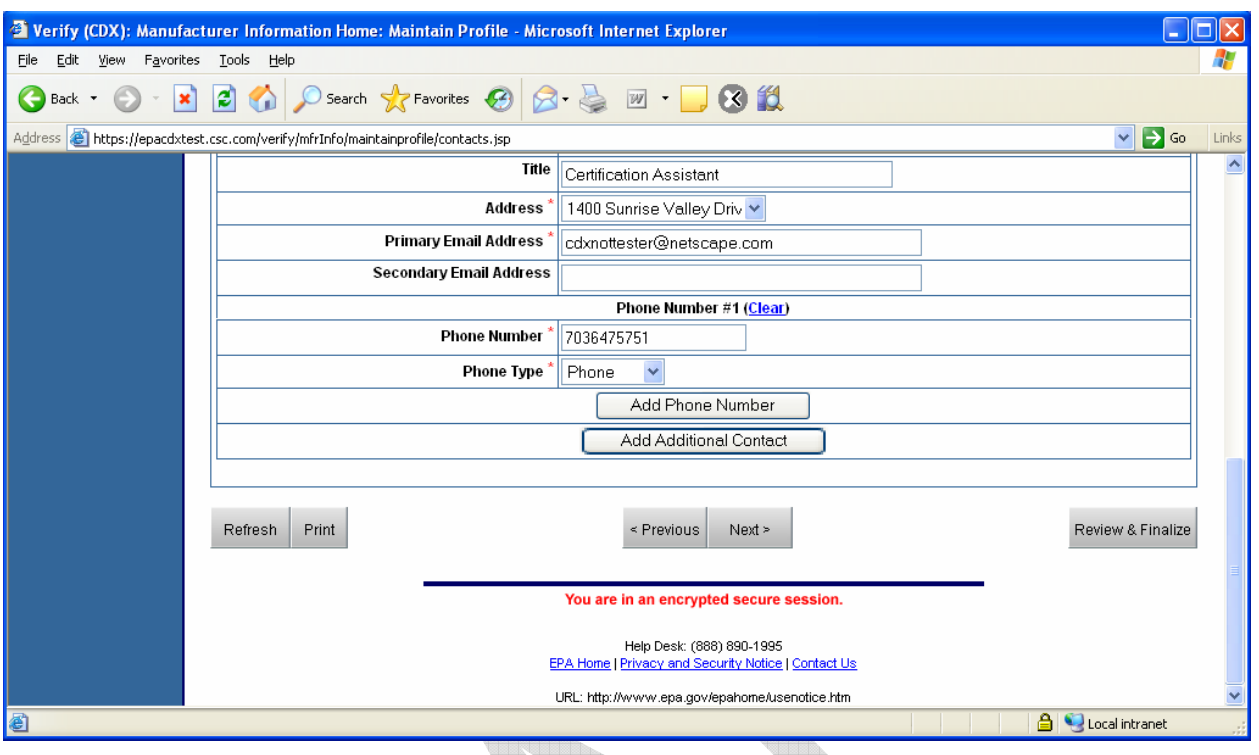

**Figure 3-14. Manufacturer Profile Company Contact Information (2 of 2)** 

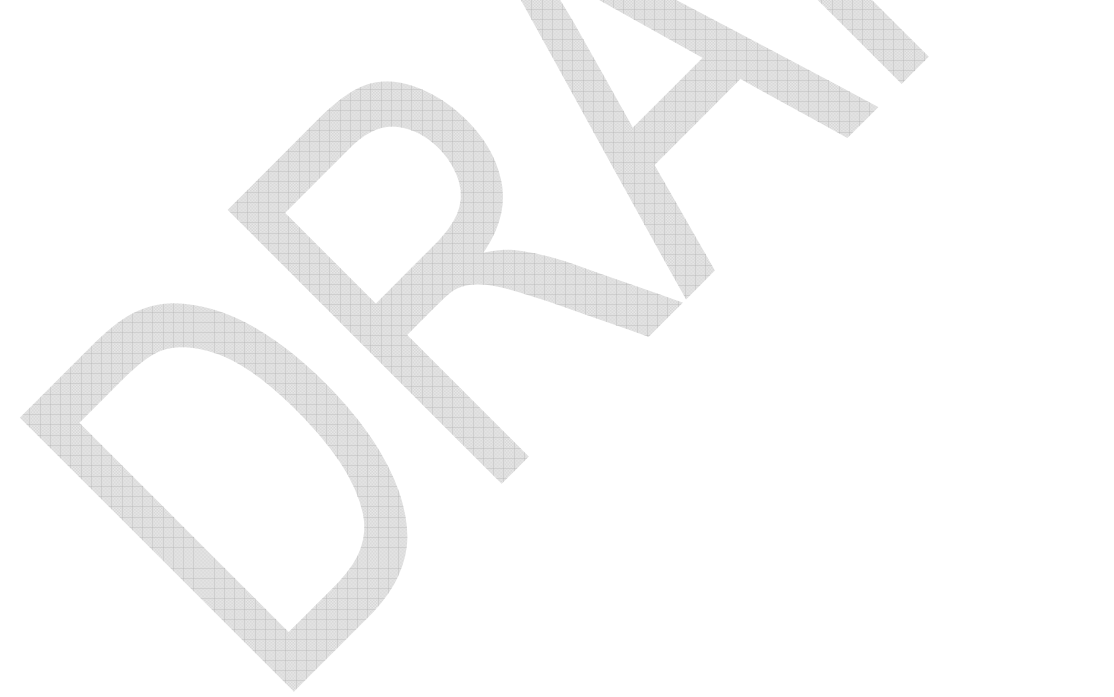

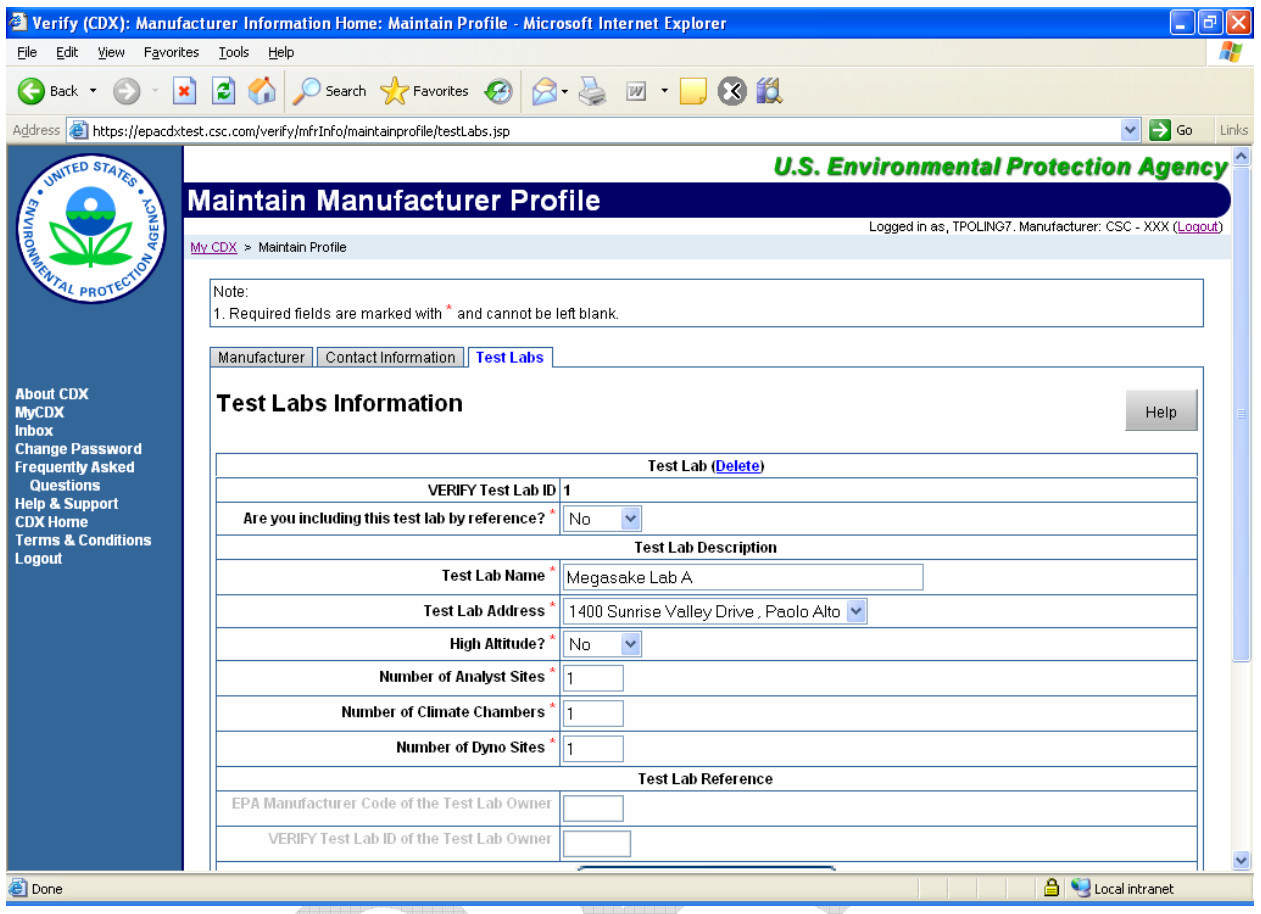

**Figure 3-15. Manufacturer Profile Test Labs Information** 

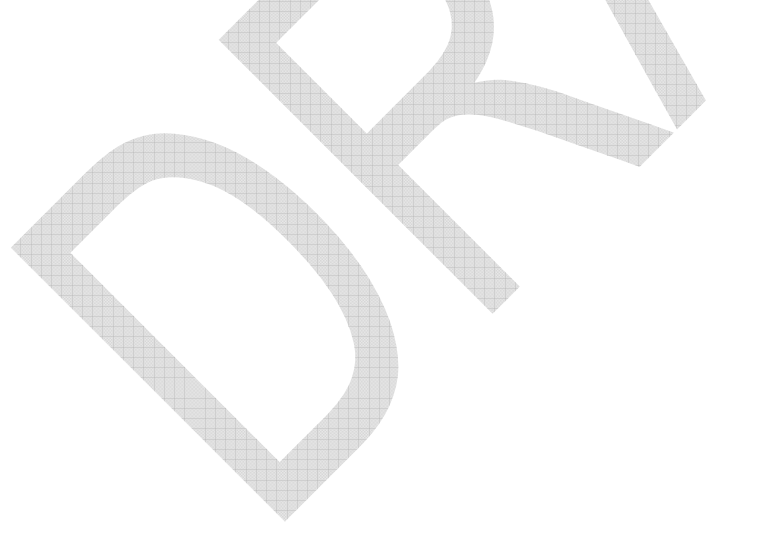

Upon submission of the forms, a submission confirmation screen will be presented, which can be printed for future reference (see Figure 3-7).

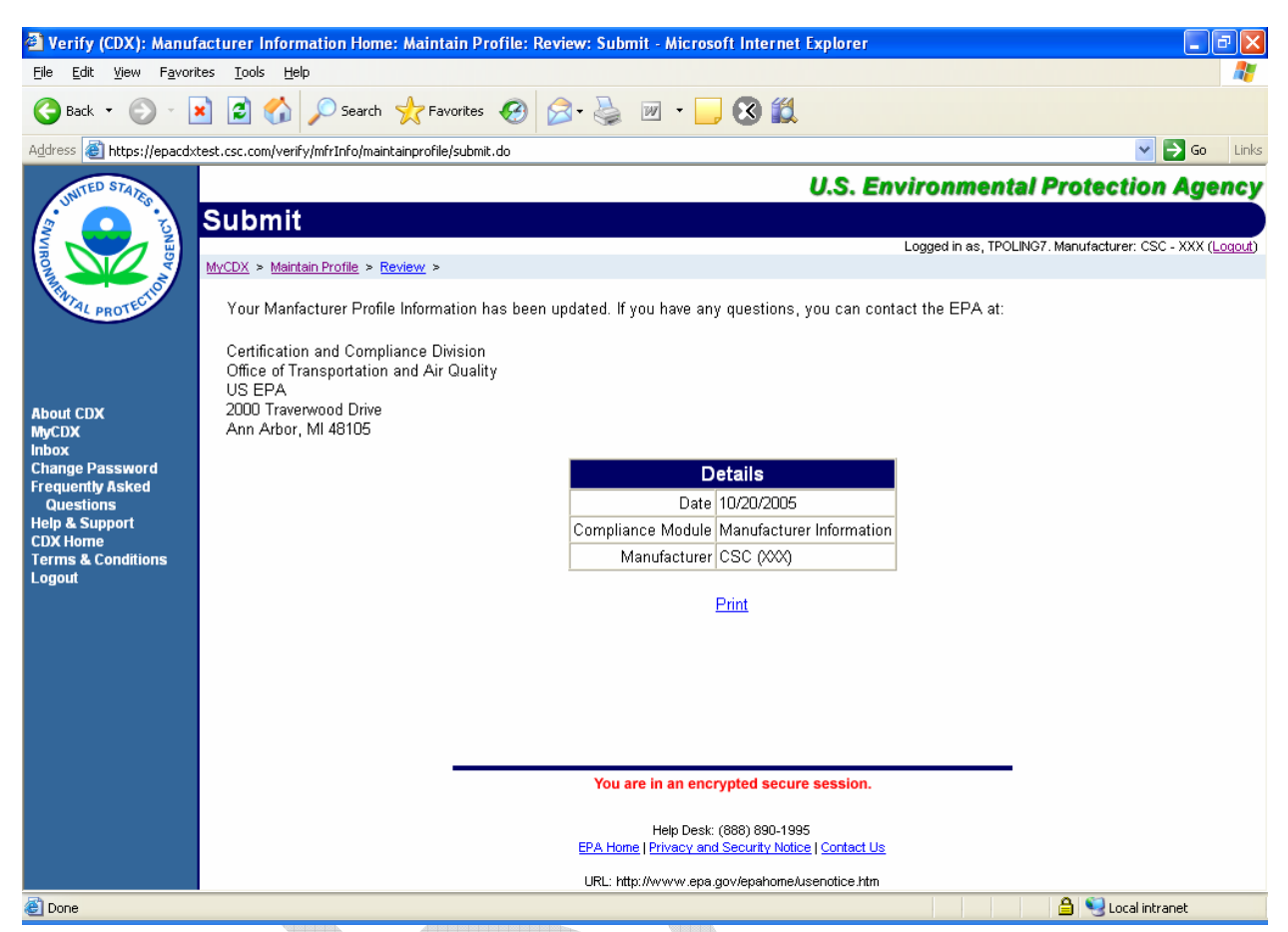

**Figure 3-16. Manufacturer Profile Submission Confirmation** 

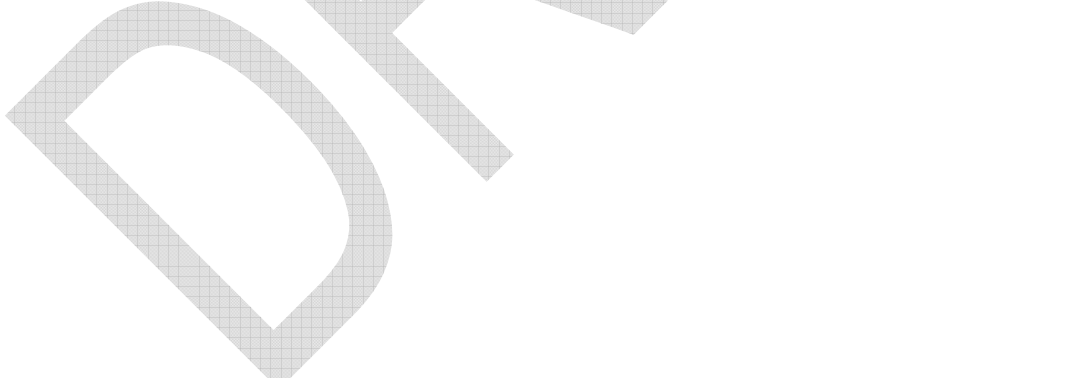

## **3.1.3 File Upload**

The File/Document Upload application is the way that manufacturers submit documentation to OTAQ; it is their entry point into OTAQ's Document Information System (DIS). Using this, a manufacturer may submit a document along with descriptive metadata concerning that document. Optionally, they may submit the document in two formats simultaneously (MS Word, Adobe PDF, Excel spreadsheet, etc.). Please note that this function is only for submitting documents to the EPA. See the CARB point of contact for submitting documents to the CARB.

The user clicks **<VERIFY: Upload Supporting Documents>** from the MyCDX homepage. The system composes a blank user interface and displays it to the user (see Figure 3-17). (This application is a one-page application as opposed to a tabbed interface.) The user fills in some metadata concerning the document, and uses one or both of the file-browsing functions supplied to select a document as well as an optional duplicate of the document in a different format, such as a version of the document in both Word and PDF, from their local filesystem for submission. For different versions of the same document, such as CBI and FOIA version, a separate upload would be needed for each file. A revision to a previously submitted document is handled as a resubmission of the whole document. Using the same name of the document, based on the naming conventions given in Appendix B, the previous version of a submitted document may be updated.

When the user has completed data entry, they click on the **<Review & Submit>** button. The application will then validate the entered data using the definitions contained within the schema. If the data validates properly, the user is presented with the document metadata in a read-only format for Review and given the choice to either Submit the document or return to the form for further editing. If the user chooses Submit, the application will compose an XML document of the metadata. The user's browser will also transmit the file(s) to the server. The CDX Web server will then compose the XML metadata document and the submitted document(s) into one zipfile. The CDX Web server will then submit the zip.

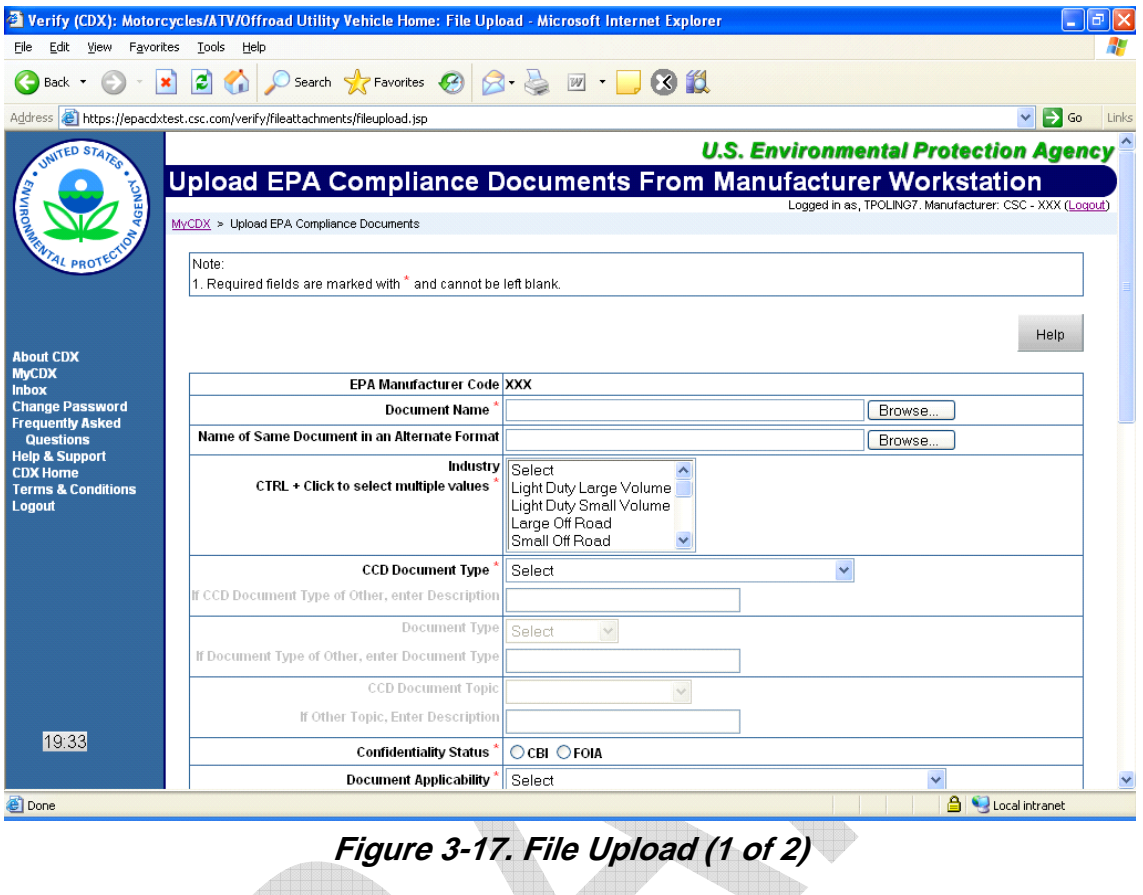

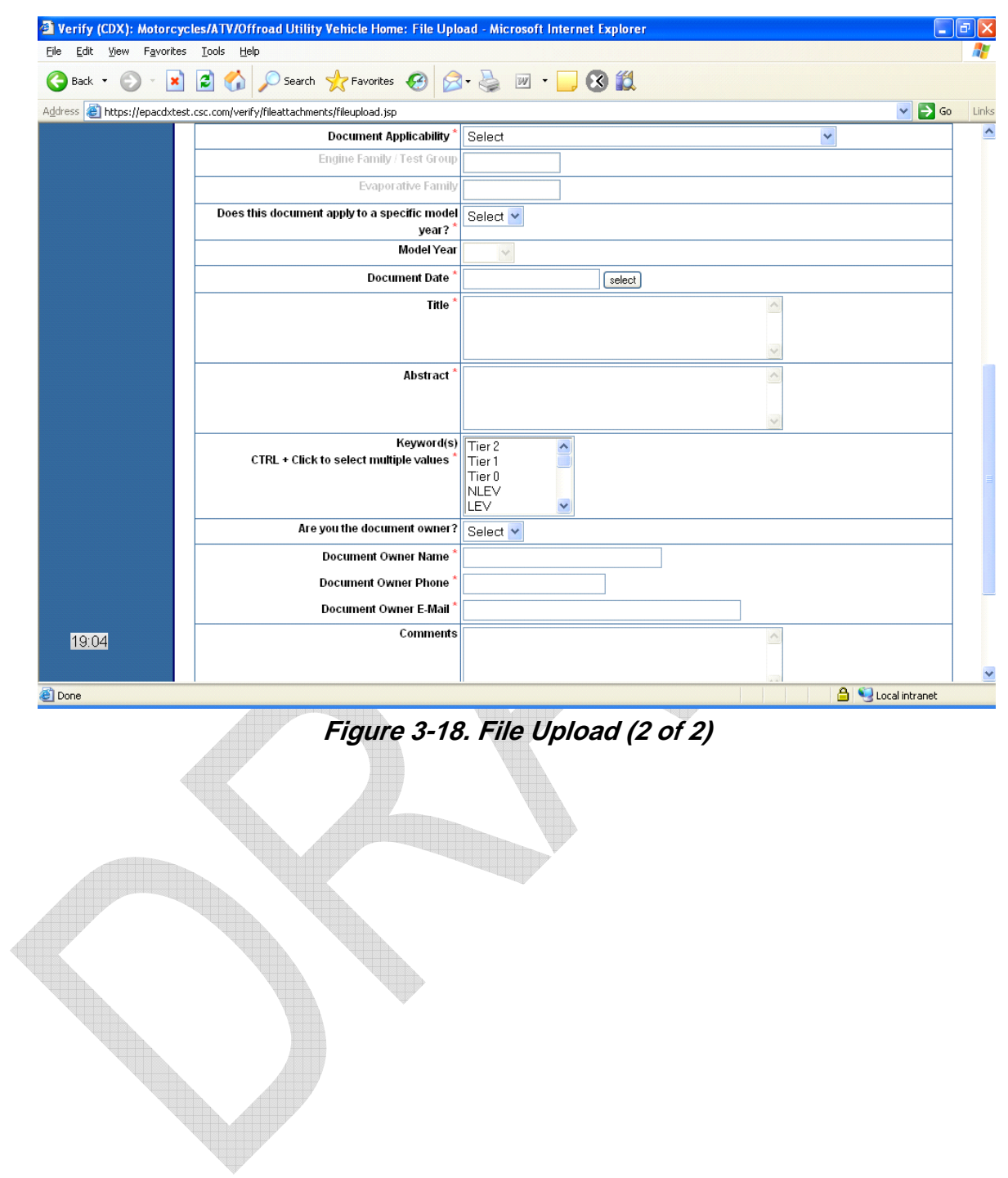

Upon submission of the file(s) a completion message will be displayed. Additional files may be submitted at this time. The submission form will continue to be populated with the data entered from the prior file submission, so the user will not need to re-enter this data, unless the user logs out.

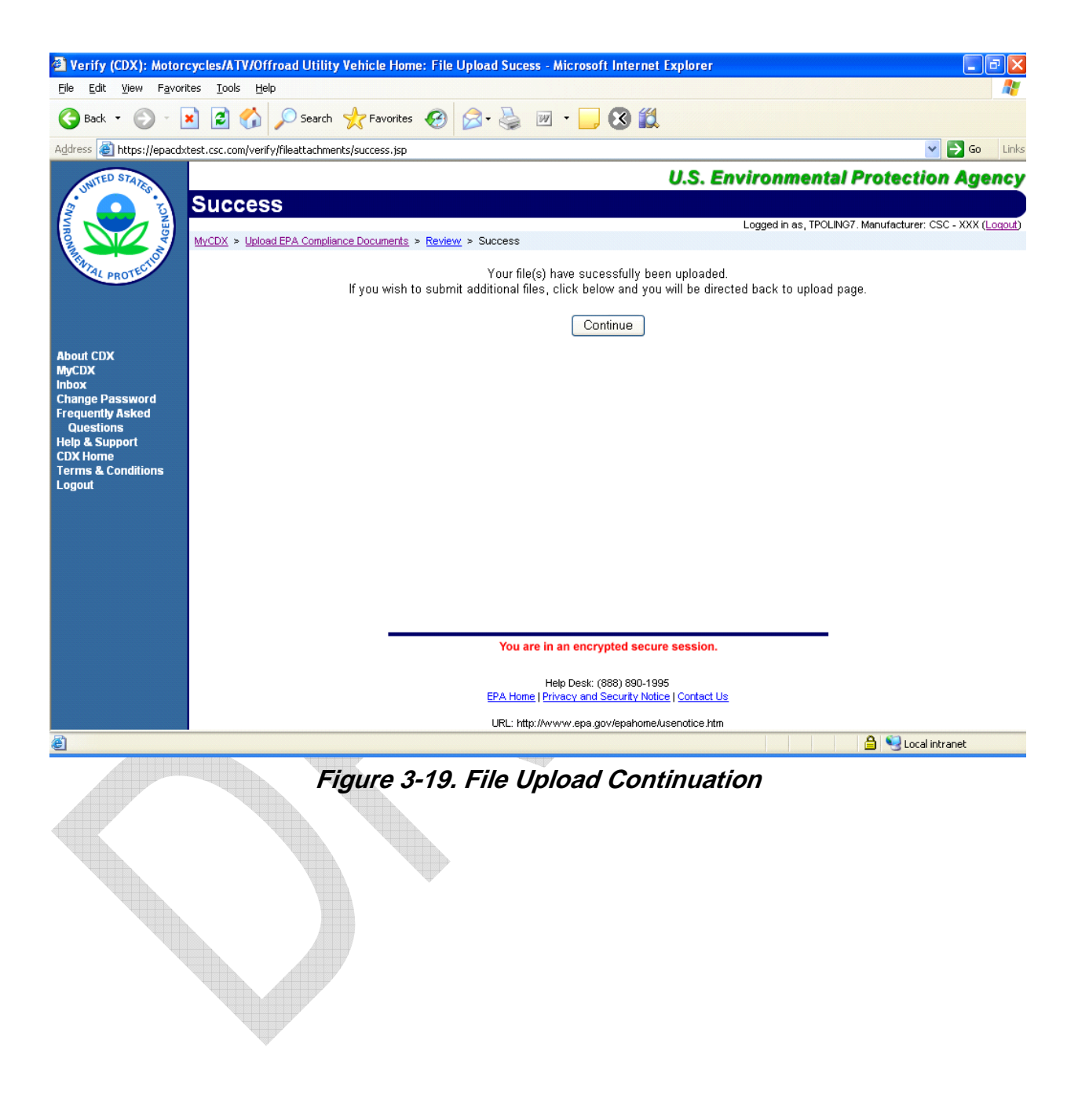

## **3.2 Certification**

## **3.2.1 Motorcycle On-Hwy., Motorcycle Off-Hwy., and ATV Certification Interactive Web Submission**

From a user perspective, after the initial user registration and login, the system will consist of a series of screens that allow the user to perform various functions, including login, data set creation, loading and saving of data sets, and verification and saving of finalized data sets (see Figure 3-20). These functions will span the CDX and Verify system components.

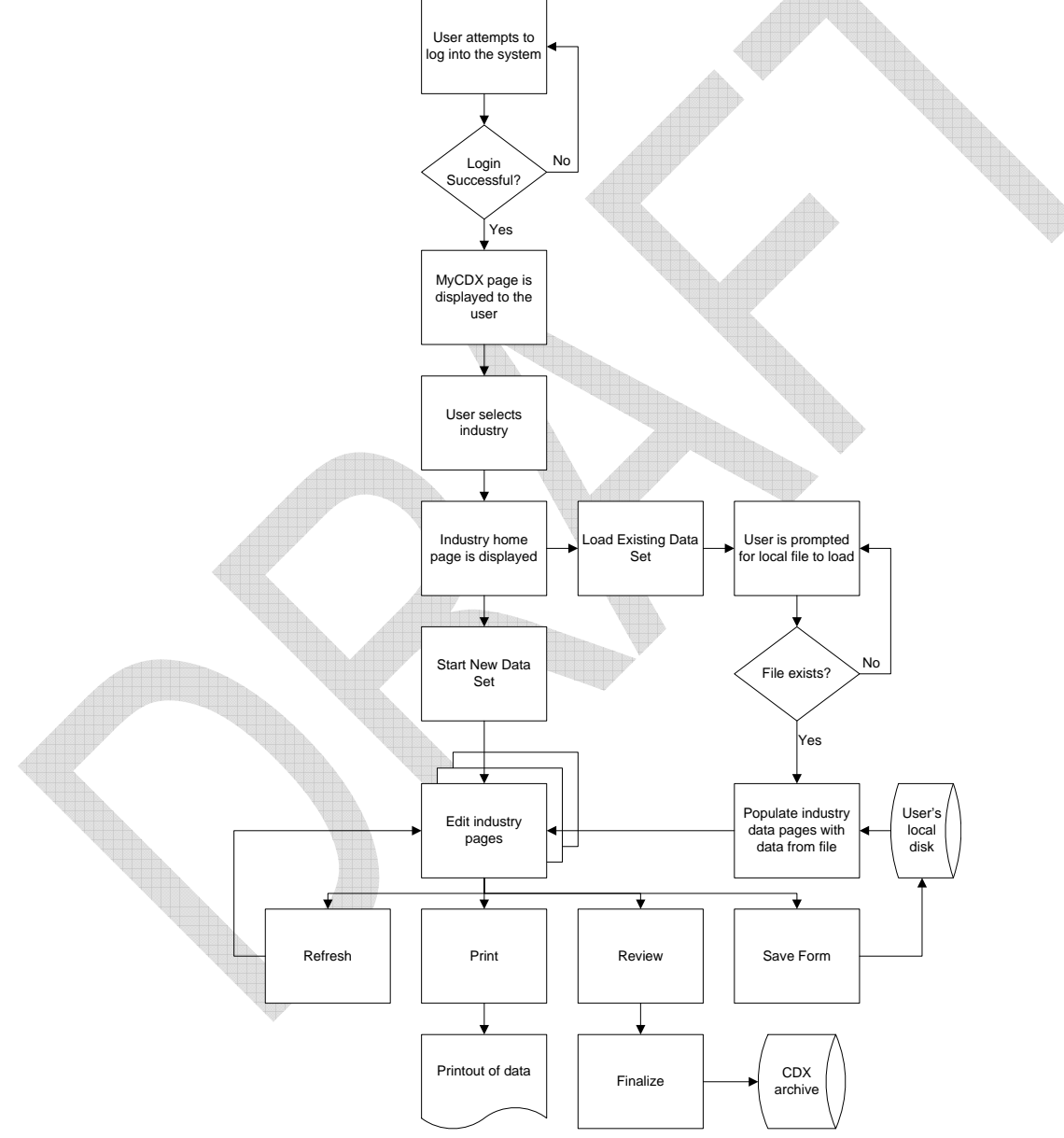

**Figure 3-20. Certification Summary Flowchart** 

The user has two options to enter the Motorcycle/ATV Certification Summary Information (CSI) application from the industry homepage by clicking the **<VERIFY: MC/ATV>** link. They may select either **<Start a New Dataset>**, in which case the system will compose a blank user interface, or **<Load Existing Dataset>**.

If the user chooses **<Load Existing Dataset>**, the system will display the "Load Dataset from Manufacturer Workstation" page. The user will click the **<Browse…>** button which will invoke the browser's File Upload dialog box. The user will navigate to the dataset and select it, at which time the fully qualified pathname of the file will be displayed on the page. The user then clicks **<Upload Data Set File>** and the browser will transmit the selected dataset to the server.

The server will then validate that the file is an XML file of the correct type to be applied to the CSI application. If the file is composed using the current version of the schema, it will be directly handed to the application, which will compose a fully populated user interface.

If it is a valid file composed using a previous version of the schema the system will perform what data translation is possible using a transform file and will then compose a partially populated user interface.

The user will then be shown the Preliminary Questions page. This page has four questions concerning the intended submission. (The questions may or may not be pre-populated as described above.) The answers to these questions will be used to determine which tabs of the application are applicable to the current submission. When the user fills out the Preliminary Questions page and clicks **<Next>**, the system will compose a tabbed interface containing only the data entry pages pertinent to the current submission.

The user then navigates through the various tabbed webpages filling out the data. When the user has completed data entry, they click on the **<Review & Submit>** button. The application will then validate the entered data using the definitions contained within the schema for this application. If the data validates properly, the user is presented with the data in a read-only format for Review (with all tabs concatenated into one long webpage) and given the choice to either Submit the data or return to the form for further editing. If the user chooses Submit, the application will compose an XML document and submit it to the CDX Node.

If the data does not pass validation, the user will be returned to the data entry interface and placed into the first tab containing errors. At the top of the page there will be a list of all the tabs containing errors and a list of the error messages associated with the current tab, each hyperlinked to the data field that generated the error. In this fashion, the user may navigate to each tab containing errors. There, they read each error message sequentially and then click on it to be taken to the position on the page where that error may be corrected. Appendix D contains help for the various data entry fields.

The user will then continue to correct errors and click **<Review and Submit>** until all have been corrected and the Review page appears. Also, every time the user navigates from one tabbed page to another, the document is revalidated and the list(s) of error messages refreshed.

Optionally, the user may choose **<Save Form>** at the bottom of any tabbed webpage at any time to save the document to their local workstation. When they click **<Save Form>** the system will display the "Save" screen which contains some explanatory text and buttons to either Save the incomplete form or return to editing. If the user clicks **<Save Data Set>** the system will compose an (incomplete invalid) dataset XML document. It will then present a "Save Confirmation" page to the user. If the user does not choose to navigate back to the data entry pages within a few seconds, the system transmits the dataset back to the user's browser which will display a standard "File Download" dialog to the user. The user will then navigate their local filesystem and select the proper location to save the XML document.

At this time the user may elect to quit the application and return at a later date to restore the data entered so far using the "Load Existing Dataset" option described above. In this manner, the user may compose a CSI document over the course of several work sessions.

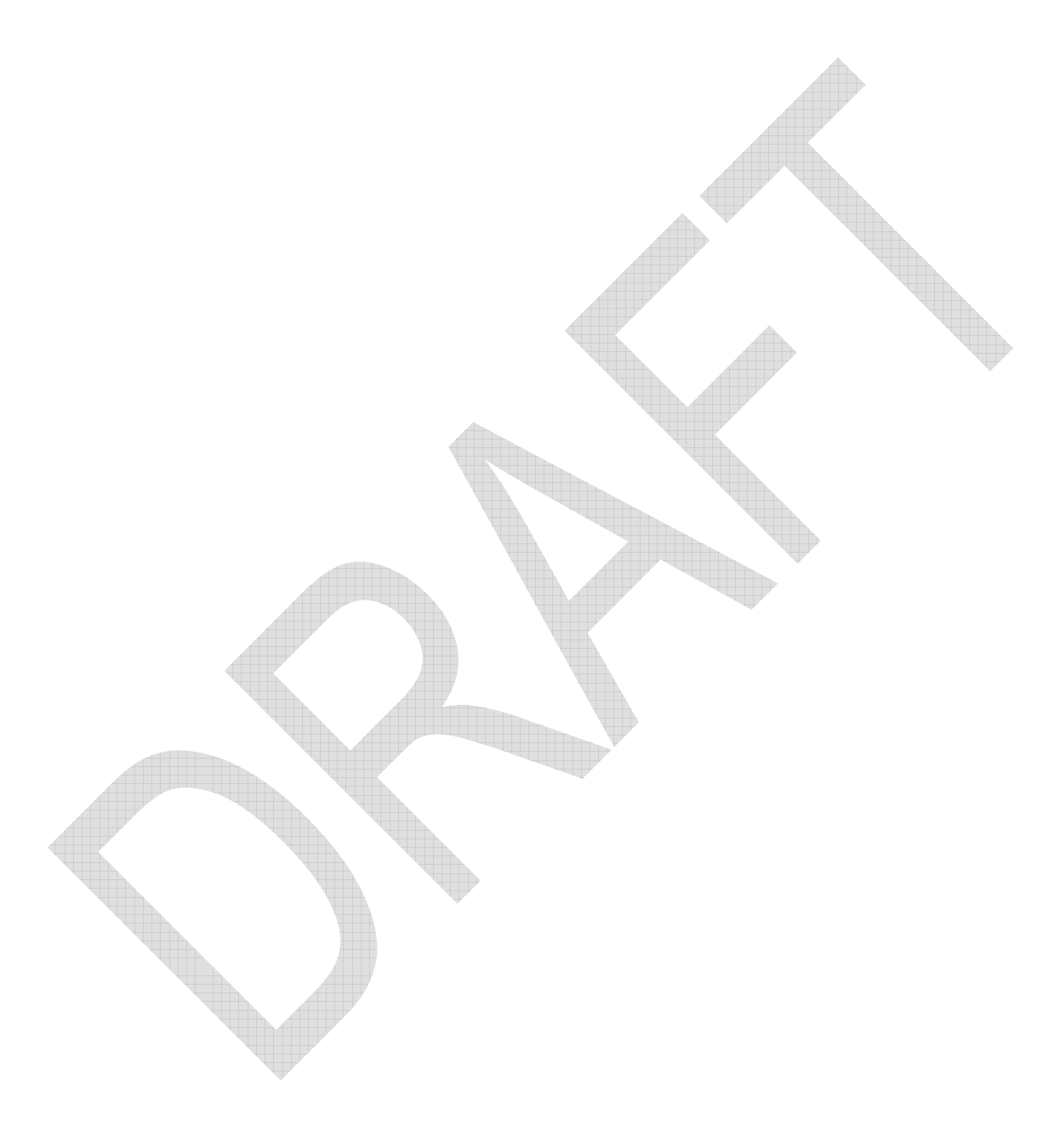
### **3.2.1.1 Start New Data Set**

This part of the system allows the user to create a data set from scratch.

The user selects **<Start New Data Set>** from the MC home page (see Figure 3-21). The browser sends the request to the server. The server "loads" an empty dataset onto the main form, and returns a main form with no data on it (see Figure 3-23). The MC data entry form consists of up to eleven tabs for the user to fill in (see Figures 3-23 through 3-25). The exact number of tabs presented for data entry depends on the user's responses to the initial four questions asked (see Figure 3-22)

The user is presented with an empty dataset onto the CSI form. The user can complete data on each of the tabs. The user has the option to refresh the form, print the form, proceed to the next tab, return to the previous tab, save a partial dataset and review and finalize their dataset.

The user is presented with the options for the **<VERIFY:MC/ATV>** flow where they are able to start a new dataset or load an existing data set for certification. The user may also request a certificate for previously submitted data.

 $\triangle$ 

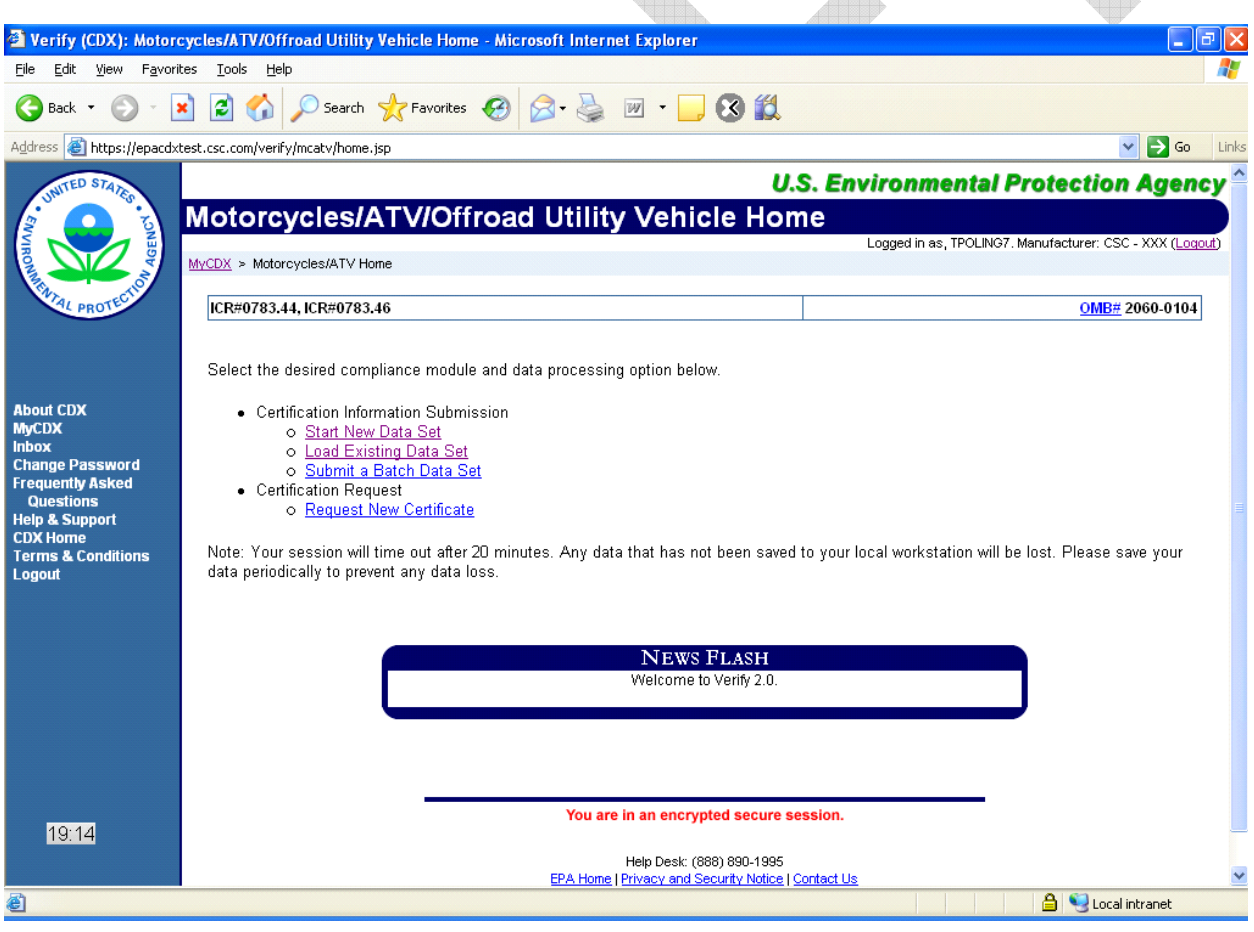

**Figure 3-21. Certification HomePage** 

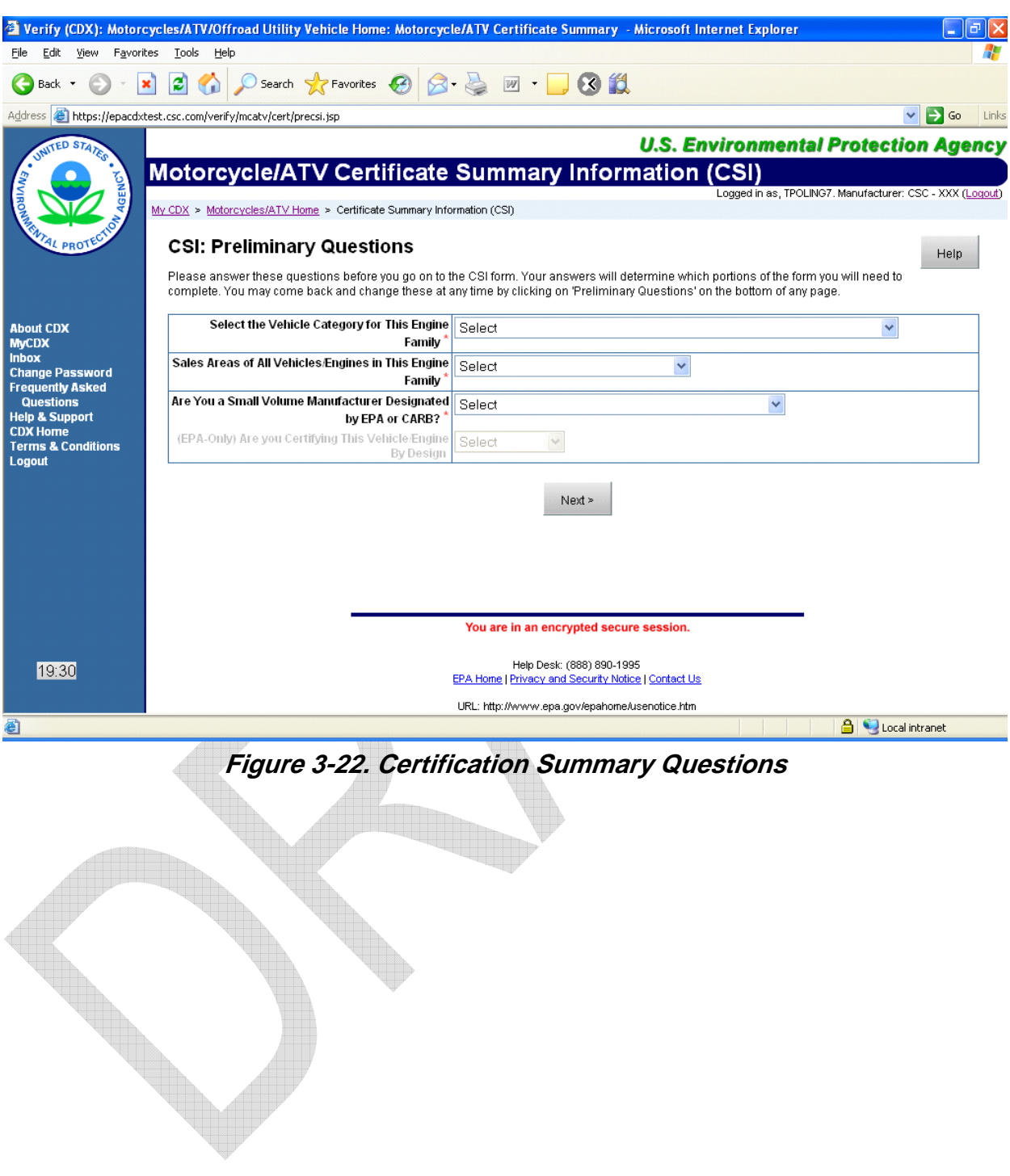

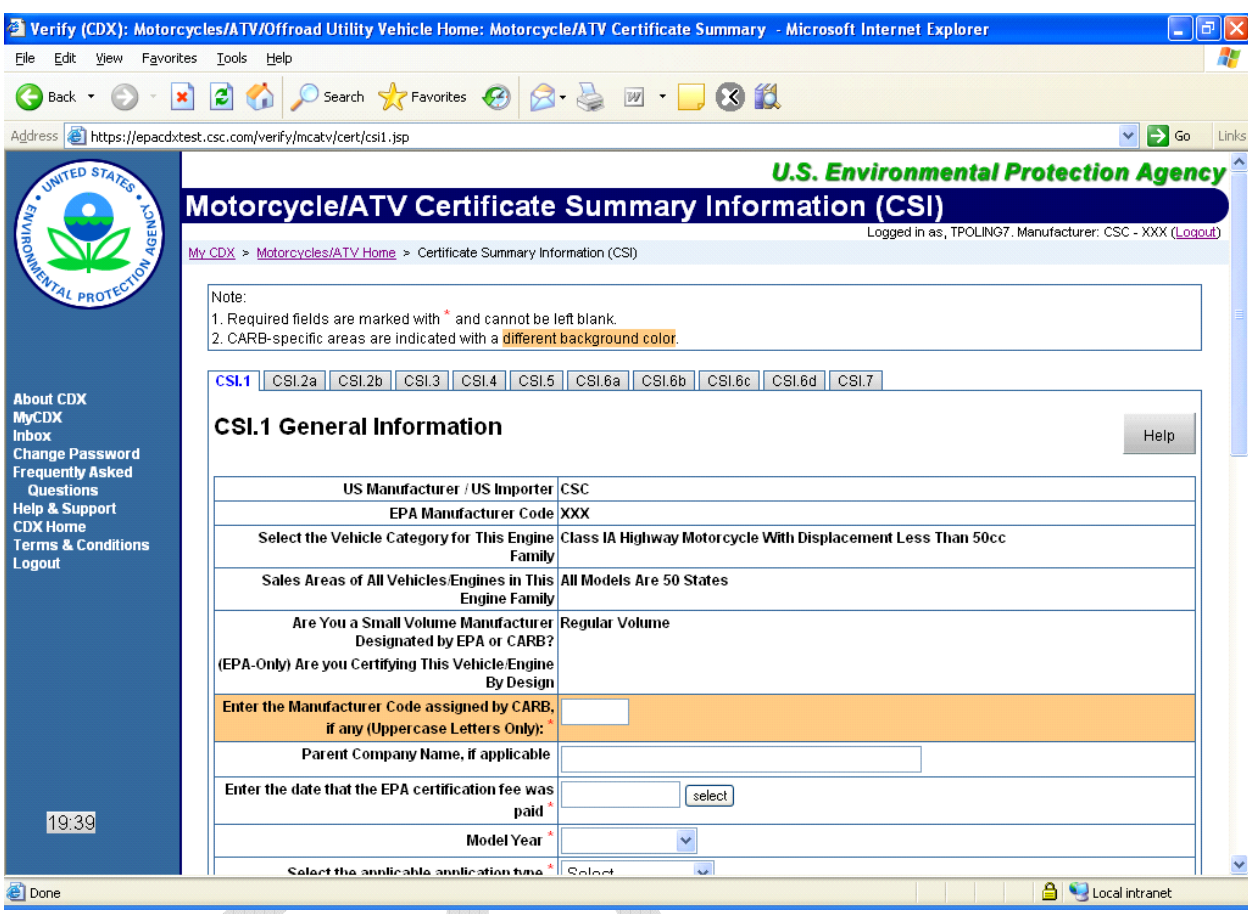

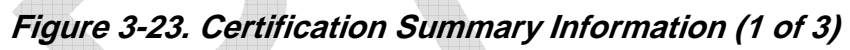

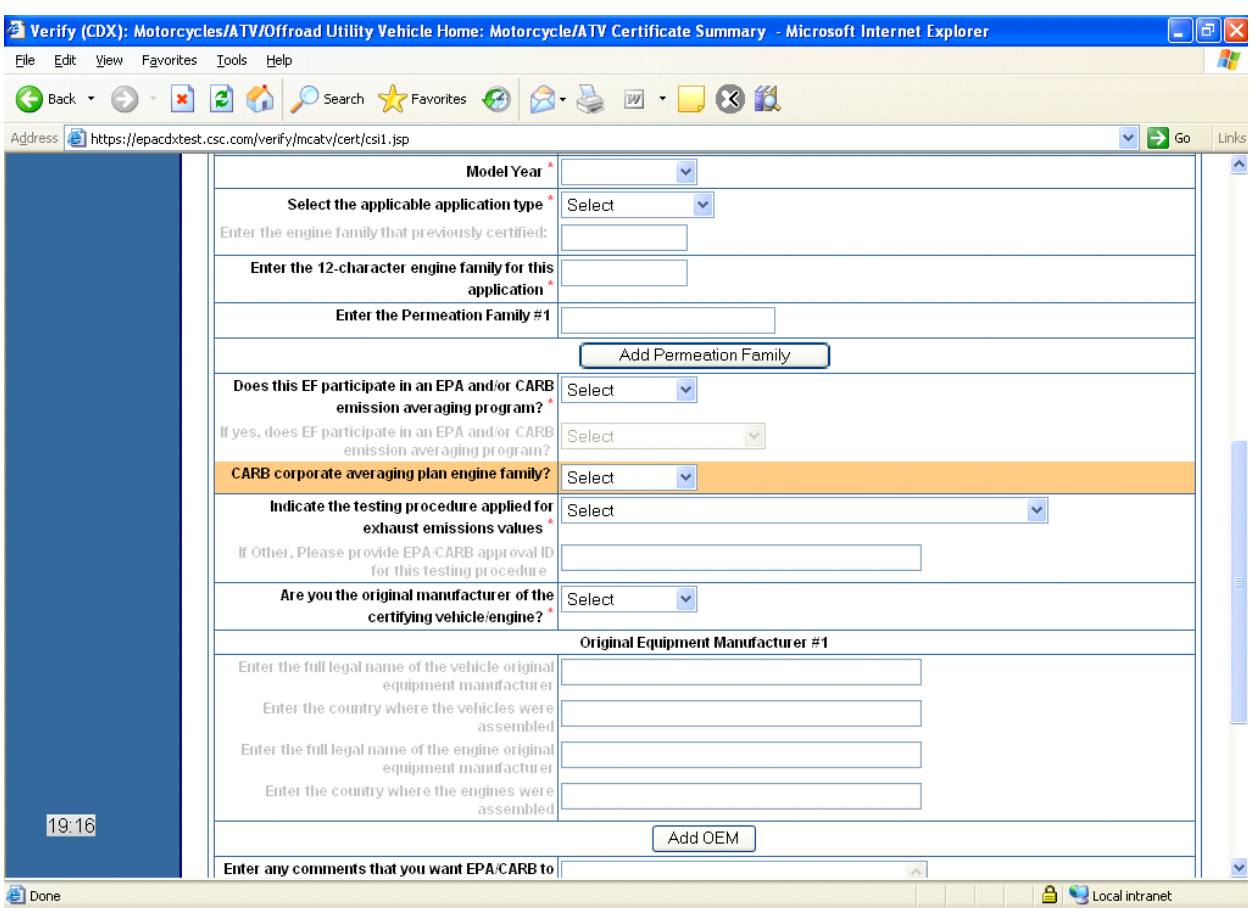

**Figure 3-24. Certification Summary Information (2 of 3)** 

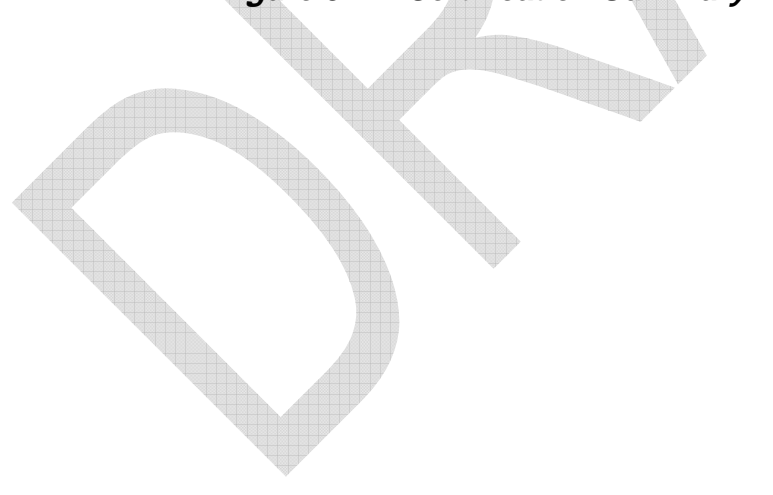

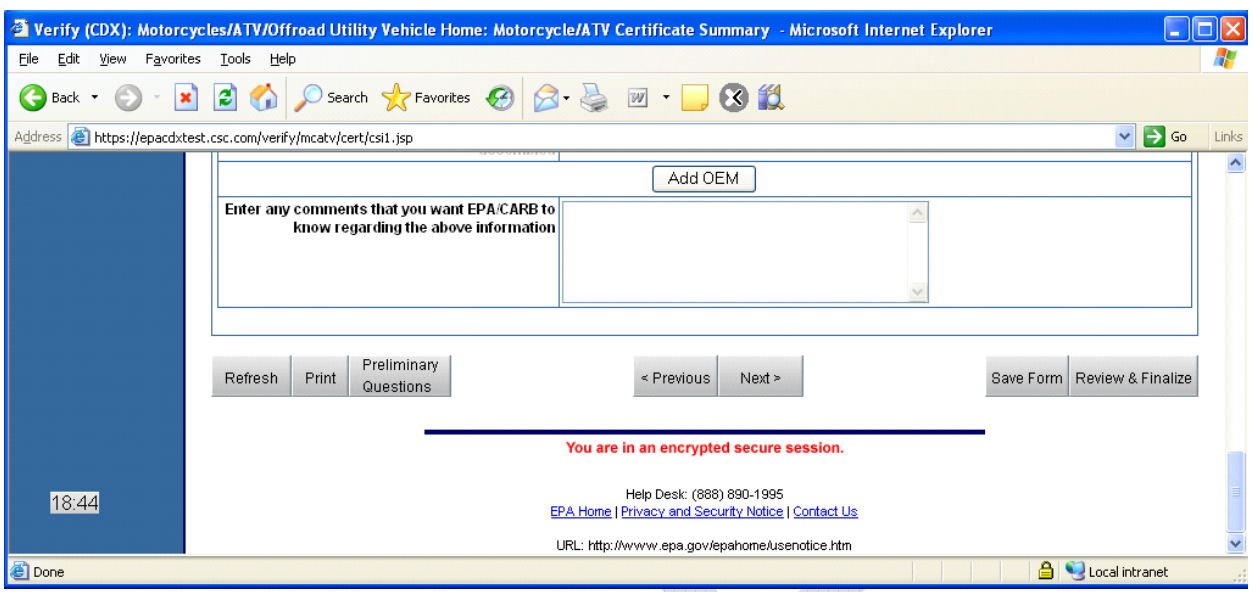

**Figure 3-25. Certification Summary Information (3 of 3)** 

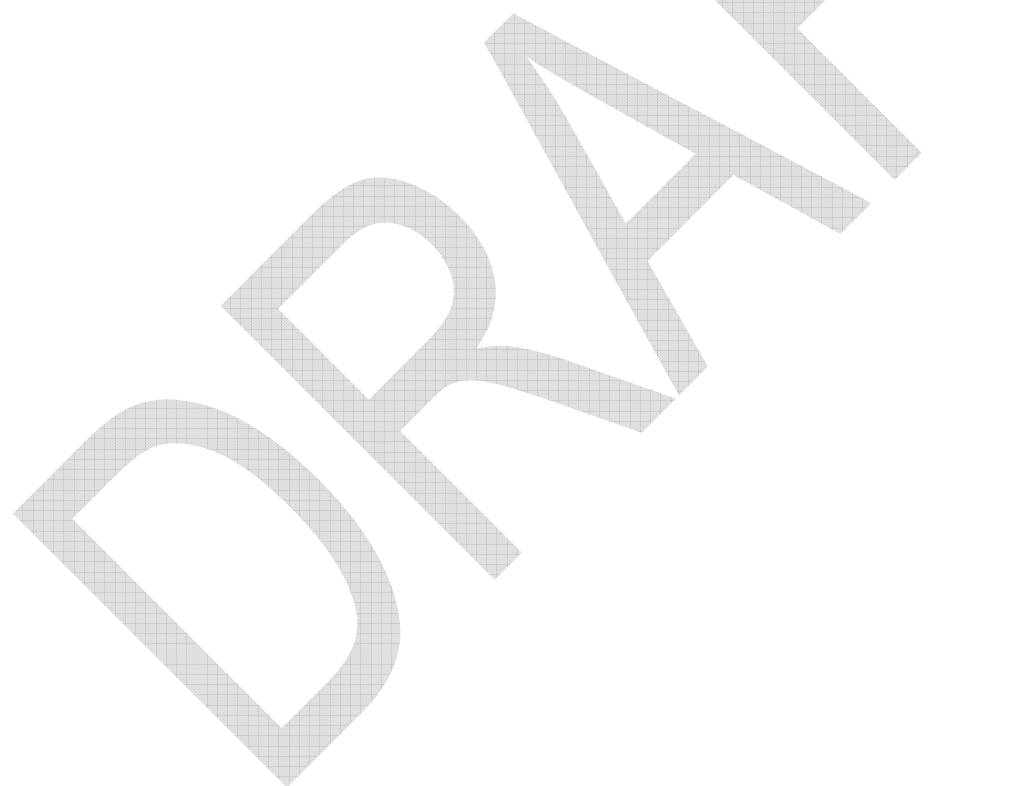

#### Load Existing Data Set

The user will have the option to load a previously saved edit session. All fields that were previously entered and saved will be populated with data, allowing the user to continue an edit session from where they previously left off.

The user selects **<Load Existing Data Set>** from the MC home page (see Figure 3-21). The server responds with an upload page (see Figure 3-26). The user browses for the file of interest. The browser receives a fully qualified pathname, and sends the file to the server (see Figure 3- 27). The server parses the file and populates the main data entry pages with the data contained in the file.

The user selects a previously saved dataset file for upload. Once uploaded, they are taken to the CSI form, pre-populated with data from the uploaded dataset file.

 $\triangle$ 

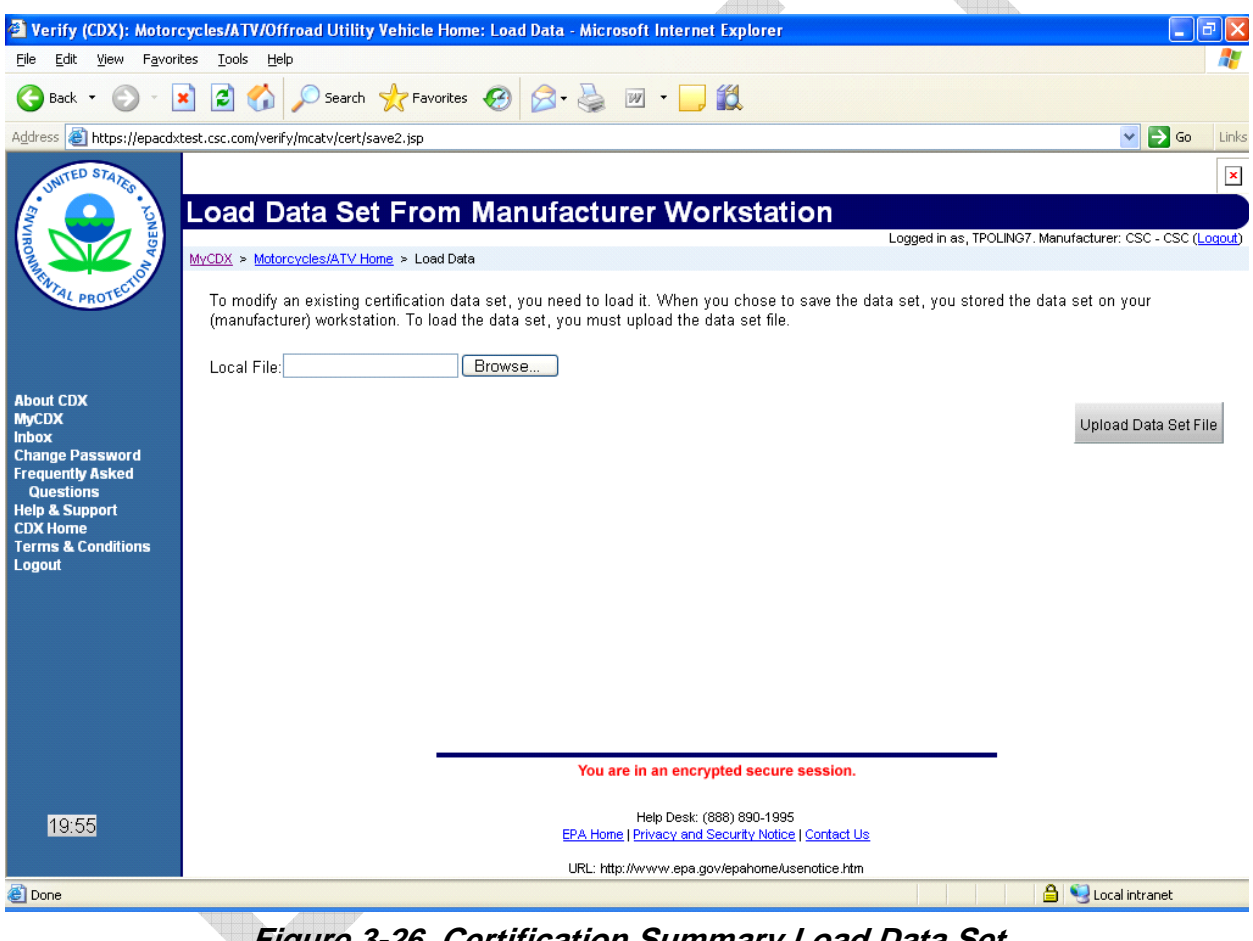

**Figure 3-26. Certification Summary Load Data Set** 

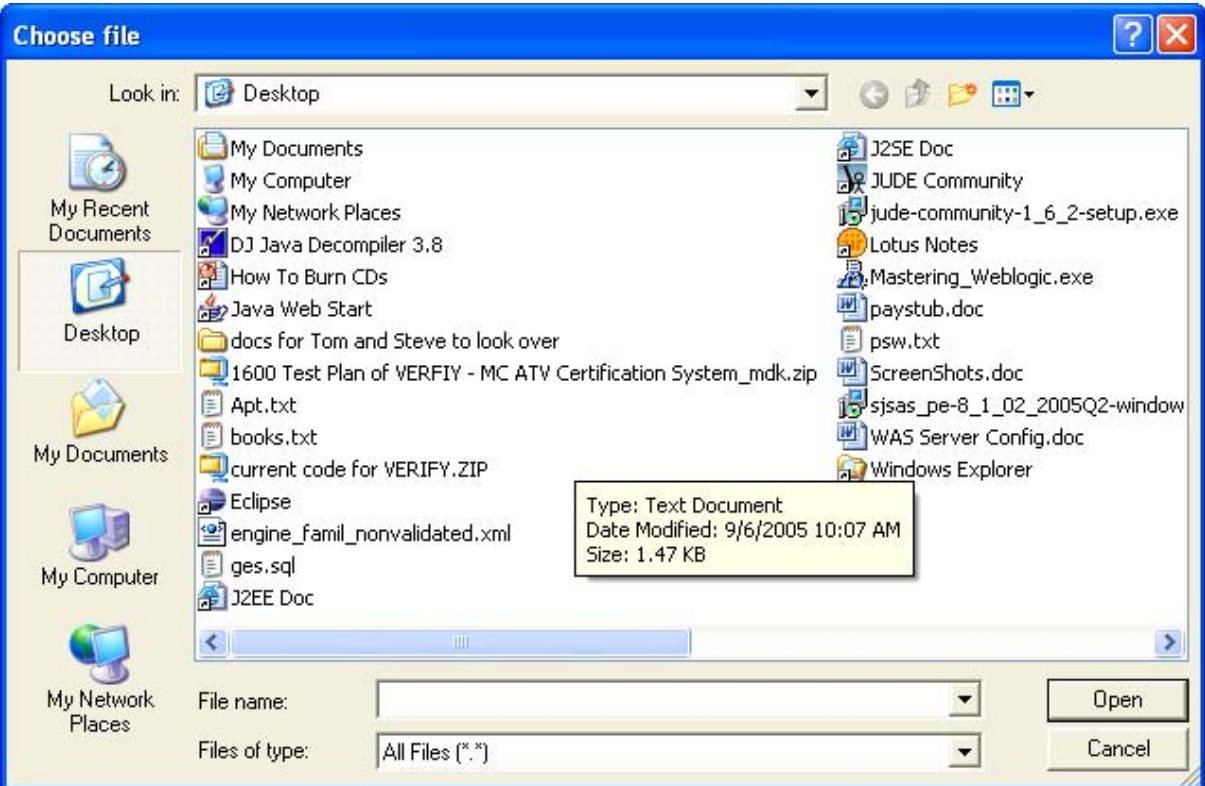

**Figure 3-27. Certification Summary File Selection Dialog** 

### **3.2.1.2 Save File Sequence**

The user will have the option to save a partially completed form.

The user selects **<Save Form>** and is presented with a summary page (see Figure 3-28). The user selects **<Save Data Set>** and the browser submits all data on the form to the server. The server parses the data and builds a (partial) XML file. The server presents the file to the browser. The browser presents the user with a standard "Save File As…." dialog box. The user selects a file name and location, and saves the file locally. The user is presented with a save confirmation screen (see Figure 3-29).

The user is presented with information on the difference between saving a file and finalizing a file. Once the user clicks the **<Save Data Set>** link, they are presented with a file download and taken to a confirmation screen.

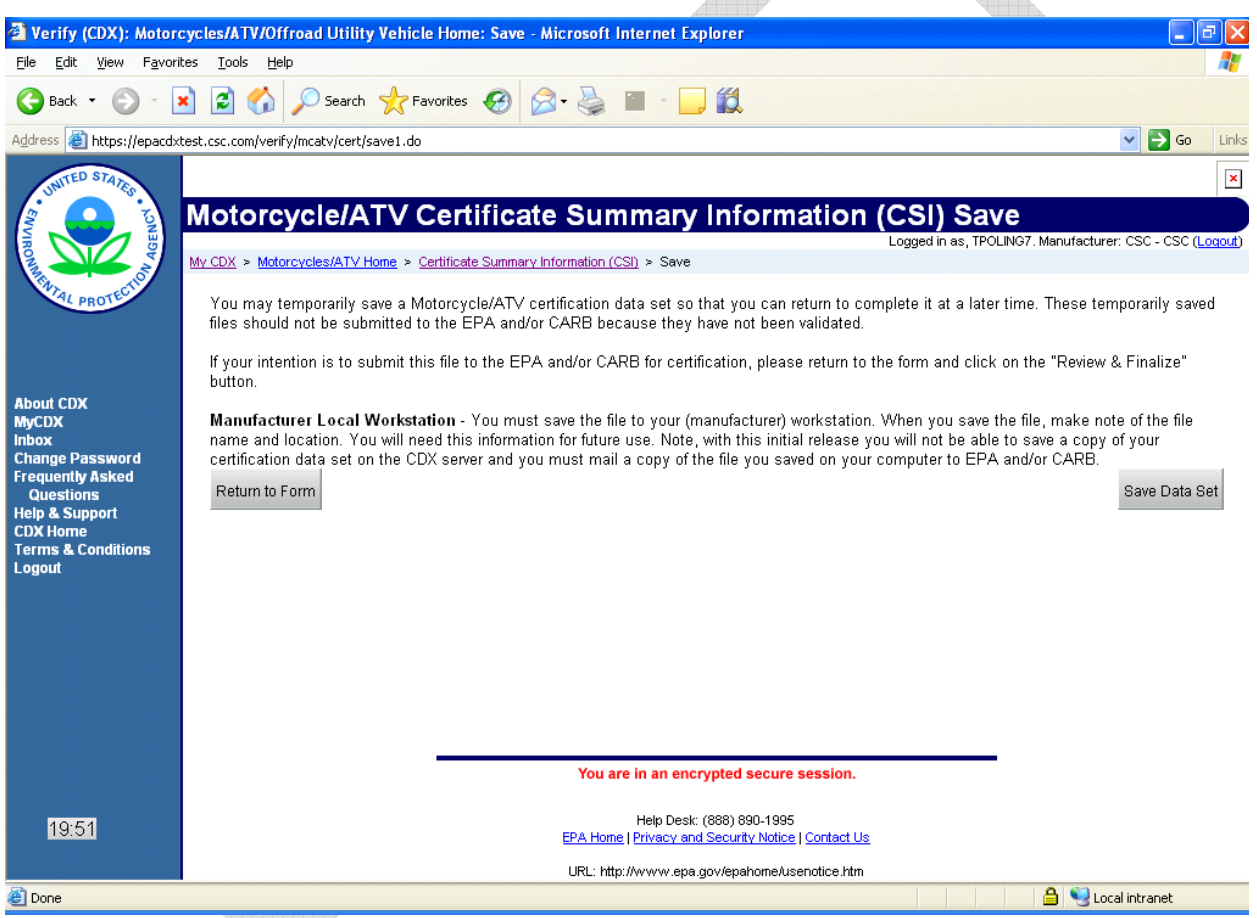

**Figure 3-28. Certification Summary Save Data Set** 

The user is presented with a confirmation screen (see Figure 3-29) and is given the option to **<Return to Form>** or to **<Review & Finalize>** the submission.

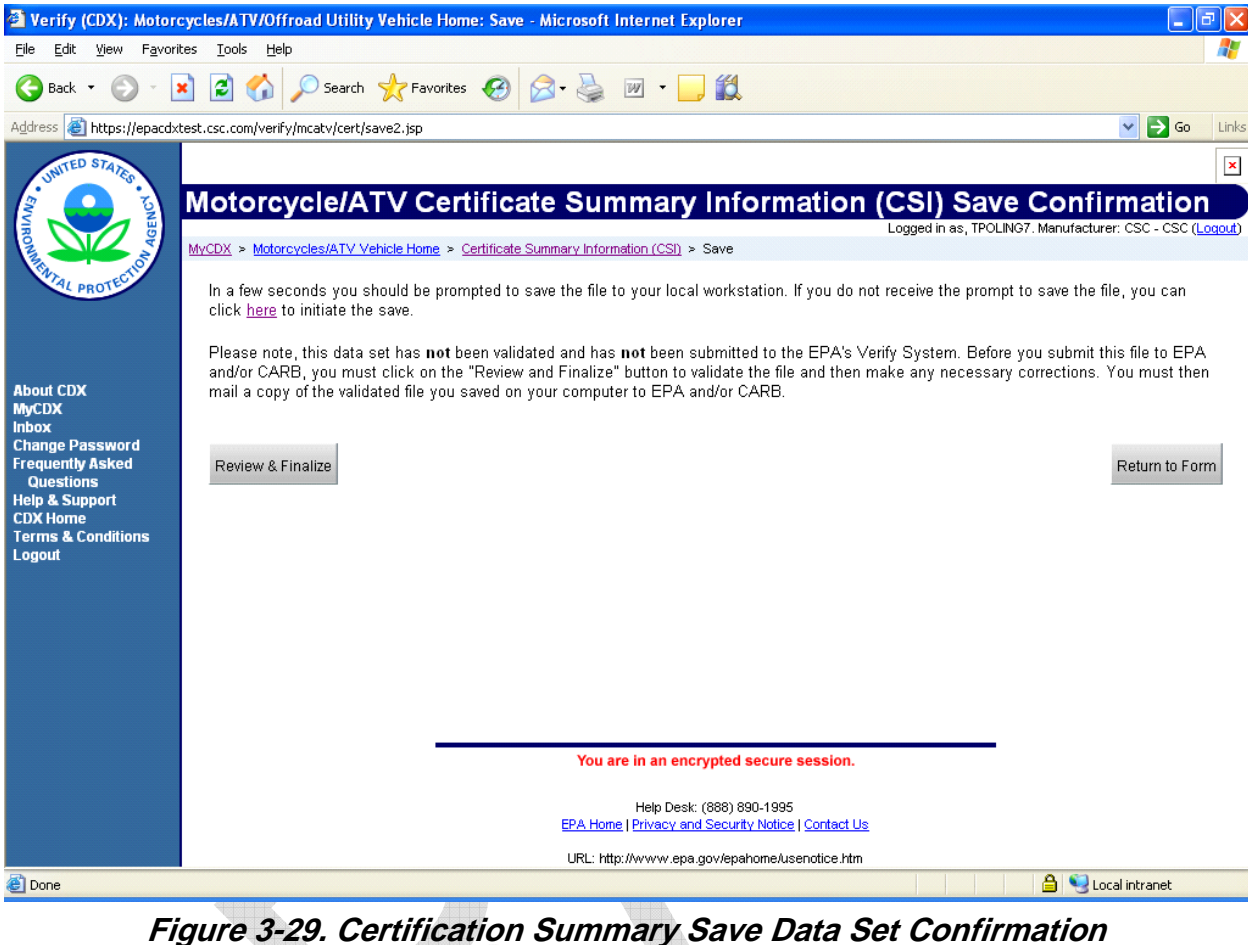

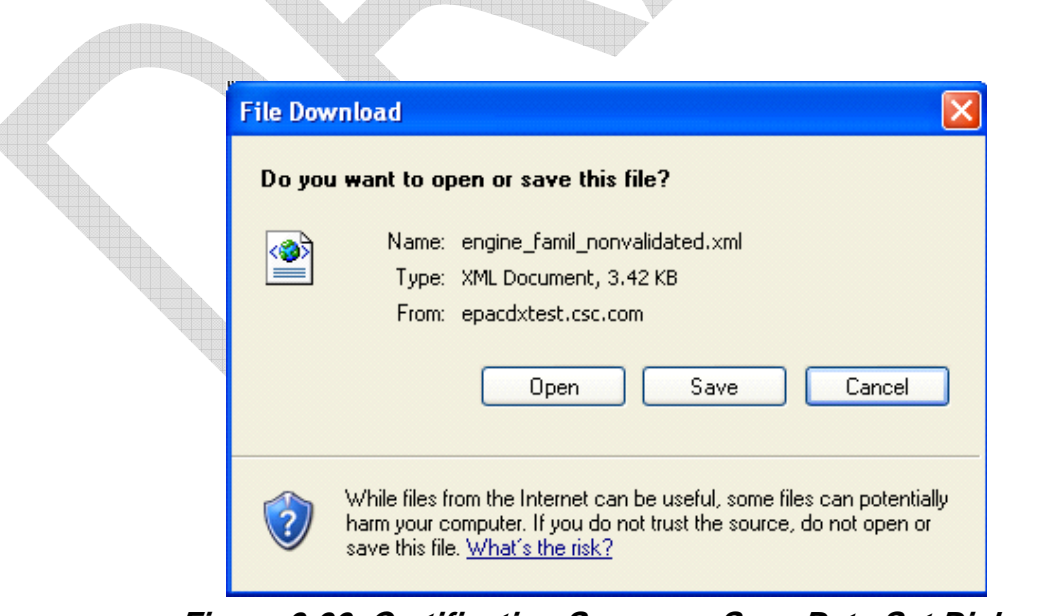

**Figure 3-30. Certification Summary Save Data Set Dialog** 

### **3.2.1.3 Review & Finalize**

The user may perform a final review and finalize (see Figure 3-31).

The user selects **<Review & Finalize>**. The browser sends all data to the server. The server Verify system examines the data and returns either success or a list of errors and messages. If errors exist, the user is directed to the tabs on which they are located.

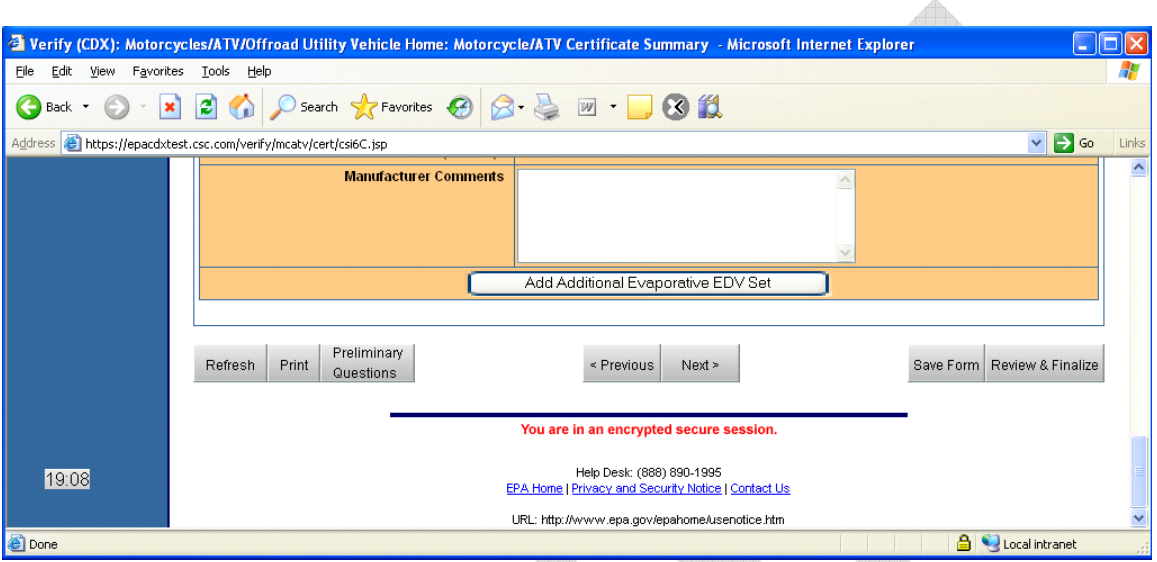

**Figure 3-31. Review and Finalize Submission** 

If success, the user receives a "success" page with a link to finalize the data. The Verify system creates a validated XML file and returns that to the server. The server returns that to the browser and the browser presents a standard "File Download" dialog. The user selects a filename and location, and saves the file locally to the workstation.

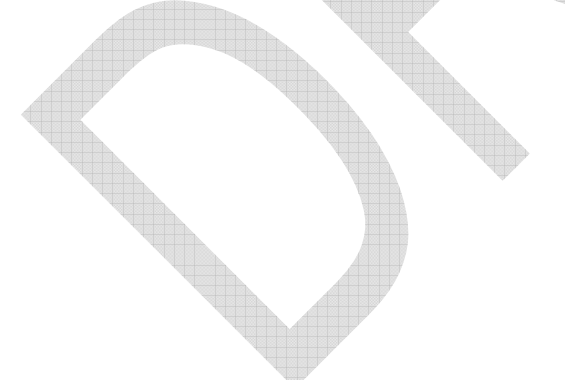

The user is presented with all of the tabs and the selections that they made for final review. At the bottom of the page, the user is presented with the ability to **<Return to Form>** or **<Submit>** the submission (see Figure 3-32).

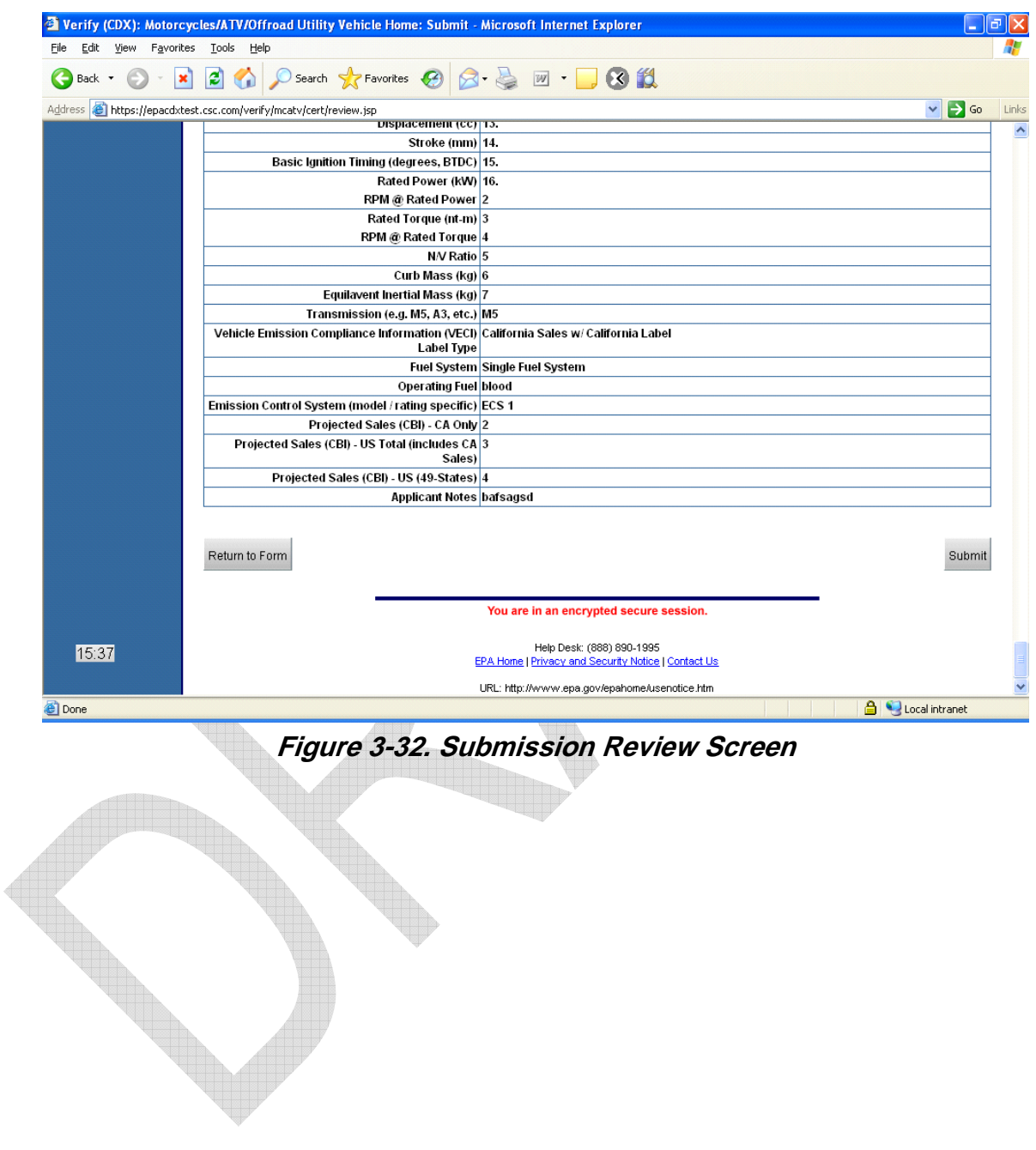

The submission confirmation screen provides the user with next step instructions and recaps the key fields from the submission (see Figure 3-33).

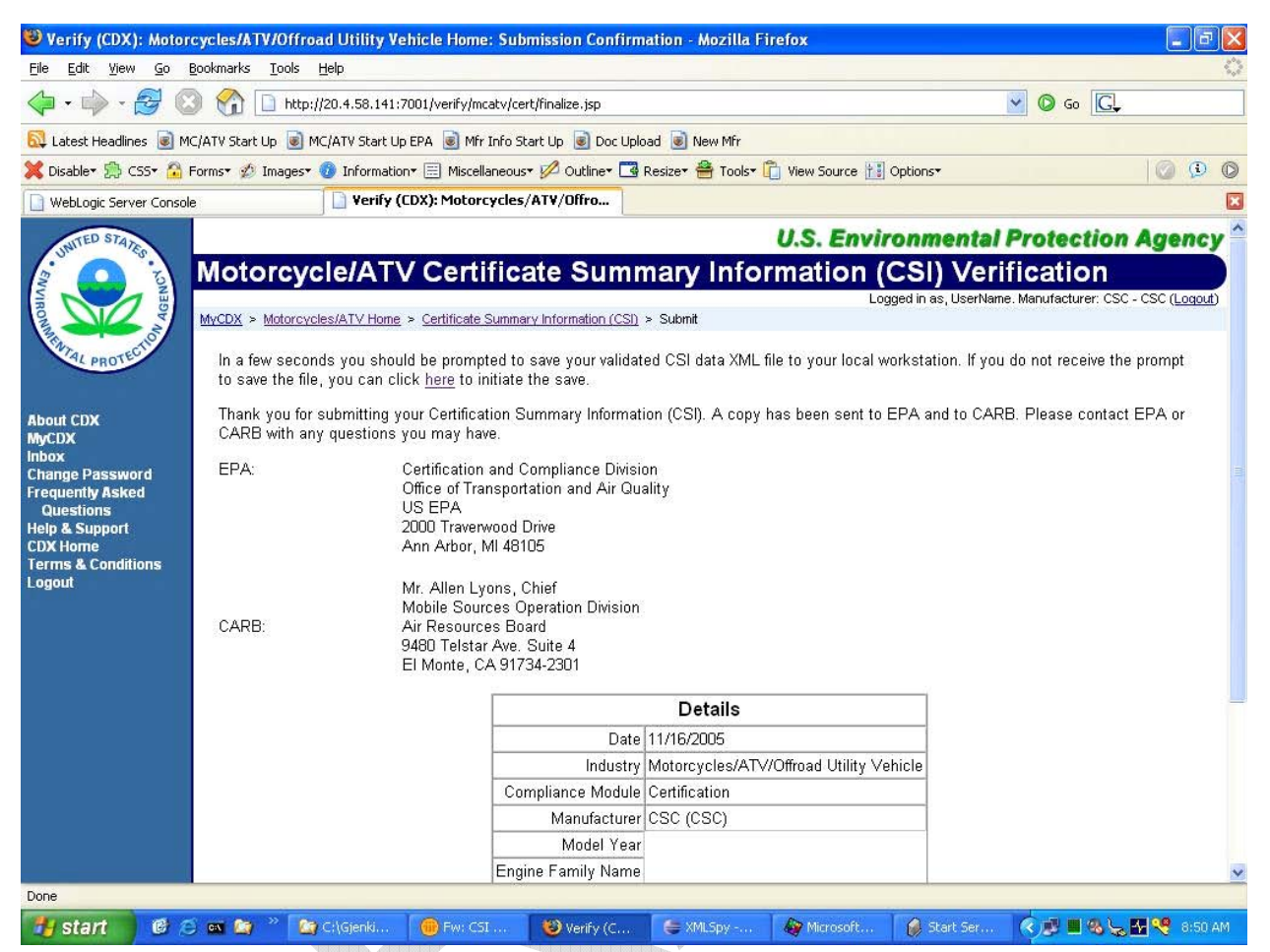

**Figure 3-33. Submission Confirmation Screen** 

### **3.2.1.4 Reset Data Set**

At any time, the user may choose to clear all the entries in the form using the Refresh button, as illustrated in Figure 3-34.

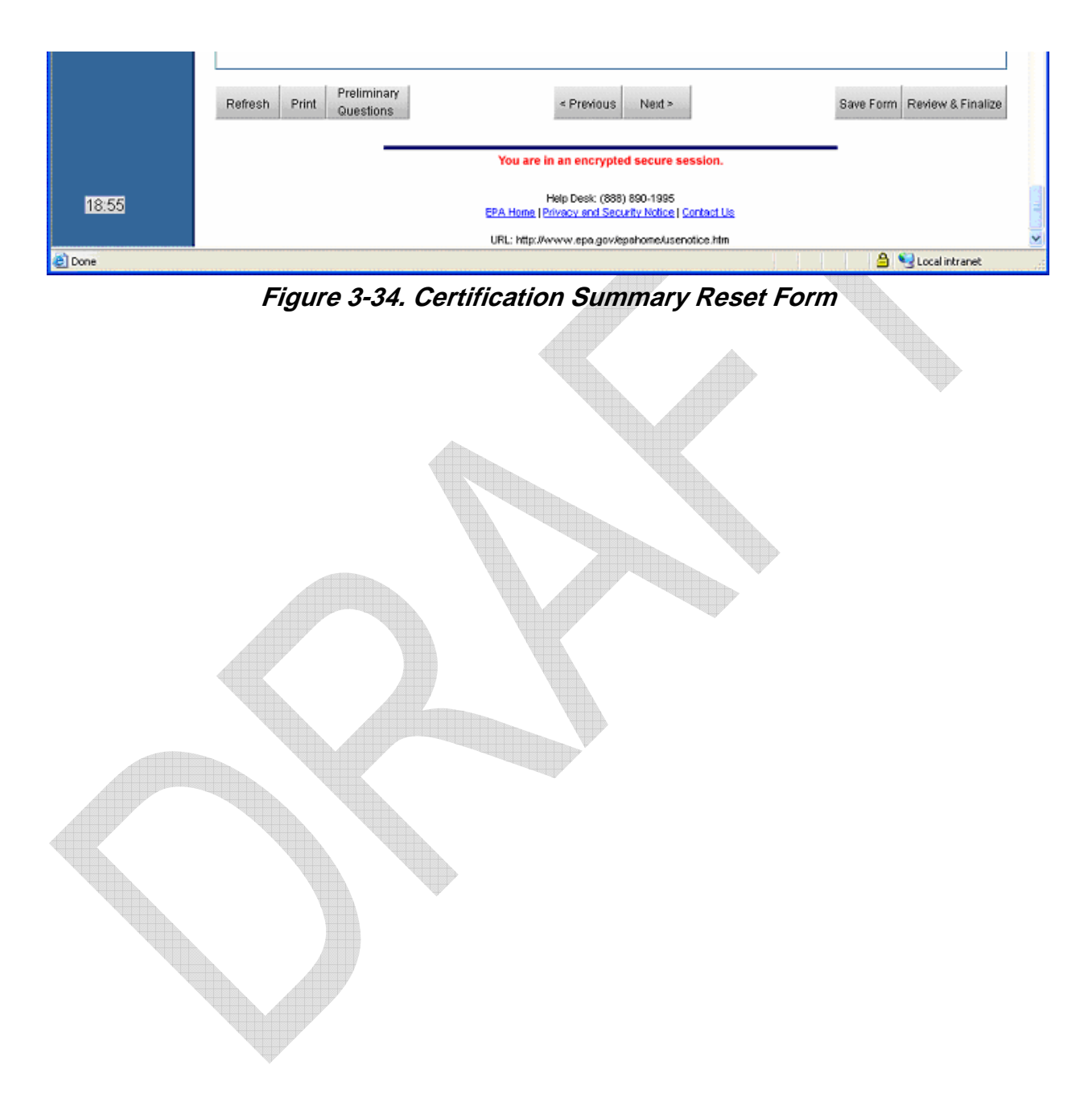

### **3.2.1.5 Print Data Set**

The user may at any time choose to print the data they have entered into the forms (see Figure 3-35).

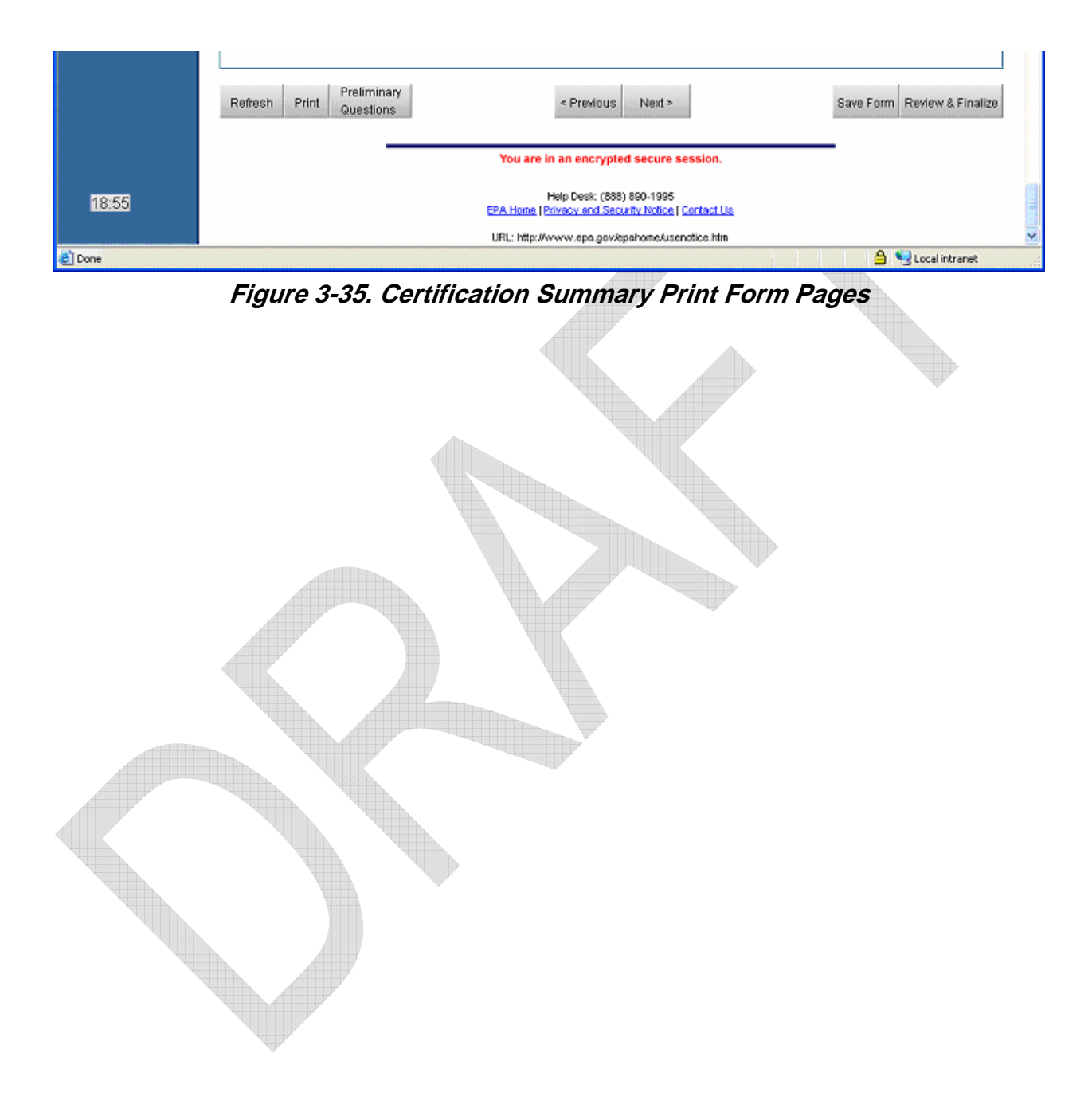

### **3.2.1.6 Submit a Data Set**

The Submit a Data Set application (see Figure 3-36) allows a user you submit multiple CSI submissions within a single XML file upload. The application is invoked from the MC Homepage via the **<Submit a Batch Data Set>** link (see Figure 3-21). The input to this application is a properly constructed XML file that contains some user supplied meta data, located at the beginning of the file, followed by one or more XML submission files. A sample of a batch XML file can be found in Appendix F.

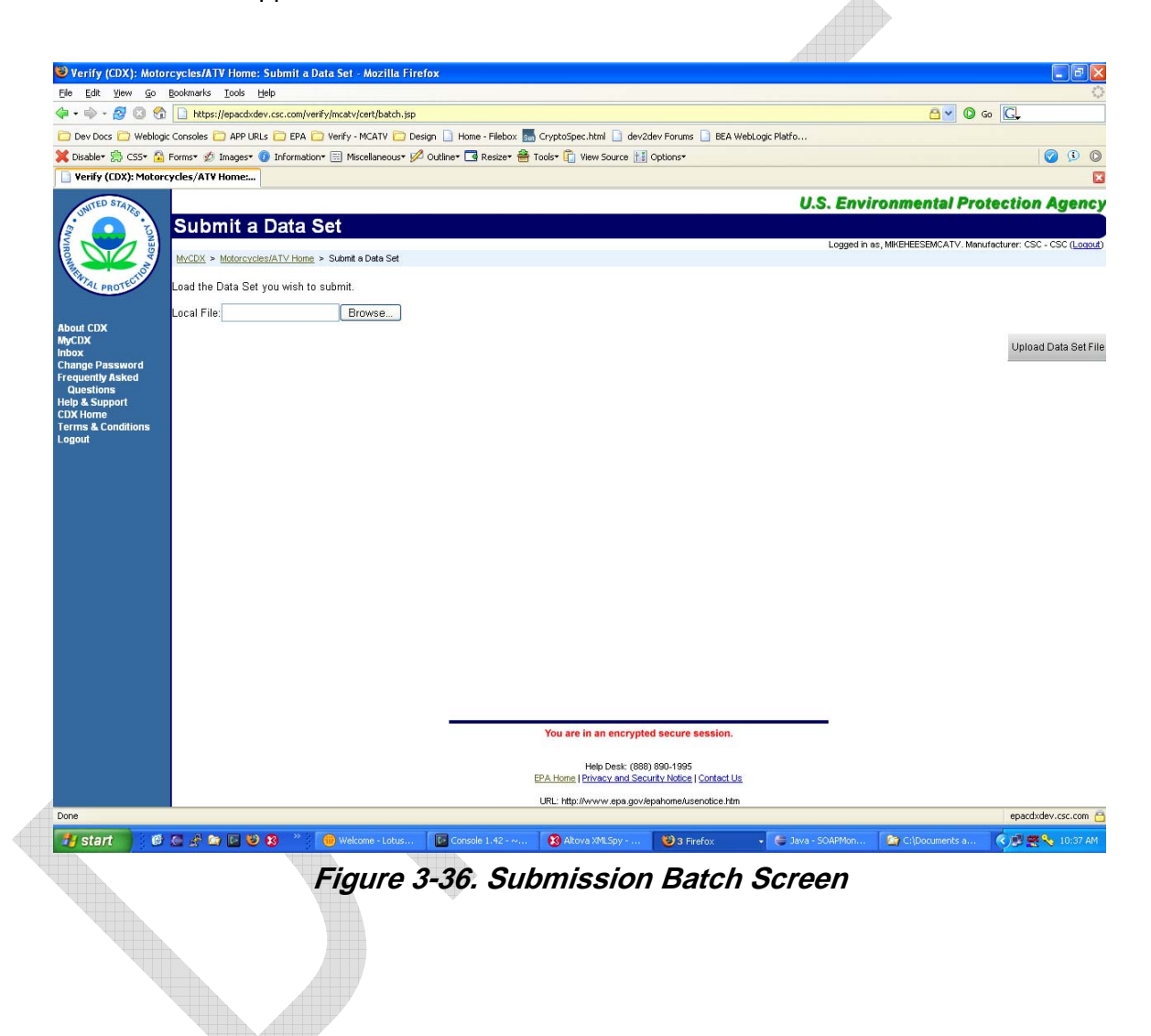

een.

### **3.2.2 Motorcycle On-Hwy., Motorcycle Off-Hwy., and ATV Request for Certificate**

The Motorcycle Request for Certificate is a one page application that elicits a few statutory pieces of information from the user concerning the engine family for which they are applying for a certificate (see Figures 3-37 through 3-40). The user navigates from their MyCDX page to the Motorcycle Request for Certificate page in the usual fashion, and the application follows the data entry/Review/Submit cycle described above. Once a submission is being processed, the engine family name associated with the request for certificate effectively becomes locked, and no additional CSI submissions or Requests for Certificate will be processed until the pending request is complete.

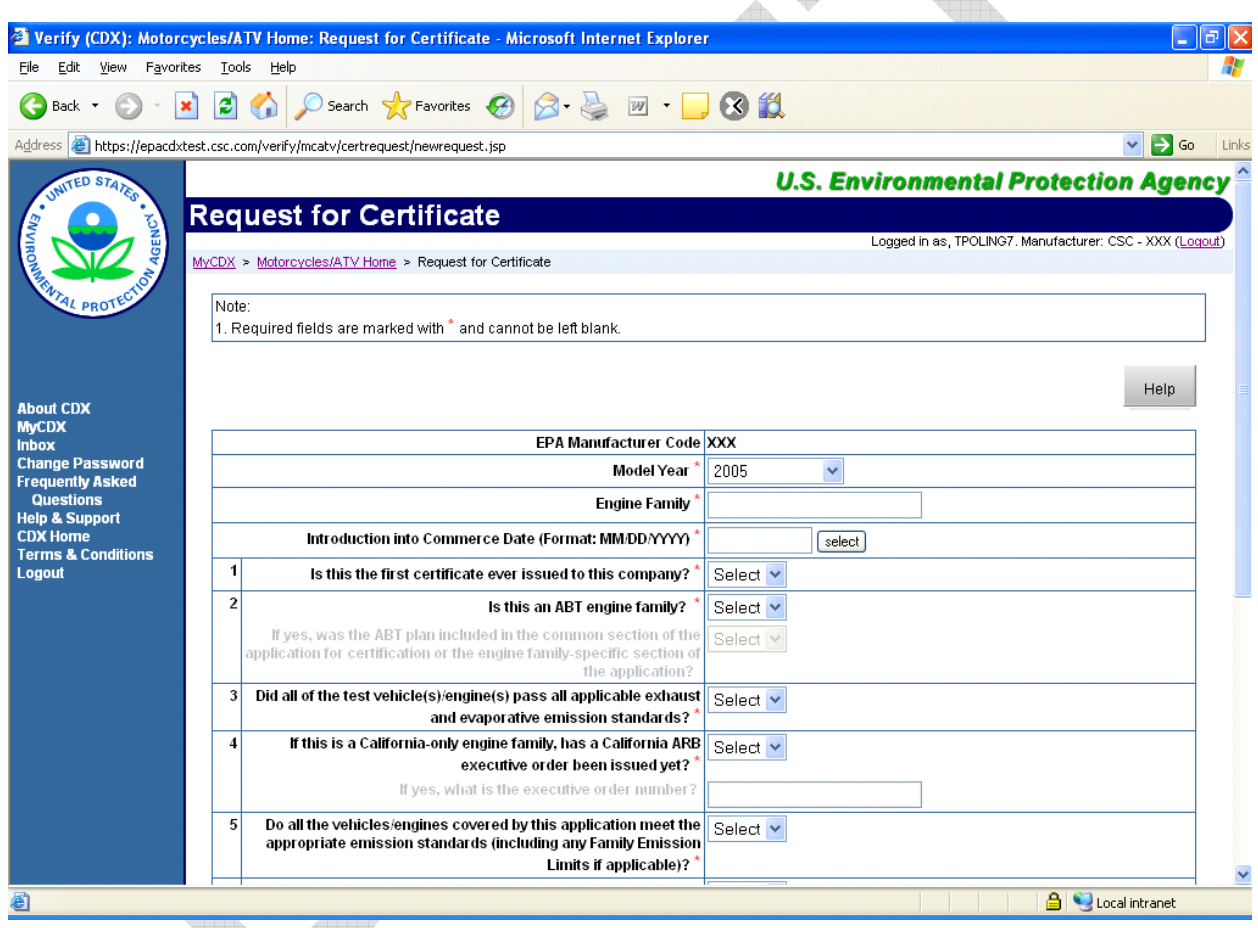

**Figure 3-37. Request for Certificate of Conformance (1 of 4)** 

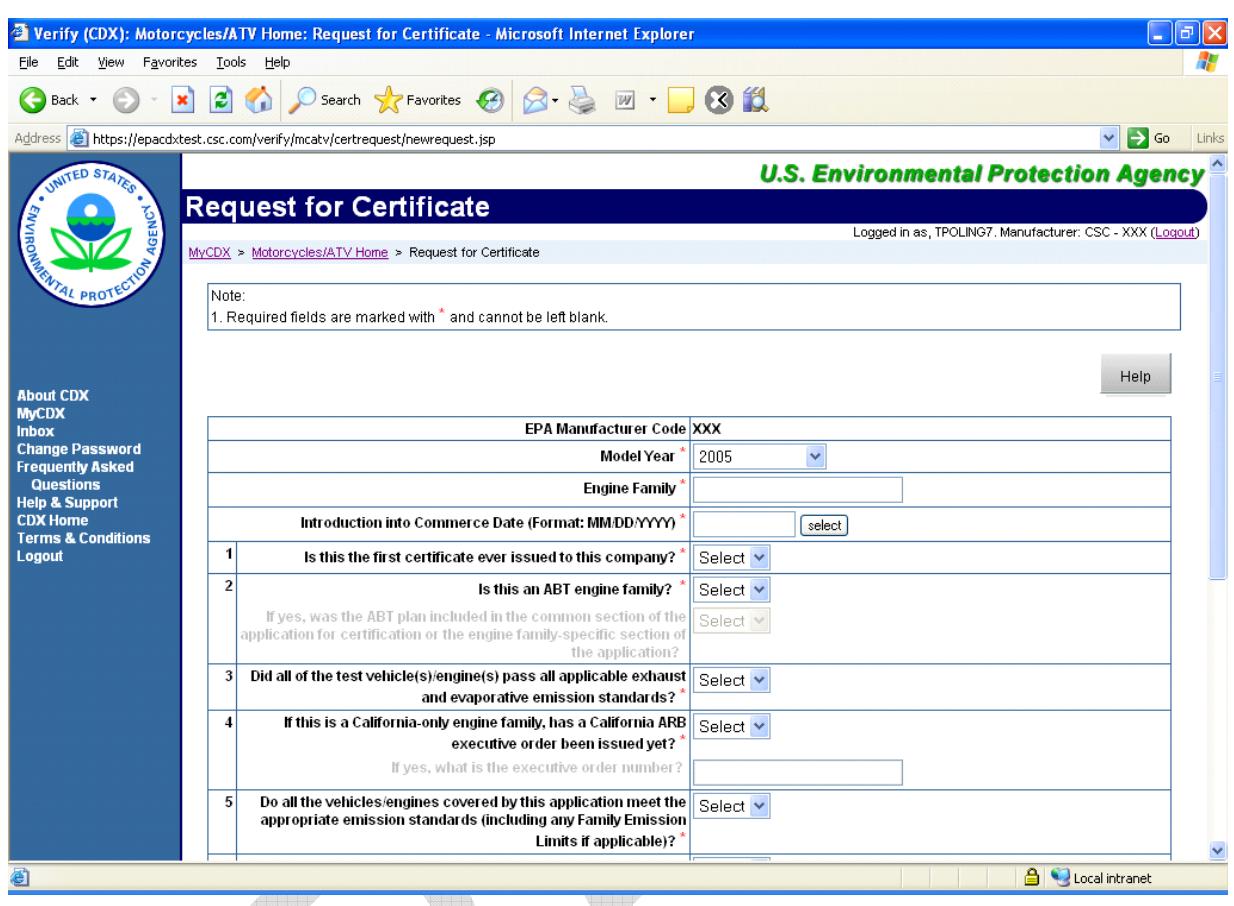

**Figure 3-38. Request for Certificate of Conformance (2 of 4)** 

|                                              | <sup>2</sup> Verify (CDX): Motorcycles/ATV Home: Request for Certificate: Review - Microsoft Internet Explorer                                                                                        |                |
|----------------------------------------------|----------------------------------------------------------------------------------------------------|----------------|
| Edit<br>View<br>Favorites<br>File            | Tools<br>Help                                                                                                    |                |
| Back +                                       | O Search <b>A</b> Favorites $\bigotimes$ $\bigotimes$ $\bigotimes$ $\bigotimes$ $\bigotimes$ $\bigotimes$<br>E<br>$\mathbf{x}$                                                                        |                |
|                                              | $\Rightarrow$ Go<br>Address <b>&amp;</b> https://epacdxtest.csc.com/verify/mcatv/cert/save2.jsp<br>$\checkmark$                                                                                       | Links          |
| <b>INITED STATES</b>                         |                                                                                                    | $\pmb{\times}$ |
|                                              | <b>Request for Certificate</b>                                                                                                    |                |
| <b>GENCY</b>                                 | Logged in as, TPOLING7. Manufacturer: CSC - CSC (Logout)                                                                                                    |                |
|                                              | MyCDX > Motorcycles/ATV Home > Request for Certificate > Review                                                                                                    |                |
|                                              | Please review your submission for accuracy. If you need to make changes, click the "Return to Form" button. Your file has passed data<br>validation. To submit to the EPA, click the "Submit" button. |                |
|                                              | <b>EPA Manufacturer Code CSC</b>                                                                                                    |                |
| <b>About CDX</b>                             | Model Year 2005                                                                                                    |                |
| <b>MyCDX</b>                                 | Engine Family Name MCV123112345                                                                                                    |                |
| <b>Inbox</b><br><b>Change Password</b>       | Introduction into Commerce Date 09/15/2005                                                                                                    |                |
| <b>Frequently Asked</b>                      | Is this the first certificate ever issued to this company? Yes                                                                                                    |                |
| <b>Questions</b>                             | Is this an ABT engine family? No                                                                                                    |                |
| <b>Help &amp; Support</b><br><b>CDX Home</b> | If yes, was the ABT plan included in the common section of the<br>application for certification or the engine family-specific section of the                                                          |                |
| <b>Terms &amp; Conditions</b>                | application?                                                                                                    |                |
| Logout                                       | Did all of the test vehicle(s)/engine(s) pass all applicable exhaust and Yes<br>evaporative emission standards?                                                                                       |                |
|                                              | If this is a California-Only engine family, has a California ARB executive No                                                                                                    |                |
|                                              | order been issued yet?                                                                                                    |                |
|                                              | If yes, what is the executive order number?<br>Do all the vehicles/engine covered by this application meet the Yes                                                                                    |                |
|                                              | appropriate emission standards (including any Family Emission Limits                                                                                                    |                |
|                                              | if applicable)?                                                                                                    |                |
|                                              | Will all production vehicles/engines be identical in all material Yes                                                                                                    |                |
|                                              | respects to the vehicle/engine tested and descried in the application<br>for certification?                                                                                                    |                |
|                                              | Has the required compliance fee been paid? Yes                                                                                                    |                |
|                                              | Has all required data and information been submitted to EPA? Yes                                                                                                    |                |
|                                              | Are the vehicles/engine covered by this application free of defeat Yes<br>devices or strategies?                                                                                                    |                |
| <b>Done</b>                                  | Local intranet                                                                                                    |                |
|                                              |                                                                                                    |                |

**Figure 3-39. Request for Certificate of Conformance (3 of 4)** 

illin.

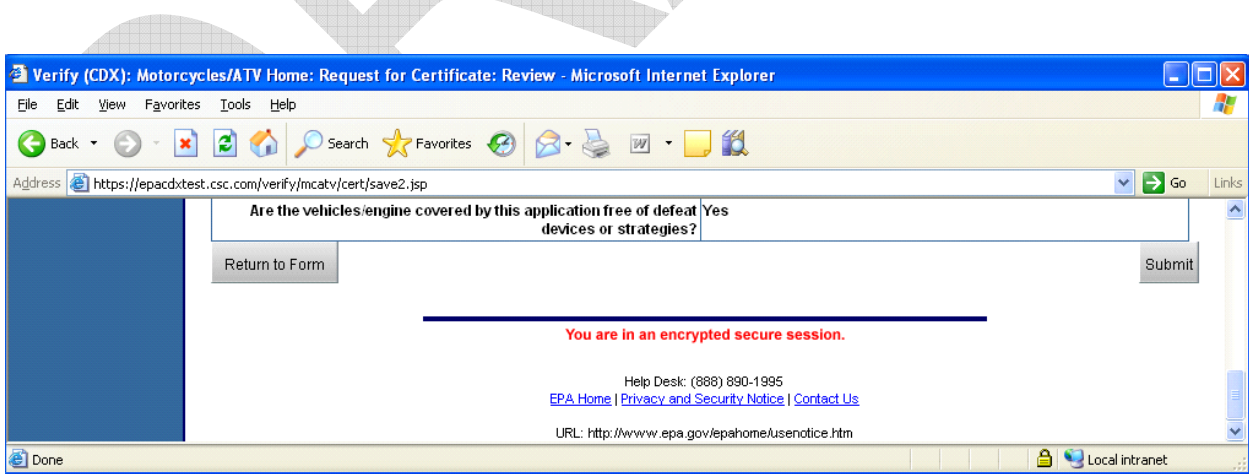

**Figure 3-40. Request for Certificate of Conformance (4 of 4)** 

# **Section 4. Other Functions**

## **4.1 Timer**

A 20 minute session timer is located on the left side of each Verify screen (see Figure 4-1). This is used to inform the user how much time remains before their session expires. It is important for the user to save their data frequently to ensure entries are not lost due to session timeout. Changing screens signals the server to keep the session active. If the timer is allowed to expire, any unsaved data will be lost.

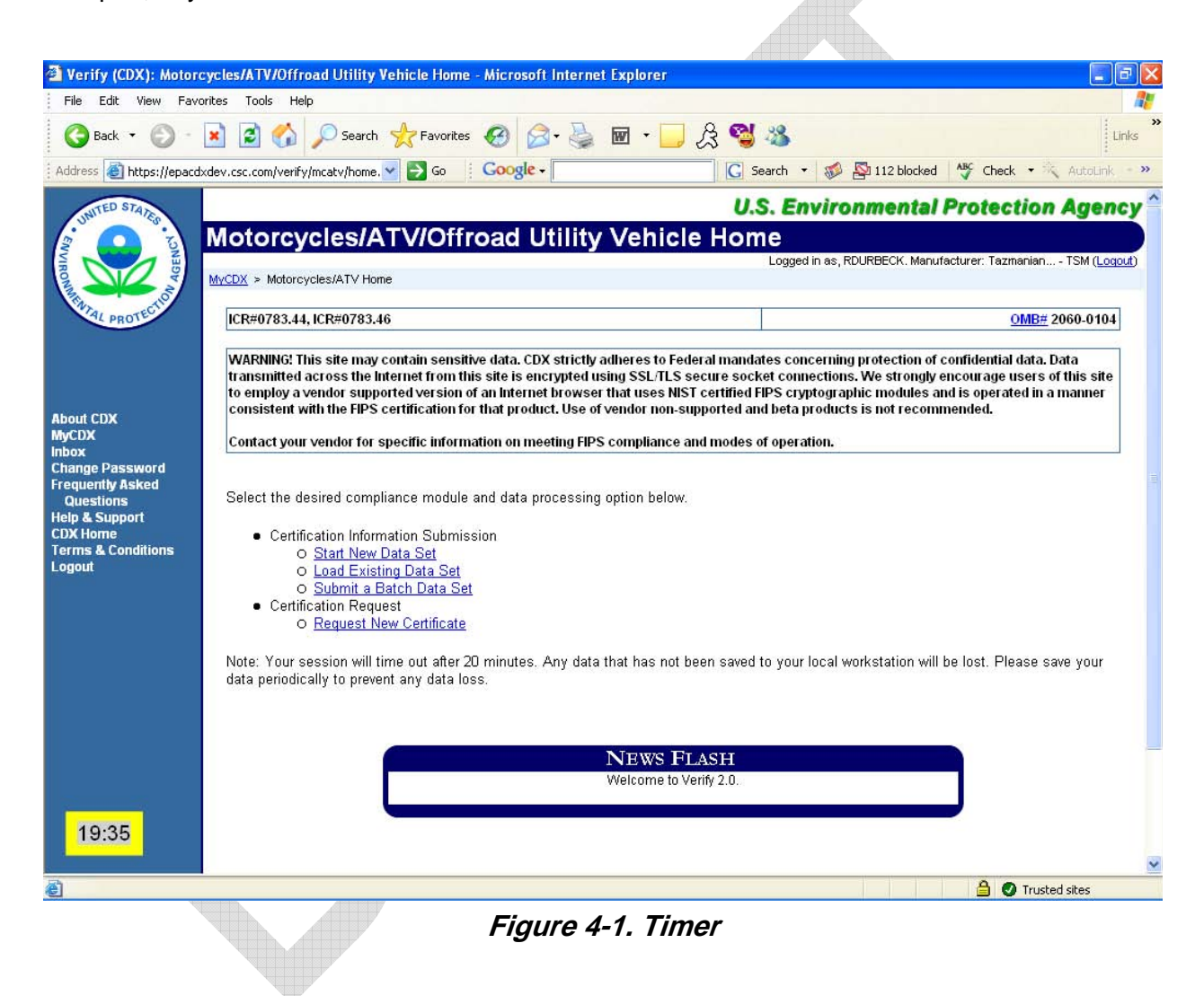

# **4.2 Error Messages**

Error messages will appear at the top of the screen in red (see Figure 4-2). These messages are hyperlinked to the fields that contain the error, so that a user may click on the link and be instantly taken to the source of the error. After a submission is received by the EPA, additional errors may be found. These will be reported back to the user's Inbox (see Appendix E for a list of possible errors). á.

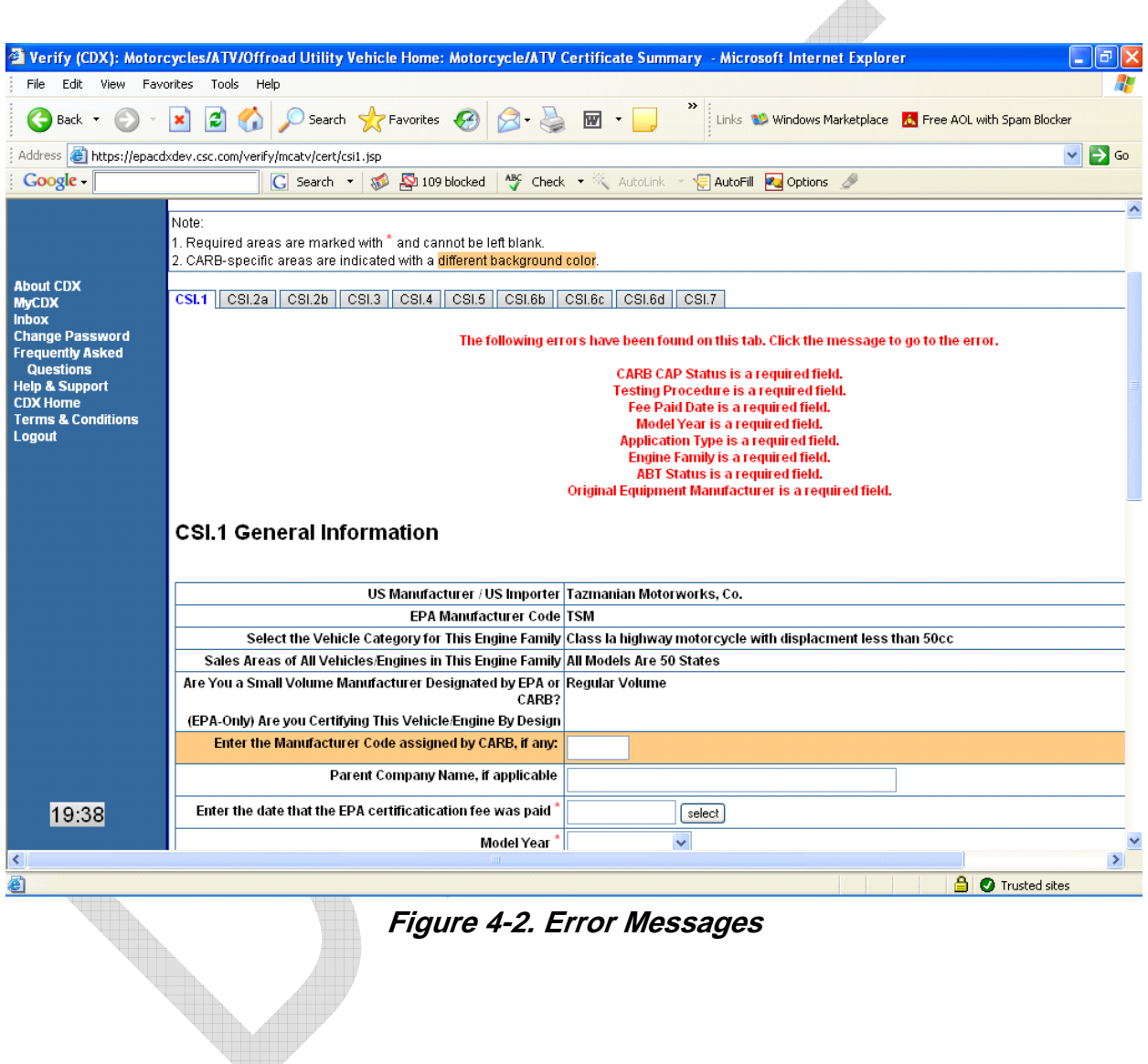

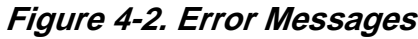

# **4.3 News Flash**

The main screen under Verify: MC/ATV from the MyCDX home page contains a news flash box (see Figure 4-3). The purpose of this box is to inform the user of any important and time sensitive information.

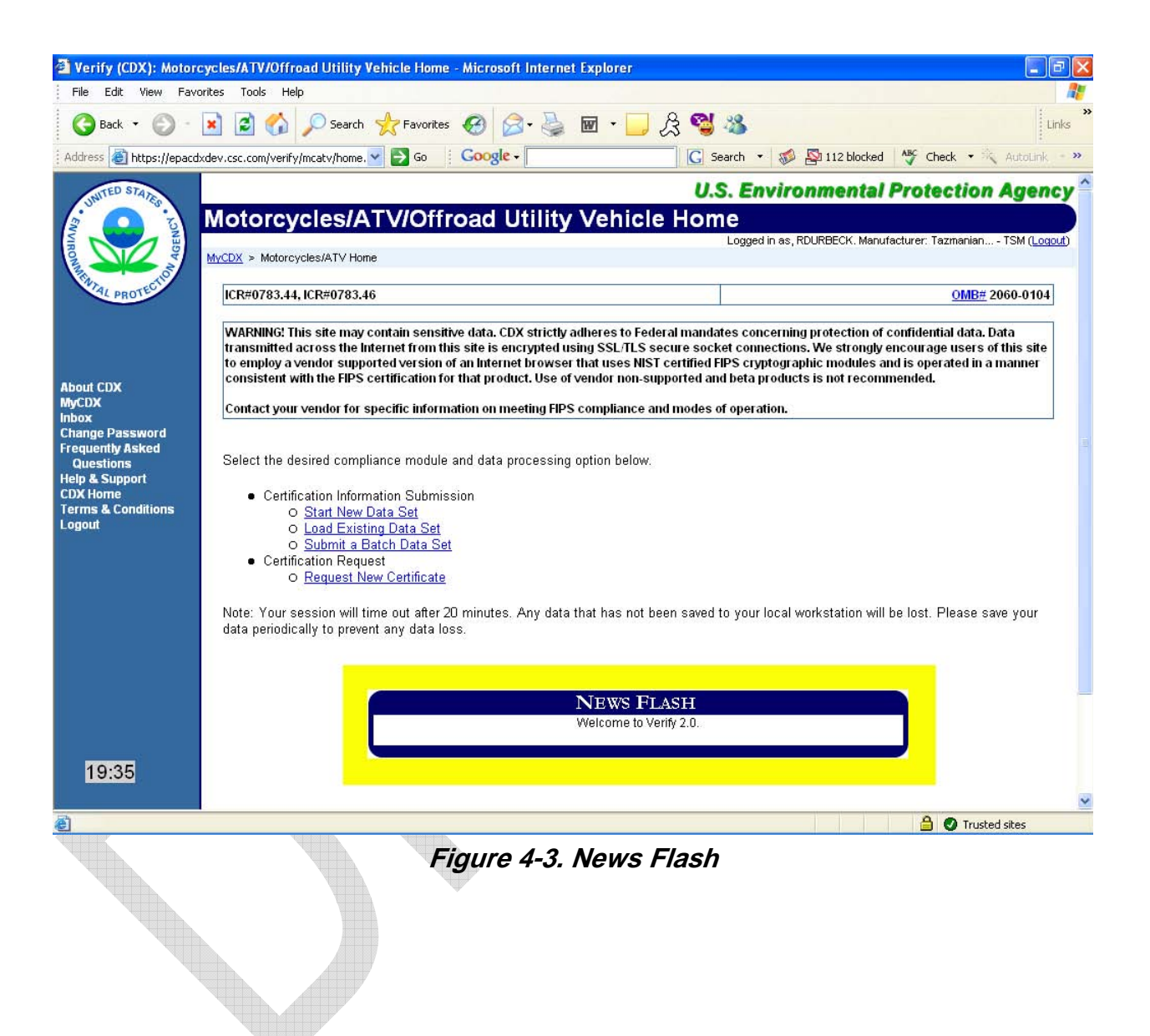

# **Section 5. Machine to Machine (Node)**

Machine to Machine (Node) is a capability of the Verify system to interface with a user created application, through a set or pre-defined application interfaces (web services). Manufacturers who deal in large volumes of CSI submissions (no supporting document uploads are allowed) may find this useful for submitting batches of submission, rather than one submission at a time through the web interface. To take advantage of this feature, a manufacturer must create an application to interface with the CDX/Verify system. The application, after authenticating with the CDX/Verify system, makes a series of calls to CDX supplied functions, which allow the transmission of data.

The batch upload capability is currently implemented via schema definition. The schema for each applicable document type has been extended to accept more than one instance of a welldefined XML instance, so that an indefinite number of one type of document may be submitted within one well-formed XML file. There is no provision to type in or compose a multiplesubmission XML document by hand. Such documents are now accepted via the machine-tomachine transfer interface. Further documentation will be available in the associated file control document (FCD):

A sample XML batch file is given in Appendix F.

The general flow of events is as follows:

- Initial Connection (**Authenticate**)
- Receive Token (i.e. session key)
- Submit Document (**Submit**) using the Token
- Receive Transaction ID
- Optionally Check Status (**GetStatus**) using the Transaction ID
- Receive Transaction Status (possible values: Received, Pending, Completed, Failed)
- Download Transactions for a given Transaction ID

Detailed information for the Node can be found at:

http://exchangenetwork.net/node/dev\_toolbox/network\_exchange\_protocol\_v1.1.doc

The registration process for obtaining a node admin account is as follows:

1- Contact the Node Helpdesk

888-890-1995 option 2

nodehelpdesk@csc.com

2- An email, with the required information will be sent to the individual requesting the account.

3- Before the account can be created, EPA must approve the account.

4- An email will be sent to the user once the account has been created. Passwords are only given over the phone. The e-mail address will be used as the account name.

Required information:

The Node Helpdesk will need the following information about the person who will be the administrator for your Node:

Name

Address

Phone Number

E-mail Address

Supervisor's Name

Supervisor's Telephone Number

Supervisor's E-mail Address

Various DNCs: http://exchangenetwork.net/node/dnc/index.htm

# **Appendix A. Registration Process**

In order to use the Verify system, two registration steps must take place. First, a manufacturer<sup>1</sup> must register their company with the EPA. This identifies the company to the EPA, and provides the EPA with detailed contact information. Once the EPA accepts a company's registration, a code is issued to the company, known as a manufacturer code. This code is unique to each company and is necessary to associate any and all data submissions to the EPA as belonging to that specific company.

Companies that will be selling vehicles in California must also register their vehicles with the California Air Resources Board.

After a company has obtained a manufacturer code from the EPA, the company must register the employees from their company that will be authorized to submit data on behalf of that company. This is known as user registration, and the participants are designated as users of the Verify system.

Both the manufacturer and user registration processes are documented below.

### **A.1 Manufacturer Registration**

Any motorcycle (MC) or all-terrain vehicle (ATV) manufacturer who is applying for the first time for U.S. Environmental Protection Agency (EPA or the Agency) emissions certification must first register with the Agency. This process is detailed in the document located at the following web link: http://www.epa.gov/otaq/roadbike/newmfr-req.pdf.

### **A.2 User Registration**

Once a manufacturer has registered and been assigned a manufacturer code, they may then proceed to designate one or more employees who will be responsible for submitting data and files on behalf of the company to the EPA. This process is detailed in the document located at the following web link: http://www.epa.gov/otaq/roadbike/newverifyuser.pdf.

 <sup>1</sup> **Manufacturer,** in general "includes any person who manufactures a vehicle or engine for sale in the United States or otherwise introduces a new vehicle or engine into commerce in the United States. This includes importers that import vehicles or engines for resale" (Ref: 40 CFR §1051.801).

Information regarding each user (employee) of the Verify system needs to be provided to the EPA as part of the user registration process. This step is known as user pre-registration. Once a user of the Verify system has been added, they will be issued a unique code, known as customer retrieval key (CRK). Upon receipt of a CRK by a user the user may complete the registration process by going to the CDX/Verify website and using their CRK to gain access to the system. At that point, the user will need to step through various screens to create a username and password, which will be used for all subsequent access to the system. Most of the pages presented to the user will be pre-populated with information taken from the spreadsheet that was submitted by the manufacturer to the EPA, as part of the pre-registration process. The following section details the process the user will need to complete to obtain an account on the Verify system, using their CRK.

#### **A.2.1 User Account Creation**

#### **A.2.1.1 Step 1 - Access CDX/Verify Secure Web Site**

You should have IE 5.5 or higher with 128-bit encryption. If you need to download IE 5.5 or higher, go to the following Web site prior to accessing CDX: http://www.microsoft.com/windows/ie/.

After you have confirmed or loaded the correct version, go to http://cdx.epa.gov/preregistration through your Internet connection to complete the registration. CDX is a secure Web site that supports secure socket layer (SSL). Depending on the version of IE that you use, you may be prompted with a pop-up Security Alert message as shown in Figure **A-1***.*

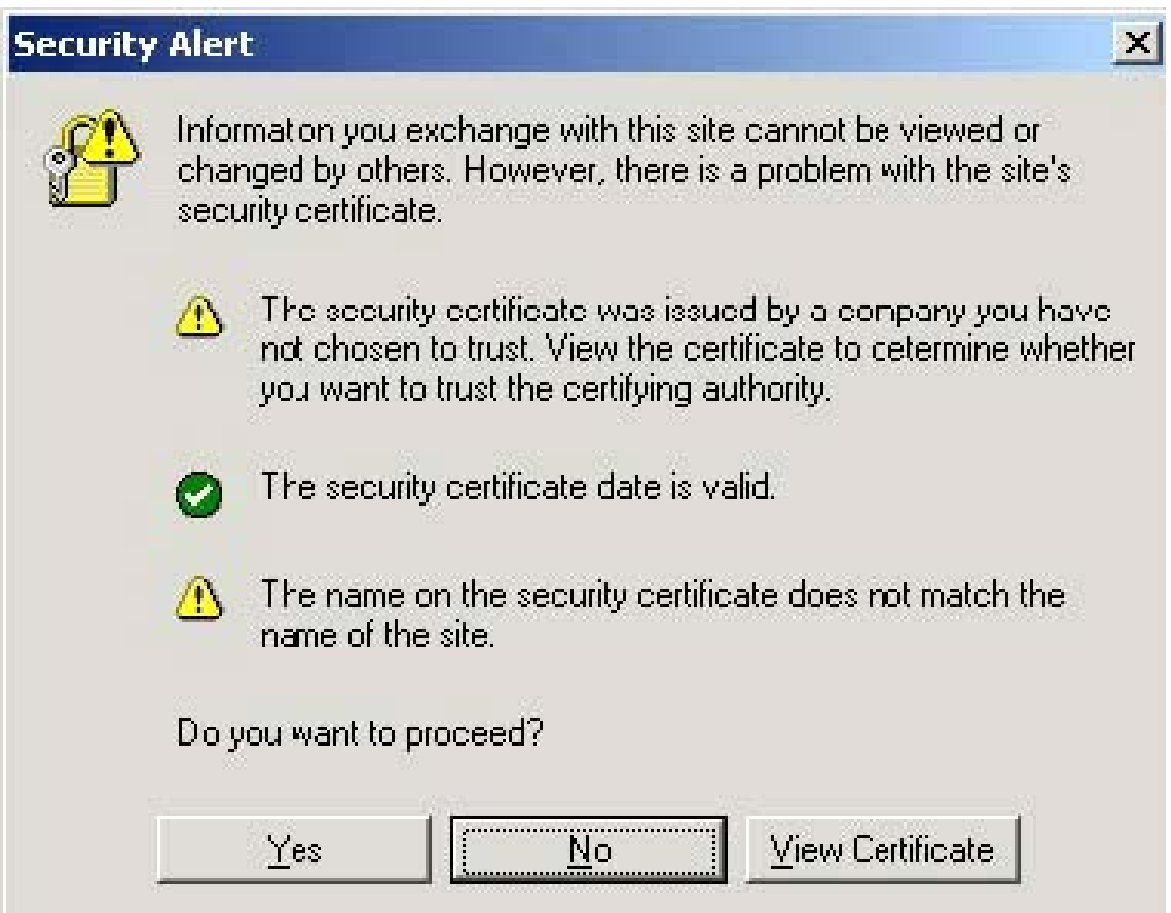

**Figure A-2. Security Alert Message** 

Click on **<Yes>** to proceed to the CDX Registration page (see Section 3.4).

#### **A.2.1.2 Step 2 - Activate / Register CDX Account**

If you already have a CDX account, you should proceed to Step 3 (see Section A.2.1.3).

At the CDX Registration page, enter the CRK that you received in the text box, then click **<Register>**. The CRK is case sensitive; *you will need to enter it in upper case letters*. If you end the session before you complete registration, or if the session times out (which occurs after 20 minutes of inactivity), call the CDX Help Desk at 888.890.1995, or e-mail the Help Desk at epacdx@csc.com to have your CRK reset.

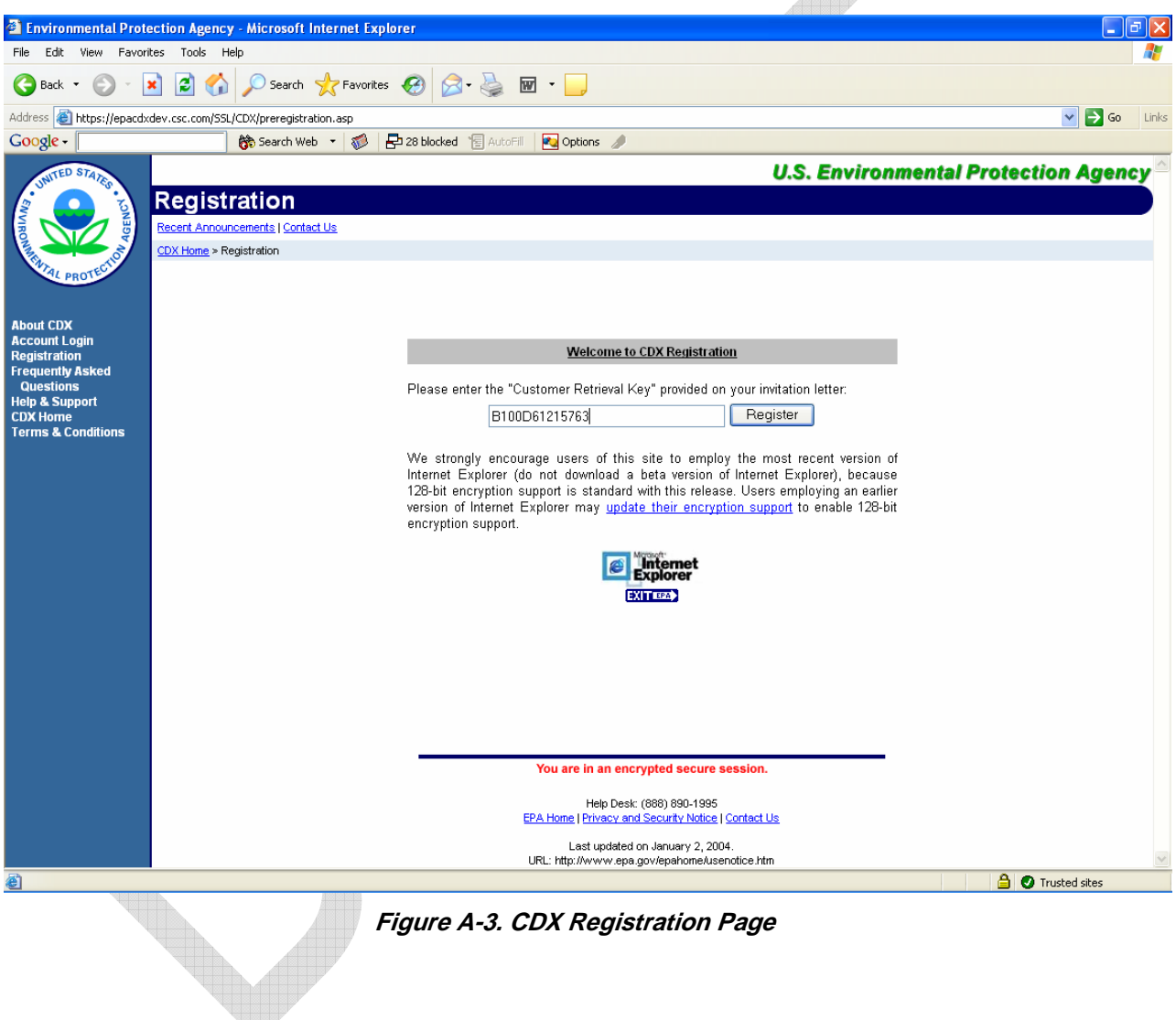

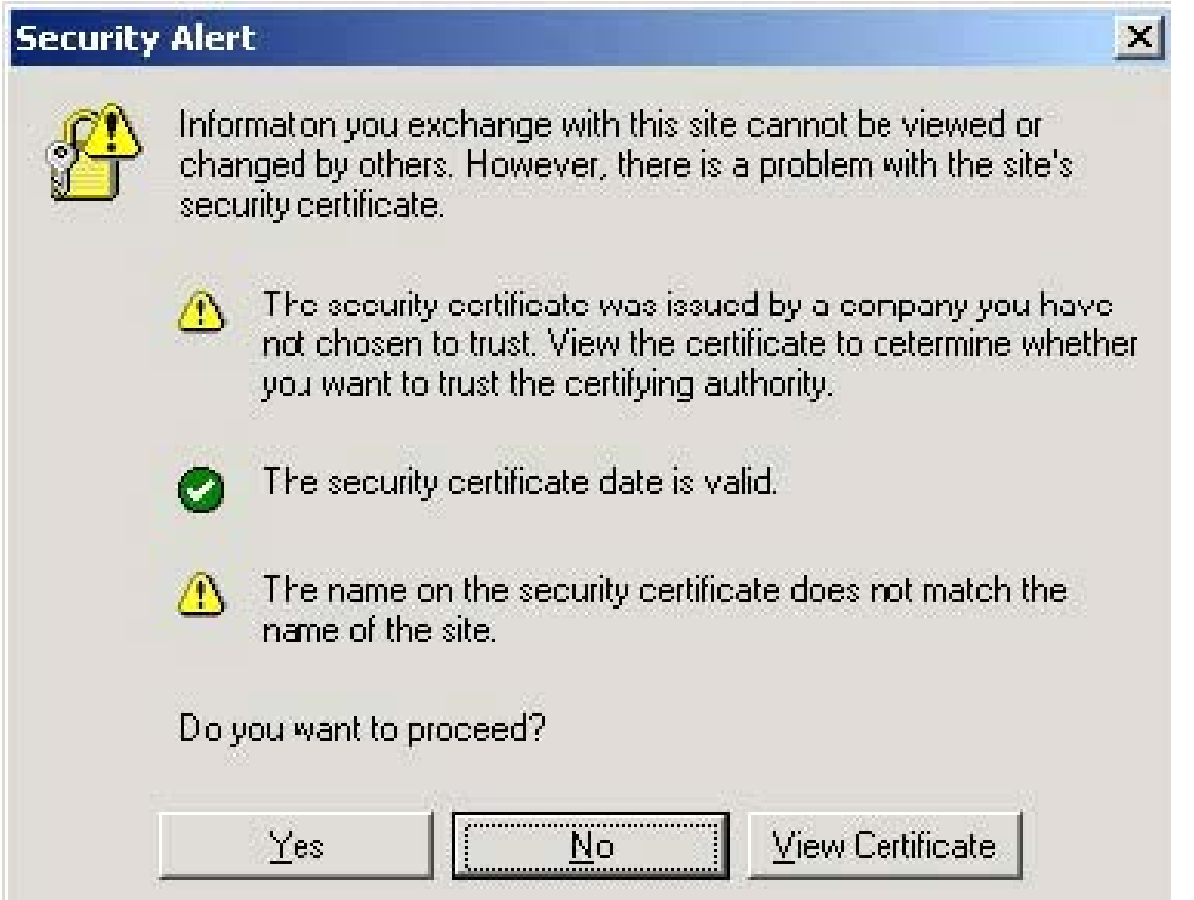

Read the Warning Notice as shown in Figure **A-4**, and then click on the **<Click here to continue>** link.

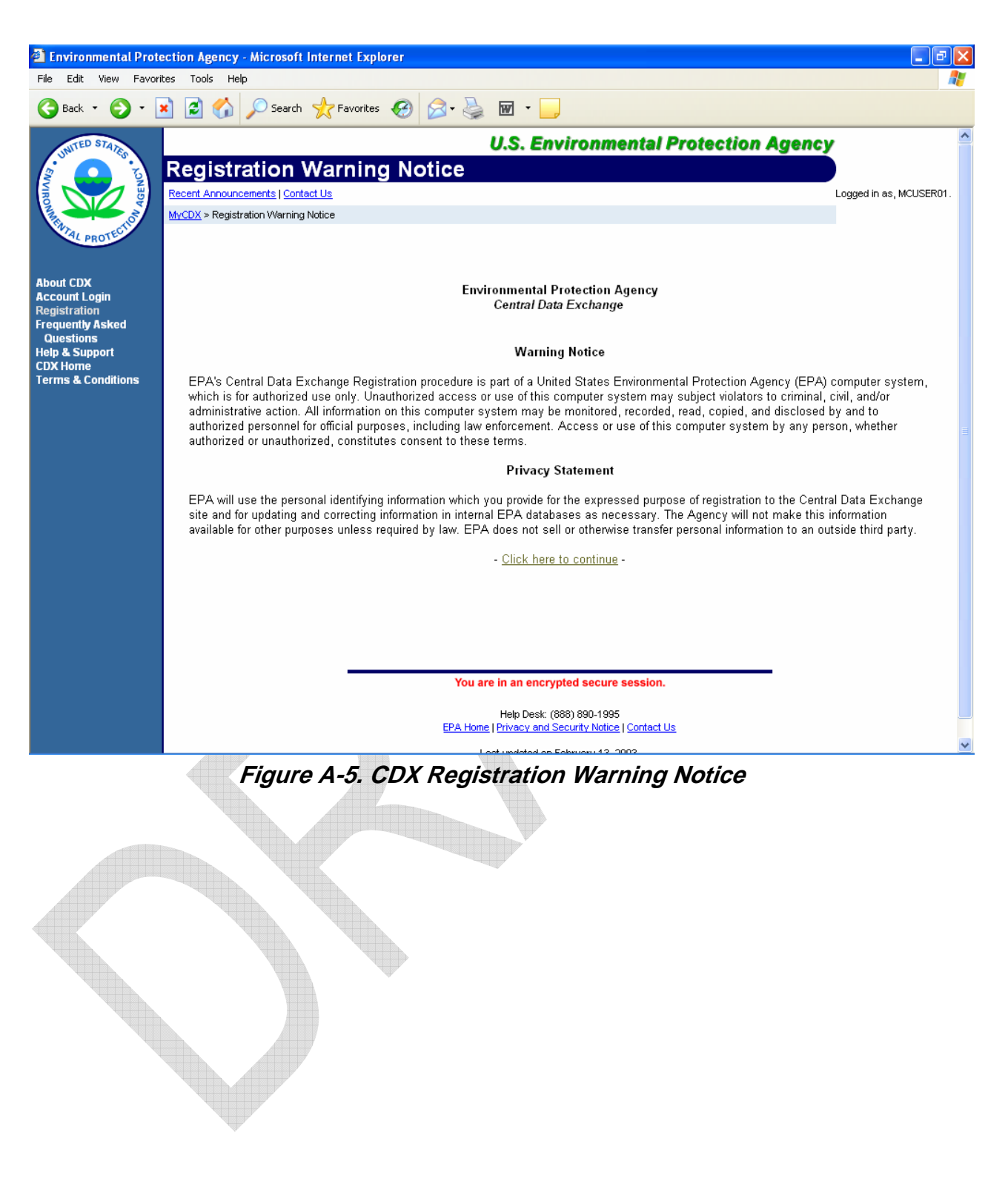

Carefully read the CDX Terms & Conditions, as shown in Figure **A-6**, and print a copy for your records.

Click on **<I Accept>** at the bottom of the "Terms & Conditions" screen to continue.

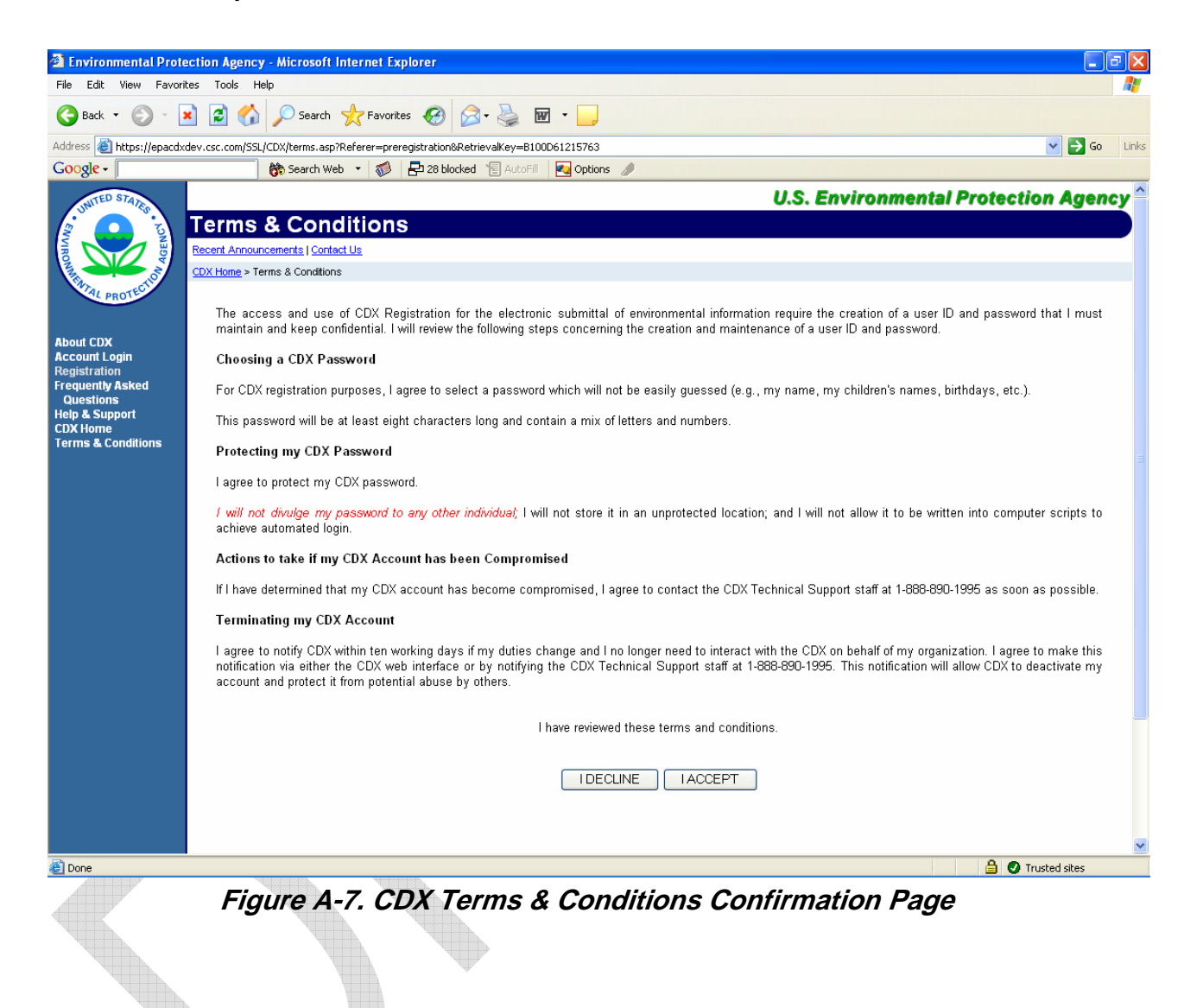

When you accept the terms and conditions, the "CDX Registration: User Information" screen will display as shown in Figure **A-8**.

The "CDX Registration: User Information" screen displays the information you provided when you pre-registered in CDX. Make any necessary changes to the displayed information.

Choose your user name and password. A unique user name is required within CDX. If the user name supplied is already in use, you will be prompted to select another user name. *The user name and password must be at least eight characters long. Additionally, the password must include at least one number. Both user name and password are restricted to alpha-numeric characters, and may not begin with a number or contain spaces or symbols, (e.g., \$, #, ", or @). The user name and password should not be the same.*

**AVID** 

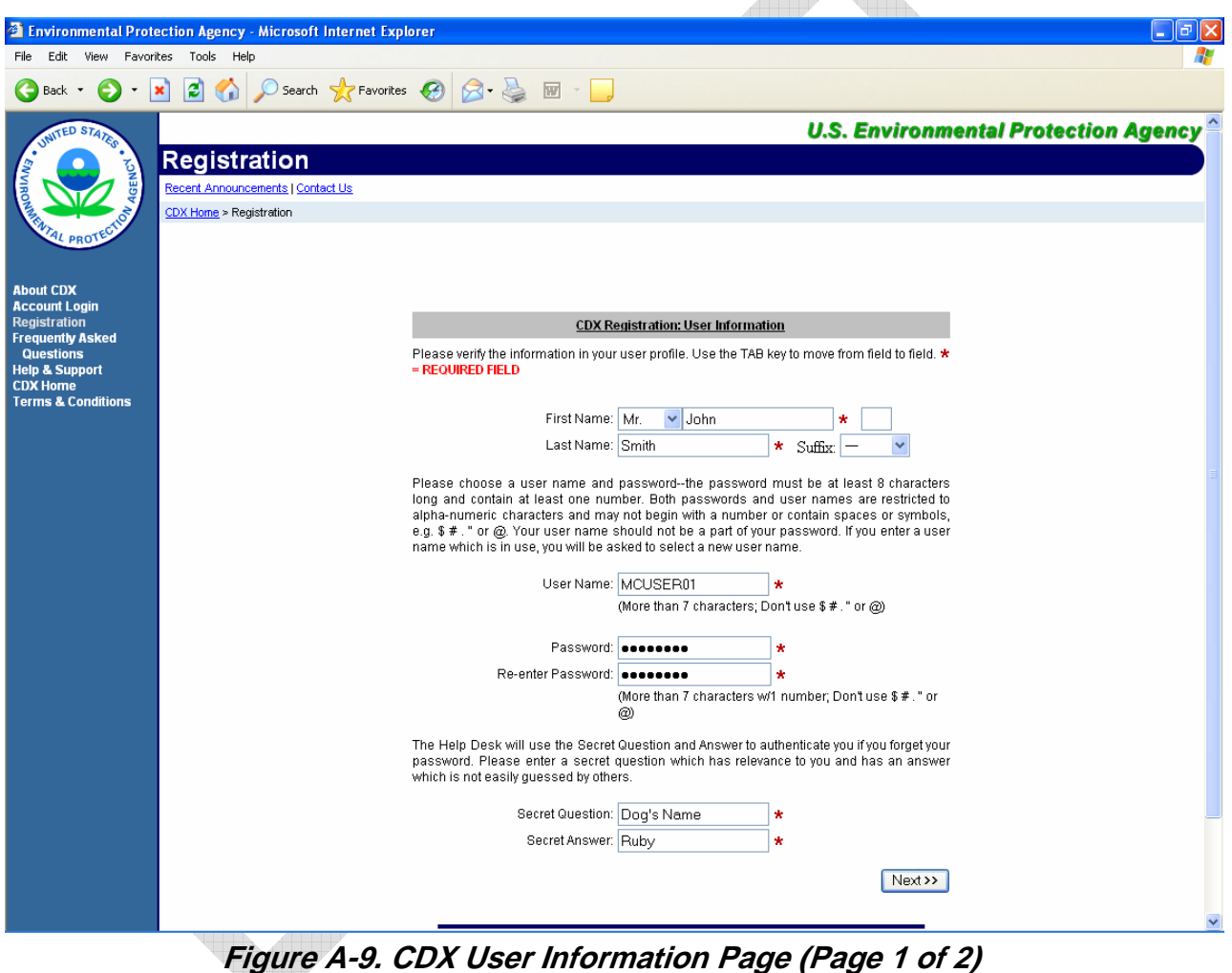

 $\bigoplus$ 

In addition to the user name and password, you must provide a secret question and secret answer (see Figure **A-10**). For example, you might supply the question "Pet's Name", and enter "Toodles" as the answer. If you forget your user name and password, CDX Technical Support will supply the secret question, and you must provide the secret answer to reset your password.

Click on **<Next>** when you have completed the "CDX Registration: User Information" screen.

*Note: You will need your user name and password each time you logon to CDX. Remember your user name and password.* 

Complete the next page of the CDX Registration form, which contains contact information, and then click on **<Next>.** 

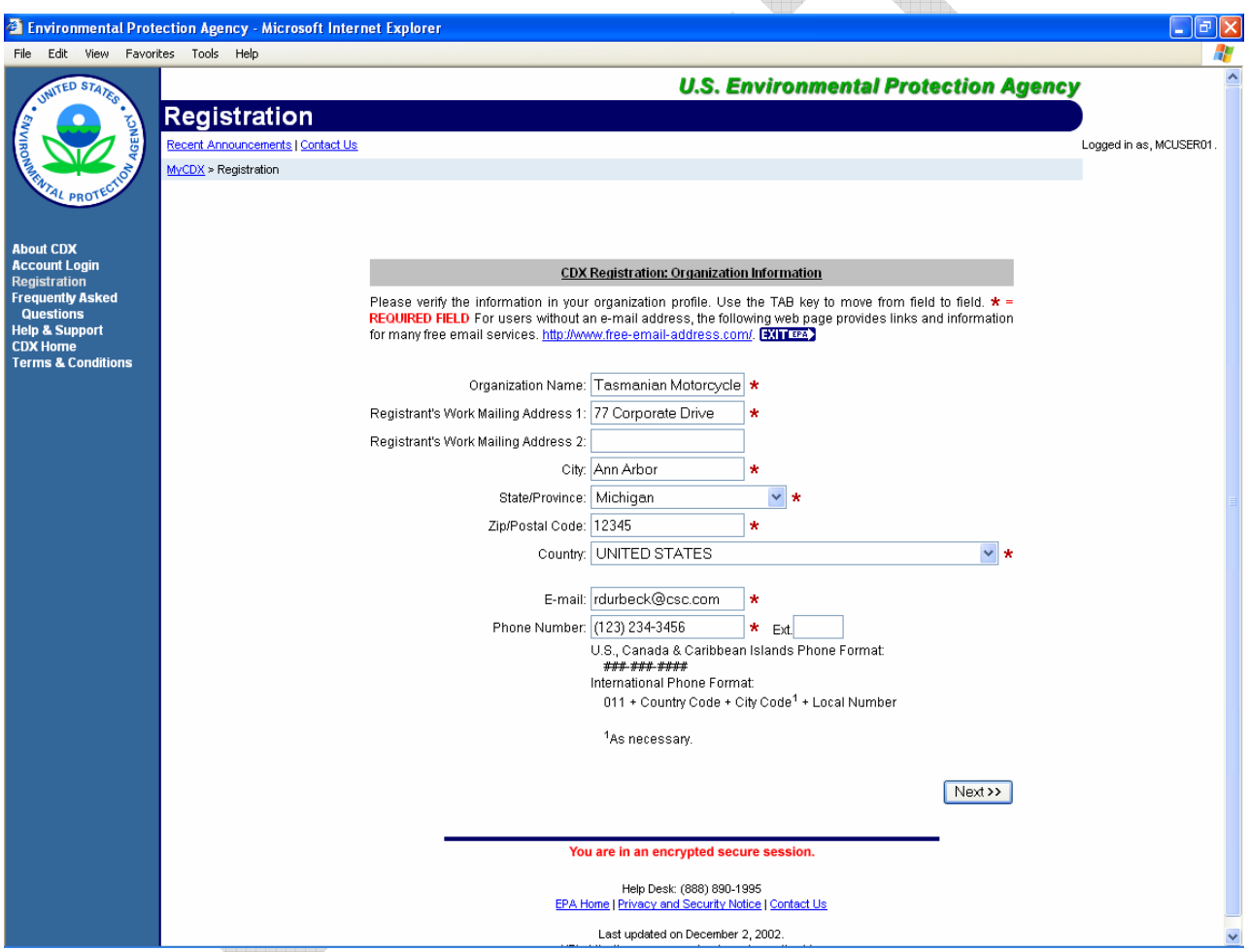

**Figure A-11. CDX User Information Page (Page 2 of 2)** 

The "CDX Registration: VERIFY Program(s)" screen will appear as shown in Figure **A-12**. Confirm that you are registered for the VERIFY program, and click on **<Next>**.

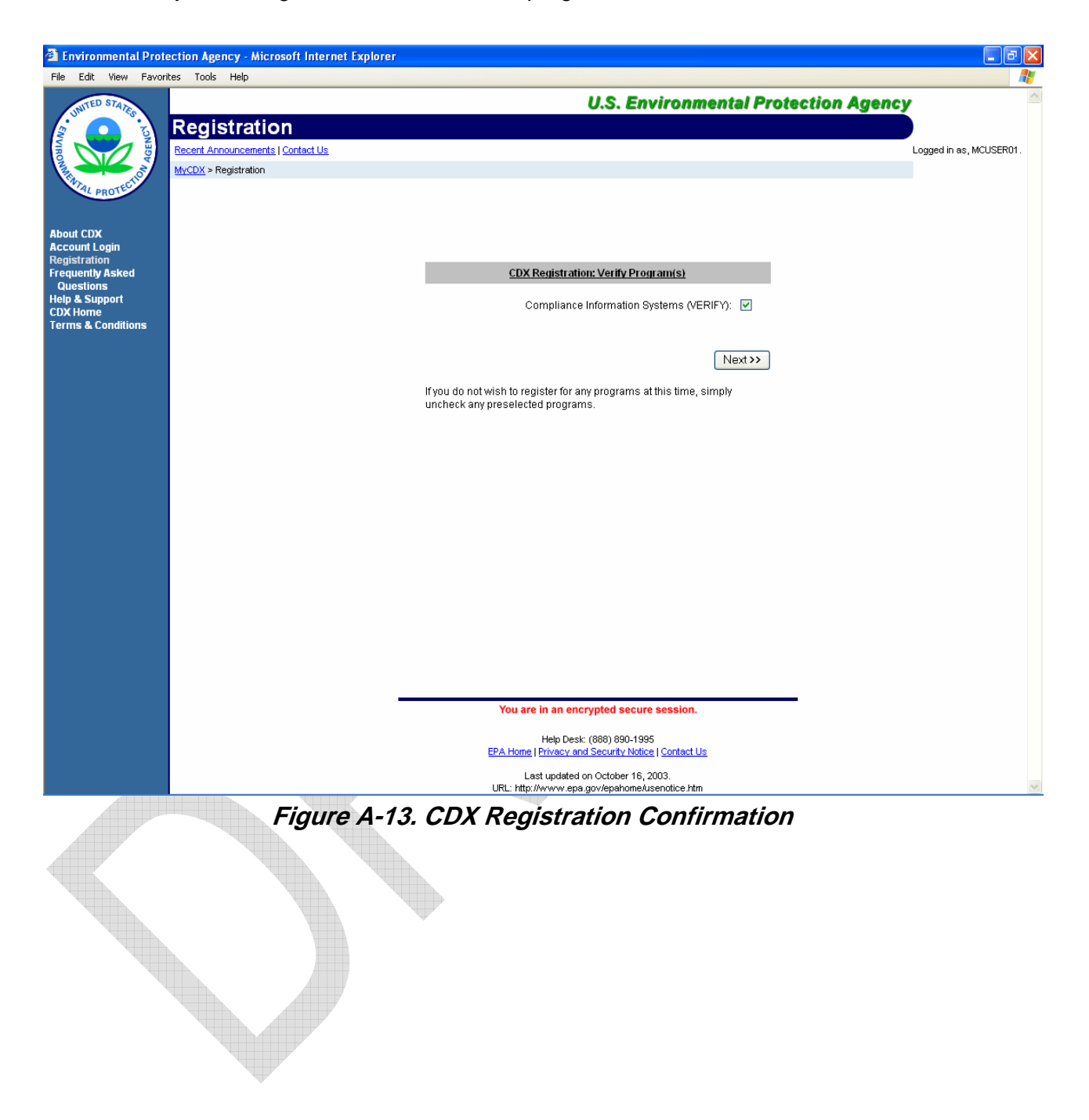

Next, verify and accept default selections, where indicated, on the "Registration" screen as shown in Figure **A-14**.

Click on **<Next>** to proceed.

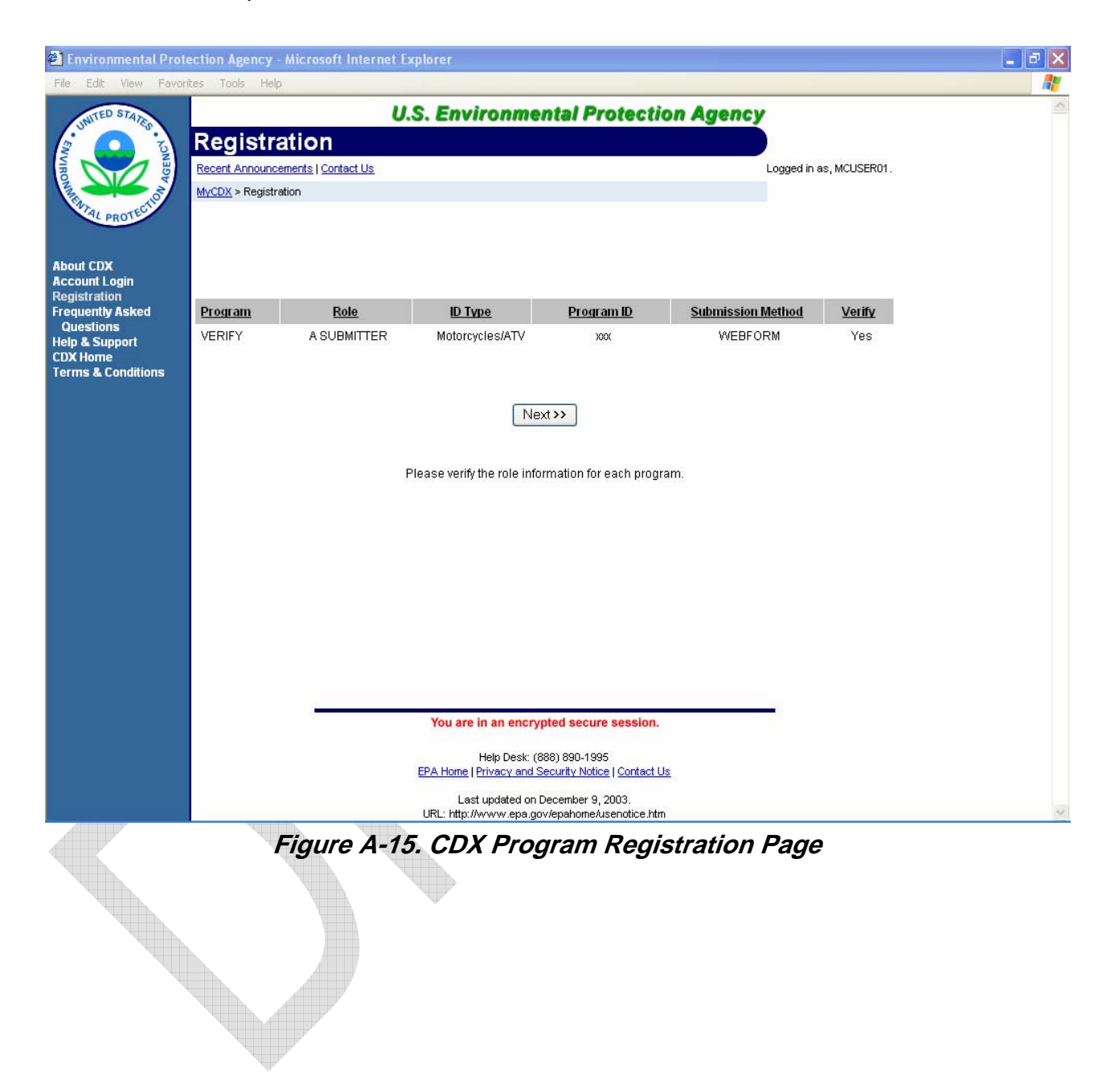

A completion screen will verify that you have completed registration as shown in Figure **A-16**. Click <Finished>.

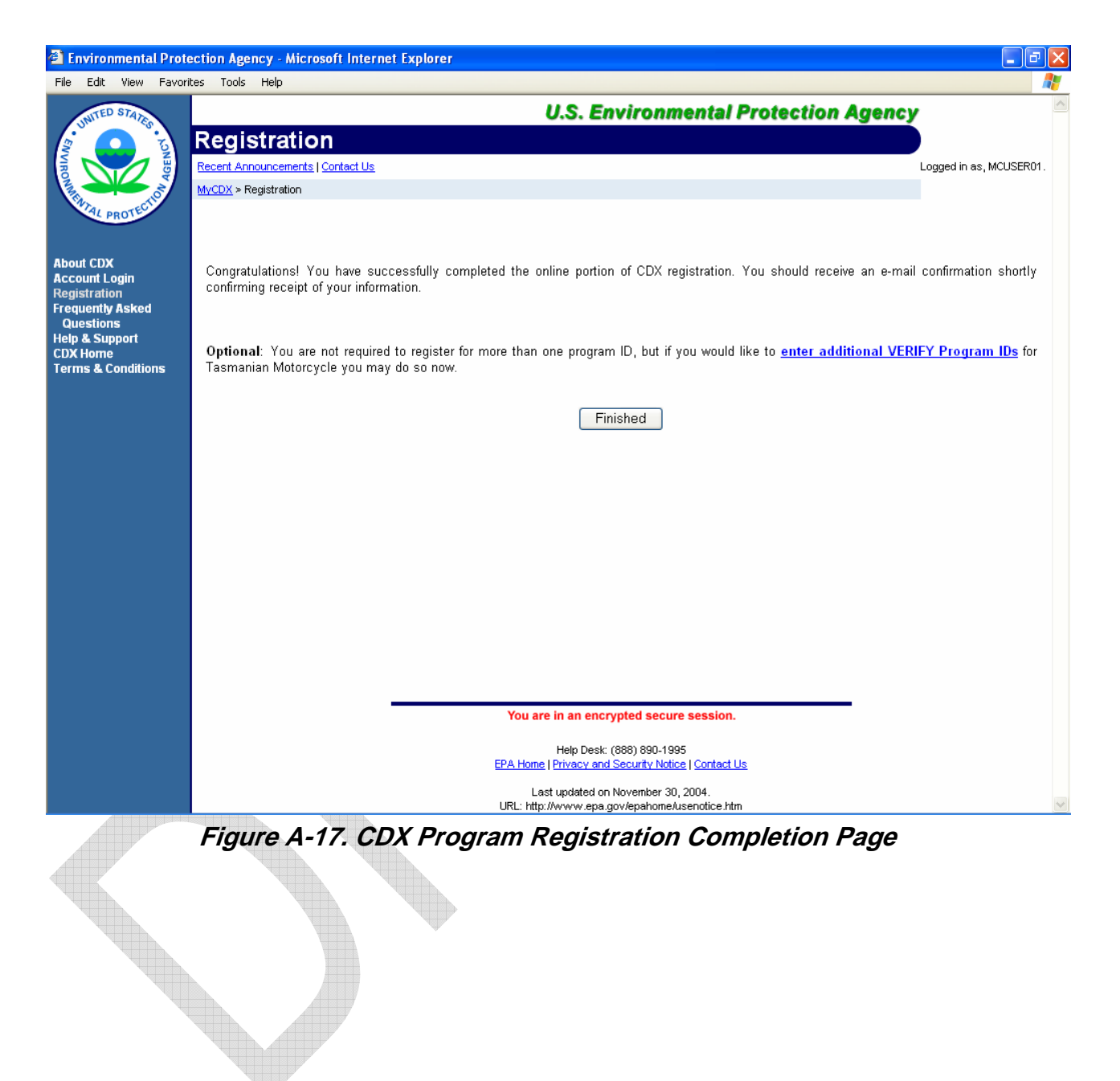

#### **A.2.1.3 Step 3 - Log on to CDX/Verify after Account Activation**

To log on after you have activated your account go to the CDX home page at http://cdx.epa.gov/.

Click on the second link: **<If you already have a CDX ID and password, click here>**. You may also click on the **<Account Login>** link on the left side of the screen (see Figure **A-18**).

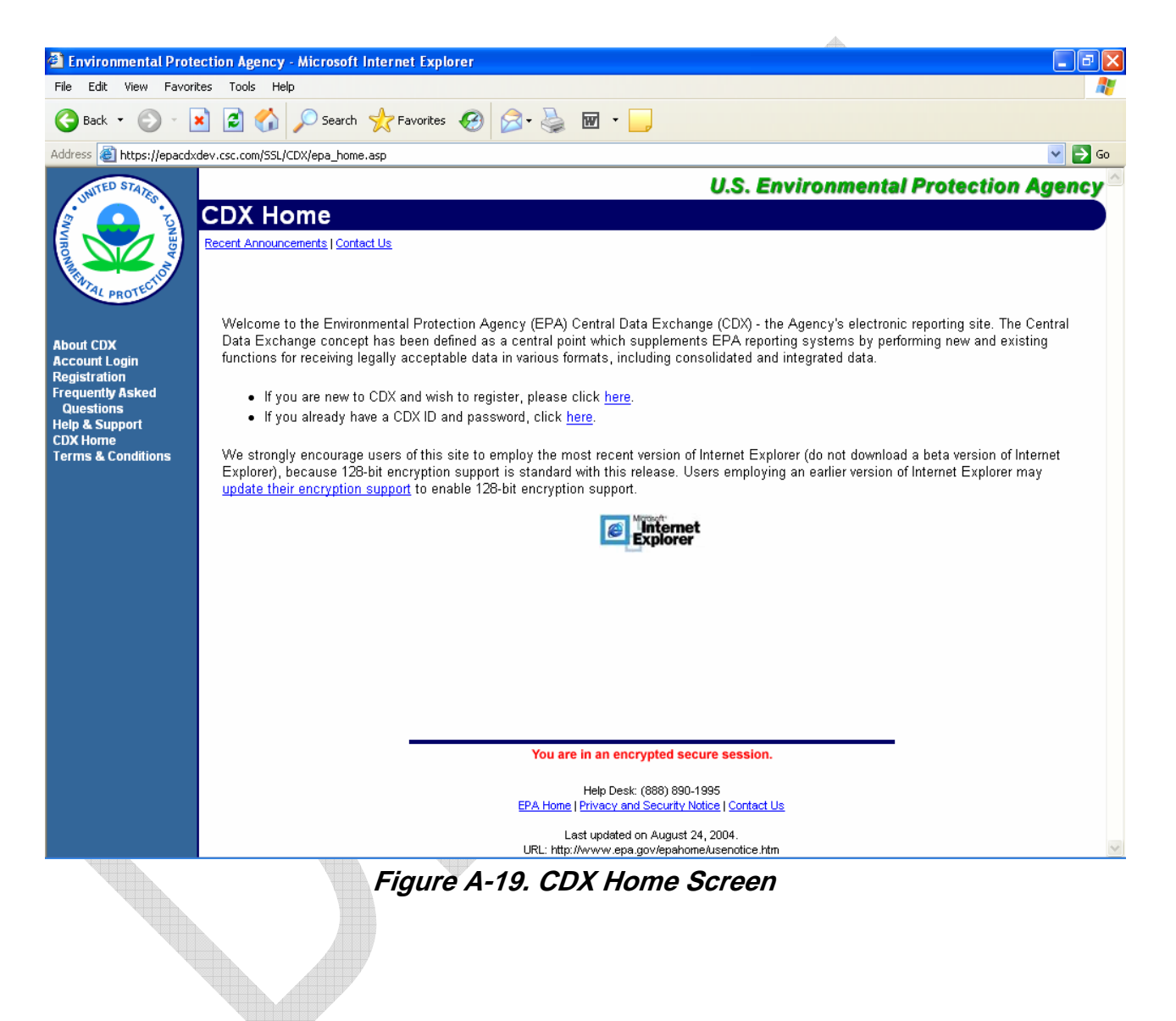
Enter your user name and password in the "Central Data Exchange Login" screen (see Figure **A-20**), and then click **<Login>**.

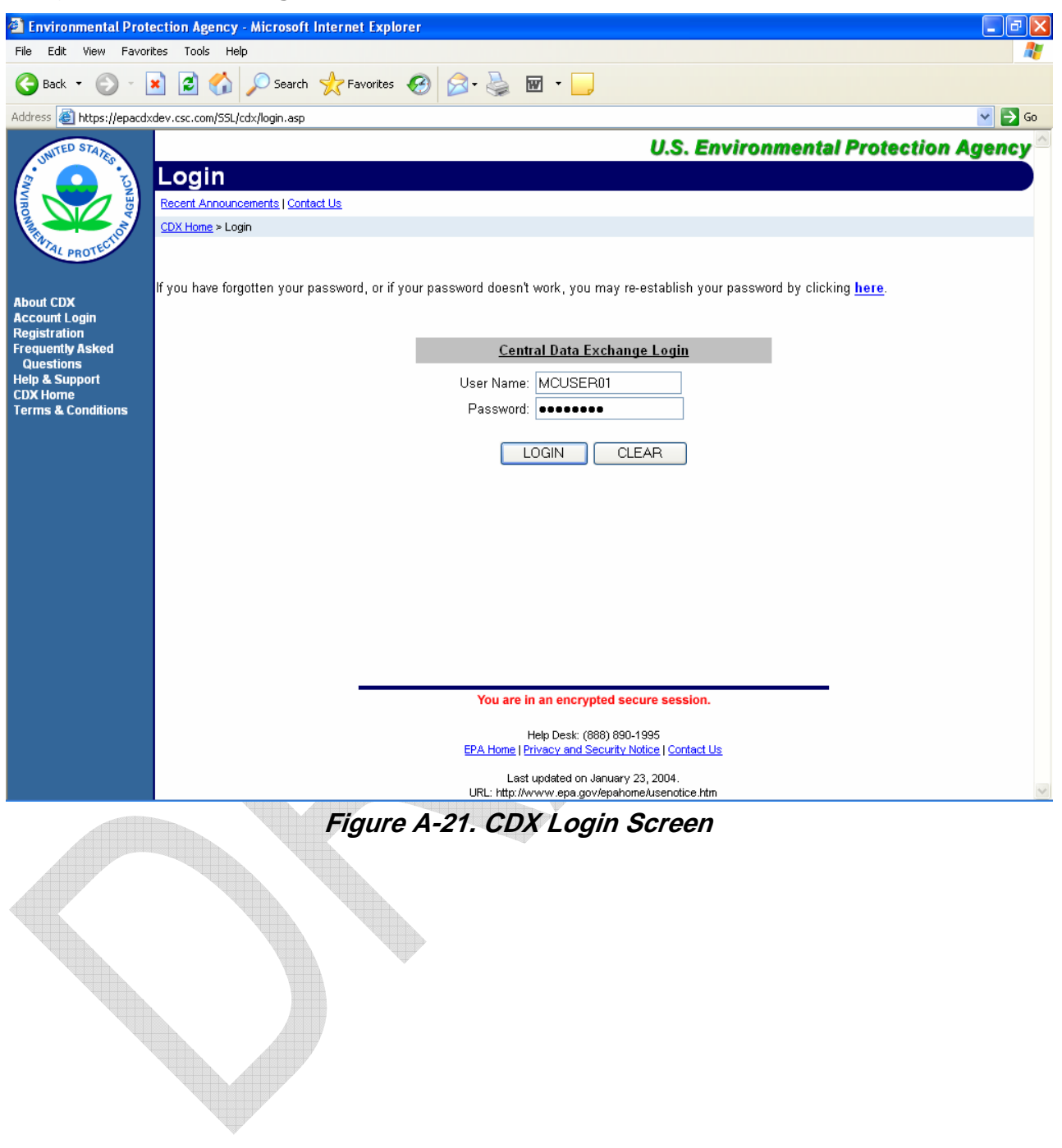

# **Appendix B. File Naming Conventions**

### **EPA/CARB Guidance on Electronic File Naming for MCs and ATVs**

#### **A. Naming a Data File for Certification Summary Information (CSI) (.xml format):**

EPA CDX system will **assign** a name for your CSI data file when you try to save it. You should use the default file name for your application submission. The default CSI file name consists of two sections:

#### **[Engine Family Name]\_[Date and Time].pdf**

CSI data set is unique to each engine family and does not need a confidentiality indicator since EPA's Verify computer system will be able to selectively release non-confidential information only for any public information request (FOIA request).

#### **B. Naming an Document File (PDF format)**

The name of a document file consists of four sections as shown below:

Confidentiality\_ Applicability\_ Information Type\_ Version Indicator. PDF

Each section has elements as listed in the following table:

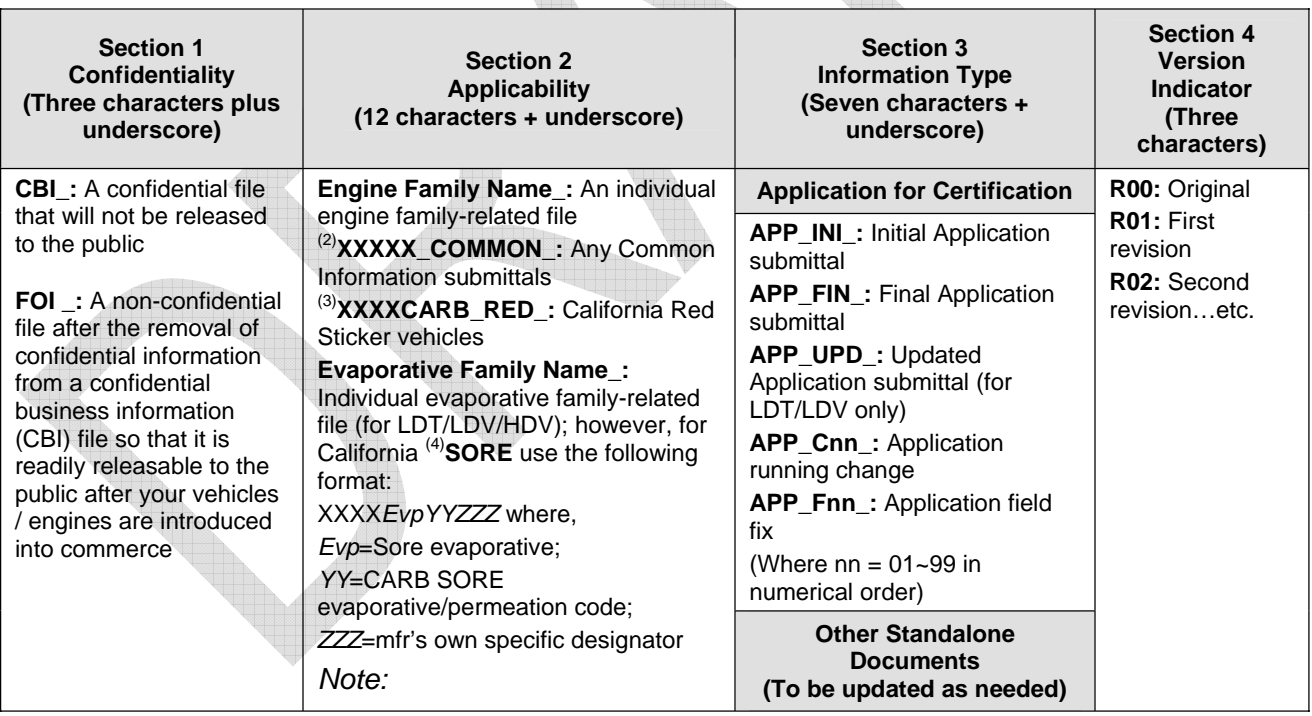

Uh.

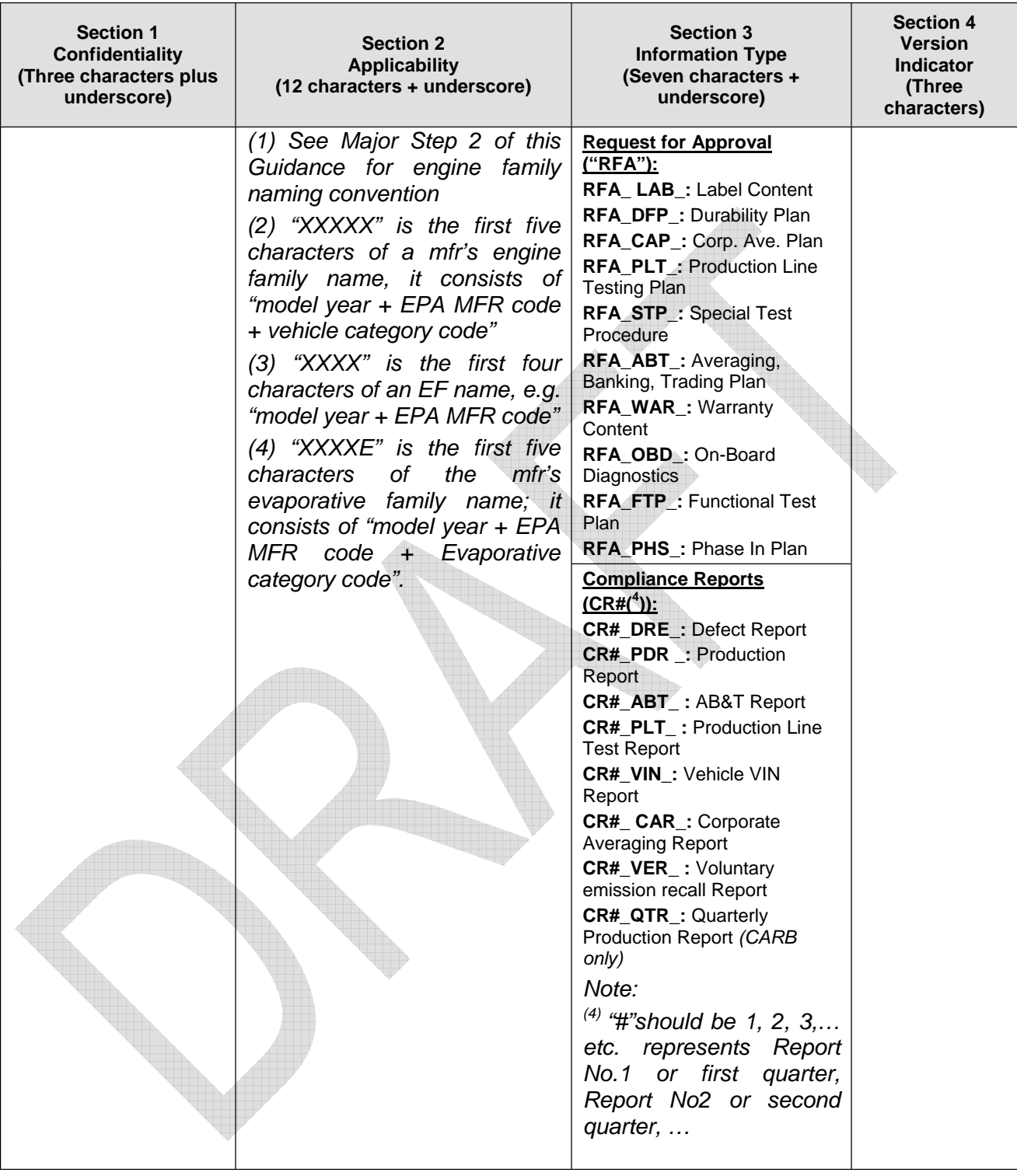

### **Examples**

For Model Year (MY) 2006, application submitted by manufacturer ABC, for ATVs with engine family name 6ABCX1.20DEF.

### **B1. Example Application File Names for Common Information**

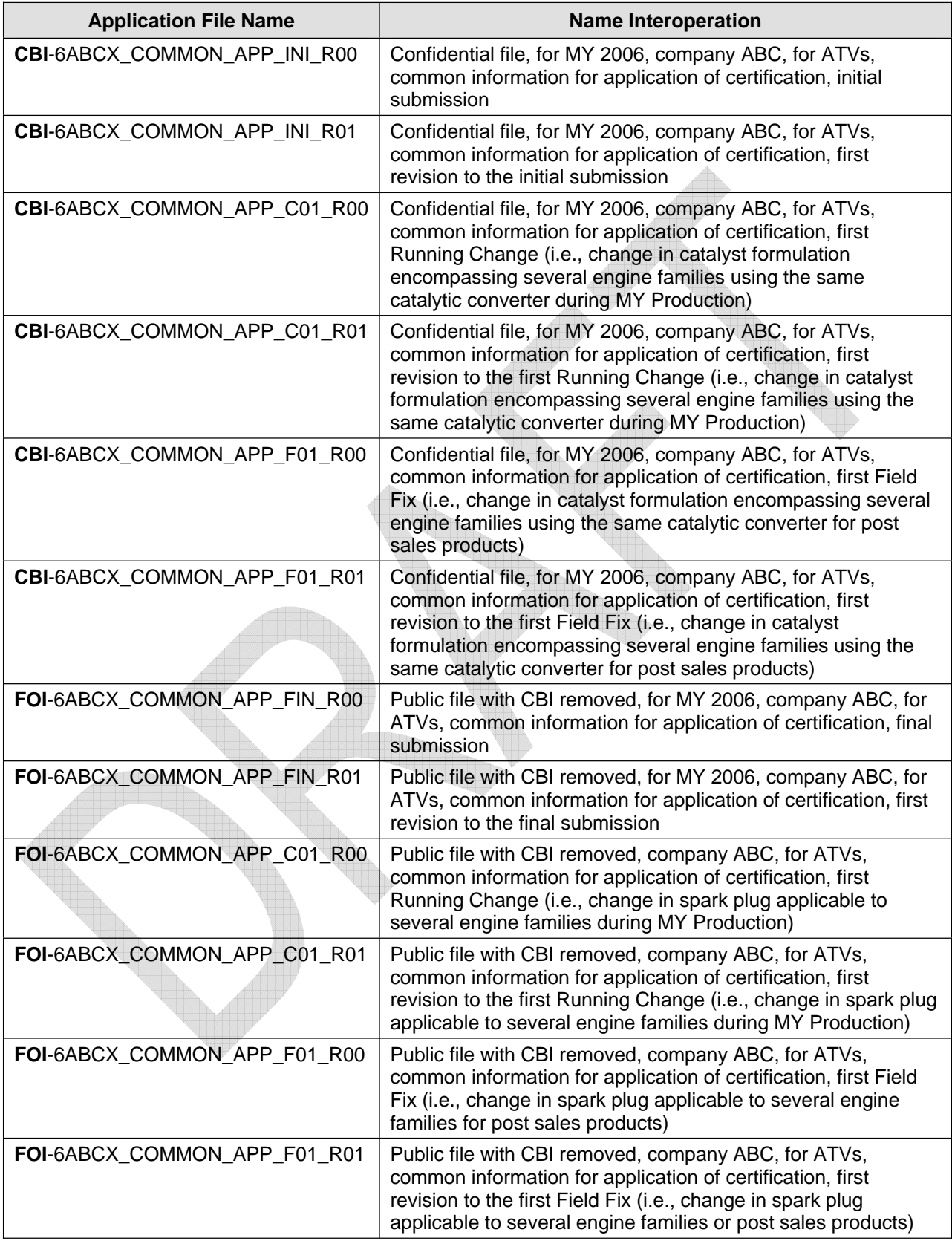

For MY 2006, application submitted by manufacturer ABC, for ATVs with engine family name 6ABCX1.20DEF

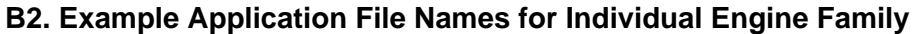

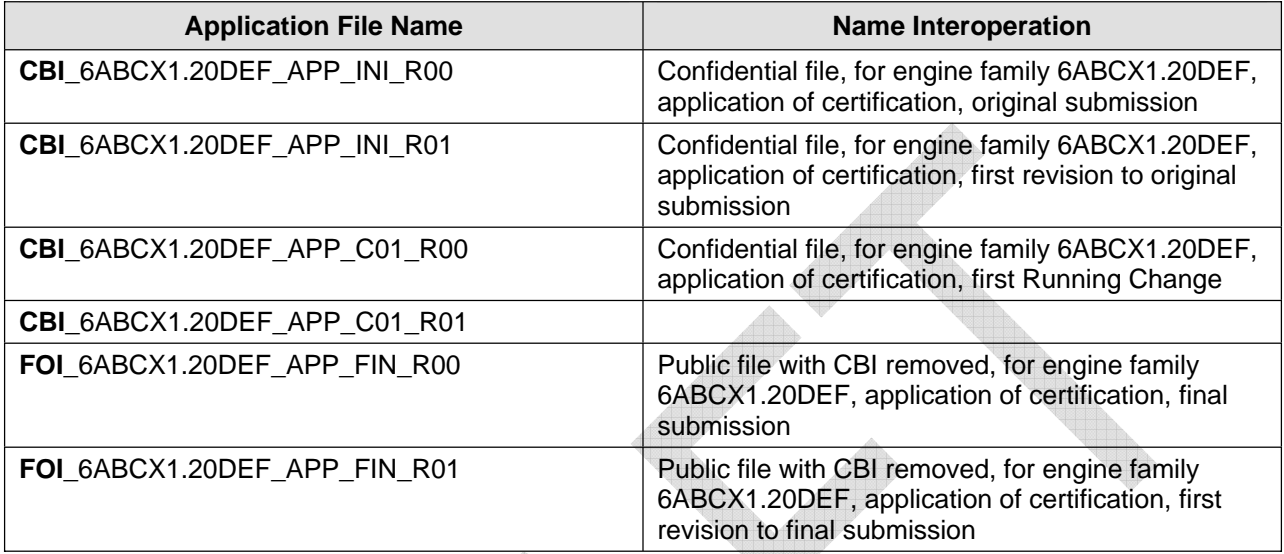

### **B3. Example File Names for Other Standalone Documents**

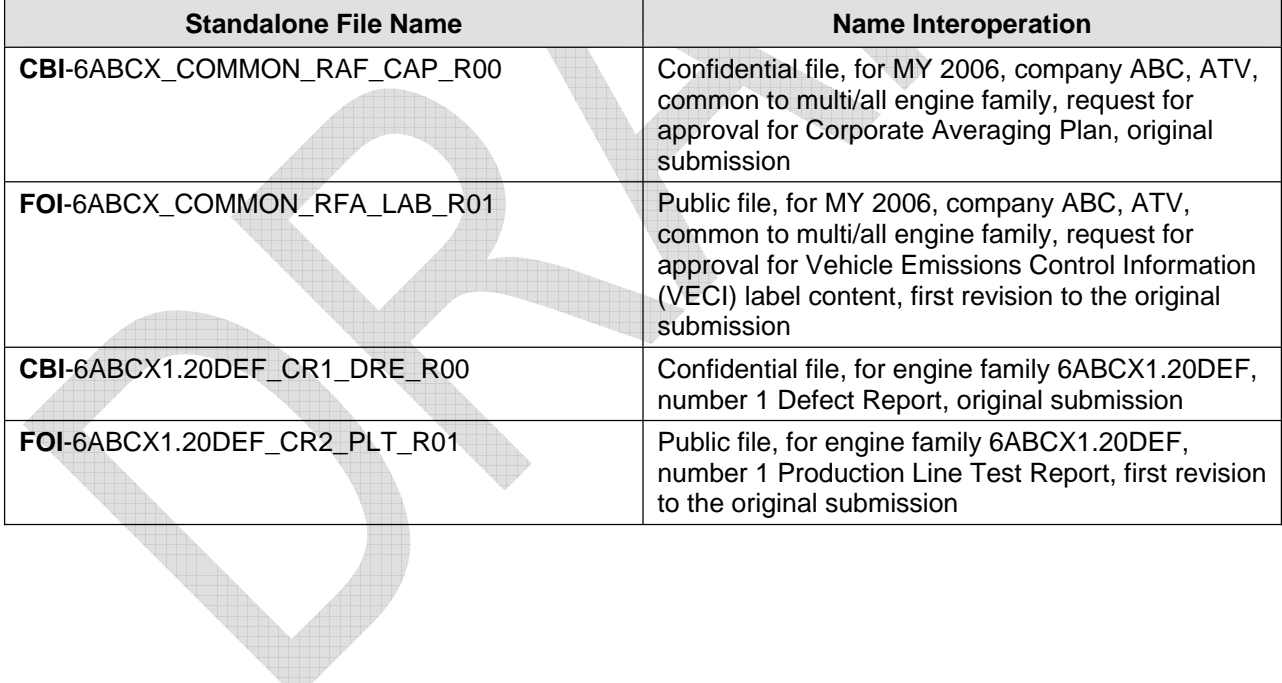

# **Appendix C. Verify/CDX Process Steps**

The process to create and submit your Verify MC/ATV Compliance Information System (CIS) data to EPA involves the following steps:

- 1. Manufacturer Registration (One Time)
- 2. User Registration (One Time per User)
- 3. Log on to CDX after Account Activation
- 4. Create or Load Data Set
- 5. Save Data Set for Future Editing (Optional)
- 6. Review and Finalize Data Set
- 7. Certificate Request
- 8. Log Off of CDX

### **C.1 Step 1 - Manufacturer Registration (One Time)**

See Appendix A, Section A.1.

### **C.2 Step 2 – User Registration (One Time per User)**

See Appendix A, Section A.2.

### **C.2.1 User Account Creation**

See Appendix A, Section A.2.1.

### **C.2.1.1 Access CDX/Verify Secure Web Site**

See Appendix A, Section A.2.1.1.

### **C.2.1.2 Activate / Register CDX Account**

See Appendix A, Section A.2.1.2.

### **C.3 Step 3 - Log on to CDX/Verify after Account Activation**

See Appendix A, Section A.2.1.3.

The MyCDX page will appear after a successful login attempt as shown in Figure C-1. You may now click on the **<Verify: MC/ATV>** link to access the data set entry pages.

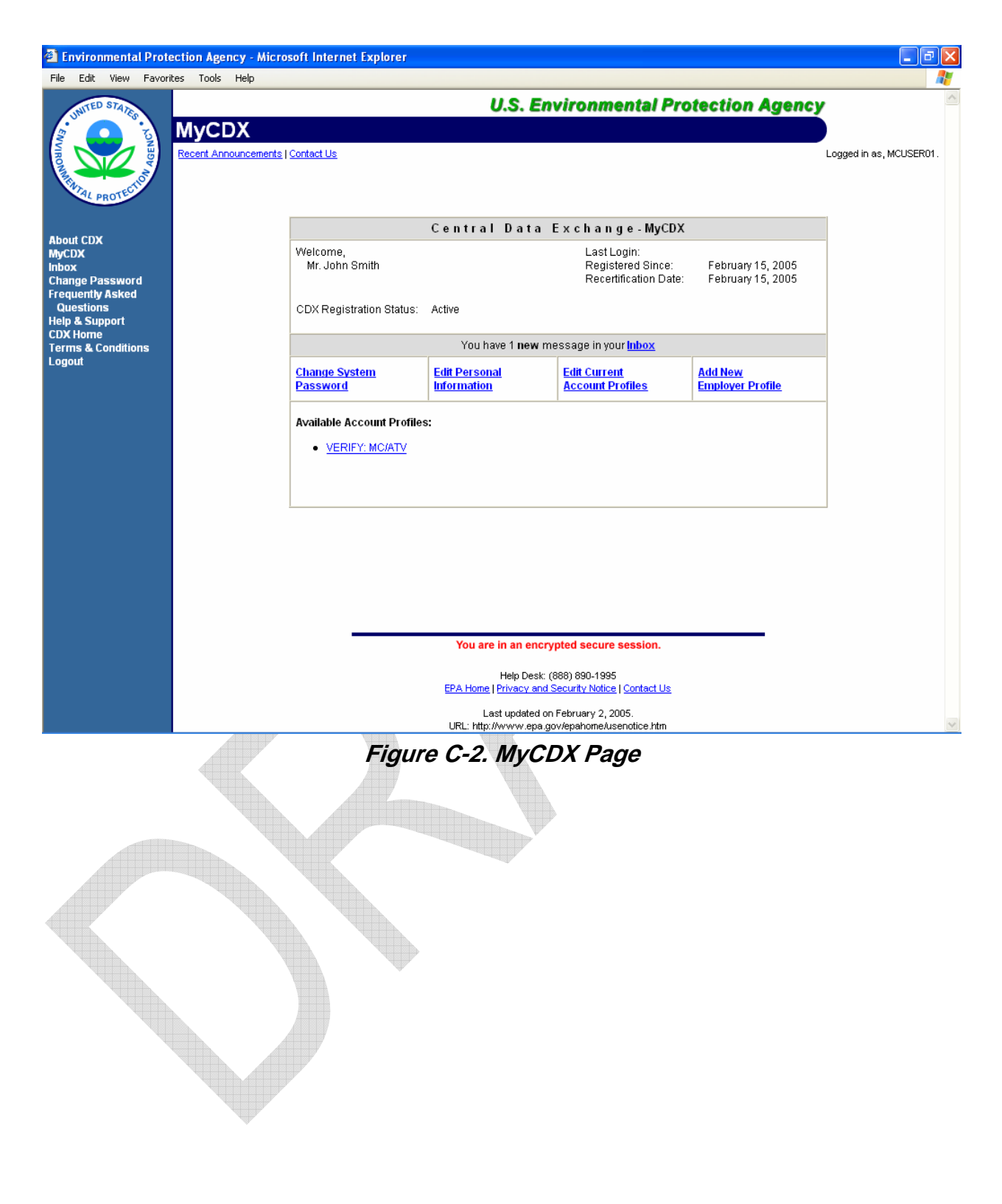

### **C.4 Step 4 - Create or Load Data Set**

Once you have clicked on the **<Verify: MC/ATV>** link, the Motorcycles/ATV/Offroad Utility Vehicle home page is displayed. From this page, you may start a new data set or load a previously saved data set as shown in Figure C-3.

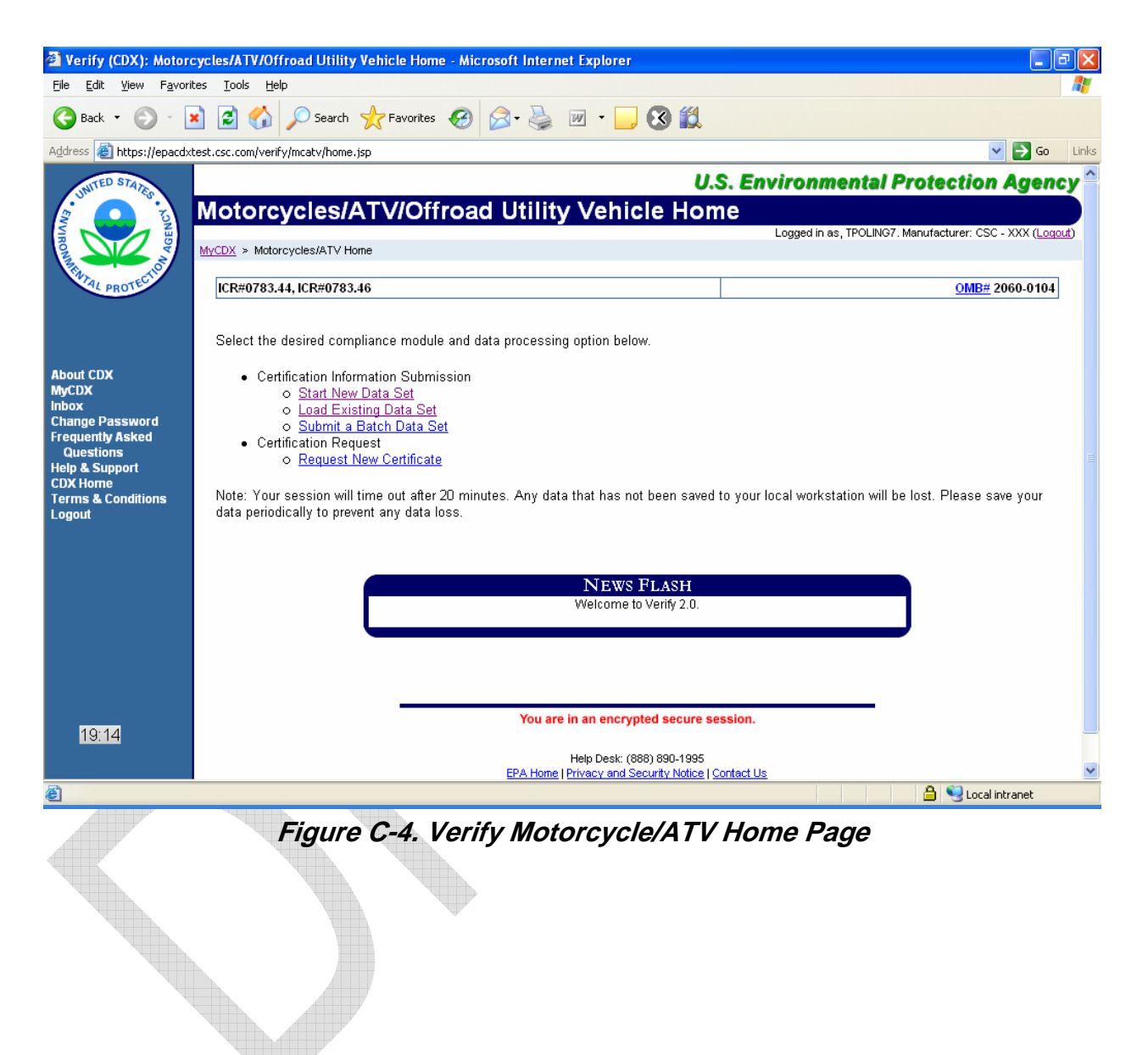

If you select the **<Start New Data Set>** link, you will be presented with a multi-tab page that will allow you to begin creating a data set for submittal. Each tab will display a different data entry screen as shown in Figure C-5. If you select the **<Load Existing Data Set>** link, then you will be presented with a file browsing dialog that will allow you to select a file to load.

The same multi-tab data entry page will be displayed, but the fields of each data entry screen will be populated with the data that had been previously saved. The data entry pages consist of numerous edit screens. The MC/ATV Certificate Summary Information (CSI) data entry screen is shown below. Note the tab show CSI-1 is highlighted. Each tab may be selected to bring up the corresponding CSI page.

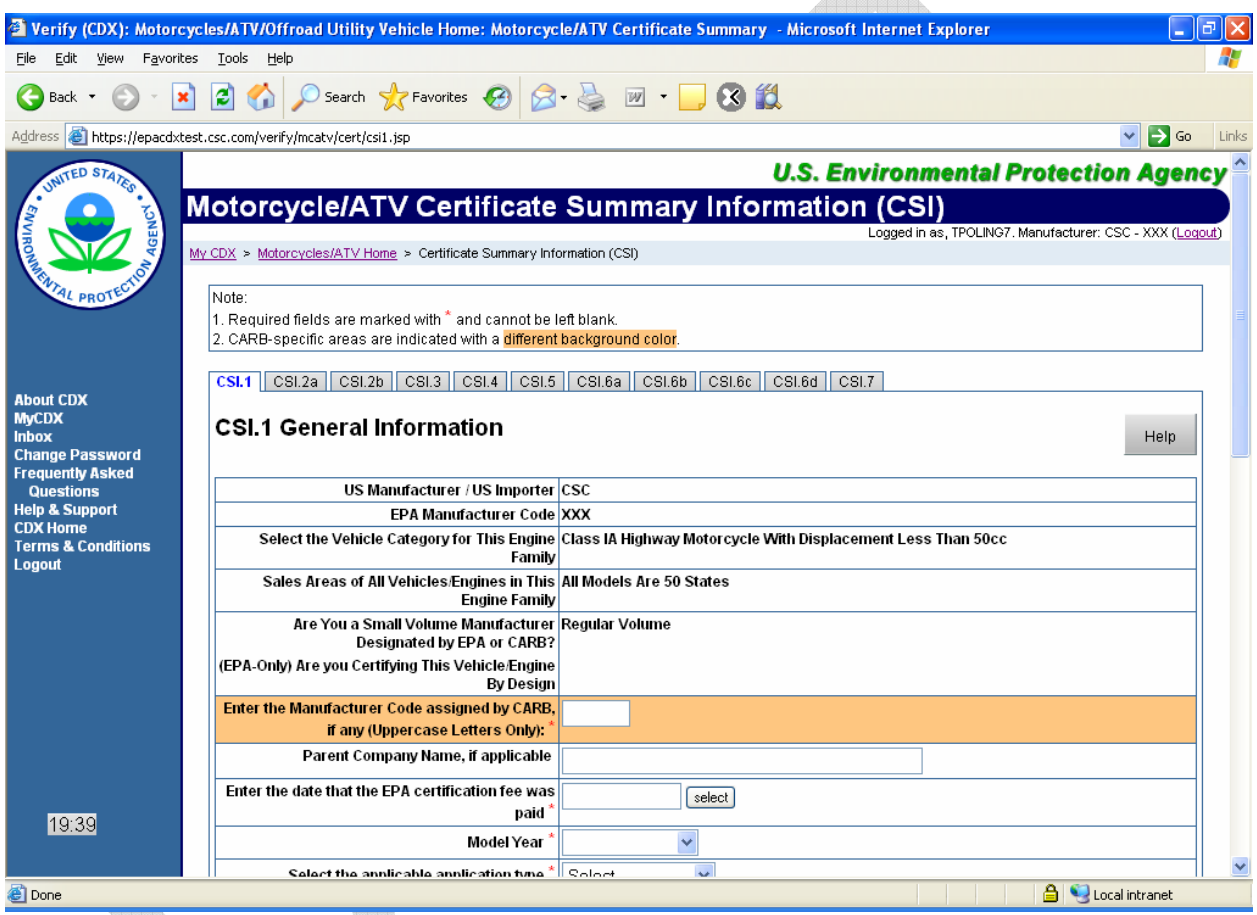

**Figure C-6. Data Edit Screen for CSI.1** 

### **C.5 Step 5 - Save Data Set for Future Editing (Optional)**

You may, at any time, save data that has been partially entered, and come back to the form at a later time, using the Load Existing Data Set option (see Section C.4). To save your data locally, click **<Save Form>** (see Figure C-7). It is suggested that you save often while using the system.

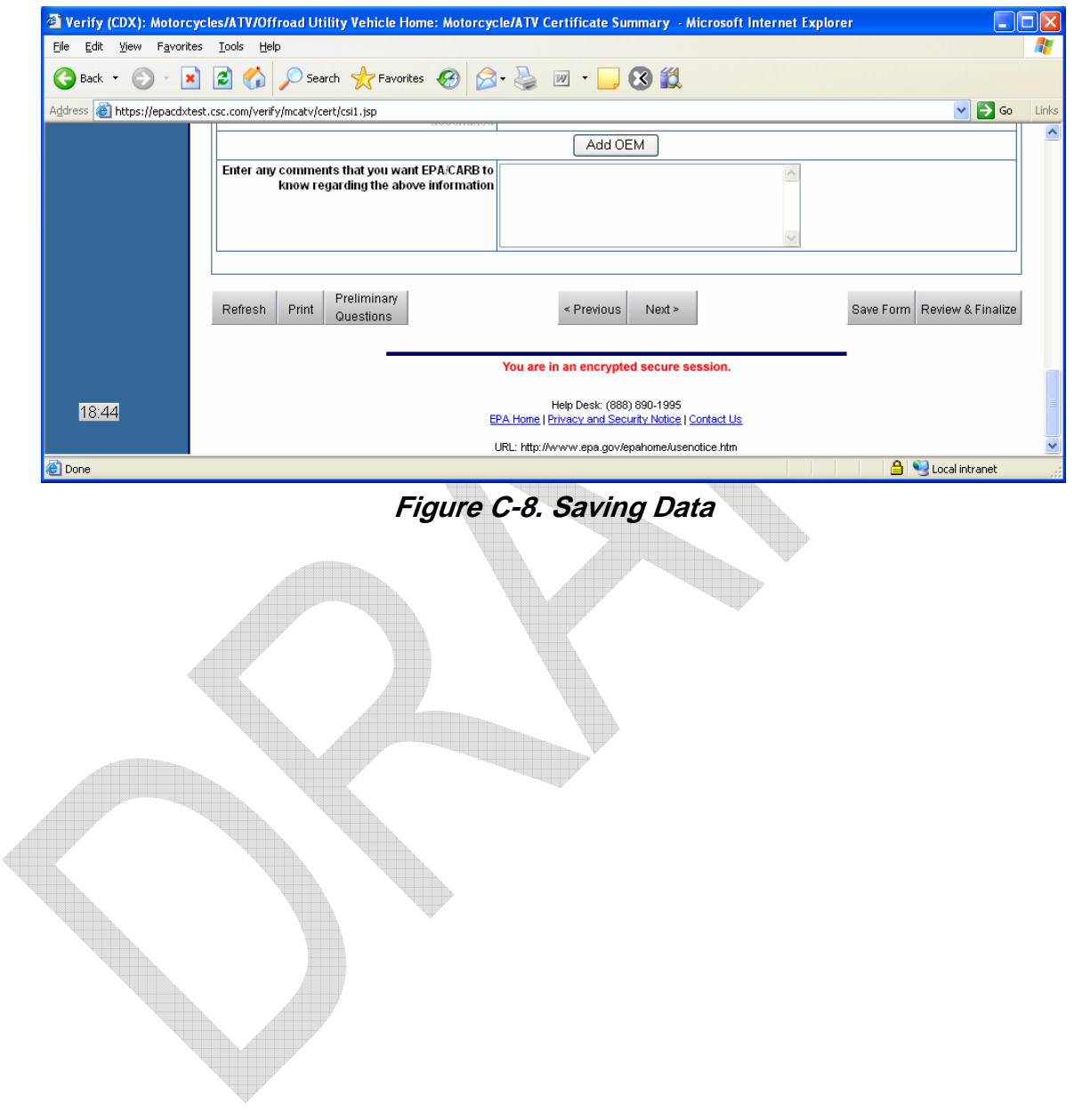

The following screen as shown in Figure C-9 will be displayed to inform you of the option you have chosen. To proceed with the save, click **<Save Data Set>**.

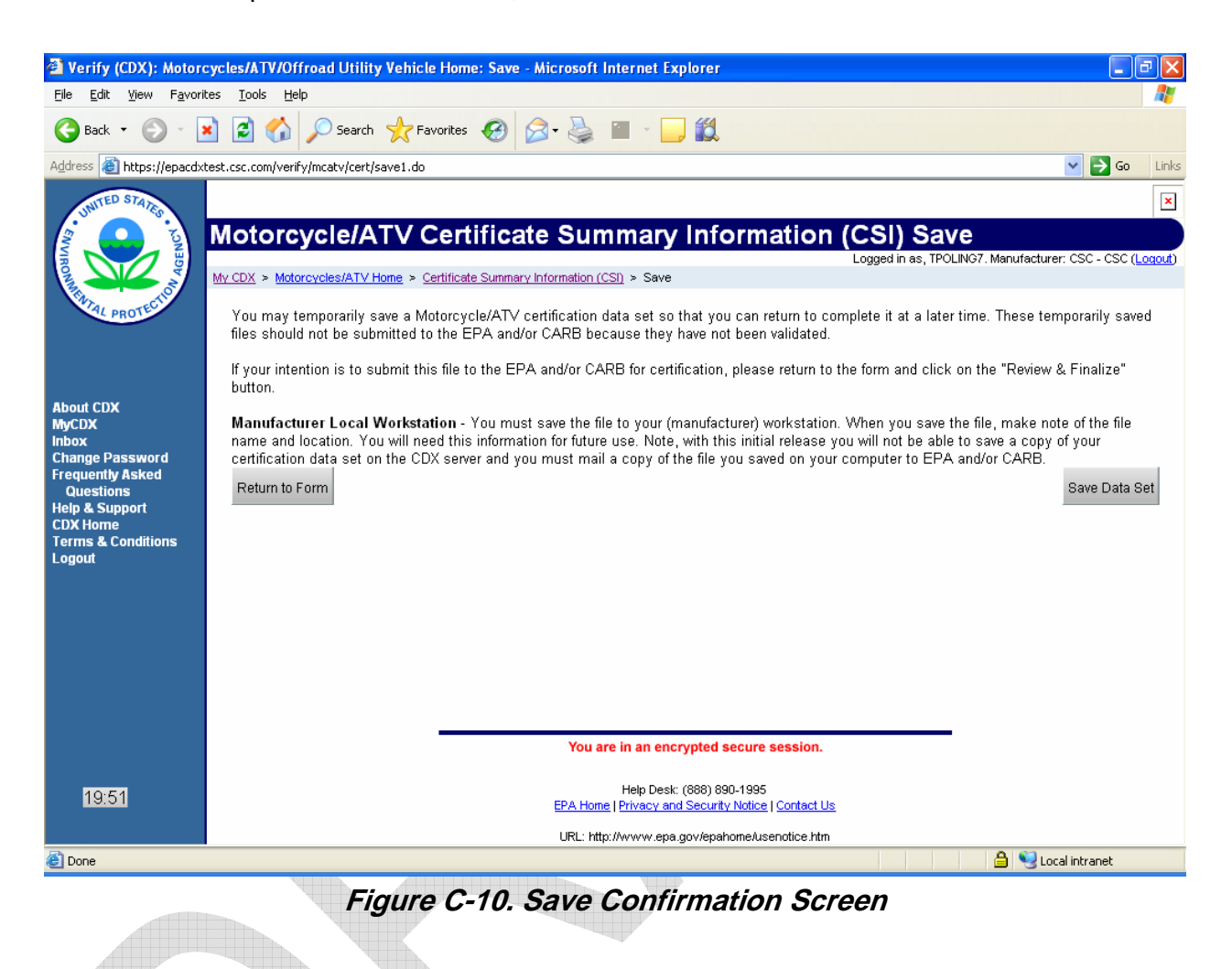

After you have chosen to save the data set a file download box will be displayed as shown in Figure C-11. Select the **<Save>** option to save the file to your hard drive. The filename may be changed if desired when the directory dialog box appears.

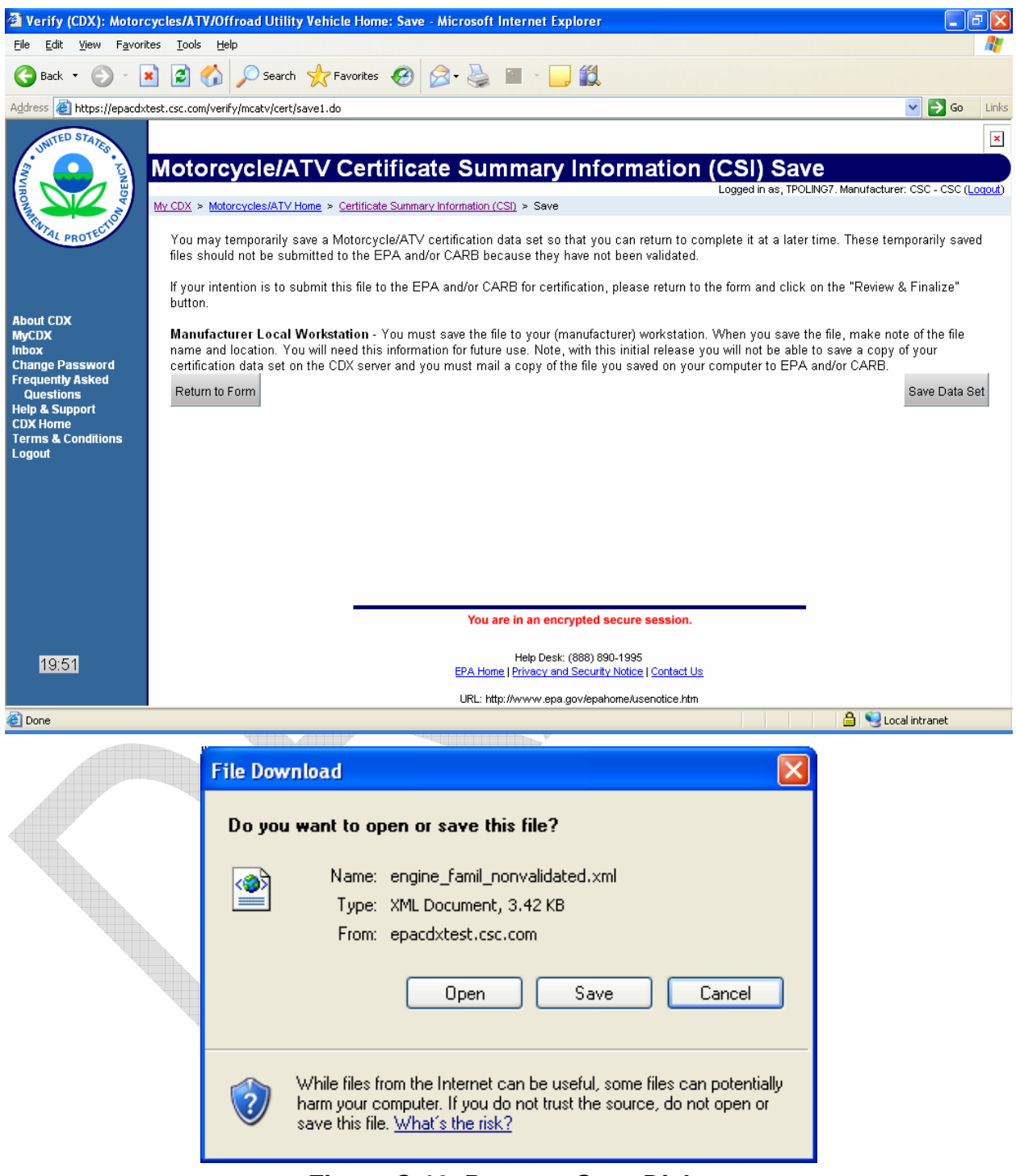

**Figure C-12. Browser Save Dialog** 

 $\Delta\mathbf{b}$ 

To load the file back in at a later date, see Section C.4.

### **C.6 Step 6 - Review and Submit Data Set**

Once you are ready to submit your data to EPA, select **<Review & Submit>** at the bottom of the data set entry form as shown in Figure C-13.

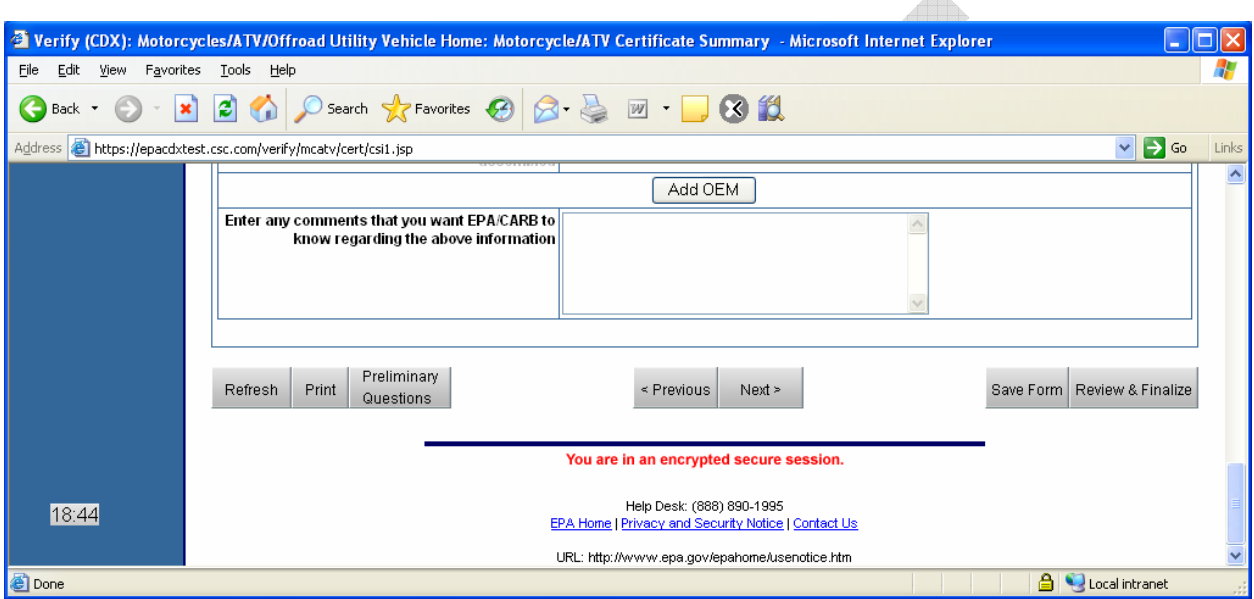

**Figure C-14. Review and Submit** 

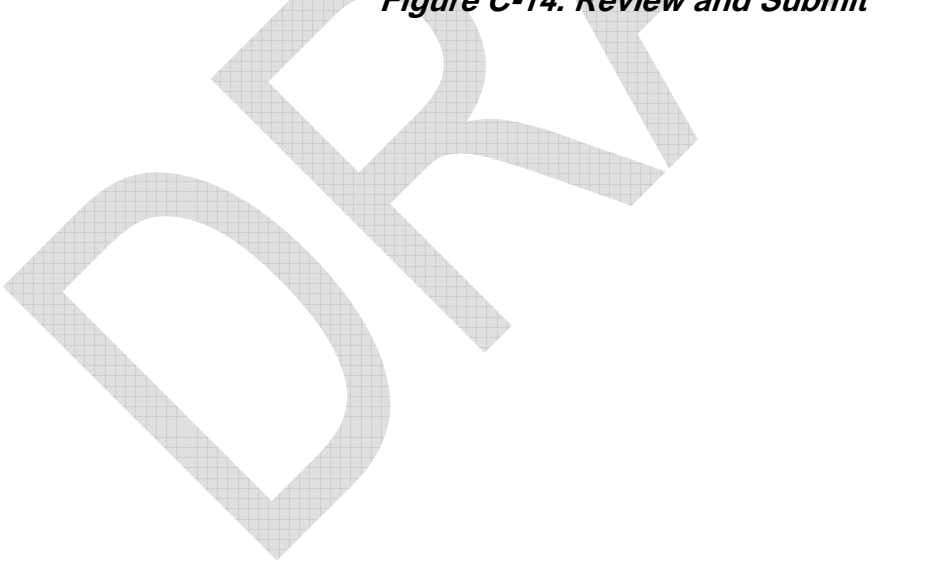

You will be shown a complete listing of all the data to be submitted to EPA, which may span several pages, as well as information regarding how to respond to validation errors (see Figure C-15).

After you have reviewed your data and feel it is free of errors and ready for submittal to EPA, select the **<Submit>** button at the bottom of the review page.

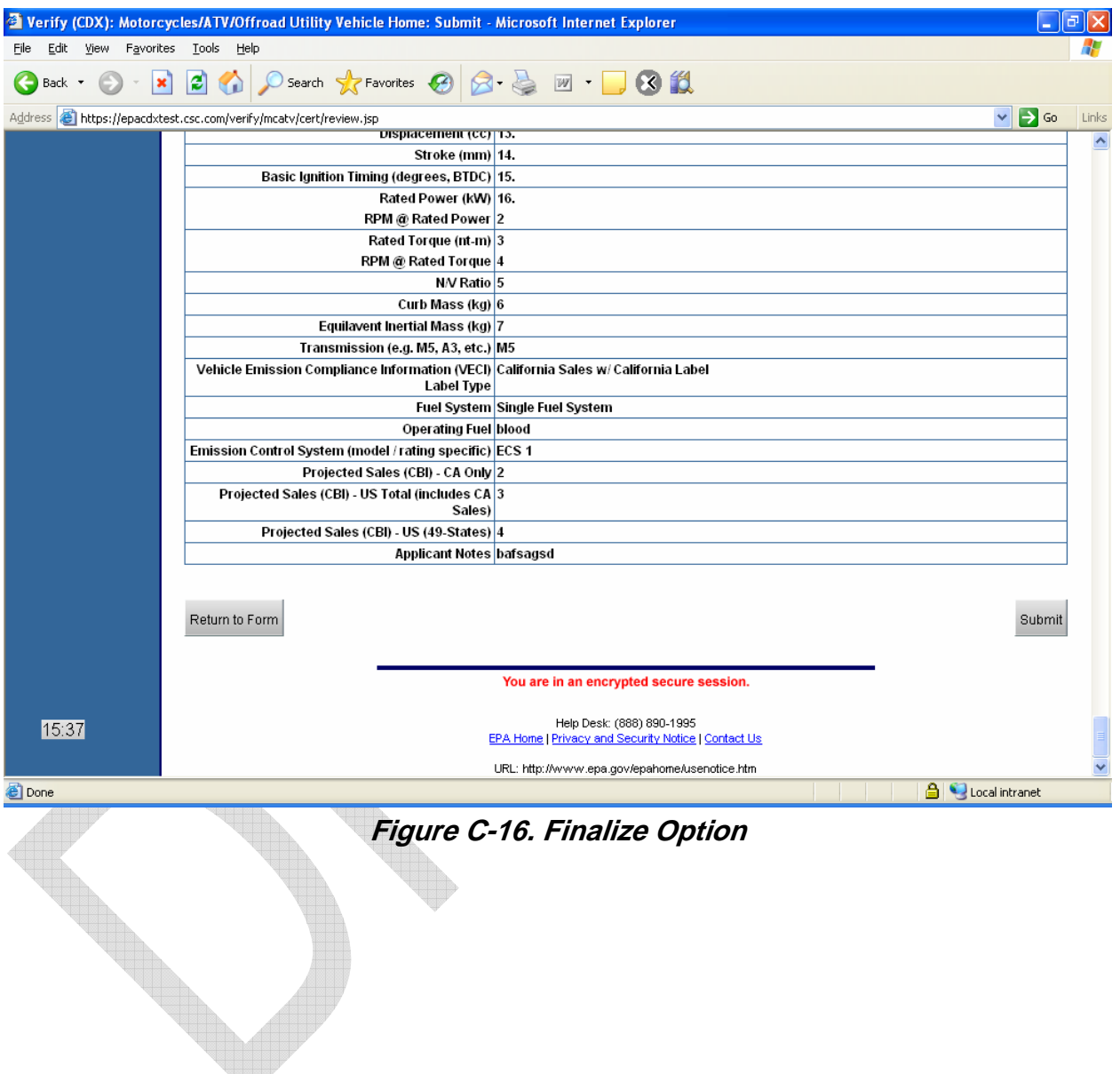

You will be prompted for a location to save your file locally and the following confirmation screen will be displayed as shown in Figure C-17. See Appendix B for file naming conventions, and follow these conventions for naming your final XML file. The file will then be made available to the Verify backend server and, if applicable, sent to CARB. At this point the user may request a certificate (see **Step 7**)

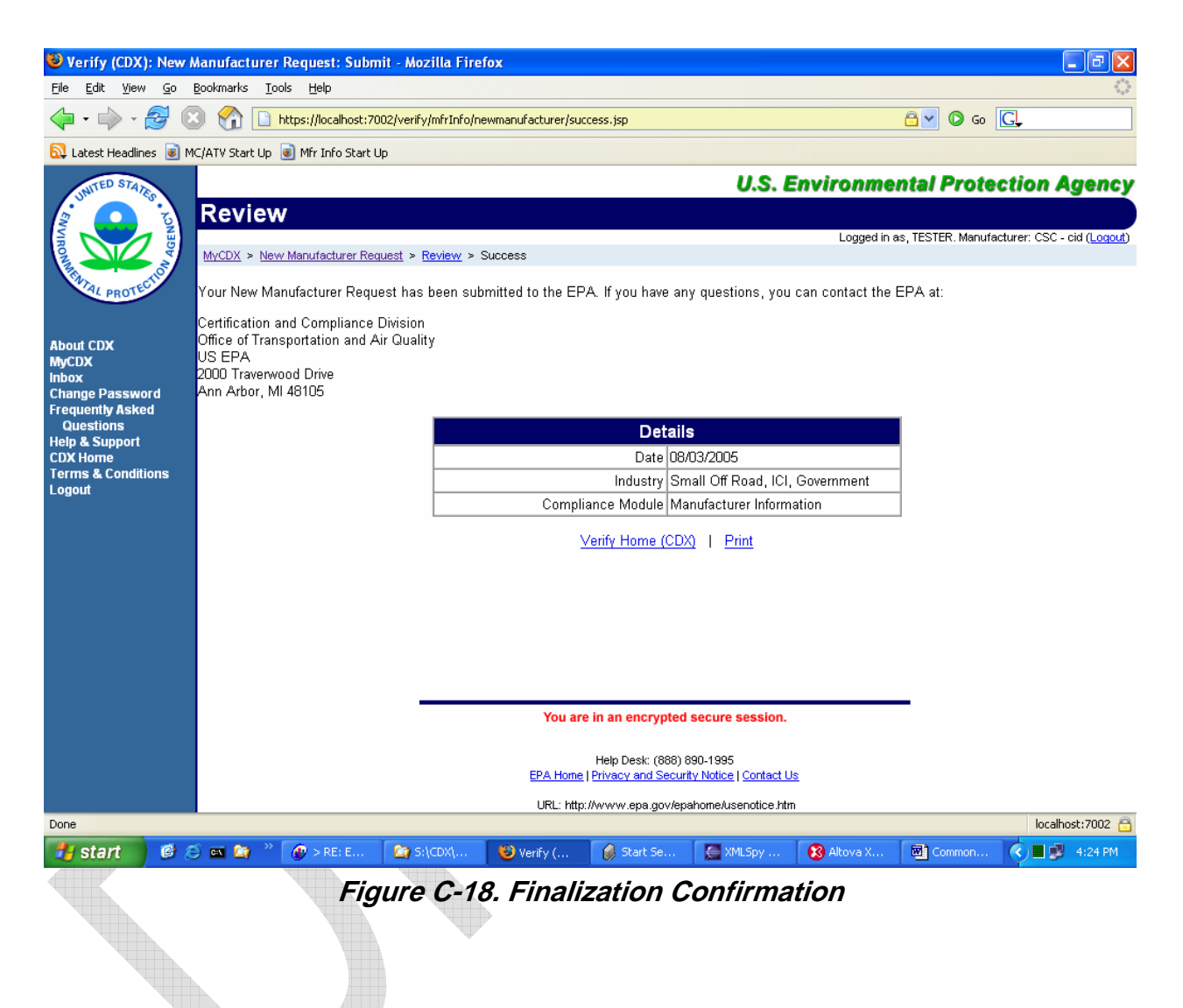

### **C.7 Step 7 – Certificate Request**

The user next has the option to request a certificate for the data they submitted. The user navigates from their MyCDX page to the Motorcycle Certificate Request page in the usual fashion, and selects the **<Request New Certificate link>**.

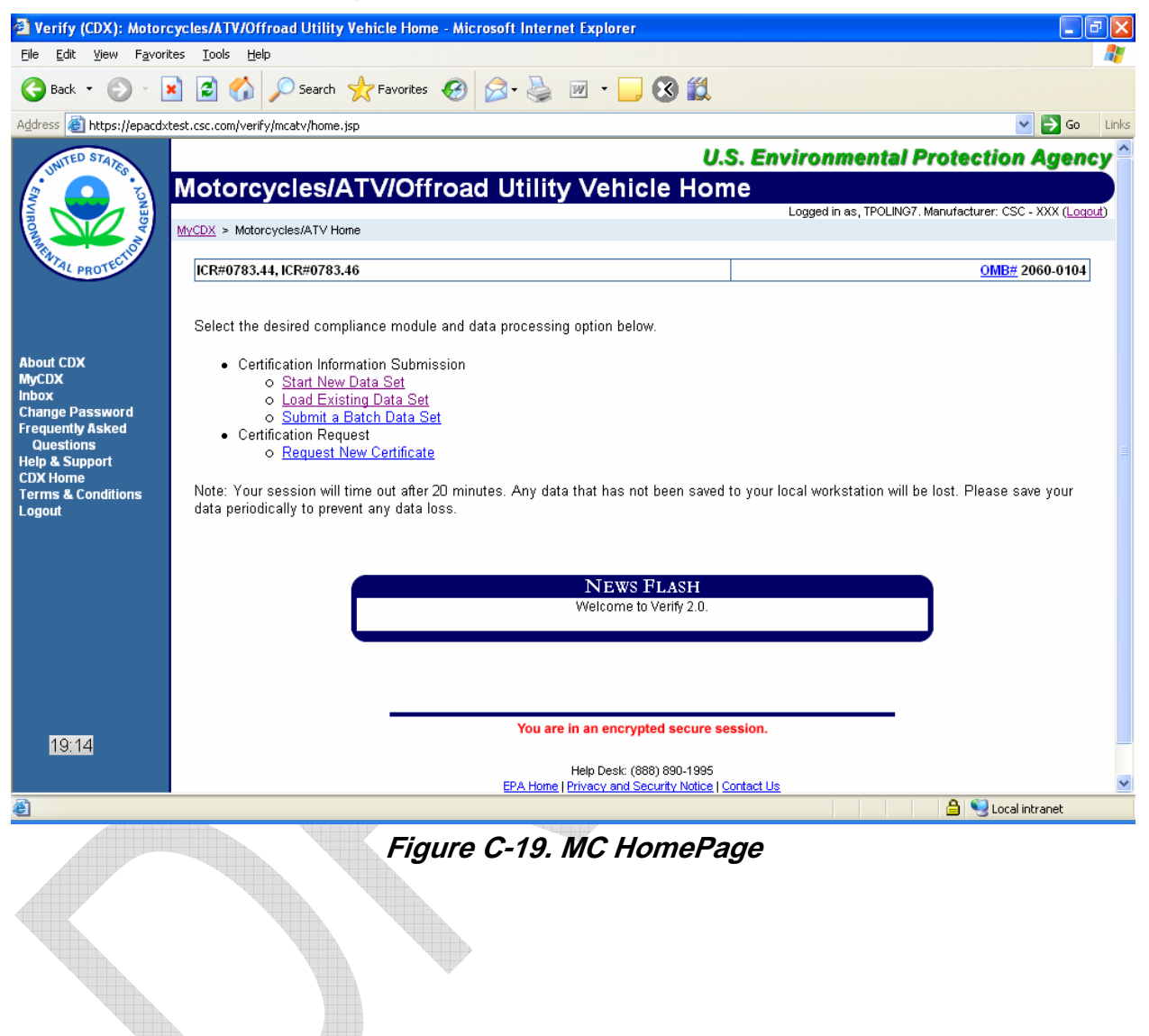

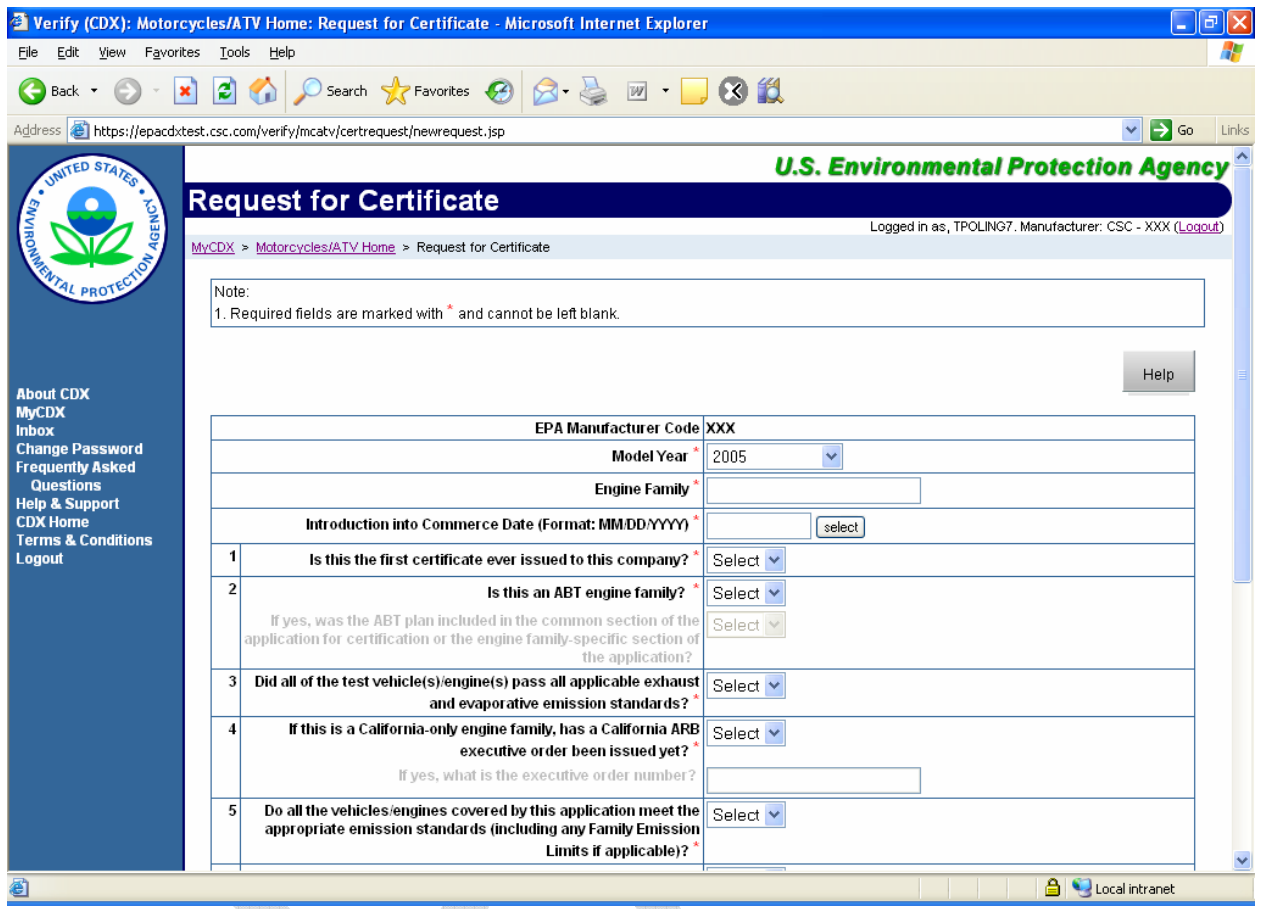

The user enters the necessary information on the subsequent screen and presses **<Submit>**

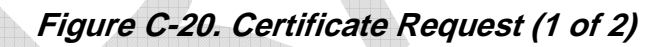

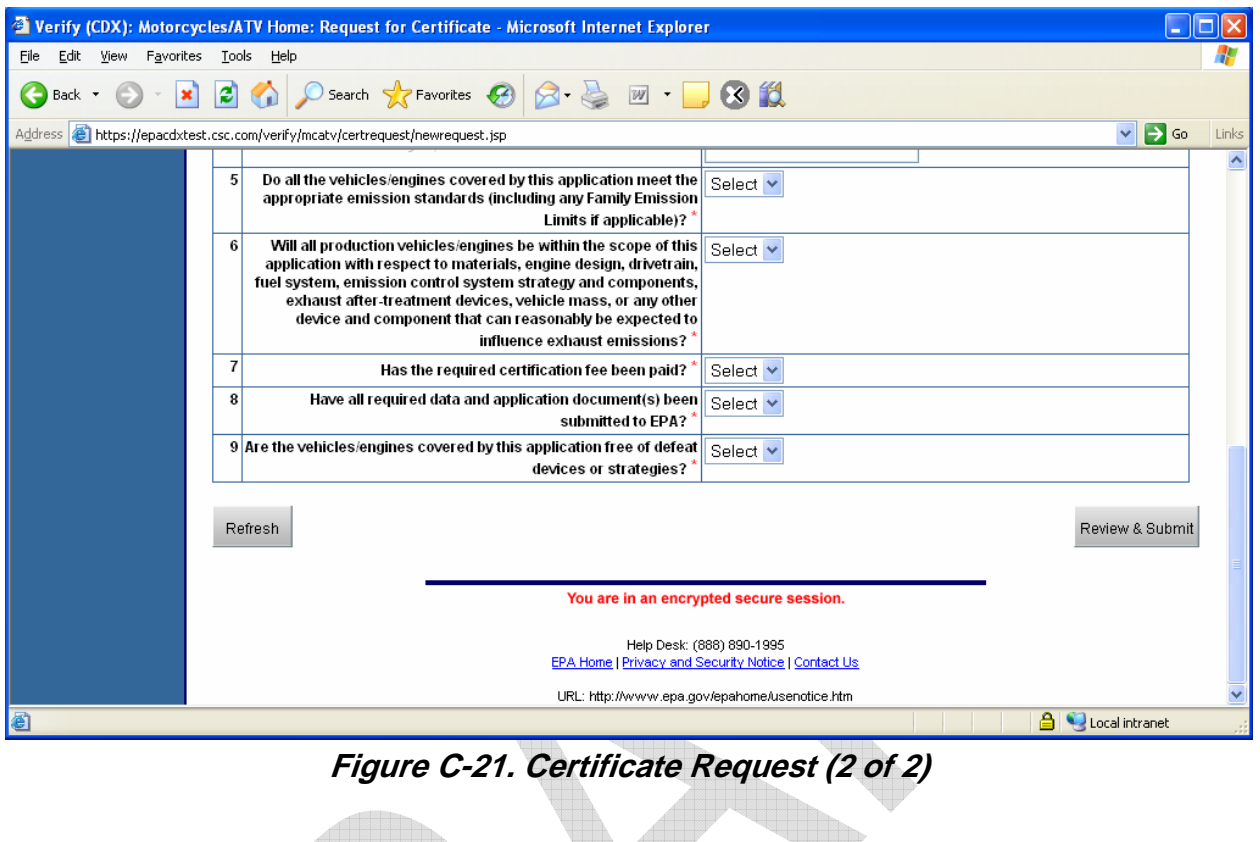

The user will then be prompted to review their request for accuracy. Once the user is sure the form is correct they then need to press the **<Submit>** button again, at which time the form will be submitted for approval.

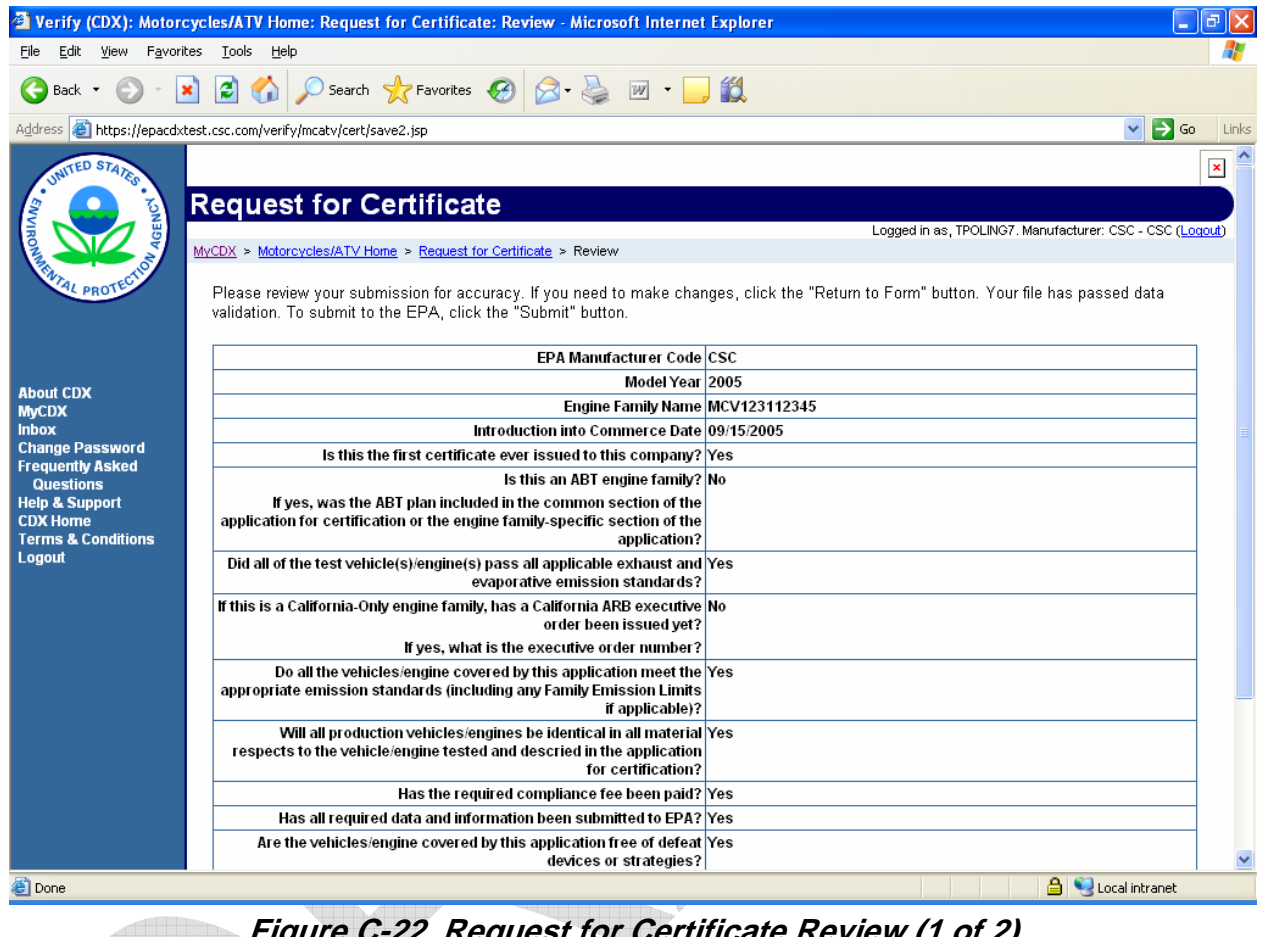

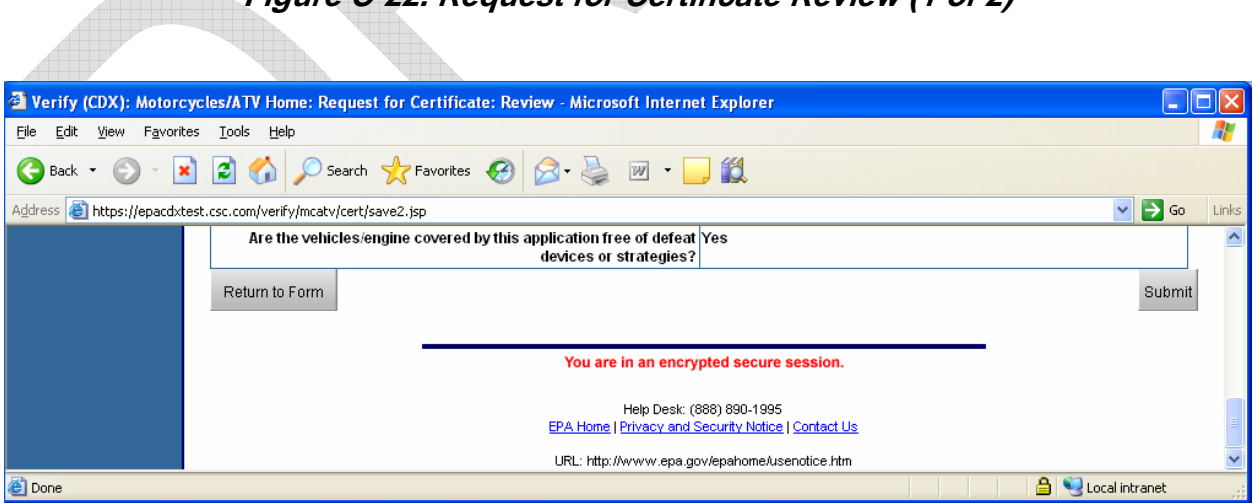

**Figure C-23. Request for Certificate Review (2 of 2)** 

## **C.8 Step 8 - Log Off of CDX**

Click **<Logout>** on the sidebar menu from the "MyCDX" screen as shown in Figure C-24.

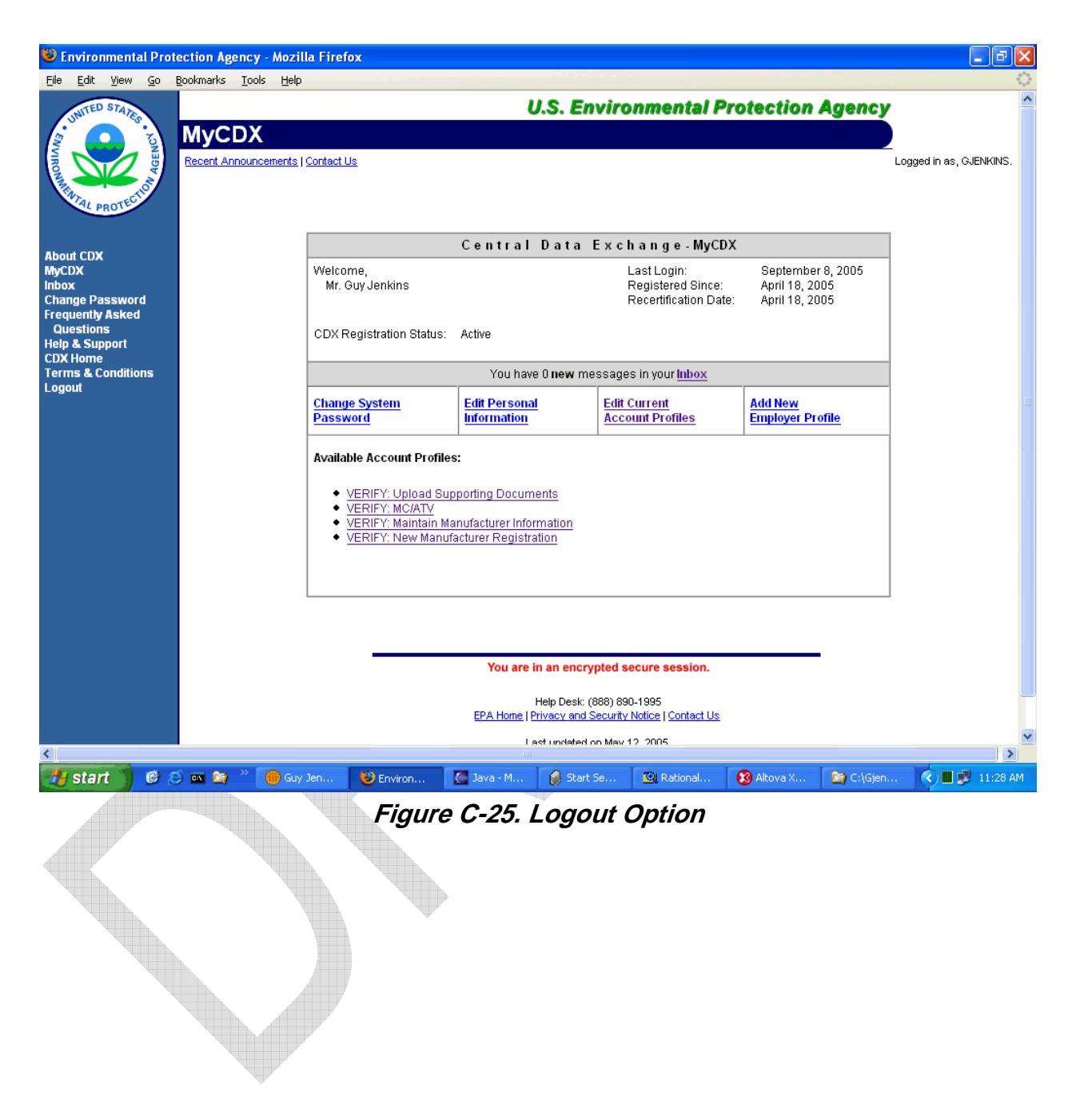

The "Logout" screen will appear as shown in Figure C-26. Close the Web browser to exit.

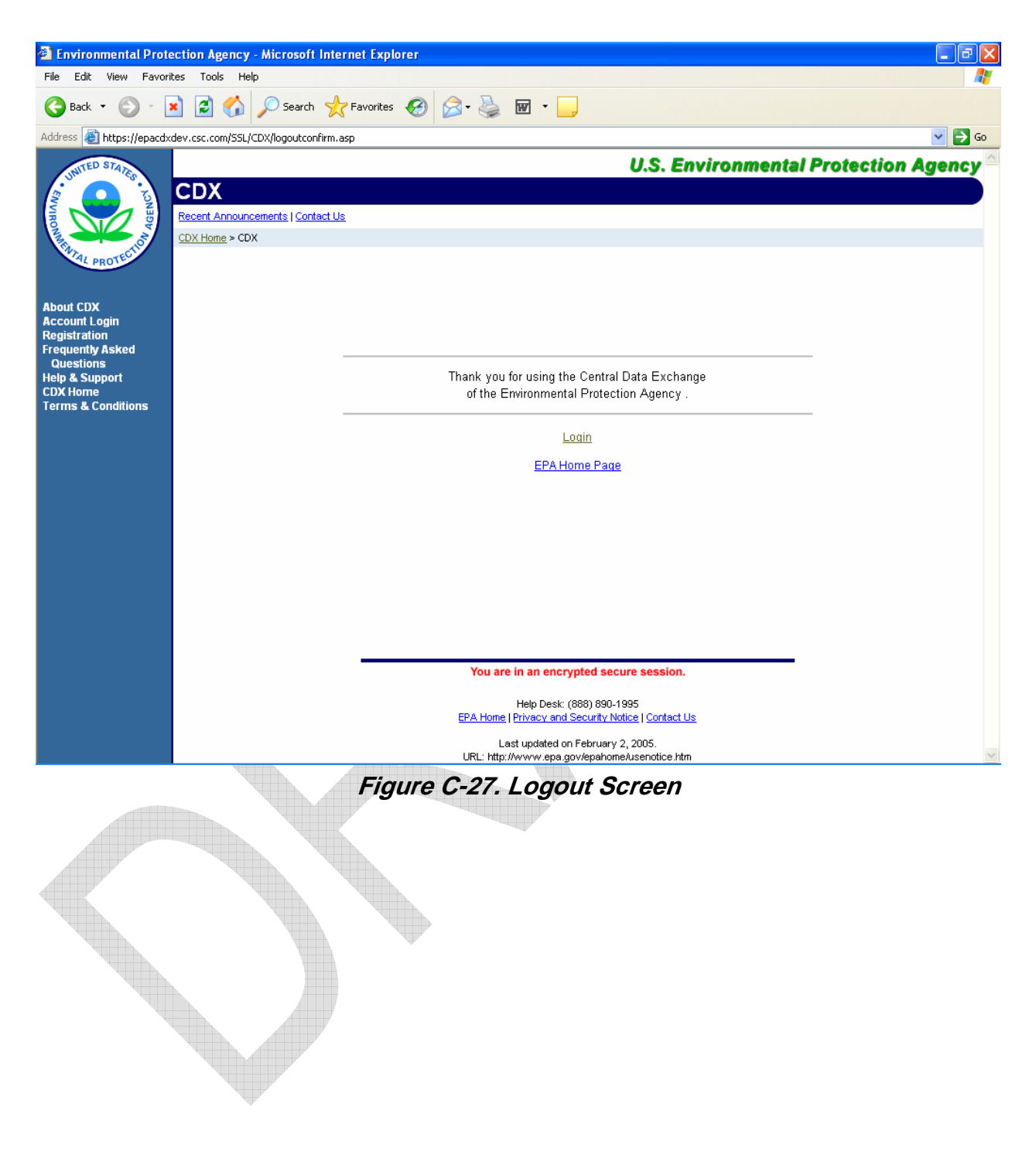

# **Appendix D. CSI Help**

#### **CSI.1 General Information**

#### **U.S. Manufacturer / U.S. Importer**

The full legal name of the U.S. Manufacturer, U.S. Importer, or U.S. representative seeking an EPA Certificate of Conformity and/or CARB Executive Order (also referred to as the certificate holder). This field is populated from your CDX registration information.

#### **EPA Manufacturer Code**

The EPA's manufacturer code of the U.S. manufacturer, U.S. importer, or U.S. representative seeking an EPA Certificate of Conformity and/or CARB Executive Order (also referred to as the certificate holder). This field is populated from your CDX registration information.

#### **CARB MFR Code**

Enter the four character CARB manufacturer code as assigned by CARB.

#### **Parent Company Name**

Leave blank if your company is not owned by another company. If your company (the manufacturer that is certifying this engine family) is owned by another company, enter the full legal name of the parent company.

#### **Model Year**

Select the applicable model year for this engine family. The entered model year must be consistent with the first character of the engine family name.

#### **Vehicle/Engine Category**

Select the applicable category for this engine family from the list.

#### **Application Type**

Select the applicable application type (select only one):

- − New: A new engine family that is not based upon an engine family from a previous MY.
- − Carry-Over: This engine family is based upon a certified engine family from a previous MY.
- − Running Change: An emission-related update to a certified engine family.

#### **Carry-Over Engine Family**

This engine family is being carried-over from a previously certified engine family, with only MY changes, enter the 12-character engine family name of the previously certified engine family. If it this is not a carry-over engine family, leave blank.

#### **Engine Family Name**

Enter the 12-character engine family name for this application using EPA's specified engine family naming convention for the applicable MY. An engine family name is required for all submissions except for CA-Only red sticker applications (certification category equal to CARB.NC).

#### **Evaporative/Permeation Family Name - 1**

Enter the first 12-character evaporative family name for this engine family using EPA's specified evaporative family naming convention for the applicable MY.

#### **Evaporative/Permeation Family Name - 2**

Enter the second 12-character evaporative family name for this engine family using EPA's specified evaporative family naming convention for the applicable MY. Leave this field blank if there is only one evaporative family for this engine family.

#### **Averaging or Banking or Trading (AB&T) Engine Family**

Select the appropriate AB&T status (only one):

- − EPA-Only: This engine family is being certified as part of EPA's AB&T program.
- − CARB-Only: This engine family is being certified as part of CARB's AB&T program.
- − Both: This engine family is being certified as part of both EPA's and CARB's AB&T programs.

#### **Sales Area**

Select the applicable sales area for this engine family (only one) based on all engine/vehicle models to be produced:

- − 50S = All models are certified to be sold in any of the 50 states.
- − 49S = All models are certified to be sold in any state excluding California (EPA only).
- − CA = All models are certified to be sold only in California (CA only).
- − 49+CA = (A) Some models are certified to be sold in any of the 49 states and some models only in California; or (B) Some models are certified to be sold in any of the 50 states; some models are certified for 49 states; and some models are certified for sale only in California.

A 50-state designation indicates that the vehicle has been certified to meet both EPA and California regulations and can be sold in all 50 states; it bears a 50 state label with wordings to the effect that it meets both EPA and California regulations. A 49-state designation indicates that the vehicle has been certified to meet EPA regulations and can be sold only in federal sales area (currently 49 states); its label wordings do not make reference to compliance with California regulations. A California designation indicates that the vehicle has been certified to meet California regulations and can be sold in California and those states which have adopted California requirements for motorcycles or ATVs (currently none have adopted California requirements for motorcycles and ATVs); its label does not make reference to compliance with EPA regulations, and when it does, the reference is for compliance with EPA regulations as applied to California, for example, a California-designation off-road motorcycle that does not meet EPA's permeation requirement.

For the General Information Section, the question is about ALL available label types that are used for the vehicles in an engine family. If vehicles in an engine family have only the 50-state label, the 50-state box should be marked. If vehicles in an engine family have either a 50-state and 49-state label, then the 50-state + 49-state box should be marked. If vehicles in an engine family have either a 50-state, 49-state, or California label, then the 50-state  $+$  49-state  $+$ California box should be marked.

#### **Small MFR Recognition: CARB**

Select the applicable small volume manufacturer category as defined by CARB (select only one):

- − NA: Does not meet CARB small volume manufacturer criteria.
- − SVM: Meets CARB small volume manufacturer criteria.

#### **Small MFR Recognition: EPA**

Select the applicable small volume manufacturer category as defined by EPA (select only one):

- − NA: Does not meet EPA small volume manufacturer criteria.
- − SVM: Meets EPA small volume manufacturer criteria.
- − USVM: Meets EPA ultra small volume manufacturer criteria.

#### **Small MFR Recognition: Certify by Design**

Is this engine family participating in EPA's certify-by-design option? (You must be an EPA-designated small volume manufacturer (SVM or USVM) to participate in the "Certify-by-Design" option):

- − YES: This engine family is participating in the certify-by-design option.
- − NO: This engine family is not participating in the certify-by-design option.

#### **Name of Vehicle Original Equipment Manufacturer (OEM)**

Leave blank if you are both the certificate holder and the OEM of the vehicles being certified for sale in the U.S. If you (the certificate holder) are not the OEM, enter the full legal name of the original equipment manufacturer.

#### **Country of Vehicle OEM**

Leave blank if you are both the certificate holder and the OEM of the vehicles being certified for sale in the U.S. If you (the certificate holder) are not the OEM, enter the country where the OEM of the vehicles for this engine family is located.

#### **Name of Engine OEM**

Leave blank if you are both the certificate holder and the OEM of the engines to be installed in the vehicles being certified for sale in the U.S. If you (the certificate holder) are not the OEM of the engines, enter the full legal name of the original equipment manufacturer of the engines.

#### **Country of Engine OEM**

Leave blank if you are both the certificate holder and the OEM of the engines being certified for sale in the U.S. If you (the certificate holder) are not the OEM, enter the country where the OEM of the engines for this engine family is located.

### **Applicant Comments**

Enter any optional comments for CSI.1.

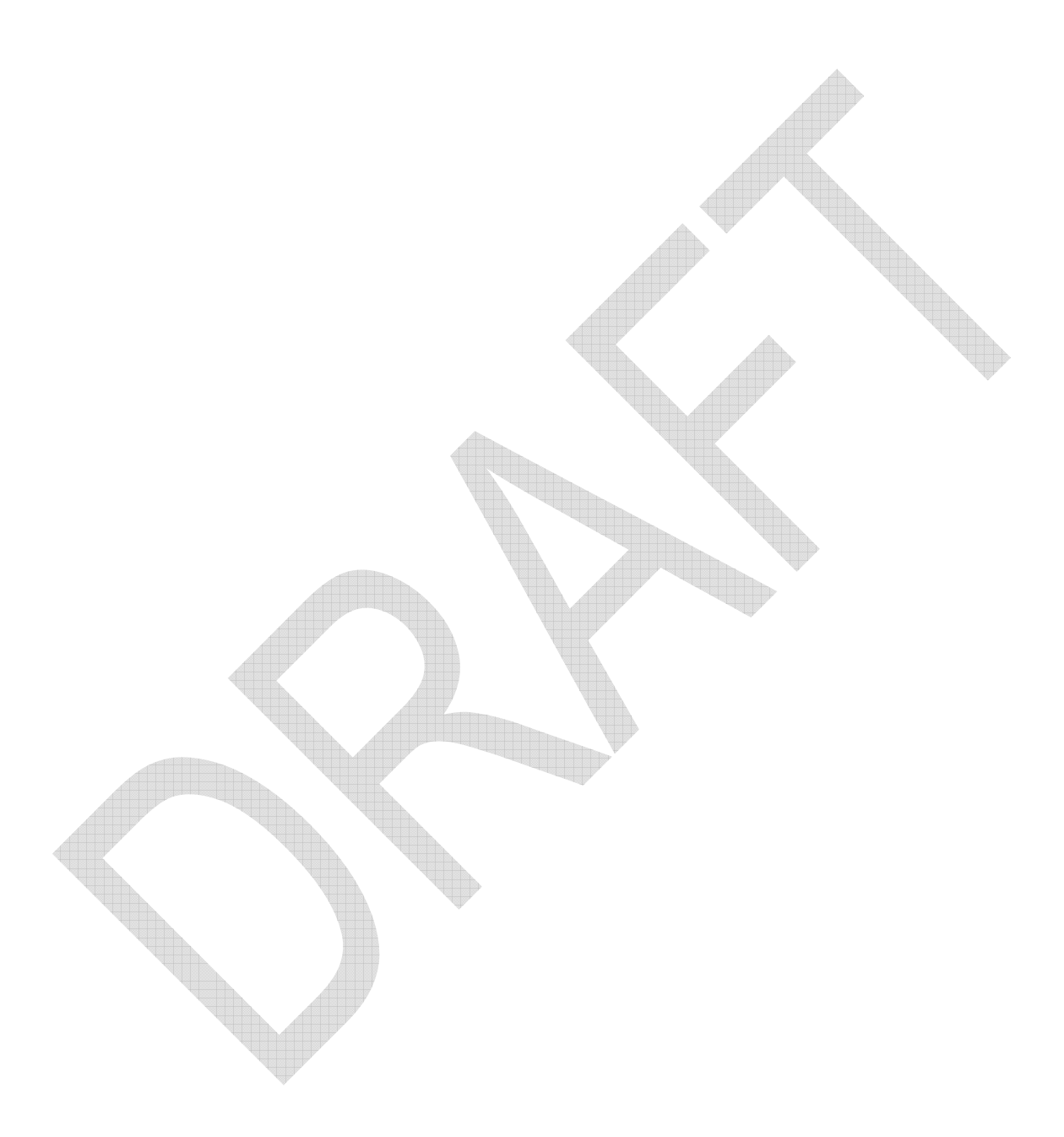

#### **CSI.2 EPA / CARB Emission Standards and Certification Levels**

#### **CARB Highway Motorcycles (HMC) Early Compliance Multiplier**

For California-only HMC, enter the early compliance credit multiplier if applicable, otherwise leave blank.

#### **EPA Exhaust Emissions: Exhaust Emissions Unit**

Select the applicable exhaust emission standards unit of measurement for EPA emission compliance (select only one):

- − g/bhp-hr: grams per brake horsepower-hour
- − g/kw-hr: grams per kilowatt-hour
- − g/mi: grams per mile
- − g/km: grams per kilometer

#### **EPA Exhaust Emissions: HC: Emission Standard**

Enter the EPA exhaust emission standard for total hydrocarbons (THC) for this engine family.

#### **EPA Exhaust Emissions: HC: Family Emission Limit**

Enter the EPA family emission limit (FEL) for THC exhaust emissions for this engine family.

#### **EPA Exhaust Emissions: HC+NOx: Emission Standard**

Enter the EPA composite exhaust emission standard for total hydrocarbon plus nitrogen oxides (THC+NO<sub>x</sub>) for this engine family.

#### **EPA Exhaust Emissions: HC+NOx: Family Emission Limit**

Enter the EPA FEL for carbon monoxide (CO) exhaust emissions for this engine family.

#### **EPA Exhaust Emissions: CO: Emission Standard**

Enter the EPA exhaust emission standard for CO for this engine family.

#### **EPA Exhaust Emissions: CO: Family Emission Limit**

Enter the EPA FEL for the composite THC+NO<sub>x</sub> exhaust emissions for this engine family.

#### **CARB Exhaust Emissions: Exhaust Emissions Unit**

Select the applicable exhaust emission standards unit of measure for CARB emission compliance (select only one):

- − g/bhp-hr: grams per brake horsepower-hour
- − g/kw-hr: grams per kilowatt-hour
- − g/mi: grams per mile
- − g/km: grams per kilometer

#### **CARB Exhaust Emissions: HC: Emission Standard**

Enter the CARB exhaust emission standard for THC for this engine family.

#### **CARB Exhaust Emissions: HC: Family Emission Limit**

Enter the CARB FEL for THC exhaust emissions for this engine family.

#### **CARB Exhaust Emissions: HC+NOx: Emission Standard**

Enter the CARB composite exhaust emission standard for THC+NO<sub>x</sub> for this engine family.

#### **CARB Exhaust Emissions: HC+NOx: Family Emission Limit**

Enter the CARB FEL for CO exhaust emissions for this engine family.

#### **CARB Exhaust Emissions: CO: Emission Standard**

Enter the CARB exhaust emission standard for CO for this engine family.

#### **Permeation HC Emissions: Fuel Tank: Certification Level**

Enter the official EPA certification level of fuel tank permeation emissions for THC for this engine family. The certification level is calculated by applying the applicable deterioration factor (DF) to the certification test results that are rounded to the same number of significant digits as the applicable emission standard.

#### **Permeation HC Emissions: Fuel Tank: Emission Standard**

Enter the EPA emission standard for fuel tank permeation emissions for THC for this engine family.

#### **Permeation HC Emissions: Fuel Tank: Family Emission Limit**

Enter the EPA FEL for THC for fuel tank permeation emissions for this engine family.

#### **Permeation HC Emissions: Fuel Hoses: Certification Level**

Enter the official EPA certification level of fuel hose permeation emissions for THC for this engine family. The certification level is calculated by applying the applicable DF to the certification test results that are rounded to the same number of significant digits as the applicable emission standard.

#### **Permeation HC Emissions: Fuel Hoses: Emission Standard**

Enter the EPA emission standard for fuel hose permeation emissions for THC for this engine family.

#### **Vehicle Evaporative Emissions: Diurnal + Hot Soak: Certification Level**

Enter the official CARB certification level of diurnal plus hot soak (D+HS) for THC evaporative emissions for this engine family. This field is only required HMC.

### **Vehicle Evaporative Emissions: Diurnal + Hot Soak: Emission Standard**

Enter the CARB evaporative emission standard for THC for this engine family.

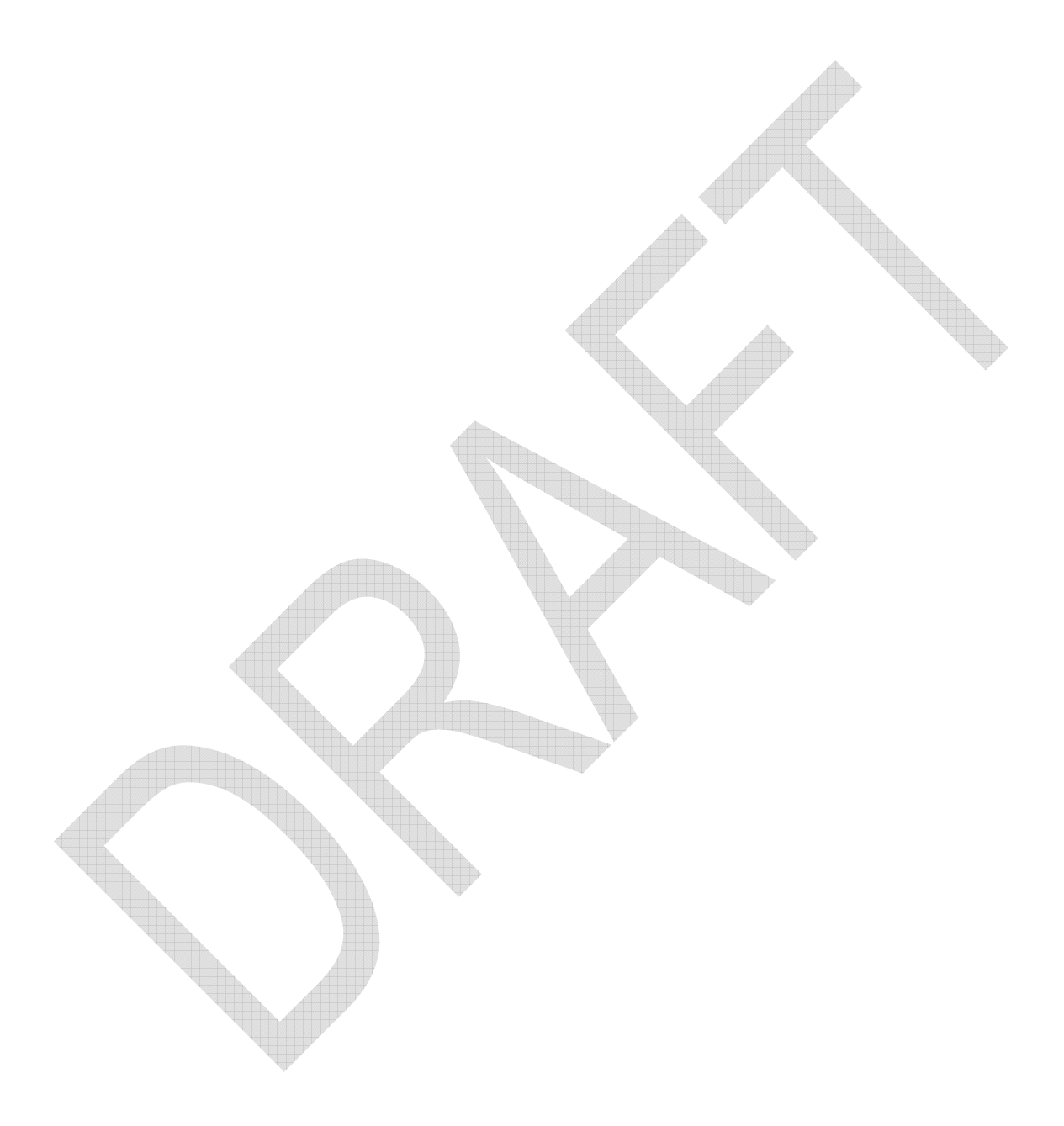

#### **CSI.3 Engine Family Description**

#### **Number of Cylinders**

Enter the number of engine cylinders or rotors. Enter "zero" if none.

#### **Valves per Cylinder**

Enter the number of valves per cylinder. Enter "zero" if none.

#### **Engine Type**

Select the applicable engine type.

#### **Fuel Type**

Select the primary or predominant fuel type for this engine family.

#### **Second Fuel Type**

Select the second fuel type for this engine family, if applicable. Otherwise, select "Not Applicable" if only one fuel type for this engine.

#### **Combustion Cycle**

Select the primary engine combustion cycle for this engine family.

#### **Combustion Cycle: Other**

Enter a description of the primary engine combustion cycle if the engine is not a two- or four-stroke engine.

#### **Engine Cooling Media**

Select the primary engine cooling medium for this engine family.

#### **Engine Cooling Media: Other**

Enter a description of the primary engine combustion cycle if the engine is not liquid- or air-cooled.

#### **Cylinder Arrangement**

Select the primary engine cylinder arrangement.

#### **Cylinder Arrangement: Other**

Enter a description of the primary engine cylinder arrangement if you selected "other" for the value of the "engine cylinder arrangement" field.

#### **Exhaust Useful Life: Years**

Enter the exhaust emissions useful life value in years.

#### **Exhaust Useful Life: Hours**

Enter the exhaust emissions useful life value in hours.

#### **Exhaust Useful Life: Distance**

Enter the exhaust emissions useful life value in miles / kilometers.

#### **Exhaust Useful Life: Unit**

Enter the units for the exhaust emissions useful life.

#### **New Technology**

Does this engine family utilize any new technologies? Select the applicable value.

#### **New Technology Explanation**

Enter a brief description of any new technologies used on this engine family.

*New technology* refers to an advanced technology that is the first time applied to your certifying vehicles or engines and that has potential impact to emissions, even if the same technology may have been used by other manufacturers.

#### **CSI.4 Exhaust Emission Control Information**

#### **Catalytic Converter**

Is this engine family equipped with a catalytic converter? Select the applicable value:

- − Y: YES, the engine family utilizes a catalytic converter.
- − N: NO, the engine family does not utilize a catalytic converter.

#### **Number of Catalytic Converter(s)**

Enter the total number of catalytic converters, if this engine family is equipped with a catalytic converter.

#### **Catalyst Configuration**

Select the applicable catalytic converter configuration.

#### **Catalyst Type**

Select the catalytic converter type used.

#### **Exhaust Gas Recirculation (EGR)**

Does the engine family use EGR technology as part of the emission control system (ECS)? Select the applicable value:

- − Y: YES, the engine family utilizes EGR technology.
- − N: NO, the engine family does not utilize EGR technology.

#### **EGR Type**

Enter a description of the EGR technology used.

#### **Electronic Controls**

Select the type of electronic engine control module (select only one):

- − NA: not applicable
- − ECM: engine control module
	- − ICM: ignition control module
- − PCM: power train control module (controls both engine and transmission)
- − VCM: vehicle control module (controls engine, transmission, and other additional vehicle functions)
- − OTH: other (if other is selected enter an ECM description into the comment field)

#### **Electronic Controls: Other**

Enter a description of the engine control module if "other" was selected above.

#### **Feedback Sensor**

Is this engine family equipped with a feedback sensor? Select the applicable value.

### **Number of Oxygen Sensor(s)**

Select the number of feedback sensors used on this engine family (0-9).

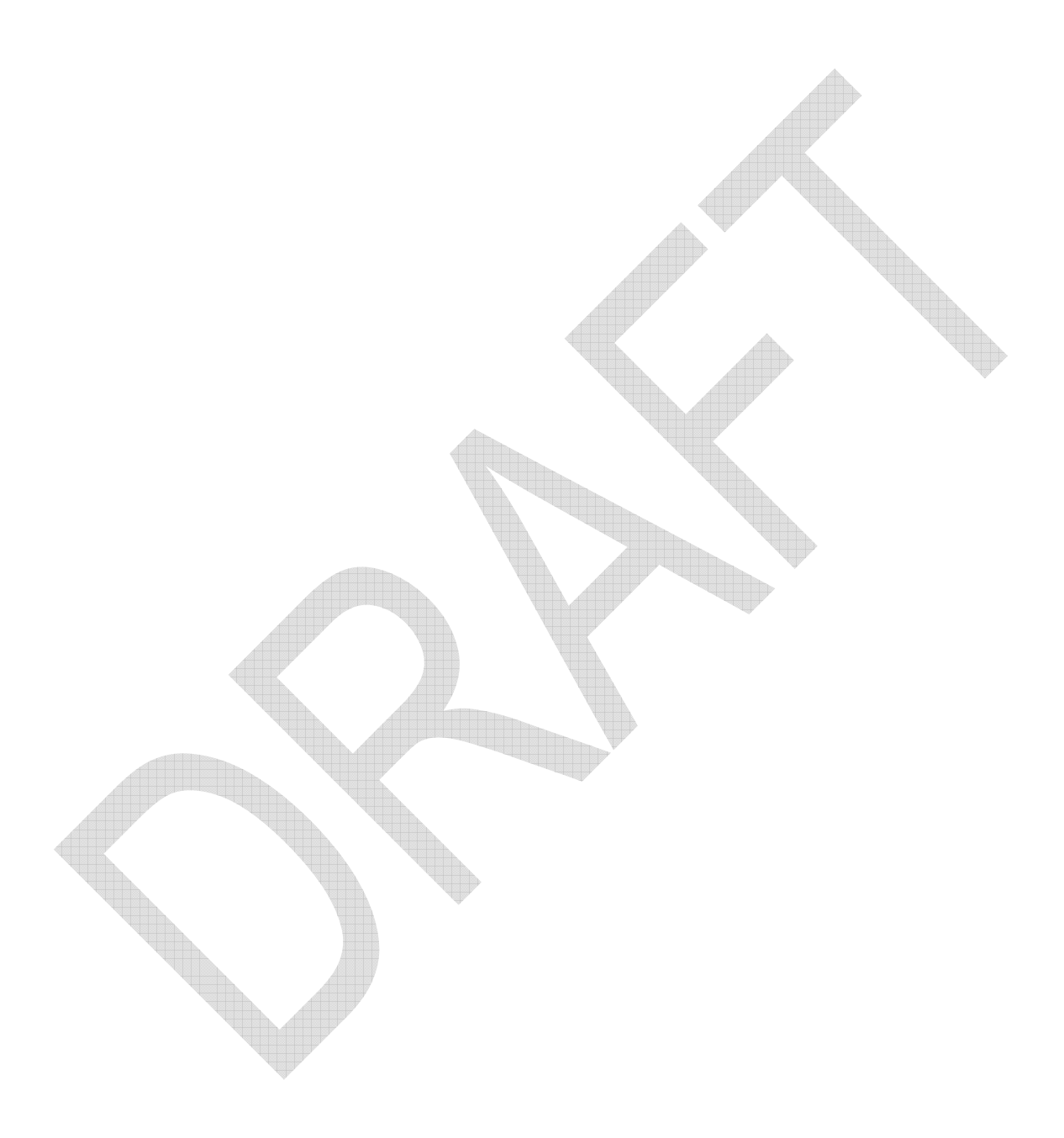

#### **Sensor Configuration**

Select the configuration of the feedback sensors arrangement.

#### **Sensor Type**

Select the method of feedback control using oxygen sensor or fuel feedback control sensor(s).

#### **Air Injection**

Select the applicable method of air injection methodology.

#### **Air Injection: Other**

Enter a description of the air injection method if "other".

#### **Fuel System**

Select the applicable engine fuel system type:

- − SFI: sequential multi-port fuel injection (select SFI for single cylinder fuel injection [because precisely timed])
- − MFI: multi-port fuel injection
- − TBI: throttle body fuel injection
- − DGI: direct gasoline fuel injection
- − CARB: carburetor
- − OTH: Other

#### **Fuel System: Other**

Enter a description of the fuel system if "other".

#### **Number of Carburetors**

Enter the number of carburetors. Enter "zero" if none.

#### **Barrels per Carburetor**

Enter the number of barrels per carburetor, if applicable. Enter "zero" if none.

#### **Method of Air Aspiration**

Select the method of air aspiration for the engine.

#### **Method of Air Aspiration: Other**

Enter a description of the method of engine aspiration if "other".

#### **CSI.5 Exhaust Emission Data Vehicle/Engine (EDV) and Test Data**

#### **EDV ID**

#### **Enter a unique vehicle identification number for this test vehicle.**

#### **EDV Type**

Select the type of testing which generated the exhaust emission certification levels:

- − NEW: new test
- − C/O: carry-over of test results from an engine family certified previously

#### **C/O from EF**

If the test results for this engine family are being carried-over from a previously certified engine family, enter the 12-character engine family name. It this is a new test, leave blank.

#### **Configuration**

Enter the EDV test vehicle configuration ID number if the EDV has multiple configurations.

*Configuration* means a unique combination of vehicle (or engine) hardware and calibration within an engine family. Engines within a single vehicle (or engine) configuration differ only with respect to normal production variability. (Ref: 40CFR§1051.801: Engine configuration)

#### **Model Name**

Enter the exact vehicle or equipment model name of the EDV which was tested and generated the exhaust emission data. For example, the advertised name of the engine or vehicle.

#### **Road Load Horsepower**

Enter the road load horsepower at which the EDV was tested. Leave blank if only the engine was tested.

#### **Tire Pressure**

Enter the tire pressure at which the EDV was tested. Leave blank if only the engine was tested.

#### **Rated Power**

Enter the rated power of the EDV **(unit in KW only)**.

#### **RPM**

Enter the rated engine speed (RPM) at the rated power of the EDV.

#### **Displacement**

Enter the engine displacement of the EDV **(unit in cubic centimeter (cc) only)**.

#### **Transmission**

Select the transmission type of the tested EDV.

#### **N/V Ratio**

Enter the N/V ratio of the EDV. The N/V is a ratio of engine speed over vehicle speed in the highest transmission gear. Leave blank if only the engine was tested.

#### **Curb Mass**

Enter the curb mass of the tested EDV (units in kilograms only). Leave blank if only the engine was tested.

#### **Equivalent Inertial Mass (EIM) (in kg)**

Enter the EIM of the tested EDV (units in kilograms only). Leave blank if only the engine was tested.

#### **Assigned DF**

Select the assigned DF category which will allow the use of assigned DFs to calculate the raw exhaust emissions that generate the exhaust emission certification values.

#### **Test Procedure**

Select the test type for this test.

#### **Tested At Unit**

Select the units of the odometer value or operation hours.

#### **Test Date**

Enter the test date (i.e., 12/01/2004).

#### **Test Number**

Enter the unique test number assigned to this test.

#### **Test By**

Select who conducted this test.

#### **Test For**

Select the applicable test purpose.

#### **Test Fuel**

Select the exhaust emission fuel used for this test.

#### **Tested At**
Enter the odometer value or operation hours at the beginning of the test.

# **Raw Emission Test Results: HC**

Enter the raw exhaust emission value for THC without the DF applied consistent with the units of the applicable emission standard.

# **Raw Emission Test Results: NOx**

Enter the raw exhaust emission value for NOx without the DF applied consistent with the units of the applicable emission standard.

# **Raw Emission Test Results: CO**

Enter the raw exhaust emission value for CO without the DF applied consistent with the units of the applicable emission standard.

# **Raw Emission Test Results: CO2**

Enter the raw exhaust emission value for carbon dioxide (CO2).

# **EPA Deterioration Factor: DF Type**

Select the type of EPA exhaust emission DF applicable for this engine family.

# **EPA Deterioration Factor: HC**

Enter the EPA exhaust emission DF generated for THC.

# **EPA Deterioration Factor: NOx**

Enter the EPA exhaust emission DF generated for NOx.

# **EPA Deterioration Factor: CO**

Enter the EPA exhaust emission DF generated for CO.

# **EPA Certification Level: HC**

Enter the official EPA certification level for THC exhaust emissions for this engine family. The certification level is calculated by applying the applicable DF to the certification test results that are rounded to the same number of significant digits as the applicable emission standard.

# **EPA Certification Level: NOx**

Enter the official EPA certification level for NOx exhaust emissions for this engine family. The certification level is calculated by applying the applicable DF to the certification test results that are rounded to the same number of significant digits as the applicable emission standard.

# **EPA Certification Level: HC+NOx**

Enter the official EPA certification level for hydrocarbon plus nitrogen oxides (HC + NOx) exhaust emissions for this engine family. The certification level is

calculated by applying the applicable DF to the certification test results that are rounded to the same number of significant digits as the applicable emission standard.

# **EPA Certification Level: CO**

Enter the official EPA certification level for CO exhaust emissions for this engine family. The certification level is calculated by applying the applicable DF to the certification test results that are rounded to the same number of significant digits as the applicable emission standard.

# **CARB Deterioration Factor: HC**

Enter the CARB exhaust emission DF generated for THC.

# **CARB Deterioration Factor: NOx**

Enter the CARB exhaust emission DF generated for NOx.

# **CARB Deterioration Factor: CO**

Enter the CARB exhaust emission DF generated for CO.

# **CARB Certification Level: HC**

Enter the official CARB certification level for THC exhaust emissions for this engine family. The certification level is calculated by applying the applicable DF to the certification test results that are rounded to the same number of significant digits as the applicable emission standard.

# **CARB Certification Level: NOx**

Enter the official CARB certification level for NOx exhaust emissions for this engine family. The certification level is calculated by applying the applicable DF to the certification test results that are rounded to the same number of significant digits as the applicable emission standard.

# **CARB Certification Level: HC+NOx**

Enter the official CARB certification level for HC + NOx exhaust emissions for this engine family. The certification level is calculated by applying the applicable DF to the certification test results that are rounded to the same number of significant digits as the applicable emission standard.

# **CARB Certification Level: CO**

Enter the official CARB certification level for CO exhaust emissions for this engine family. The certification level is calculated by applying the applicable DF to the certification test results that are rounded to the same number of significant digits as the applicable emission standard.

### **DDV Information**

If the durability data vehicle/engine (DDV) is different than the EDV, enter the unique vehicle identification number of the DDV.

# **Manufacturer Comments**

Enter any comments for CSI.5.

A *durability data vehicle (DDV)* is a vehicle or engine that is tested to establish deterioration factors (DFs). An *emission data vehicle (EDV)* is a vehicle or engine that is tested to show compliance with applicable emission standards for certification purpose. Under the requirements for highway motorcycles, offhighway motorcycles and ATVs, manufacturers are allowed to perform emissions tests on the same vehicle to generate DFs and demonstrate emissions compliance; therefore, In this case, an EDV may include or equal to a DDV. (Ref: 40CFR§1051.801)

# **CSI.6A Permeation Emissions Control / Test Data**

# **Test Data from C/O or Actual Testing Results?**

Is the test data for fuel tank permeation emissions being carried-over from a different engine family? This field is optional until MY 2008.

# **Test Data: Carry-Over from Engine Family**

Enter the 12-character, previously certified engine family from which the permeation test data is being carried-over for fuel tank permeation emissions, if applicable. Leave blank if this data is not being carried-over from a previously certified engine family. This field is optional until MY 2008.

#### **DF Type**

Select the fuel tank permeation DF type. This field is optional until MY 2008.

# **DF Type: Carryover from engine family**

Enter the 12-character, previously certified engine family name from which the fuel tank permeation DF are being carried-over, if applicable. Enter N/A if this data is not being carried-over from a previously certified engine family. This field is optional until MY 2008.

#### **Fuel Tank: Material**

Enter the fuel tank material. This field is optional until MY 2008.

# **Fuel Tank: Thickness**

Enter the fuel tank thickness in millimeters (mm). This field is optional until MY 2008.

# **Fuel Tank: Total Inside Area**

Enter the fuel tank inside surface area in square meters (m^2). This field is optional until MY 2008.

# **Fuel Tank: Test Data**

Enter the permeation fuel tank's raw test result in units of grams per square meter per day (g/m^2/day) before applying the DF. This field is optional until MY 2008.

#### **Fuel Tank: DF**

Enter the DF for fuel tank permeation hydrocarbon emissions. This field is optional until MY 2008.

#### **Fuel Tank: Certification Level**

Enter the permeation certification level for fuel tank in units of grams per square meter per day (g/m^2 / day) before applying the DF. This field is optional until MY 2008.

### **Fuel Line: Material**

Enter the fuel line material. This field is optional until model year 2008.

# **Fuel Line: Thickness**

Enter the fuel line thickness: Provide material thickness (report thickness in millimeters [mm]). This field is optional until MY 2008.

### **Fuel Line: Total Inside Area**

Enter the fuel line inside surface area in square meters  $(m^2)$ . This field is optional until MY 2008.

#### **Fuel Line: Test Data**

Enter the permeation fuel lines' raw test data in grams per square meters per day (g/m^2/day) before applying the DF. This field is optional until MY 2008.

# **Fuel Line: DF**

Enter the DF for fuel line permeation hydrocarbon emissions. This field is optional until MY 2008.

# **Fuel Line: Certification Level**

Enter the permeation certification level for fuel line in units of grams per square meter per day  $(q/m^2 / day)$  before applying the DF. This field is optional until MY 2008.

# **Fuel Tank: Emissions being Certified According to the Certify-by-Design?**

Are the permeation emissions of the fuel tank being certified according to the certify-by-design option? (per 40CFR1051.245, Table1) This field is optional until MY 2008.

# **Fuel Tank: Applicable Permeation Emission Certify-by-Design Technology Category**

Select the applicable fuel tank permeation emission certify-by-design technology category. This field is optional until MY 2008.

# **Fuel Tank: Applicable Permeation Emission Certify-by-Design Technology Category: Other**

Specify the permeation emission control technology for fuel tanks per 40CFR1051.245T1 category is "Other" (free text, or reference number of previous approval). This field is optional until MY 2008.

# **Fuel Line: Emissions Being Certified According to the Certify-by-Design?**

Are the permeation emissions of the fuel line being certified according to the certify-by-design option? (per 40CFR1051.245, Table 2) This field is optional until MY 2008.

# **Fuel Line: Applicable Permeation Emission Certify-by-Design Technology Category**

Select the applicable fuel line permeation emission certify-by-design technology category. This field is optional until MY 2008.

# **Fuel Line: Applicable Permeation Emission Certify-by-Design Technology Category: Other**

Specify the permeation emission control technology for fuel tanks per 40CFR1051.245T1 category is "Other" (free text, or reference number of previous approval). This field is optional until MY 2008.

# **Manufacturer Comments**

Enter any optional comments for CSI.6A.

# **CSI.6B Evaporative Emissions Control/Test Data**

### **(Highway Motorcycle - CARB-only)**

#### **Evaporative Family**

Enter the 12-character evaporative family name per EPA evaporative family naming convention.

#### **Test Vehicle ID #**

Enter the unique evaporative emission data vehicle (EvEDV) identification number for this test vehicle.

#### **Test Date**

Enter the test date of this evaporative emission test (i.e., 12/01/2004).

#### **Test Type**

Select the applicable test type from which the evaporative emissions were generated.

#### **Diurnal**

Enter the raw test result of the diurnal evaporative emissions for THC before applying the DF.

#### **Hot Soak**

Enter the raw test result of the hot-soak evaporative emission test for THC before applying the DF.

#### **Diurnal + Hot Soak**

Enter the raw test result of the D+HS evaporative emissions for THC before applying the DF.

# **Vehicle DF**

Enter the vehicle evaporative DF for THC evaporative emissions.

# **Bench DF**

Enter the bench evaporative DF for THC evaporative emissions.

#### **Overall DF**

Enter the overall evaporative DF for THC evaporative emissions which is calculated by dividing the sum of the vehicle evaporative DF and the bench evaporative DF by two ((benchDF+vehicleDF)/2).

#### **Certification Level**

Enter the certification level of the THC evaporative emissions, in grams per test, which is calculated by adding the overall evaporative DF to the sum of the raw test results of the diurnal and hot soak tests (raw test result of diurnal + raw test result of hot soak  $+$  overall DF = certification level).

# **Manufacturer Comments**

Enter any comments for CSI.6B.

# **CSI.7 Models Covered**

#### **Make (Marketing Division)**

Enter the legal division name (or the advertised make) of the engine / vehicle which will be produced within this certified engine family.

#### **Model Name**

Enter the engine/vehicle's advertised model name.

#### **Engine Code**

Enter the manufacturer's engine or vehicle code which differentiates models within the same engine family.

#### **Vehicle Category**

Select the vehicle or engine certification category.

### **Bore**

Enter the bore diameter size, in millimeters (mm) for this vehicle/engine model.

#### **Displacement**

Enter the engine displacement for this vehicle/engine model.

#### **Unit**

Enter the engine displacement units for this vehicle/engine model.

#### **Rated Power**

Enter the rated or governed power (in kilowatts - kw) for this vehicle/engine model. Advertised power may be listed if this is the only available source of information.

# **RPM @ Rated Power**

Enter the rated speed (in RPM) for this vehicle/engine model which corresponds to the rated power entered above.

### **Rated Torque**

Enter the rated torque (in newton-meters - N-M) for this vehicle/engine model.

#### **RPM @ Rated Torque**

Enter the rated RPM for this vehicle/engine model that corresponds to the rated torque.

#### **Ungoverned Rated Speed**

If governed, enter the ungoverned rated engine speed in RPM for this vehicle/engine model.

# **Curb Mass**

Enter the dry weight of the vehicle in kilograms (kg). The dry weight is the weight of the vehicle with no fuel in the fuel tank.

# **Transmission**

Select the transmission type of the vehicle model.

### **Label Type**

Select the engine or vehicle label type for which this model will be produced with and sold to.

# **Emission Control System**

Enter all applicable ECS per SAEJ1930 for this engine or vehicle model.

# **Projected Sales (CBI) - CA Only**

Enter the total California-only projected sales. This field is permanently CBI.

# **Projected Sales (CBI) - US Only**

Enter the total U.S. projected sales. This field is permanently CBI.

# **Vehicle Characteristics**

Enter the name of the engine / vehicle model which may be certified as a California ATV. Is this a true California ATV? This may be different than the model name previously entered.

#### **50" or Less in Width?**

Question 1 of 6: Is this vehicle less than 50" wide? If yes then proceed to next question; if no, then this is not a California ATV.

− YES: Agree

− NO: Disagree or Deny

# **Four Low Pressure Tires?**

Question 2 of 6: Does this vehicle use four low pressure tires? If yes then proceed to next question; if no, then this is not a California ATV.

- − YES: Agree
- − NO: Disagree or Deny

# **Seat Straddled by Operator?**

Question 3 of 6: Is the seat straddled by the vehicle operator? If yes then proceed to next question; if no, then this is not a California ATV.

- − YES: Agree
- − NO: Disagree or Deny

#### **Without Passenger Seating?**

Question 4 of 6: The vehicle does not have a seat to carry a passenger? If yes then proceed to next question; if no, then this is not a California ATV.

- − YES: Agree
- − NO: Disagree or Deny

# **Handlebar?**

Question 5 of 6: Is there a handlebar for steering? If yes then proceed to next question; if no, then this is not a California ATV.

- − YES: Agree
- − NO: Disagree or Deny

#### **Max Payload 350 lbs?**

Question 6 of 6: The vehicle's maximum payload is equal to or less than 350 pounds? If yes then proceed to next question; if no, then this is not a California ATV.

- − YES: Agree
- − NO: Disagree or Deny

# **Appendix E. Submission Status Messages**

Any of the following status messages may appear in the user's inbox during a submission as a means of either reporting submission errors or status:

Your recent submission has been received by the EPA and you will be notified if any additional actions on your part are required.

Please be advised that your recent request for a Certificate has been approved by the EPA and is now on EPA''s signing queue. Within the next few days, you should receive notification of the Certificate issuance or be contacted by the EPA if any additional actions on your part are necessary.

Please be advised that your recent request for a Certificate has been approved by the EPA and is now on EPA''s signing queue. Within the next few days, you should receive notification of the Certificate issuance or be contacted by the EPA if any additional actions on your part are necessary.

Please be advised that your recent request for a Certificate has been denied by the EPA and you will soon be contacted by the EPA with additional instructions.

Your recent submission was unable to be accepted for processing by the EPA due to a critical data error. Please review the following error message and contact the CDX Help Desk at: 1- 888-890-1995 if you require additional assistance.

The error details are:

Your recent request for manufacturer code has been approved by the EPA and a new manufacturer code has been assigned to you of:

EPA has issued a Certificate for you in response to your recent Request for Certificate.

The Certificate you will be sent in the next few moments will not contain a graphical signature if your certificate has been selected to be personally signed by our Director. In that case, EPA will provide you with a copy of your personally signed certificate after the signing occurs. For your reference, the Certificate number is:

# **Appendix F. Sample XML for Batch Processing**

- <?xml version="1.0" encoding="UTF-8" ?>
- **-** <MotorcycleCertificationInformation
- xmlns="**urn:us:net:exchangenetwork:Verify:CertificateSummaryMotorcycle:2:0**">
- **-** <SubmissionAuthorDetails>
	- <EPAManufacturerCode>**XYZ**</EPAManufacturerCode>
	- <SubmissionAuthorUserID>**JOESMITHMCATV**</SubmissionAuthorUserID>
	- <SubmissionAuthorFullName>**Joe Smith**</SubmissionAuthorFullName>
	- <SubmissionAuthorEmailAddress>**jsmith@xyz.com**</SubmissionAuthorEmailAddress>
	- <SubmissionAuthorPhoneNumber>**111-222-3333**</SubmissionAuthorPhoneNumber>
	- <SubmissionSubmitterUserID>**JOESMITHMCATV**</SubmissionSubmitterUserID>
- **-** <SubmissionParameterDetails>
- <SubmissionParameterKey>**CARBFileName**</SubmissionParameterKey>
	- <SubmissionParameterText>**5AAAA.AAAAAA\_20051003120458.xml**</SubmissionPara meterText>
	- </SubmissionParameterDetails>
- **-** <SubmissionParameterDetails>
- <SubmissionParameterKey>**EngineFamilyName**</SubmissionParameterKey>
- <SubmissionParameterText>**5AAAA.AAAAAA**</SubmissionParameterText>
	- </SubmissionParameterDetails>
	- </SubmissionAuthorDetails>
- **-** <EPAAndCAAndHMCGroup>
- **-** <GeneralInformation>
	- <USManufacturerName>**test**</USManufacturerName>
	- <CARBManufacturerCode>**AAAA**</CARBManufacturerCode>
	- <ParentCompanyName>**normalizedString**</ParentCompanyName>
	- <CertificationFeePaidDate>**20041130**</CertificationFeePaidDate>
	- <ModelYear>**2005**</ModelYear>
	- <ApplicationTypeIdentifier>**NEW**</ApplicationTypeIdentifier>
	- <EngineFamilyName>**5AAAA.AAAAAA**</EngineFamilyName>
	- <PermeationFamilyName>**AAAAA.AAAAAA**</PermeationFamilyName>
	- <ABTEngineFamilyIndicator>**Y**</ABTEngineFamilyIndicator>
	- <ABTProgramIdentifier>**NA**</ABTProgramIdentifier>
	- <CACorporateABTIndicator>**Y**</CACorporateABTIndicator>
	- <SmallVolumeManufacturerIdentifier>**NA**</SmallVolumeManufacturerIdentifier>
	- <ExhaustEmissionTestIdentifier>**FTP\_C**</ExhaustEmissionTestIdentifier>
	- <OriginalEquipmentManufacturerIndicator>**Y**</OriginalEquipmentManufacturerIndicator>
	- <ManufacturerCommentText>**normalizedString**</ManufacturerCommentText> </GeneralInformation>
	- <MotorcycleEngineCategoryIdentifier>**HMC-IA**</MotorcycleEngineCategoryIdentifier>
	- <SalesAreaIdentifier>**50S**</SalesAreaIdentifier>
	- <CertifiedByDesignIndicator>**N**</CertifiedByDesignIndicator>
- **-** <EPAOnlyEmissionsInformation>
	- <EPAUnitIdentifier>**G/KM**</EPAUnitIdentifier>
	- <EPACertificationHCValue>**3**</EPACertificationHCValue>

<EPAStandardHCValue>**3.1**</EPAStandardHCValue> <EPACertificationNOXValue>**3.14**</EPACertificationNOXValue> <EPAStandardHCAndNOXValue>**3.14**</EPAStandardHCAndNOXValue> <EPACertificationCOValue>**2**</EPACertificationCOValue> <EPAStandardCOValue>**3**</EPAStandardCOValue> <FuelTankCertificationValue>**3.1**</FuelTankCertificationValue> <FuelTankStandardValue>**3.141**</FuelTankStandardValue> <FuelHoseCertificationValue>**3.1**</FuelHoseCertificationValue> <FuelHoseStandardValue>**4**</FuelHoseStandardValue> <ManufacturerCommentText>**normalizedString**</ManufacturerCommentText> </EPAOnlyEmissionsInformation> **-** <CAOnlyEmissionsInformation> <CARBComplianceMultiplierValue>**1**</CARBComplianceMultiplierValue> <CARBUnitIdentifier>**G/KM**</CARBUnitIdentifier> <CARBCertificationHCValue>**3.14159**</CARBCertificationHCValue> <CARBStandardHCValue>**3.14159**</CARBStandardHCValue> <CARBFamilyLimitHCValue>**3.1415**</CARBFamilyLimitHCValue> <CARBCertificationNOXValue>**3.14159**</CARBCertificationNOXValue> <CARBCertificationHCAndNOXValue>**3.1415**</CARBCertificationHCAndNOXValue> <CARBStandardHCAndNOXValue>**3.1415**</CARBStandardHCAndNOXValue> <CARBFamilyLimitHCAndNOXValue>**3.1415**</CARBFamilyLimitHCAndNOXValue> <CARBCertificationCOValue>**3.141**</CARBCertificationCOValue> <CARBStandardCOValue>**3.141**</CARBStandardCOValue> <UsefulLifeYearMeasure>**2**</UsefulLifeYearMeasure> <UsefulLifeDistanceMeasure>**2**</UsefulLifeDistanceMeasure> **-** <VehicleEvaporativeEmissionsDetails> <EvaporativeFamilyName>**AAAAA.AAAAAA**</EvaporativeFamilyName> <DiurnalCertificationValue>**1**</DiurnalCertificationValue> <DiurnalStandardValue>**1**</DiurnalStandardValue> <UsefulLifeYearMeasure>**1**</UsefulLifeYearMeasure> <UsefulLifeDistanceMeasure>**1**</UsefulLifeDistanceMeasure> </VehicleEvaporativeEmissionsDetails> <ManufacturerCommentText>**normalizedString**</ManufacturerCommentText> </CAOnlyEmissionsInformation> **-** <EngineFamilyDescription> **-** <ExhaustUsefulLifeDetails> <UsefulLifeIndicator>**UL**</UsefulLifeIndicator> </ExhaustUsefulLifeDetails> **-** <FuelTypeDetails> <FuelTypeReferenceNumber>**1**</FuelTypeReferenceNumber> <FuelTypeIdentifier>**GAS**</FuelTypeIdentifier> </FuelTypeDetails> **-** <FuelTypeDetails> <FuelTypeReferenceNumber>**2**</FuelTypeReferenceNumber> <FuelTypeIdentifier>**GAS**</FuelTypeIdentifier> </FuelTypeDetails> <FamilyFuelSystemIdentifier>**MS**</FamilyFuelSystemIdentifier> <CombustionCycleIdentifier>**4**</CombustionCycleIdentifier>

<CylinderArrangementIdentifier>**S**</CylinderArrangementIdentifier>

- <NumberOfCylindersCount>**2**</NumberOfCylindersCount> <ValvesPerCylinderCount>**1**</ValvesPerCylinderCount> <EngineTypeIdentifier>**SI**</EngineTypeIdentifier> <CoolingMediumIdentifier>**A**</CoolingMediumIdentifier> <MultipleDisplacementIndicator>**Y**</MultipleDisplacementIndicator> <NewTechnologyIndicator>**Y**</NewTechnologyIndicator> <NewTechnologyCommentText>**normalizedString**</NewTechnologyCommentText> <ManufacturerCommentText>**normalizedString**</ManufacturerCommentText> </EngineFamilyDescription> **-** <EmissionsControlInformation> <EmissionsControlDataReferenceNumber>**1**</EmissionsControlDataReferenceNumber> **-** <CatalyticConverterDetails> <CatalyticConverterIndicator>**Y**</CatalyticConverterIndicator> <CatalyticConverterNumber>**2**</CatalyticConverterNumber> <CatalystConfigurationIdentifier>**P**</CatalystConfigurationIdentifier> <CatalystTypeIdentifier>**C**</CatalystTypeIdentifier> </CatalyticConverterDetails> <ExhaustGasRecirculationIndicator>**Y**</ExhaustGasRecirculationIndicator> <ExhaustGasRecirculationText>**normalizedString**</ExhaustGasRecirculationText> **-** <FuelSystemDetails> <FuelSystemIdentifier>**CARB**</FuelSystemIdentifier> <CarburetorNumber>**1**</CarburetorNumber> <BarrelsPerCarburetorNumber>**1**</BarrelsPerCarburetorNumber> </FuelSystemDetails> <AirAspirationIdentifier>**TC**</AirAspirationIdentifier> <ChargeAirCoolerIdentifier>**A**</ChargeAirCoolerIdentifier> <ControlModuleIdentifier>**NA**</ControlModuleIdentifier> <AirInjectionIdentifier>**AIR**</AirInjectionIdentifier> **-** <FeedbackSensorDetails> <FeedbackSensorIndicator>**Y**</FeedbackSensorIndicator> <FeedbackSensorIdentifier>**O2S**</FeedbackSensorIdentifier> <FeedbackSensorNumber>**2**</FeedbackSensorNumber> <FeedbackSensorConfigurationIdentifier>**SN**</FeedbackSensorConfigurationIdentifier> </FeedbackSensorDetails> <ManufacturerCommentText>**normalizedString**</ManufacturerCommentText> </EmissionsControlInformation> **-** <EmissionsControlInformation>
- <EmissionsControlDataReferenceNumber>**2**</EmissionsControlDataReferenceNumber> **-** <CatalyticConverterDetails>
	- <CatalyticConverterIndicator>**Y**</CatalyticConverterIndicator>
	- <CatalyticConverterNumber>**2**</CatalyticConverterNumber>
	- <CatalystConfigurationIdentifier>**P**</CatalystConfigurationIdentifier>
	- <CatalystTypeIdentifier>**C**</CatalystTypeIdentifier>
	- </CatalyticConverterDetails>
	- <ExhaustGasRecirculationIndicator>**Y**</ExhaustGasRecirculationIndicator>
	- <ExhaustGasRecirculationText>**normalizedString**</ExhaustGasRecirculationText>
- **-** <FuelSystemDetails>
	- <FuelSystemIdentifier>**CARB**</FuelSystemIdentifier>
	- <CarburetorNumber>**1**</CarburetorNumber>

<BarrelsPerCarburetorNumber>**1**</BarrelsPerCarburetorNumber> </FuelSystemDetails> <AirAspirationIdentifier>**TC**</AirAspirationIdentifier> <ChargeAirCoolerIdentifier>**A**</ChargeAirCoolerIdentifier> <ControlModuleIdentifier>**NA**</ControlModuleIdentifier> <AirInjectionIdentifier>**AIR**</AirInjectionIdentifier> **-** <FeedbackSensorDetails> <FeedbackSensorIndicator>**Y**</FeedbackSensorIndicator> <FeedbackSensorIdentifier>**O2S**</FeedbackSensorIdentifier> <FeedbackSensorNumber>**2**</FeedbackSensorNumber> <FeedbackSensorConfigurationIdentifier>**SN**</FeedbackSensorConfigurationIdentifier> </FeedbackSensorDetails> <ManufacturerCommentText>**normalizedString**</ManufacturerCommentText> </EmissionsControlInformation> **-** <ExhaustEmissionsInformation> <EmissionsDurabilityReferenceNumber>**1**</EmissionsDurabilityReferenceNumber> <TestVehicleIdentifier>**11111**</TestVehicleIdentifier> <VehicleTypeIdentifier>**NEW**</VehicleTypeIdentifier> <DurabilityEngineFamilyName>**AAAAA.AAAAAA**</DurabilityEngineFamilyName> <VehicleConfigurationCode>**normalizedStrin**</VehicleConfigurationCode> <ManufacturerModelName>**normalizedStrin**</ManufacturerModelName> <TirePressureValue>**3.14**</TirePressureValue> <RatedPowerValue>**3.1415**</RatedPowerValue> <RatedPowerUnitIdentifier>**kW**</RatedPowerUnitIdentifier> <RPMAtRatedPowerValue>**2**</RPMAtRatedPowerValue> <CylinderArrangementIdentifier>**S**</CylinderArrangementIdentifier> <NumberOfCylindersCount>**2**</NumberOfCylindersCount> <EmissionsControlDataReferenceNumber>**2**</EmissionsControlDataReferenceNumber> <EngineDisplacementValue>**3.14159**</EngineDisplacementValue> <TransmissionTypeIdentifier>**A**</TransmissionTypeIdentifier> <TransmissionGearCount>**2**</TransmissionGearCount> <RPMToSpeedRatioValue>**3.141**</RPMToSpeedRatioValue> <CurbMassValue>**2**</CurbMassValue> <InertialMassValue>**2**</InertialMassValue> <RoadLoadForceValue>**3.141**</RoadLoadForceValue> **-** <VehicleExhaustTestDetails> <VehicleTestDataReferenceNumber>**1**</VehicleTestDataReferenceNumber> <VehicleTestDate>**20041130**</VehicleTestDate> <ManufacturerTestIdentifier>**normalizedString**</ManufacturerTestIdentifier> <TestByIdentifier>**M**</TestByIdentifier> <TestForIdentifier>**C**</TestForIdentifier> <TestFuelIdentifier>**INDOLENE**</TestFuelIdentifier> <AccumulationUnitIdentifier>**KM**</AccumulationUnitIdentifier> <AccumulationTestValue>**3.14159**</AccumulationTestValue> <VehicleTestUnitIdentifier>**G/KM**</VehicleTestUnitIdentifier> <VehicleTestHCValue>**3.141592**</VehicleTestHCValue>

<VehicleTestNOXValue>**3.141592**</VehicleTestNOXValue>

<VehicleTestHCAndNOXValue>**3.141592**</VehicleTestHCAndNOXValue>

<VehicleTestCOValue>**3.14159**</VehicleTestCOValue>

- <VehicleTestCO2Value>**3.1415**</VehicleTestCO2Value>
	- </VehicleExhaustTestDetails>
- **-** <VehicleExhaustTestDetails>
	- <VehicleTestDataReferenceNumber>**2**</VehicleTestDataReferenceNumber>
	- <VehicleTestDate>**20041130**</VehicleTestDate>
	- <ManufacturerTestIdentifier>**normalizedString**</ManufacturerTestIdentifier>
	- <TestByIdentifier>**M**</TestByIdentifier>
	- <TestForIdentifier>**C**</TestForIdentifier>
	- <TestFuelIdentifier>**INDOLENE**</TestFuelIdentifier>
	- <AccumulationUnitIdentifier>**KM**</AccumulationUnitIdentifier>
	- <AccumulationTestValue>**3.14159**</AccumulationTestValue>
	- <VehicleTestUnitIdentifier>**G/KM**</VehicleTestUnitIdentifier>
	- <VehicleTestHCValue>**3.141592**</VehicleTestHCValue>
	- <VehicleTestNOXValue>**3.141592**</VehicleTestNOXValue>
	- <VehicleTestHCAndNOXValue>**3.141592**</VehicleTestHCAndNOXValue>
	- <VehicleTestCOValue>**3.14159**</VehicleTestCOValue>
	- <VehicleTestCO2Value>**3.1415**</VehicleTestCO2Value> </VehicleExhaustTestDetails>
- **-** <VehicleCertificationDetails>
- **-** <EPACertificationLevelDetails>
- **-** <DeteriorationFactorDetails>
	- <DeteriorationIdentifier>**A**</DeteriorationIdentifier>
	- <DeteriorationHCValue>**3.1415**</DeteriorationHCValue>
	- <DeteriorationNOXValue>**3.1415**</DeteriorationNOXValue>
	- <DeteriorationHCAndNOXValue>**3.1415**</DeteriorationHCAndNOXValue>
	- <DeteriorationCOValue>**3.141**</DeteriorationCOValue>
		- </DeteriorationFactorDetails>
- **-** <UsefulLifeDetails>
	- <UsefulLifeEmissionsIdentifier>**E**</UsefulLifeEmissionsIdentifier>
	- <UsefulLifeCertificationHCValue>**3.141592**</UsefulLifeCertificationHCValue>
	- <UsefulLifeCertificationNOXValue>**3.141**</UsefulLifeCertificationNOXValue>
	- <UsefulLifeCertificationHCAndNOXValue>**3.1415**</UsefulLifeCertificationHCAndNOXValue>
	- <UsefulLifeCertificationCOValue>**3.14159**</UsefulLifeCertificationCOValue>
		- </UsefulLifeDetails>
		- </EPACertificationLevelDetails>
- **-** <CARBCertificationLevelDetails>
- <CertificationLevelDataReferenceNumber>**2**</CertificationLevelDataReferenceNumber>
- **-** <OfficialExhaustTestDetails>
	- <VehicleTestHCValue>**2**</VehicleTestHCValue>
	- <VehicleTestNOXValue>**1.1**</VehicleTestNOXValue>
	- <VehicleTestCOValue>**1.1**</VehicleTestCOValue>
		- </OfficialExhaustTestDetails>
- **-** <ExtrapolatedIntervalDetails>
	- <ExtrapolatedUsefulLifeUnitIdentifier>**2**</ExtrapolatedUsefulLifeUnitIdentifier>
	- <ExtrapolatedCertificationHCValue>**3.14159**</ExtrapolatedCertificationHCValue>
	- <ExtrapolatedCertificationNOXValue>**3.1415**</ExtrapolatedCertificationNOXValue>

<ExtrapolatedCertificationHCAndNOXValue>**3.14159**</ExtrapolatedCertificationHCAndNOX Value>

```
<ExtrapolatedCertificationCOValue>3.14159</ExtrapolatedCertificationCOValue> 
    </ExtrapolatedIntervalDetails>
- <InterpolatedIntervalDetails>
  <InterpolatedIntervalUnitIdentifier>2</InterpolatedIntervalUnitIdentifier> 
 <InterpolatedCertificationHCValue>3.141592</InterpolatedCertificationHCValue> 
 <InterpolatedCertificationNOXValue>3.1415</InterpolatedCertificationNOXValue> 
    <InterpolatedCertificationHCAndNOXValue>3.141592</InterpolatedCertificationHCAndNOX
    Value> 
 <InterpolatedCertificationCOValue>3.141592</InterpolatedCertificationCOValue> 
    </InterpolatedIntervalDetails>
- <InterpolatedMinimumDistanceDetails>
  <InterpolatedMinimumDistanceUnitIdentifier>2</InterpolatedMinimumDistanceUnitIdentifier> 
 <InterpolatedCertificationHCValue>3.141592</InterpolatedCertificationHCValue> 
 <InterpolatedCertificationNOXValue>3.1415</InterpolatedCertificationNOXValue> 
    <InterpolatedCertificationHCAndNOXValue>3.141592</InterpolatedCertificationHCAndNOX
    Value> 
 <InterpolatedCertificationCOValue>3.141592</InterpolatedCertificationCOValue> 
    </InterpolatedMinimumDistanceDetails>
- <AdditiveDeteriorationDetails>
  <DeteriorationHCValue>3.1415</DeteriorationHCValue> 
 <DeteriorationNOXValue>3.1415</DeteriorationNOXValue> 
 <DeteriorationHCAndNOXValue>3.1415</DeteriorationHCAndNOXValue> 
 <DeteriorationCOValue>3.141</DeteriorationCOValue> 
    </AdditiveDeteriorationDetails>
- <MultiplicativeDeteriorationDetails>
 <MultiplicativeCertificationHCValue>3.1415</MultiplicativeCertificationHCValue> 
 <MultiplicativeCertificationNOXValue>3.1415</MultiplicativeCertificationNOXValue> 
    <MultiplicativeCertificationHCAndNOXValue>3.1415</MultiplicativeCertificationHCAndNOXV
    alue> 
 <MultiplicativeCertificationCOValue>3.1415</MultiplicativeCertificationCOValue> 
    </MultiplicativeDeteriorationDetails>
- <UsefulLifeDetails>
 <UsefulLifeEmissionsIdentifier>E</UsefulLifeEmissionsIdentifier> 
 <UsefulLifeCertificationHCValue>3.141592</UsefulLifeCertificationHCValue> 
 <UsefulLifeCertificationNOXValue>3.141</UsefulLifeCertificationNOXValue> 
 <UsefulLifeCertificationHCAndNOXValue>3.1415</UsefulLifeCertificationHCAndNOXValue> 
 <UsefulLifeCertificationCOValue>3.14159</UsefulLifeCertificationCOValue> 
    </UsefulLifeDetails>
    </CARBCertificationLevelDetails>
 <ManufacturerCommentText>normalizedString</ManufacturerCommentText> 
    </VehicleCertificationDetails>
    </ExhaustEmissionsInformation>
- <ExhaustEmissionsInformation>
  <EmissionsDurabilityReferenceNumber>2</EmissionsDurabilityReferenceNumber> 
 <TestVehicleIdentifier>1111</TestVehicleIdentifier> 
 <VehicleTypeIdentifier>NEW</VehicleTypeIdentifier> 
 <DurabilityEngineFamilyName>AAAAA.AAAAAA</DurabilityEngineFamilyName>
```
<VehicleConfigurationCode>**normalizedStrin**</VehicleConfigurationCode>

- <ManufacturerModelName>**normalizedStrin**</ManufacturerModelName>
- <TirePressureValue>**3.14**</TirePressureValue>
- <RatedPowerValue>**3.1415**</RatedPowerValue>
- <RatedPowerUnitIdentifier>**kW**</RatedPowerUnitIdentifier>
- <RPMAtRatedPowerValue>**2**</RPMAtRatedPowerValue>
- <CylinderArrangementIdentifier>**S**</CylinderArrangementIdentifier>
- <NumberOfCylindersCount>**2**</NumberOfCylindersCount>
- <EmissionsControlDataReferenceNumber>**2**</EmissionsControlDataReferenceNumber>
- <EngineDisplacementValue>**3.14159**</EngineDisplacementValue>
- <TransmissionTypeIdentifier>**A**</TransmissionTypeIdentifier>
- <TransmissionGearCount>**2**</TransmissionGearCount>
- <RPMToSpeedRatioValue>**3.141**</RPMToSpeedRatioValue>
- <CurbMassValue>**2**</CurbMassValue>
- <InertialMassValue>**2**</InertialMassValue>
- <RoadLoadForceValue>**3.141**</RoadLoadForceValue>
- **-** <VehicleExhaustTestDetails>
	- <VehicleTestDataReferenceNumber>**1**</VehicleTestDataReferenceNumber>
	- <VehicleTestDate>**20041130**</VehicleTestDate>
	- <ManufacturerTestIdentifier>**normalizedString**</ManufacturerTestIdentifier>
	- <TestByIdentifier>**M**</TestByIdentifier>
	- <TestForIdentifier>**C**</TestForIdentifier>
	- <TestFuelIdentifier>**INDOLENE**</TestFuelIdentifier>
	- <AccumulationUnitIdentifier>**KM**</AccumulationUnitIdentifier>
	- <AccumulationTestValue>**3.14159**</AccumulationTestValue>
	- <VehicleTestUnitIdentifier>**G/KM**</VehicleTestUnitIdentifier>
	- <VehicleTestHCValue>**3.141592**</VehicleTestHCValue>
	- <VehicleTestNOXValue>**3.141592**</VehicleTestNOXValue>
	- <VehicleTestHCAndNOXValue>**3.141592**</VehicleTestHCAndNOXValue>
	- <VehicleTestCOValue>**3.14159**</VehicleTestCOValue>
	- <VehicleTestCO2Value>**3.1415**</VehicleTestCO2Value>
		- </VehicleExhaustTestDetails>
- **-** <VehicleExhaustTestDetails>
	- <VehicleTestDataReferenceNumber>**2**</VehicleTestDataReferenceNumber>
	- <VehicleTestDate>**20041130**</VehicleTestDate>
	- <ManufacturerTestIdentifier>**normalizedString**</ManufacturerTestIdentifier>
	- <TestByIdentifier>**M**</TestByIdentifier>
	- <TestForIdentifier>**C**</TestForIdentifier>
	- <TestFuelIdentifier>**INDOLENE**</TestFuelIdentifier>
	- <AccumulationUnitIdentifier>**KM**</AccumulationUnitIdentifier>
	- <AccumulationTestValue>**3.14159**</AccumulationTestValue>
	- <VehicleTestUnitIdentifier>**G/KM**</VehicleTestUnitIdentifier>
	- <VehicleTestHCValue>**3.141592**</VehicleTestHCValue>
	- <VehicleTestNOXValue>**3.141592**</VehicleTestNOXValue>
	- <VehicleTestHCAndNOXValue>**3.141592**</VehicleTestHCAndNOXValue>
	- <VehicleTestCOValue>**3.14159**</VehicleTestCOValue>
	- <VehicleTestCO2Value>**3.1415**</VehicleTestCO2Value> </VehicleExhaustTestDetails>
- **-** <VehicleCertificationDetails>
- **-** <EPACertificationLevelDetails>
- **-** <DeteriorationFactorDetails>
	- <DeteriorationIdentifier>**A**</DeteriorationIdentifier>
	- <DeteriorationHCValue>**3.1415**</DeteriorationHCValue>
	- <DeteriorationNOXValue>**3.1415**</DeteriorationNOXValue>
	- <DeteriorationHCAndNOXValue>**3.1415**</DeteriorationHCAndNOXValue>
	- <DeteriorationCOValue>**3.141**</DeteriorationCOValue>
		- </DeteriorationFactorDetails>
- **-** <UsefulLifeDetails>
	- <UsefulLifeEmissionsIdentifier>**E**</UsefulLifeEmissionsIdentifier>
	- <UsefulLifeCertificationHCValue>**3.141592**</UsefulLifeCertificationHCValue>
	- <UsefulLifeCertificationNOXValue>**3.141**</UsefulLifeCertificationNOXValue>
	- <UsefulLifeCertificationHCAndNOXValue>**3.1415**</UsefulLifeCertificationHCAndNOXValue>
	- <UsefulLifeCertificationCOValue>**3.14159**</UsefulLifeCertificationCOValue>
		- </UsefulLifeDetails>
		- </EPACertificationLevelDetails>
- **-** <CARBCertificationLevelDetails>
	- <CertificationLevelDataReferenceNumber>**2**</CertificationLevelDataReferenceNumber>
- **-** <OfficialExhaustTestDetails>
	- <VehicleTestHCValue>**1.1**</VehicleTestHCValue>
	- <VehicleTestNOXValue>**1.1**</VehicleTestNOXValue>
	- <VehicleTestCOValue>**1.1**</VehicleTestCOValue>
	- </OfficialExhaustTestDetails>
- **-** <ExtrapolatedIntervalDetails>
	- <ExtrapolatedUsefulLifeUnitIdentifier>**2**</ExtrapolatedUsefulLifeUnitIdentifier>
	- <ExtrapolatedCertificationHCValue>**3.14159**</ExtrapolatedCertificationHCValue>
	- <ExtrapolatedCertificationNOXValue>**3.1415**</ExtrapolatedCertificationNOXValue>
		- <ExtrapolatedCertificationHCAndNOXValue>**3.14159**</ExtrapolatedCertificationHCAndNOX Value>
	- <ExtrapolatedCertificationCOValue>**3.14159**</ExtrapolatedCertificationCOValue> </ExtrapolatedIntervalDetails>
- **-** <InterpolatedIntervalDetails>
	- <InterpolatedIntervalUnitIdentifier>**2**</InterpolatedIntervalUnitIdentifier>
	- <InterpolatedCertificationHCValue>**3.141592**</InterpolatedCertificationHCValue>
	- <InterpolatedCertificationNOXValue>**3.1415**</InterpolatedCertificationNOXValue>
		- <InterpolatedCertificationHCAndNOXValue>**3.141592**</InterpolatedCertificationHCAndNOX Value>
	- <InterpolatedCertificationCOValue>**3.141592**</InterpolatedCertificationCOValue> </InterpolatedIntervalDetails>
- **-** <InterpolatedMinimumDistanceDetails>
	- <InterpolatedMinimumDistanceUnitIdentifier>**2**</InterpolatedMinimumDistanceUnitIdentifier>
	- <InterpolatedCertificationHCValue>**3.141592**</InterpolatedCertificationHCValue>
	- <InterpolatedCertificationNOXValue>**3.1415**</InterpolatedCertificationNOXValue>
		- <InterpolatedCertificationHCAndNOXValue>**3.141592**</InterpolatedCertificationHCAndNOX Value>
	- <InterpolatedCertificationCOValue>**3.141592**</InterpolatedCertificationCOValue>
		- </InterpolatedMinimumDistanceDetails>

**-** <AdditiveDeteriorationDetails> <DeteriorationHCValue>**3.1415**</DeteriorationHCValue> <DeteriorationNOXValue>**3.1415**</DeteriorationNOXValue> <DeteriorationHCAndNOXValue>**3.1415**</DeteriorationHCAndNOXValue> <DeteriorationCOValue>**3.141**</DeteriorationCOValue> </AdditiveDeteriorationDetails> **-** <MultiplicativeDeteriorationDetails> <MultiplicativeCertificationHCValue>**3.1415**</MultiplicativeCertificationHCValue> <MultiplicativeCertificationNOXValue>**3.1415**</MultiplicativeCertificationNOXValue> <MultiplicativeCertificationHCAndNOXValue>**3.1415**</MultiplicativeCertificationHCAndNOXV alue> <MultiplicativeCertificationCOValue>**3.1415**</MultiplicativeCertificationCOValue> </MultiplicativeDeteriorationDetails> **-** <UsefulLifeDetails> <UsefulLifeEmissionsIdentifier>**E**</UsefulLifeEmissionsIdentifier> <UsefulLifeCertificationHCValue>**3.141592**</UsefulLifeCertificationHCValue> <UsefulLifeCertificationNOXValue>**3.141**</UsefulLifeCertificationNOXValue> <UsefulLifeCertificationHCAndNOXValue>**3.1415**</UsefulLifeCertificationHCAndNOXValue> <UsefulLifeCertificationCOValue>**3.14159**</UsefulLifeCertificationCOValue> </UsefulLifeDetails> </CARBCertificationLevelDetails> <ManufacturerCommentText>**normalizedString**</ManufacturerCommentText> </VehicleCertificationDetails> </ExhaustEmissionsInformation> **-** <CAOnlyEvaporativeFamilyInformation> <EvaporativeFamilyDataReferenceNumber>**1**</EvaporativeFamilyDataReferenceNumber> <EvaporativeFamilyName>**AAAAA.AAAAAA**</EvaporativeFamilyName> <EvaporativeFamilyGroupName>**normalizedSt**</EvaporativeFamilyGroupName> <VaporCanisterIndicator>**Y**</VaporCanisterIndicator> <VaporCrankcaseIndicator>**Y**</VaporCrankcaseIndicator> <VaporIntakeManifoldIndicator>**Y**</VaporIntakeManifoldIndicator> <VaporAirCleanerIndicator>**Y**</VaporAirCleanerIndicator> **-** <CanisterDetails> <CanisterNumber>**2**</CanisterNumber> <CanisterConfigurationIdentifier>**I**</CanisterConfigurationIdentifier> <CanisterTotalCapacityValue>**3.1415926535897932384626433832795**</CanisterTotal CapacityValue> <CanisterTotalVolumeValue>**3.1415926535897932384626433832795**</CanisterTotalV olumeValue> <CanisterStorageMediumIdentifier>**C**</CanisterStorageMediumIdentifier> <CanisterHousingMaterialIndicator>**P**</CanisterHousingMaterialIndicator> <CanisterVentConfigurationIdentifier>**C**</CanisterVentConfigurationIdentifier> </CanisterDetails> <PurgeSystemConfigurationIdentifier>**P**</PurgeSystemConfigurationIdentifier> **-** <FuelTankDetails> <FuelTankDataReferenceNumber>**1**</FuelTankDataReferenceNumber> <FuelTankMaterialIdentifier>**S**</FuelTankMaterialIdentifier>

<FuelTankVolumeValue>**3.1415926535897932384626433832795**</FuelTankVolumeVa lue> </FuelTankDetails> **-** <FuelTankDetails> <FuelTankDataReferenceNumber>**2**</FuelTankDataReferenceNumber> <FuelTankMaterialIdentifier>**S**</FuelTankMaterialIdentifier> <FuelTankVolumeValue>**3.1415926535897932384626433832795**</FuelTankVolumeVa lue> </FuelTankDetails> <FuelTankMaterialText>**normalizedString**</FuelTankMaterialText> <FuelHoseMaterialText>**normalizedString**</FuelHoseMaterialText> <ManufacturerCommentText>**normalizedString**</ManufacturerCommentText> </CAOnlyEvaporativeFamilyInformation> **-** <CAOnlyEvaporativeFamilyInformation> <EvaporativeFamilyDataReferenceNumber>**2**</EvaporativeFamilyDataReferenceNumber> <EvaporativeFamilyName>**AAAAA.AAAAAA**</EvaporativeFamilyName> <EvaporativeFamilyGroupName>**normalizedSt**</EvaporativeFamilyGroupName> <VaporCanisterIndicator>**Y**</VaporCanisterIndicator> <VaporCrankcaseIndicator>**Y**</VaporCrankcaseIndicator> <VaporIntakeManifoldIndicator>**Y**</VaporIntakeManifoldIndicator> <VaporAirCleanerIndicator>**Y**</VaporAirCleanerIndicator> **-** <CanisterDetails> <CanisterNumber>**2**</CanisterNumber> <CanisterConfigurationIdentifier>**I**</CanisterConfigurationIdentifier> <CanisterTotalCapacityValue>**3.1415926535897932384626433832795**</CanisterTotal CapacityValue> <CanisterTotalVolumeValue>**3.1415926535897932384626433832795**</CanisterTotalV olumeValue> <CanisterStorageMediumIdentifier>**C**</CanisterStorageMediumIdentifier> <CanisterHousingMaterialIndicator>**P**</CanisterHousingMaterialIndicator> <CanisterVentConfigurationIdentifier>**C**</CanisterVentConfigurationIdentifier> </CanisterDetails> <PurgeSystemConfigurationIdentifier>**P**</PurgeSystemConfigurationIdentifier> **-** <FuelTankDetails> <FuelTankDataReferenceNumber>**1**</FuelTankDataReferenceNumber> <FuelTankMaterialIdentifier>**S**</FuelTankMaterialIdentifier> <FuelTankVolumeValue>**3.1415926535897932384626433832795**</FuelTankVolumeVa lue> </FuelTankDetails> **-** <FuelTankDetails> <FuelTankDataReferenceNumber>**2**</FuelTankDataReferenceNumber> <FuelTankMaterialIdentifier>**S**</FuelTankMaterialIdentifier> <FuelTankVolumeValue>**3.1415926535897932384626433832795**</FuelTankVolumeVa lue>

</FuelTankDetails>

<FuelTankMaterialText>**normalizedString**</FuelTankMaterialText> <FuelHoseMaterialText>**normalizedString**</FuelHoseMaterialText> <ManufacturerCommentText>**normalizedString**</ManufacturerCommentText> </CAOnlyEvaporativeFamilyInformation> **-** <CAOnlyEvaporativeEmissionsInformation> **-** <TestVehicleDetails> <EvaporativeFamilyReferenceNumber>**1**</EvaporativeFamilyReferenceNumber> <EvaporativeFamilyName>AAAAAA.AAAAAA</EvaporativeFamilyName> <VehicleTypeIdentifier>**NEW**</VehicleTypeIdentifier> <CarryoverEngineFamilyName>**AAAAA.AAAAAA**</CarryoverEngineFamilyName> <EvaporativeFamilyGroupName>**normalizedSt**</EvaporativeFamilyGroupName> <TestVehicleIdentifier>**normalizedStringno**</TestVehicleIdentifier> <EvaporativeVehicleModelName>**normalizedString**</EvaporativeVehicleModelName> <EvaporativeEngineDisplacementValue>**2**</EvaporativeEngineDisplacementValue> <FuelTankNominalVolumeMeasure>**3.1415926535897932384626433832795**</FuelTan kNominalVolumeMeasure> <FuelTankFullVolumeMeasure>**3.1415926535897932384626433832795**</FuelTankFull VolumeMeasure> </TestVehicleDetails> **-** <EmissionsTestResultDetails> <EmissionsTestReferenceNumber>**1**</EmissionsTestReferenceNumber> <VehicleTestDate>**10000000**</VehicleTestDate> <VehicleTestIdentifierText>**normalizedString**</VehicleTestIdentifierText> <TestByIdentifier>**M**</TestByIdentifier> <TestFuelIdentifier>**INDOLENE**</TestFuelIdentifier> <TestForIdentifier>**C**</TestForIdentifier> <TestCycleIdentifier>**S**</TestCycleIdentifier> <VehicleDiurnalValue>**3.1415926535897932384626433832795**</VehicleDiurnalValue> <VehicleHotSoakValue>**3.1415926535897932384626433832795**</VehicleHotSoakValue> <VehicleDiurnalHotSoakValue>**3.1415926535897932384626433832795**</VehicleDiurn alHotSoakValue> </EmissionsTestResultDetails> **-** <EmissionsTestResultDetails> <EmissionsTestReferenceNumber>**2**</EmissionsTestReferenceNumber> <VehicleTestDate>**10000000**</VehicleTestDate> <VehicleTestIdentifierText>**normalizedString**</VehicleTestIdentifierText> <TestByIdentifier>**M**</TestByIdentifier> <TestFuelIdentifier>**INDOLENE**</TestFuelIdentifier> <TestForIdentifier>**C**</TestForIdentifier> <TestCycleIdentifier>**S**</TestCycleIdentifier> <VehicleDiurnalValue>**3.1415926535897932384626433832795**</VehicleDiurnalValue> <VehicleHotSoakValue>**3.1415926535897932384626433832795**</VehicleHotSoakValue> <VehicleDiurnalHotSoakValue>**3.1415926535897932384626433832795**</VehicleDiurn alHotSoakValue> </EmissionsTestResultDetails>

<EmissionsCertificationReferenceNumber>**2**</EmissionsCertificationReferenceNumber>

<EmissionsDeteriorationFactorValue>**3.1415926535897932384626433832795**</Emissi onsDeteriorationFactorValue>

<EmissionsCertificationLevelValue>**3.1415926535897932384626433832795**</Emissio nsCertificationLevelValue>

- <EmissionsCommentText>**normalizedString**</EmissionsCommentText> </CAOnlyEvaporativeEmissionsInformation>
- **-** <CAOnlyEvaporativeEmissionsInformation>
- **-** <TestVehicleDetails>

<EvaporativeFamilyReferenceNumber>**2**</EvaporativeFamilyReferenceNumber>

- <EvaporativeFamilyName>AAAAAA.AAAAAA</EvaporativeFamilyName>
- <VehicleTypeIdentifier>**NEW**</VehicleTypeIdentifier>

<CarryoverEngineFamilyName>**AAAAA.AAAAAA**</CarryoverEngineFamilyName>

<EvaporativeFamilyGroupName>**normalizedSt**</EvaporativeFamilyGroupName>

<TestVehicleIdentifier>**normalizedStringno**</TestVehicleIdentifier>

- <EvaporativeVehicleModelName>**normalizedString**</EvaporativeVehicleModelName>
- <EvaporativeEngineDisplacementValue>**2**</EvaporativeEngineDisplacementValue>

<FuelTankNominalVolumeMeasure>**3.1415926535897932384626433832795**</FuelTan kNominalVolumeMeasure>

- <FuelTankFullVolumeMeasure>**3.1415926535897932384626433832795**</FuelTankFull VolumeMeasure>
- </TestVehicleDetails>
- **-** <EmissionsTestResultDetails>
- <EmissionsTestReferenceNumber>**1**</EmissionsTestReferenceNumber>
- <VehicleTestDate>**10000000**</VehicleTestDate>
- <VehicleTestIdentifierText>**normalizedString**</VehicleTestIdentifierText>
- <TestByIdentifier>**M**</TestByIdentifier>
- <TestFuelIdentifier>**INDOLENE**</TestFuelIdentifier>
- <TestForIdentifier>**C**</TestForIdentifier>
- <TestCycleIdentifier>**S**</TestCycleIdentifier>
- <VehicleDiurnalValue>**3.1415926535897932384626433832795**</VehicleDiurnalValue>
- <VehicleHotSoakValue>**3.1415926535897932384626433832795**</VehicleHotSoakValue>

<VehicleDiurnalHotSoakValue>**3.1415926535897932384626433832795**</VehicleDiurn alHotSoakValue>

- </EmissionsTestResultDetails>
- **-** <EmissionsTestResultDetails>

<EmissionsTestReferenceNumber>**2**</EmissionsTestReferenceNumber>

- <VehicleTestDate>**10000000**</VehicleTestDate>
- <VehicleTestIdentifierText>**normalizedString**</VehicleTestIdentifierText>
- <TestByIdentifier>**M**</TestByIdentifier>
- <TestFuelIdentifier>**INDOLENE**</TestFuelIdentifier>
- <TestForIdentifier>**C**</TestForIdentifier>
- <TestCycleIdentifier>**S**</TestCycleIdentifier>
- <VehicleDiurnalValue>**3.1415926535897932384626433832795**</VehicleDiurnalValue>
- <VehicleHotSoakValue>**3.1415926535897932384626433832795**</VehicleHotSoakValue>

<VehicleDiurnalHotSoakValue>**3.1415926535897932384626433832795**</VehicleDiurn alHotSoakValue>

</EmissionsTestResultDetails>

<EmissionsCertificationReferenceNumber>**2**</EmissionsCertificationReferenceNumber>

<EmissionsDeteriorationFactorValue>**3.1415926535897932384626433832795**</Emissi onsDeteriorationFactorValue>

<EmissionsCertificationLevelValue>**3.1415926535897932384626433832795**</Emissio nsCertificationLevelValue>

<EmissionsCommentText>**normalizedString**</EmissionsCommentText> </CAOnlyEvaporativeEmissionsInformation>

- **-** <CAOnlyEvaporativeDurabilityInformation>
- **-** <TestVehicleDetails>

<EvaporativeFamilyReferenceNumber>**1**</EvaporativeFamilyReferenceNumber>

<EvaporativeFamilyName>**AAAAA.AAAAAA**</EvaporativeFamilyName>

<VehicleTypeIdentifier>**NEW**</VehicleTypeIdentifier>

<CarryoverEngineFamilyName>**AAAAA.AAAAAA**</CarryoverEngineFamilyName>

<EvaporativeFamilyGroupName>**normalizedSt**</EvaporativeFamilyGroupName>

<TestVehicleIdentifier>**normalizedStringno**</TestVehicleIdentifier>

<EvaporativeVehicleModelName>**normalizedString**</EvaporativeVehicleModelName>

<EvaporativeEngineDisplacementValue>**2**</EvaporativeEngineDisplacementValue>

<FuelTankNominalVolumeMeasure>**3.1415926535897932384626433832795**</FuelTan kNominalVolumeMeasure>

<FuelTankFullVolumeMeasure>**3.1415926535897932384626433832795**</FuelTankFull VolumeMeasure>

</TestVehicleDetails>

<DurabilityVehicleCommentText>**normalizedString**</DurabilityVehicleCommentText>

<AssignedBenchDeteriorationFactorIndicator>**Y**</AssignedBenchDeteriorationFactorIndicator>

- **-** <DurabilityBenchTestDetails>
- <TestVehicleIdentifier>**normalizedStringno**</TestVehicleIdentifier>
- **-** <BenchTestDeteriorationDetails>

<DurabilityTestReferenceNumber>**2**</DurabilityTestReferenceNumber>

- <VehicleTestDate>**10000000**</VehicleTestDate>
- <VehicleTestIdentifierText>**normalizedString**</VehicleTestIdentifierText>

<TestFuelIdentifier>**INDOLENE**</TestFuelIdentifier>

<BenchIntervalValue>**2**</BenchIntervalValue>

<BenchEmissionsValue>**3.1415926535897932384626433832795**</BenchEmissionsVal  $IIBS$ 

</BenchTestDeteriorationDetails>

**-** <BenchTestDeteriorationDetails>

<DurabilityTestReferenceNumber>**2**</DurabilityTestReferenceNumber>

<VehicleTestDate>**10000000**</VehicleTestDate>

<VehicleTestIdentifierText>**normalizedString**</VehicleTestIdentifierText>

- <TestFuelIdentifier>**INDOLENE**</TestFuelIdentifier>
- <BenchIntervalValue>**2**</BenchIntervalValue>

<BenchEmissionsValue>**3.1415926535897932384626433832795**</BenchEmissionsVal ue>

</BenchTestDeteriorationDetails>

<BenchInterpolatedIntervalValue>**2**</BenchInterpolatedIntervalValue>

<BenchExtrapolatedIntervalValue>**2**</BenchExtrapolatedIntervalValue>

<BenchInterpolatedEmissionsValue>**3.1415926535897932384626433832795**</BenchI nterpolatedEmissionsValue>

<BenchExtrapolatedEmissionsValue>**3.1415926535897932384626433832795**</Bench ExtrapolatedEmissionsValue> </DurabilityBenchTestDetails>

**-** <DurabilityVehicleTestDetails>

<TestVehicleIdentifier>**normalizedStringno**</TestVehicleIdentifier>

**-** <VehicleTestDeteriorationDetails>

<DurabilityTestReferenceNumber>**2**</DurabilityTestReferenceNumber> <VehicleTestDate>**10000000**</VehicleTestDate>

<VehicleTestIdentifierText>**normalizedString**</VehicleTestIdentifierText>

<TestFuelIdentifier>**INDOLENE**</TestFuelIdentifier>

<VehicleIntervalValue>**2**</VehicleIntervalValue>

<VehicleEmissionsValue>**3.1415926535897932384626433832795**</VehicleEmissionsV alue>

</VehicleTestDeteriorationDetails>

**-** <VehicleTestDeteriorationDetails>

<DurabilityTestReferenceNumber>**2**</DurabilityTestReferenceNumber>

<VehicleTestDate>**10000000**</VehicleTestDate>

<VehicleTestIdentifierText>**normalizedString**</VehicleTestIdentifierText>

<TestFuelIdentifier>**INDOLENE**</TestFuelIdentifier>

<VehicleIntervalValue>**2**</VehicleIntervalValue>

<VehicleEmissionsValue>**3.1415926535897932384626433832795**</VehicleEmissionsV alue>

</VehicleTestDeteriorationDetails>

<VehicleInterpolatedIntervalValue>**2**</VehicleInterpolatedIntervalValue>

<VehicleExtrapolatedIntervalValue>**2**</VehicleExtrapolatedIntervalValue>

<VehicleInterpolatedEmissionsValue>**3.1415926535897932384626433832795**</Vehicl eInterpolatedEmissionsValue>

<VehicleExtrapolatedEmissionsValue>**3.1415926535897932384626433832795**</Vehicl eExtrapolatedEmissionsValue>

</DurabilityVehicleTestDetails>

<BenchDeteriorationFactorValue>**3.1415926535897932384626433832795**</BenchDet eriorationFactorValue>

<VehicleDeteriorationFactorValue>**3.1415926535897932384626433832795**</VehicleD eteriorationFactorValue>

<OverallDeteriorationFactorValue>**3.1415926535897932384626433832795**</OverallD eteriorationFactorValue>

<OutlierInformationText>**normalizedString**</OutlierInformationText>

<BenchCommentText>**normalizedString**</BenchCommentText>

<VehicleCommentText>**normalizedString**</VehicleCommentText> </CAOnlyEvaporativeDurabilityInformation>

- **-** <CAOnlyEvaporativeDurabilityInformation>
- **-** <TestVehicleDetails>

<EvaporativeFamilyReferenceNumber>**2**</EvaporativeFamilyReferenceNumber>

<EvaporativeFamilyName>**AAAAA.AAAAAA**</EvaporativeFamilyName>

<VehicleTypeIdentifier>**NEW**</VehicleTypeIdentifier>

<CarryoverEngineFamilyName>**AAAAA.AAAAAA**</CarryoverEngineFamilyName>

<EvaporativeFamilyGroupName>**normalizedSt**</EvaporativeFamilyGroupName>

<TestVehicleIdentifier>**normalizedStringno**</TestVehicleIdentifier>

<EvaporativeVehicleModelName>**normalizedString**</EvaporativeVehicleModelName>

<EvaporativeEngineDisplacementValue>**2**</EvaporativeEngineDisplacementValue>

<FuelTankNominalVolumeMeasure>**3.1415926535897932384626433832795**</FuelTan kNominalVolumeMeasure>

<FuelTankFullVolumeMeasure>**3.1415926535897932384626433832795**</FuelTankFull VolumeMeasure>

</TestVehicleDetails>

<DurabilityVehicleCommentText>**normalizedString**</DurabilityVehicleCommentText>

<AssignedBenchDeteriorationFactorIndicator>**Y**</AssignedBenchDeteriorationFactorIndicator>

**-** <DurabilityBenchTestDetails>

<TestVehicleIdentifier>**normalizedStringno**</TestVehicleIdentifier>

**-** <BenchTestDeteriorationDetails>

<DurabilityTestReferenceNumber>**2**</DurabilityTestReferenceNumber>

<VehicleTestDate>**10000000**</VehicleTestDate>

<VehicleTestIdentifierText>**normalizedString**</VehicleTestIdentifierText>

- <TestFuelIdentifier>**INDOLENE**</TestFuelIdentifier>
- <BenchIntervalValue>**2**</BenchIntervalValue>

<BenchEmissionsValue>**3.1415926535897932384626433832795**</BenchEmissionsVal  $ue$ 

</BenchTestDeteriorationDetails>

**-** <BenchTestDeteriorationDetails>

<DurabilityTestReferenceNumber>**2**</DurabilityTestReferenceNumber>

<VehicleTestDate>**10000000**</VehicleTestDate>

<VehicleTestIdentifierText>**normalizedString**</VehicleTestIdentifierText>

<TestFuelIdentifier>**INDOLENE**</TestFuelIdentifier>

<BenchIntervalValue>**2**</BenchIntervalValue>

<BenchEmissionsValue>**3.1415926535897932384626433832795**</BenchEmissionsVal ue>

</BenchTestDeteriorationDetails>

<BenchInterpolatedIntervalValue>**2**</BenchInterpolatedIntervalValue>

<BenchExtrapolatedIntervalValue>**2**</BenchExtrapolatedIntervalValue>

<BenchInterpolatedEmissionsValue>**3.1415926535897932384626433832795**</BenchI nterpolatedEmissionsValue>

<BenchExtrapolatedEmissionsValue>**3.1415926535897932384626433832795**</Bench ExtrapolatedEmissionsValue> </DurabilityBenchTestDetails>

**-** <DurabilityVehicleTestDetails>

<TestVehicleIdentifier>**normalizedStringno**</TestVehicleIdentifier>

**-** <VehicleTestDeteriorationDetails>

<DurabilityTestReferenceNumber>**2**</DurabilityTestReferenceNumber>

- <VehicleTestDate>**10000000**</VehicleTestDate>
- <VehicleTestIdentifierText>**normalizedString**</VehicleTestIdentifierText>
- <TestFuelIdentifier>**INDOLENE**</TestFuelIdentifier>
- <VehicleIntervalValue>**2**</VehicleIntervalValue>

<VehicleEmissionsValue>**3.1415926535897932384626433832795**</VehicleEmissionsV alue>

</VehicleTestDeteriorationDetails>

**-** <VehicleTestDeteriorationDetails>

<DurabilityTestReferenceNumber>**2**</DurabilityTestReferenceNumber>

- <VehicleTestDate>**10000000**</VehicleTestDate>
- <VehicleTestIdentifierText>**normalizedString**</VehicleTestIdentifierText>
- <TestFuelIdentifier>**INDOLENE**</TestFuelIdentifier>
- <VehicleIntervalValue>**2**</VehicleIntervalValue>

<VehicleEmissionsValue>**3.1415926535897932384626433832795**</VehicleEmissionsV alue>

- </VehicleTestDeteriorationDetails>
- <VehicleInterpolatedIntervalValue>**2**</VehicleInterpolatedIntervalValue>
- <VehicleExtrapolatedIntervalValue>**2**</VehicleExtrapolatedIntervalValue>

<VehicleInterpolatedEmissionsValue>**3.1415926535897932384626433832795**</Vehicl eInterpolatedEmissionsValue>

<VehicleExtrapolatedEmissionsValue>**3.1415926535897932384626433832795**</Vehicl eExtrapolatedEmissionsValue> </DurabilityVehicleTestDetails>

<BenchDeteriorationFactorValue>**3.1415926535897932384626433832795**</BenchDet eriorationFactorValue>

<VehicleDeteriorationFactorValue>**3.1415926535897932384626433832795**</VehicleD eteriorationFactorValue>

<OverallDeteriorationFactorValue>**3.1415926535897932384626433832795**</OverallD eteriorationFactorValue>

- <OutlierInformationText>**normalizedString**</OutlierInformationText>
- <BenchCommentText>**normalizedString**</BenchCommentText>
- <VehicleCommentText>**normalizedString**</VehicleCommentText> </CAOnlyEvaporativeDurabilityInformation>
- **-** <VehicleModelSummaryInformation>

<VehicleModelReferenceNumber>**1**</VehicleModelReferenceNumber>

<AssemblyManufacturerName>**normalizedString**</AssemblyManufacturerName>

<ManufacturerModelName>**normalizedStrin**</ManufacturerModelName>

<CommercialModelName>**normalizedString**</CommercialModelName>

<EngineCodeText>**normalizedString**</EngineCodeText>

<VehicleCategoryIndicator>**HMC-IA**</VehicleCategoryIndicator>

<EvaporativeCanistersNumber>**0**</EvaporativeCanistersNumber>

<BoreDiameterValue>**3.1415**</BoreDiameterValue>

<EngineDisplacementValue>**3.14159**</EngineDisplacementValue>

<StrokeValue>**3.141**</StrokeValue>

<IgnitionTimingValue>**3.14**</IgnitionTimingValue>

<RatedPowerValue>**3.1415**</RatedPowerValue>

<RPMAtRatedPowerValue>**2**</RPMAtRatedPowerValue>

<RatedTorqueValue>**3.1415**</RatedTorqueValue>

<RPMAtRatedTorqueValue>**2**</RPMAtRatedTorqueValue>

<FuelTypeReferenceNumber>**2**</FuelTypeReferenceNumber>

<InertialMassValue>**1**</InertialMassValue>

<CurbMassValue>**1**</CurbMassValue>

<RPMToSpeedRatioValue>**1**</RPMToSpeedRatioValue>

<LabelTypeIdentifier>**50**</LabelTypeIdentifier>

<EvaporativeFamilyName>**AAAAA.AAAAAA**</EvaporativeFamilyName>

<EmissionsControlDataReferenceNumber>**2**</EmissionsControlDataReferenceNumber>

<CaliforniaProjectedSalesCount>**1**</CaliforniaProjectedSalesCount>

<USProjectedSalesCount>**2**</USProjectedSalesCount>

<States49ProjectedSalesCount>**2**</States49ProjectedSalesCount>

<ManufacturerCommentText>**normalizedString**</ManufacturerCommentText> </VehicleModelSummaryInformation>

**-** <VehicleModelSummaryInformation>

<VehicleModelReferenceNumber>**2**</VehicleModelReferenceNumber>

<AssemblyManufacturerName>**normalizedString**</AssemblyManufacturerName>

<ManufacturerModelName>**normalizedStrin**</ManufacturerModelName>

<CommercialModelName>**normalizedString**</CommercialModelName>

<EngineCodeText>**normalizedString**</EngineCodeText>

<VehicleCategoryIndicator>**HMC-IA**</VehicleCategoryIndicator>

<EvaporativeCanistersNumber>**0**</EvaporativeCanistersNumber>

<BoreDiameterValue>**3.1415**</BoreDiameterValue>

<EngineDisplacementValue>**3.14159**</EngineDisplacementValue>

<StrokeValue>**3.141**</StrokeValue>

<IgnitionTimingValue>**3.14**</IgnitionTimingValue>

<RatedPowerValue>**3.1415**</RatedPowerValue>

<RPMAtRatedPowerValue>**2**</RPMAtRatedPowerValue>

<RatedTorqueValue>**3.1415**</RatedTorqueValue>

<RPMAtRatedTorqueValue>**2**</RPMAtRatedTorqueValue>

<FuelTypeReferenceNumber>**2**</FuelTypeReferenceNumber>

<InertialMassValue>**2**</InertialMassValue>

<CurbMassValue>**2**</CurbMassValue>

<RPMToSpeedRatioValue>**2**</RPMToSpeedRatioValue>

<LabelTypeIdentifier>**50**</LabelTypeIdentifier>

<EvaporativeFamilyName>**AAAAA.AAAAAA**</EvaporativeFamilyName>

<EmissionsControlDataReferenceNumber>**2**</EmissionsControlDataReferenceNumber> <CaliforniaProjectedSalesCount>**1**</CaliforniaProjectedSalesCount> <USProjectedSalesCount>**2**</USProjectedSalesCount> <States49ProjectedSalesCount>**2**</States49ProjectedSalesCount> <ManufacturerCommentText>**normalizedString**</ManufacturerCommentText> </VehicleModelSummaryInformation> </EPAAndCAAndHMCGroup> **-** <EPAAndCAAndHMCGroup> **-** <GeneralInformation> <USManufacturerName>**test**</USManufacturerName> <CARBManufacturerCode>**AAAA**</CARBManufacturerCode> <ParentCompanyName>**normalizedString**</ParentCompanyName> <CertificationFeePaidDate>**20041130**</CertificationFeePaidDate> <ModelYear>**2005**</ModelYear> <ApplicationTypeIdentifier>**NEW**</ApplicationTypeIdentifier> <EngineFamilyName>**5AAAA.AAAAAA**</EngineFamilyName> <PermeationFamilyName>**AAAAA.AAAAAA**</PermeationFamilyName> <ABTEngineFamilyIndicator>**Y**</ABTEngineFamilyIndicator> <ABTProgramIdentifier>**NA**</ABTProgramIdentifier> <CACorporateABTIndicator>**Y**</CACorporateABTIndicator> <SmallVolumeManufacturerIdentifier>**NA**</SmallVolumeManufacturerIdentifier> <ExhaustEmissionTestIdentifier>**FTP\_C**</ExhaustEmissionTestIdentifier> <OriginalEquipmentManufacturerIndicator>**Y**</OriginalEquipmentManufacturerIndicator> <ManufacturerCommentText>**normalizedString**</ManufacturerCommentText> </GeneralInformation> <MotorcycleEngineCategoryIdentifier>**HMC-IA**</MotorcycleEngineCategoryIdentifier> <SalesAreaIdentifier>**50S**</SalesAreaIdentifier> <CertifiedByDesignIndicator>**N**</CertifiedByDesignIndicator> **-** <EPAOnlyEmissionsInformation> <EPAUnitIdentifier>**G/KM**</EPAUnitIdentifier> <EPACertificationHCValue>**3**</EPACertificationHCValue> <EPAStandardHCValue>**3.1**</EPAStandardHCValue> <EPACertificationNOXValue>**3.14**</EPACertificationNOXValue> <EPAStandardHCAndNOXValue>**3.14**</EPAStandardHCAndNOXValue> <EPACertificationCOValue>**2**</EPACertificationCOValue> <EPAStandardCOValue>**3**</EPAStandardCOValue> <FuelTankCertificationValue>**3.1**</FuelTankCertificationValue> <FuelTankStandardValue>**3.141**</FuelTankStandardValue> <FuelHoseCertificationValue>**3.1**</FuelHoseCertificationValue> <FuelHoseStandardValue>**4**</FuelHoseStandardValue> <ManufacturerCommentText>**normalizedString**</ManufacturerCommentText> </EPAOnlyEmissionsInformation> **-** <CAOnlyEmissionsInformation> <CARBComplianceMultiplierValue>**1**</CARBComplianceMultiplierValue> <CARBUnitIdentifier>**G/KM**</CARBUnitIdentifier>

- <CARBCertificationHCValue>**3.14159**</CARBCertificationHCValue>
- <CARBStandardHCValue>**3.14159**</CARBStandardHCValue>
- <CARBFamilyLimitHCValue>**3.1415**</CARBFamilyLimitHCValue>
- <CARBCertificationNOXValue>**3.14159**</CARBCertificationNOXValue>
- <CARBCertificationHCAndNOXValue>**3.1415**</CARBCertificationHCAndNOXValue>
- <CARBStandardHCAndNOXValue>**3.1415**</CARBStandardHCAndNOXValue>
- <CARBFamilyLimitHCAndNOXValue>**3.1415**</CARBFamilyLimitHCAndNOXValue>
- <CARBCertificationCOValue>**3.141**</CARBCertificationCOValue>
- <CARBStandardCOValue>**3.141**</CARBStandardCOValue>
- <UsefulLifeYearMeasure>**2**</UsefulLifeYearMeasure>
- <UsefulLifeDistanceMeasure>**2**</UsefulLifeDistanceMeasure>
- **-** <VehicleEvaporativeEmissionsDetails>
	- <EvaporativeFamilyName>**AAAAA.AAAAAA**</EvaporativeFamilyName>
	- <DiurnalCertificationValue>**1**</DiurnalCertificationValue>
	- <DiurnalStandardValue>**1**</DiurnalStandardValue>
	- <UsefulLifeYearMeasure>**1**</UsefulLifeYearMeasure>
	- <UsefulLifeDistanceMeasure>**1**</UsefulLifeDistanceMeasure> </VehicleEvaporativeEmissionsDetails>
	- <ManufacturerCommentText>**normalizedString**</ManufacturerCommentText> </CAOnlyEmissionsInformation>
- **-** <EngineFamilyDescription>
- **-** <ExhaustUsefulLifeDetails>
- <UsefulLifeIndicator>**UL**</UsefulLifeIndicator> </ExhaustUsefulLifeDetails>
- **-** <FuelTypeDetails>
	- <FuelTypeReferenceNumber>**1**</FuelTypeReferenceNumber>
	- <FuelTypeIdentifier>**GAS**</FuelTypeIdentifier> </FuelTypeDetails>
- **-** <FuelTypeDetails>
	- <FuelTypeReferenceNumber>**2**</FuelTypeReferenceNumber>
	- <FuelTypeIdentifier>**GAS**</FuelTypeIdentifier> </FuelTypeDetails>
	- <FamilyFuelSystemIdentifier>**MS**</FamilyFuelSystemIdentifier>
	- <CombustionCycleIdentifier>**4**</CombustionCycleIdentifier>
	- <CylinderArrangementIdentifier>**S**</CylinderArrangementIdentifier>
	- <NumberOfCylindersCount>**2**</NumberOfCylindersCount>
	- <ValvesPerCylinderCount>**1**</ValvesPerCylinderCount>
	- <EngineTypeIdentifier>**SI**</EngineTypeIdentifier>
	- <CoolingMediumIdentifier>**A**</CoolingMediumIdentifier>
	- <MultipleDisplacementIndicator>**Y**</MultipleDisplacementIndicator>
	- <NewTechnologyIndicator>**Y**</NewTechnologyIndicator>
	- <NewTechnologyCommentText>**normalizedString**</NewTechnologyCommentText>
	- <ManufacturerCommentText>**normalizedString**</ManufacturerCommentText> </EngineFamilyDescription>
- **-** <EmissionsControlInformation>
- <EmissionsControlDataReferenceNumber>**1**</EmissionsControlDataReferenceNumber>
- **-** <CatalyticConverterDetails>
	- <CatalyticConverterIndicator>**Y**</CatalyticConverterIndicator>
	- <CatalyticConverterNumber>**2**</CatalyticConverterNumber>
	- <CatalystConfigurationIdentifier>**P**</CatalystConfigurationIdentifier>
	- <CatalystTypeIdentifier>**C**</CatalystTypeIdentifier>
		- </CatalyticConverterDetails>
	- <ExhaustGasRecirculationIndicator>**Y**</ExhaustGasRecirculationIndicator>

<ExhaustGasRecirculationText>**normalizedString**</ExhaustGasRecirculationText> **-** <FuelSystemDetails> <FuelSystemIdentifier>**CARB**</FuelSystemIdentifier> <CarburetorNumber>**1**</CarburetorNumber> <BarrelsPerCarburetorNumber>**1**</BarrelsPerCarburetorNumber> </FuelSystemDetails> <AirAspirationIdentifier>**TC**</AirAspirationIdentifier> <ChargeAirCoolerIdentifier>**A**</ChargeAirCoolerIdentifier> <ControlModuleIdentifier>**NA**</ControlModuleIdentifier> <AirInjectionIdentifier>**AIR**</AirInjectionIdentifier> **-** <FeedbackSensorDetails> <FeedbackSensorIndicator>**Y**</FeedbackSensorIndicator> <FeedbackSensorIdentifier>**O2S**</FeedbackSensorIdentifier> <FeedbackSensorNumber>**2**</FeedbackSensorNumber> <FeedbackSensorConfigurationIdentifier>**SN**</FeedbackSensorConfigurationIdentifier> </FeedbackSensorDetails> <ManufacturerCommentText>**normalizedString**</ManufacturerCommentText> </EmissionsControlInformation> **-** <EmissionsControlInformation> <EmissionsControlDataReferenceNumber>**2**</EmissionsControlDataReferenceNumber> **-** <CatalyticConverterDetails> <CatalyticConverterIndicator>**Y**</CatalyticConverterIndicator> <CatalyticConverterNumber>**2**</CatalyticConverterNumber> <CatalystConfigurationIdentifier>**P**</CatalystConfigurationIdentifier> <CatalystTypeIdentifier>**C**</CatalystTypeIdentifier> </CatalyticConverterDetails> <ExhaustGasRecirculationIndicator>**Y**</ExhaustGasRecirculationIndicator> <ExhaustGasRecirculationText>**normalizedString**</ExhaustGasRecirculationText> **-** <FuelSystemDetails> <FuelSystemIdentifier>**CARB**</FuelSystemIdentifier> <CarburetorNumber>**1**</CarburetorNumber> <BarrelsPerCarburetorNumber>**1**</BarrelsPerCarburetorNumber> </FuelSystemDetails> <AirAspirationIdentifier>**TC**</AirAspirationIdentifier> <ChargeAirCoolerIdentifier>**A**</ChargeAirCoolerIdentifier> <ControlModuleIdentifier>**NA**</ControlModuleIdentifier> <AirInjectionIdentifier>**AIR**</AirInjectionIdentifier> **-** <FeedbackSensorDetails> <FeedbackSensorIndicator>**Y**</FeedbackSensorIndicator> <FeedbackSensorIdentifier>**O2S**</FeedbackSensorIdentifier> <FeedbackSensorNumber>**2**</FeedbackSensorNumber> <FeedbackSensorConfigurationIdentifier>**SN**</FeedbackSensorConfigurationIdentifier> </FeedbackSensorDetails> <ManufacturerCommentText>**normalizedString**</ManufacturerCommentText> </EmissionsControlInformation> **-** <ExhaustEmissionsInformation> <EmissionsDurabilityReferenceNumber>**1**</EmissionsDurabilityReferenceNumber> <TestVehicleIdentifier>**11111**</TestVehicleIdentifier>

<VehicleTypeIdentifier>**NEW**</VehicleTypeIdentifier>

<DurabilityEngineFamilyName>**AAAAA.AAAAAA**</DurabilityEngineFamilyName>

<VehicleConfigurationCode>**normalizedStrin**</VehicleConfigurationCode>

<ManufacturerModelName>**normalizedStrin**</ManufacturerModelName>

<TirePressureValue>**3.14**</TirePressureValue>

<RatedPowerValue>**3.1415**</RatedPowerValue>

<RatedPowerUnitIdentifier>**kW**</RatedPowerUnitIdentifier>

<RPMAtRatedPowerValue>**2**</RPMAtRatedPowerValue>

<CylinderArrangementIdentifier>**S**</CylinderArrangementIdentifier>

<NumberOfCylindersCount>**2**</NumberOfCylindersCount>

<EmissionsControlDataReferenceNumber>**2**</EmissionsControlDataReferenceNumber>

<EngineDisplacementValue>**3.14159**</EngineDisplacementValue>

<TransmissionTypeIdentifier>**A**</TransmissionTypeIdentifier>

<TransmissionGearCount>**2**</TransmissionGearCount>

<RPMToSpeedRatioValue>**3.141**</RPMToSpeedRatioValue>

<CurbMassValue>**2**</CurbMassValue>

<InertialMassValue>**2**</InertialMassValue>

<RoadLoadForceValue>**3.141**</RoadLoadForceValue>

**-** <VehicleExhaustTestDetails>

<VehicleTestDataReferenceNumber>**1**</VehicleTestDataReferenceNumber>

<VehicleTestDate>**20041130**</VehicleTestDate>

<ManufacturerTestIdentifier>**normalizedString**</ManufacturerTestIdentifier>

<TestByIdentifier>**M**</TestByIdentifier>

<TestForIdentifier>**C**</TestForIdentifier>

<TestFuelIdentifier>**INDOLENE**</TestFuelIdentifier>

<AccumulationUnitIdentifier>**KM**</AccumulationUnitIdentifier>

<AccumulationTestValue>**3.14159**</AccumulationTestValue>

<VehicleTestUnitIdentifier>**G/KM**</VehicleTestUnitIdentifier>

<VehicleTestHCValue>**3.141592**</VehicleTestHCValue>

<VehicleTestNOXValue>**3.141592**</VehicleTestNOXValue>

<VehicleTestHCAndNOXValue>**3.141592**</VehicleTestHCAndNOXValue>

<VehicleTestCOValue>**3.14159**</VehicleTestCOValue>

<VehicleTestCO2Value>**3.1415**</VehicleTestCO2Value> </VehicleExhaustTestDetails>

**-** <VehicleExhaustTestDetails>

<VehicleTestDataReferenceNumber>**2**</VehicleTestDataReferenceNumber> <VehicleTestDate>**20041130**</VehicleTestDate>

<ManufacturerTestIdentifier>**normalizedString**</ManufacturerTestIdentifier>

<TestByIdentifier>**M**</TestByIdentifier>

<TestForIdentifier>**C**</TestForIdentifier>

<TestFuelIdentifier>**INDOLENE**</TestFuelIdentifier>

<AccumulationUnitIdentifier>**KM**</AccumulationUnitIdentifier>

<AccumulationTestValue>**3.14159**</AccumulationTestValue>

<VehicleTestUnitIdentifier>**G/KM**</VehicleTestUnitIdentifier>

<VehicleTestHCValue>**3.141592**</VehicleTestHCValue>

<VehicleTestNOXValue>**3.141592**</VehicleTestNOXValue>

<VehicleTestHCAndNOXValue>**3.141592**</VehicleTestHCAndNOXValue>

<VehicleTestCOValue>**3.14159**</VehicleTestCOValue>

<VehicleTestCO2Value>**3.1415**</VehicleTestCO2Value>

</VehicleExhaustTestDetails>

- **-** <VehicleCertificationDetails>
- **-** <EPACertificationLevelDetails>
- **-** <DeteriorationFactorDetails>
	- <DeteriorationIdentifier>**A**</DeteriorationIdentifier>
	- <DeteriorationHCValue>**3.1415**</DeteriorationHCValue>
- <DeteriorationNOXValue>**3.1415**</DeteriorationNOXValue>
- <DeteriorationHCAndNOXValue>**3.1415**</DeteriorationHCAndNOXValue>
- <DeteriorationCOValue>**3.141**</DeteriorationCOValue>
	- </DeteriorationFactorDetails>
- **-** <UsefulLifeDetails>
	- <UsefulLifeEmissionsIdentifier>**E**</UsefulLifeEmissionsIdentifier>
	- <UsefulLifeCertificationHCValue>**3.141592**</UsefulLifeCertificationHCValue>
	- <UsefulLifeCertificationNOXValue>**3.141**</UsefulLifeCertificationNOXValue>
	- <UsefulLifeCertificationHCAndNOXValue>**3.1415**</UsefulLifeCertificationHCAndNOXValue>
	- <UsefulLifeCertificationCOValue>**3.14159**</UsefulLifeCertificationCOValue>
		- </UsefulLifeDetails>
		- </EPACertificationLevelDetails>
- **-** <CARBCertificationLevelDetails>
- <CertificationLevelDataReferenceNumber>**2**</CertificationLevelDataReferenceNumber>
- **-** <OfficialExhaustTestDetails>
	- <VehicleTestHCValue>**2**</VehicleTestHCValue>
	- <VehicleTestNOXValue>**1.1**</VehicleTestNOXValue>
	- <VehicleTestCOValue>**1.1**</VehicleTestCOValue> </OfficialExhaustTestDetails>
- **-** <ExtrapolatedIntervalDetails>
	- <ExtrapolatedUsefulLifeUnitIdentifier>**2**</ExtrapolatedUsefulLifeUnitIdentifier>
	- <ExtrapolatedCertificationHCValue>**3.14159**</ExtrapolatedCertificationHCValue>
	- <ExtrapolatedCertificationNOXValue>**3.1415**</ExtrapolatedCertificationNOXValue>
		- <ExtrapolatedCertificationHCAndNOXValue>**3.14159**</ExtrapolatedCertificationHCAndNOX Value>
	- <ExtrapolatedCertificationCOValue>**3.14159**</ExtrapolatedCertificationCOValue> </ExtrapolatedIntervalDetails>
- **-** <InterpolatedIntervalDetails>
	- <InterpolatedIntervalUnitIdentifier>**2**</InterpolatedIntervalUnitIdentifier>
	- <InterpolatedCertificationHCValue>**3.141592**</InterpolatedCertificationHCValue>
	- <InterpolatedCertificationNOXValue>**3.1415**</InterpolatedCertificationNOXValue>
		- <InterpolatedCertificationHCAndNOXValue>**3.141592**</InterpolatedCertificationHCAndNOX Value>
	- <InterpolatedCertificationCOValue>**3.141592**</InterpolatedCertificationCOValue> </InterpolatedIntervalDetails>
- **-** <InterpolatedMinimumDistanceDetails>
	- <InterpolatedMinimumDistanceUnitIdentifier>**2**</InterpolatedMinimumDistanceUnitIdentifier>
	- <InterpolatedCertificationHCValue>**3.141592**</InterpolatedCertificationHCValue>
	- <InterpolatedCertificationNOXValue>**3.1415**</InterpolatedCertificationNOXValue>
		- <InterpolatedCertificationHCAndNOXValue>**3.141592**</InterpolatedCertificationHCAndNOX Value>
	- <InterpolatedCertificationCOValue>**3.141592**</InterpolatedCertificationCOValue>

</InterpolatedMinimumDistanceDetails> **-** <AdditiveDeteriorationDetails> <DeteriorationHCValue>**3.1415**</DeteriorationHCValue> <DeteriorationNOXValue>**3.1415**</DeteriorationNOXValue> <DeteriorationHCAndNOXValue>**3.1415**</DeteriorationHCAndNOXValue> <DeteriorationCOValue>**3.141**</DeteriorationCOValue> </AdditiveDeteriorationDetails> **-** <MultiplicativeDeteriorationDetails> <MultiplicativeCertificationHCValue>**3.1415**</MultiplicativeCertificationHCValue> <MultiplicativeCertificationNOXValue>**3.1415**</MultiplicativeCertificationNOXValue> <MultiplicativeCertificationHCAndNOXValue>**3.1415**</MultiplicativeCertificationHCAndNOXV alue> <MultiplicativeCertificationCOValue>**3.1415**</MultiplicativeCertificationCOValue> </MultiplicativeDeteriorationDetails> **-** <UsefulLifeDetails> <UsefulLifeEmissionsIdentifier>**E**</UsefulLifeEmissionsIdentifier> <UsefulLifeCertificationHCValue>**3.141592**</UsefulLifeCertificationHCValue> <UsefulLifeCertificationNOXValue>**3.141**</UsefulLifeCertificationNOXValue> <UsefulLifeCertificationHCAndNOXValue>**3.1415**</UsefulLifeCertificationHCAndNOXValue> <UsefulLifeCertificationCOValue>**3.14159**</UsefulLifeCertificationCOValue> </UsefulLifeDetails> </CARBCertificationLevelDetails> <ManufacturerCommentText>**normalizedString**</ManufacturerCommentText> </VehicleCertificationDetails> </ExhaustEmissionsInformation> **-** <ExhaustEmissionsInformation> <EmissionsDurabilityReferenceNumber>**2**</EmissionsDurabilityReferenceNumber> <TestVehicleIdentifier>**1111**</TestVehicleIdentifier> <VehicleTypeIdentifier>**NEW**</VehicleTypeIdentifier> <DurabilityEngineFamilyName>**AAAAA.AAAAAA**</DurabilityEngineFamilyName> <VehicleConfigurationCode>**normalizedStrin**</VehicleConfigurationCode> <ManufacturerModelName>**normalizedStrin**</ManufacturerModelName> <TirePressureValue>**3.14**</TirePressureValue> <RatedPowerValue>**3.1415**</RatedPowerValue> <RatedPowerUnitIdentifier>**kW**</RatedPowerUnitIdentifier> <RPMAtRatedPowerValue>**2**</RPMAtRatedPowerValue> <CylinderArrangementIdentifier>**S**</CylinderArrangementIdentifier> <NumberOfCylindersCount>**2**</NumberOfCylindersCount> <EmissionsControlDataReferenceNumber>**2**</EmissionsControlDataReferenceNumber> <EngineDisplacementValue>**3.14159**</EngineDisplacementValue> <TransmissionTypeIdentifier>**A**</TransmissionTypeIdentifier> <TransmissionGearCount>**2**</TransmissionGearCount> <RPMToSpeedRatioValue>**3.141**</RPMToSpeedRatioValue> <CurbMassValue>**2**</CurbMassValue> <InertialMassValue>**2**</InertialMassValue> <RoadLoadForceValue>**3.141**</RoadLoadForceValue> **-** <VehicleExhaustTestDetails> <VehicleTestDataReferenceNumber>**1**</VehicleTestDataReferenceNumber>
<VehicleTestDate>**20041130**</VehicleTestDate> <ManufacturerTestIdentifier>**normalizedString**</ManufacturerTestIdentifier> <TestByIdentifier>**M**</TestByIdentifier> <TestForIdentifier>**C**</TestForIdentifier> <TestFuelIdentifier>**INDOLENE**</TestFuelIdentifier> <AccumulationUnitIdentifier>**KM**</AccumulationUnitIdentifier> <AccumulationTestValue>**3.14159**</AccumulationTestValue> <VehicleTestUnitIdentifier>**G/KM**</VehicleTestUnitIdentifier> <VehicleTestHCValue>**3.141592**</VehicleTestHCValue> <VehicleTestNOXValue>**3.141592**</VehicleTestNOXValue> <VehicleTestHCAndNOXValue>**3.141592**</VehicleTestHCAndNOXValue> <VehicleTestCOValue>**3.14159**</VehicleTestCOValue> <VehicleTestCO2Value>**3.1415**</VehicleTestCO2Value> </VehicleExhaustTestDetails> **-** <VehicleExhaustTestDetails> <VehicleTestDataReferenceNumber>**2**</VehicleTestDataReferenceNumber> <VehicleTestDate>**20041130**</VehicleTestDate> <ManufacturerTestIdentifier>**normalizedString**</ManufacturerTestIdentifier> <TestByIdentifier>**M**</TestByIdentifier> <TestForIdentifier>**C**</TestForIdentifier> <TestFuelIdentifier>**INDOLENE**</TestFuelIdentifier> <AccumulationUnitIdentifier>**KM**</AccumulationUnitIdentifier> <AccumulationTestValue>**3.14159**</AccumulationTestValue> <VehicleTestUnitIdentifier>**G/KM**</VehicleTestUnitIdentifier> <VehicleTestHCValue>**3.141592**</VehicleTestHCValue> <VehicleTestNOXValue>**3.141592**</VehicleTestNOXValue> <VehicleTestHCAndNOXValue>**3.141592**</VehicleTestHCAndNOXValue> <VehicleTestCOValue>**3.14159**</VehicleTestCOValue> <VehicleTestCO2Value>**3.1415**</VehicleTestCO2Value> </VehicleExhaustTestDetails> **-** <VehicleCertificationDetails> **-** <EPACertificationLevelDetails> **-** <DeteriorationFactorDetails> <DeteriorationIdentifier>**A**</DeteriorationIdentifier> <DeteriorationHCValue>**3.1415**</DeteriorationHCValue> <DeteriorationNOXValue>**3.1415**</DeteriorationNOXValue> <DeteriorationHCAndNOXValue>**3.1415**</DeteriorationHCAndNOXValue> <DeteriorationCOValue>**3.141**</DeteriorationCOValue> </DeteriorationFactorDetails> **-** <UsefulLifeDetails> <UsefulLifeEmissionsIdentifier>**E**</UsefulLifeEmissionsIdentifier> <UsefulLifeCertificationHCValue>**3.141592**</UsefulLifeCertificationHCValue> <UsefulLifeCertificationNOXValue>**3.141**</UsefulLifeCertificationNOXValue> <UsefulLifeCertificationHCAndNOXValue>**3.1415**</UsefulLifeCertificationHCAndNOXValue> <UsefulLifeCertificationCOValue>**3.14159**</UsefulLifeCertificationCOValue> </UsefulLifeDetails>

- </FPACertificationLevelDetails>
- **-** <CARBCertificationLevelDetails>
- <CertificationLevelDataReferenceNumber>**2**</CertificationLevelDataReferenceNumber>

**-** <OfficialExhaustTestDetails> <VehicleTestHCValue>**1.1**</VehicleTestHCValue> <VehicleTestNOXValue>**1.1**</VehicleTestNOXValue> <VehicleTestCOValue>**1.1**</VehicleTestCOValue> </OfficialExhaustTestDetails> **-** <ExtrapolatedIntervalDetails> <ExtrapolatedUsefulLifeUnitIdentifier>**2**</ExtrapolatedUsefulLifeUnitIdentifier> <ExtrapolatedCertificationHCValue>**3.14159**</ExtrapolatedCertificationHCValue> <ExtrapolatedCertificationNOXValue>**3.1415**</ExtrapolatedCertificationNOXValue> <ExtrapolatedCertificationHCAndNOXValue>**3.14159**</ExtrapolatedCertificationHCAndNOX Value> <ExtrapolatedCertificationCOValue>**3.14159**</ExtrapolatedCertificationCOValue> </ExtrapolatedIntervalDetails> **-** <InterpolatedIntervalDetails> <InterpolatedIntervalUnitIdentifier>**2**</InterpolatedIntervalUnitIdentifier> <InterpolatedCertificationHCValue>**3.141592**</InterpolatedCertificationHCValue> <InterpolatedCertificationNOXValue>**3.1415**</InterpolatedCertificationNOXValue> <InterpolatedCertificationHCAndNOXValue>**3.141592**</InterpolatedCertificationHCAndNOX Value> <InterpolatedCertificationCOValue>**3.141592**</InterpolatedCertificationCOValue> </InterpolatedIntervalDetails> **-** <InterpolatedMinimumDistanceDetails> <InterpolatedMinimumDistanceUnitIdentifier>**2**</InterpolatedMinimumDistanceUnitIdentifier> <InterpolatedCertificationHCValue>**3.141592**</InterpolatedCertificationHCValue> <InterpolatedCertificationNOXValue>**3.1415**</InterpolatedCertificationNOXValue> <InterpolatedCertificationHCAndNOXValue>**3.141592**</InterpolatedCertificationHCAndNOX Value> <InterpolatedCertificationCOValue>**3.141592**</InterpolatedCertificationCOValue> </InterpolatedMinimumDistanceDetails> **-** <AdditiveDeteriorationDetails> <DeteriorationHCValue>**3.1415**</DeteriorationHCValue> <DeteriorationNOXValue>**3.1415**</DeteriorationNOXValue> <DeteriorationHCAndNOXValue>**3.1415**</DeteriorationHCAndNOXValue> <DeteriorationCOValue>**3.141**</DeteriorationCOValue> </AdditiveDeteriorationDetails> **-** <MultiplicativeDeteriorationDetails> <MultiplicativeCertificationHCValue>**3.1415**</MultiplicativeCertificationHCValue> <MultiplicativeCertificationNOXValue>**3.1415**</MultiplicativeCertificationNOXValue> <MultiplicativeCertificationHCAndNOXValue>**3.1415**</MultiplicativeCertificationHCAndNOXV alue> <MultiplicativeCertificationCOValue>**3.1415**</MultiplicativeCertificationCOValue> </MultiplicativeDeteriorationDetails> **-** <UsefulLifeDetails> <UsefulLifeEmissionsIdentifier>**E**</UsefulLifeEmissionsIdentifier> <UsefulLifeCertificationHCValue>**3.141592**</UsefulLifeCertificationHCValue> <UsefulLifeCertificationNOXValue>**3.141**</UsefulLifeCertificationNOXValue>

<UsefulLifeCertificationHCAndNOXValue>**3.1415**</UsefulLifeCertificationHCAndNOXValue>

- <UsefulLifeCertificationCOValue>**3.14159**</UsefulLifeCertificationCOValue>
	- </UsefulLifeDetails>
	- </CARBCertificationLevelDetails>
- <ManufacturerCommentText>**normalizedString**</ManufacturerCommentText> </VehicleCertificationDetails>
	- </ExhaustEmissionsInformation>
- **-** <CAOnlyEvaporativeFamilyInformation>
	- <EvaporativeFamilyDataReferenceNumber>**1**</EvaporativeFamilyDataReferenceNumber>
	- <EvaporativeFamilyName>**AAAAA.AAAAAA**</EvaporativeFamilyName>
	- <EvaporativeFamilyGroupName>**normalizedSt**</EvaporativeFamilyGroupName>
	- <VaporCanisterIndicator>**Y**</VaporCanisterIndicator>
	- <VaporCrankcaseIndicator>**Y**</VaporCrankcaseIndicator>
	- <VaporIntakeManifoldIndicator>**Y**</VaporIntakeManifoldIndicator>
	- <VaporAirCleanerIndicator>**Y**</VaporAirCleanerIndicator>
- **-** <CanisterDetails>
- <CanisterNumber>**2**</CanisterNumber>
- <CanisterConfigurationIdentifier>**I**</CanisterConfigurationIdentifier>
	- <CanisterTotalCapacityValue>**3.1415926535897932384626433832795**</CanisterTotal CapacityValue>
	- <CanisterTotalVolumeValue>**3.1415926535897932384626433832795**</CanisterTotalV olumeValue>
- <CanisterStorageMediumIdentifier>**C**</CanisterStorageMediumIdentifier>
- <CanisterHousingMaterialIndicator>**P**</CanisterHousingMaterialIndicator>
- <CanisterVentConfigurationIdentifier>**C**</CanisterVentConfigurationIdentifier> </CanisterDetails>
- <PurgeSystemConfigurationIdentifier>**P**</PurgeSystemConfigurationIdentifier>
- **-** <FuelTankDetails>
	- <FuelTankDataReferenceNumber>**1**</FuelTankDataReferenceNumber>
	- <FuelTankMaterialIdentifier>**S**</FuelTankMaterialIdentifier>
		- <FuelTankVolumeValue>**3.1415926535897932384626433832795**</FuelTankVolumeVa lue>
		- </FuelTankDetails>
- **-** <FuelTankDetails>
	- <FuelTankDataReferenceNumber>**2**</FuelTankDataReferenceNumber>
	- <FuelTankMaterialIdentifier>**S**</FuelTankMaterialIdentifier>
		- <FuelTankVolumeValue>**3.1415926535897932384626433832795**</FuelTankVolumeVa lue>
		- </FuelTankDetails>
	- <FuelTankMaterialText>**normalizedString**</FuelTankMaterialText>
	- <FuelHoseMaterialText>**normalizedString**</FuelHoseMaterialText>
	- <ManufacturerCommentText>**normalizedString**</ManufacturerCommentText> </CAOnlyEvaporativeFamilyInformation>
- **-** <CAOnlyEvaporativeFamilyInformation>
	- <EvaporativeFamilyDataReferenceNumber>**2**</EvaporativeFamilyDataReferenceNumber>
	- <EvaporativeFamilyName>**AAAAA.AAAAAA**</EvaporativeFamilyName>

<EvaporativeFamilyGroupName>**normalizedSt**</EvaporativeFamilyGroupName>

- <VaporCanisterIndicator>**Y**</VaporCanisterIndicator>
- <VaporCrankcaseIndicator>**Y**</VaporCrankcaseIndicator>
- <VaporIntakeManifoldIndicator>**Y**</VaporIntakeManifoldIndicator>
- <VaporAirCleanerIndicator>**Y**</VaporAirCleanerIndicator>
- **-** <CanisterDetails>
	- <CanisterNumber>**2**</CanisterNumber>

<CanisterConfigurationIdentifier>**I**</CanisterConfigurationIdentifier>

<CanisterTotalCapacityValue>**3.1415926535897932384626433832795**</CanisterTotal CapacityValue>

- <CanisterTotalVolumeValue>**3.1415926535897932384626433832795**</CanisterTotalV olumeValue>
- <CanisterStorageMediumIdentifier>**C**</CanisterStorageMediumIdentifier>
- <CanisterHousingMaterialIndicator>**P**</CanisterHousingMaterialIndicator>
- <CanisterVentConfigurationIdentifier>**C**</CanisterVentConfigurationIdentifier> </CanisterDetails>
- <PurgeSystemConfigurationIdentifier>**P**</PurgeSystemConfigurationIdentifier>
- **-** <FuelTankDetails>
	- <FuelTankDataReferenceNumber>**1**</FuelTankDataReferenceNumber>
	- <FuelTankMaterialIdentifier>**S**</FuelTankMaterialIdentifier>
		- <FuelTankVolumeValue>**3.1415926535897932384626433832795**</FuelTankVolumeVa lue>
		- </FuelTankDetails>
- **-** <FuelTankDetails>
- <FuelTankDataReferenceNumber>**2**</FuelTankDataReferenceNumber>
- <FuelTankMaterialIdentifier>**S**</FuelTankMaterialIdentifier>

<FuelTankVolumeValue>**3.1415926535897932384626433832795**</FuelTankVolumeVa lue>

- </FuelTankDetails>
- <FuelTankMaterialText>**normalizedString**</FuelTankMaterialText>
- <FuelHoseMaterialText>**normalizedString**</FuelHoseMaterialText>
- <ManufacturerCommentText>**normalizedString**</ManufacturerCommentText> </CAOnlyEvaporativeFamilyInformation>
- **-** <CAOnlyEvaporativeEmissionsInformation>
- **-** <TestVehicleDetails>
	- <EvaporativeFamilyReferenceNumber>**1**</EvaporativeFamilyReferenceNumber>
	- <EvaporativeFamilyName>**AAAAA.AAAAAA**</EvaporativeFamilyName>
	- <VehicleTypeIdentifier>**NEW**</VehicleTypeIdentifier>
	- <CarryoverEngineFamilyName>**AAAAA.AAAAAA**</CarryoverEngineFamilyName>
	- <EvaporativeFamilyGroupName>**normalizedSt**</EvaporativeFamilyGroupName>
	- <TestVehicleIdentifier>**normalizedStringno**</TestVehicleIdentifier>
	- <EvaporativeVehicleModelName>**normalizedString**</EvaporativeVehicleModelName>
	- <EvaporativeEngineDisplacementValue>**2**</EvaporativeEngineDisplacementValue>

<FuelTankNominalVolumeMeasure>**3.1415926535897932384626433832795**</FuelTan kNominalVolumeMeasure>

<FuelTankFullVolumeMeasure>**3.1415926535897932384626433832795**</FuelTankFull VolumeMeasure> </TestVehicleDetails> **-** <EmissionsTestResultDetails> <EmissionsTestReferenceNumber>**1**</EmissionsTestReferenceNumber> <VehicleTestDate>**10000000**</VehicleTestDate> <VehicleTestIdentifierText>**normalizedString**</VehicleTestIdentifierText> <TestByIdentifier>**M**</TestByIdentifier> <TestFuelIdentifier>**INDOLENE**</TestFuelIdentifier> <TestForIdentifier>**C**</TestForIdentifier> <TestCycleIdentifier>**S**</TestCycleIdentifier> <VehicleDiurnalValue>**3.1415926535897932384626433832795**</VehicleDiurnalValue> <VehicleHotSoakValue>**3.1415926535897932384626433832795**</VehicleHotSoakValue> <VehicleDiurnalHotSoakValue>**3.1415926535897932384626433832795**</VehicleDiurn alHotSoakValue> </EmissionsTestResultDetails> **-** <EmissionsTestResultDetails> <EmissionsTestReferenceNumber>**2**</EmissionsTestReferenceNumber> <VehicleTestDate>**10000000**</VehicleTestDate> <VehicleTestIdentifierText>**normalizedString**</VehicleTestIdentifierText> <TestByIdentifier>**M**</TestByIdentifier> <TestFuelIdentifier>**INDOLENE**</TestFuelIdentifier> <TestForIdentifier>**C**</TestForIdentifier> <TestCycleIdentifier>**S**</TestCycleIdentifier> <VehicleDiurnalValue>**3.1415926535897932384626433832795**</VehicleDiurnalValue> <VehicleHotSoakValue>**3.1415926535897932384626433832795**</VehicleHotSoakValue> <VehicleDiurnalHotSoakValue>**3.1415926535897932384626433832795**</VehicleDiurn alHotSoakValue> </EmissionsTestResultDetails> <EmissionsCertificationReferenceNumber>**2**</EmissionsCertificationReferenceNumber> <EmissionsDeteriorationFactorValue>**3.1415926535897932384626433832795**</Emissi onsDeteriorationFactorValue> <EmissionsCertificationLevelValue>**3.1415926535897932384626433832795**</Emissio nsCertificationLevelValue> <EmissionsCommentText>**normalizedString**</EmissionsCommentText> </CAOnlyEvaporativeEmissionsInformation> **-** <CAOnlyEvaporativeEmissionsInformation> **-** <TestVehicleDetails> <EvaporativeFamilyReferenceNumber>**2**</EvaporativeFamilyReferenceNumber> <EvaporativeFamilyName>**AAAAA.AAAAAA**</EvaporativeFamilyName>

- <VehicleTypeIdentifier>**NEW**</VehicleTypeIdentifier>
- <CarryoverEngineFamilyName>**AAAAA.AAAAAA**</CarryoverEngineFamilyName>
- <EvaporativeFamilyGroupName>**normalizedSt**</EvaporativeFamilyGroupName>
- <TestVehicleIdentifier>**normalizedStringno**</TestVehicleIdentifier>
- <EvaporativeVehicleModelName>**normalizedString**</EvaporativeVehicleModelName>

<EvaporativeEngineDisplacementValue>**2**</EvaporativeEngineDisplacementValue>

<FuelTankNominalVolumeMeasure>**3.1415926535897932384626433832795**</FuelTan kNominalVolumeMeasure>

<FuelTankFullVolumeMeasure>**3.1415926535897932384626433832795**</FuelTankFull VolumeMeasure>

</TestVehicleDetails>

**-** <EmissionsTestResultDetails>

<EmissionsTestReferenceNumber>**1**</EmissionsTestReferenceNumber>

<VehicleTestDate>**10000000**</VehicleTestDate>

<VehicleTestIdentifierText>**normalizedString**</VehicleTestIdentifierText>

<TestByIdentifier>**M**</TestByIdentifier>

<TestFuelIdentifier>**INDOLENE**</TestFuelIdentifier>

<TestForIdentifier>**C**</TestForIdentifier>

<TestCycleIdentifier>**S**</TestCycleIdentifier>

- <VehicleDiurnalValue>**3.1415926535897932384626433832795**</VehicleDiurnalValue>
- <VehicleHotSoakValue>**3.1415926535897932384626433832795**</VehicleHotSoakValue>

<VehicleDiurnalHotSoakValue>**3.1415926535897932384626433832795**</VehicleDiurn alHotSoakValue>

</EmissionsTestResultDetails>

**-** <EmissionsTestResultDetails>

<EmissionsTestReferenceNumber>**2**</EmissionsTestReferenceNumber>

<VehicleTestDate>**10000000**</VehicleTestDate>

<VehicleTestIdentifierText>**normalizedString**</VehicleTestIdentifierText>

<TestByIdentifier>**M**</TestByIdentifier>

<TestFuelIdentifier>**INDOLENE**</TestFuelIdentifier>

<TestForIdentifier>**C**</TestForIdentifier>

<TestCycleIdentifier>**S**</TestCycleIdentifier>

<VehicleDiurnalValue>**3.1415926535897932384626433832795**</VehicleDiurnalValue>

<VehicleHotSoakValue>**3.1415926535897932384626433832795**</VehicleHotSoakValue>

<VehicleDiurnalHotSoakValue>**3.1415926535897932384626433832795**</VehicleDiurn alHotSoakValue>

</EmissionsTestResultDetails>

<EmissionsCertificationReferenceNumber>**2**</EmissionsCertificationReferenceNumber>

<EmissionsDeteriorationFactorValue>**3.1415926535897932384626433832795**</Emissi onsDeteriorationFactorValue>

<EmissionsCertificationLevelValue>**3.1415926535897932384626433832795**</Emissio nsCertificationLevelValue>

<EmissionsCommentText>**normalizedString**</EmissionsCommentText>

</CAOnlyEvaporativeEmissionsInformation>

**-** <CAOnlyEvaporativeDurabilityInformation>

**-** <TestVehicleDetails>

<EvaporativeFamilyReferenceNumber>**1**</EvaporativeFamilyReferenceNumber>

<EvaporativeFamilyName>**AAAAA.AAAAAA**</EvaporativeFamilyName>

<VehicleTypeIdentifier>**NEW**</VehicleTypeIdentifier>

<CarryoverEngineFamilyName>**AAAAA.AAAAAA**</CarryoverEngineFamilyName>

<EvaporativeFamilyGroupName>**normalizedSt**</EvaporativeFamilyGroupName> <TestVehicleIdentifier>**normalizedStringno**</TestVehicleIdentifier> <EvaporativeVehicleModelName>**normalizedString**</EvaporativeVehicleModelName> <EvaporativeEngineDisplacementValue>**2**</EvaporativeEngineDisplacementValue> <FuelTankNominalVolumeMeasure>**3.1415926535897932384626433832795**</FuelTan kNominalVolumeMeasure> <FuelTankFullVolumeMeasure>**3.1415926535897932384626433832795**</FuelTankFull VolumeMeasure> </TestVehicleDetails> <DurabilityVehicleCommentText>**normalizedString**</DurabilityVehicleCommentText> <AssignedBenchDeteriorationFactorIndicator>**Y**</AssignedBenchDeteriorationFactorIndicator> **-** <DurabilityBenchTestDetails> <TestVehicleIdentifier>**normalizedStringno**</TestVehicleIdentifier> **-** <BenchTestDeteriorationDetails> <DurabilityTestReferenceNumber>**2**</DurabilityTestReferenceNumber> <VehicleTestDate>**10000000**</VehicleTestDate> <VehicleTestIdentifierText>**normalizedString**</VehicleTestIdentifierText> <TestFuelIdentifier>**INDOLENE**</TestFuelIdentifier> <BenchIntervalValue>**2**</BenchIntervalValue> <BenchEmissionsValue>**3.1415926535897932384626433832795**</BenchEmissionsVal ue> </BenchTestDeteriorationDetails> **-** <BenchTestDeteriorationDetails> <DurabilityTestReferenceNumber>**2**</DurabilityTestReferenceNumber> <VehicleTestDate>**10000000**</VehicleTestDate> <VehicleTestIdentifierText>**normalizedString**</VehicleTestIdentifierText> <TestFuelIdentifier>**INDOLENE**</TestFuelIdentifier> <BenchIntervalValue>**2**</BenchIntervalValue> <BenchEmissionsValue>**3.1415926535897932384626433832795**</BenchEmissionsVal ue> </BenchTestDeteriorationDetails> <BenchInterpolatedIntervalValue>**2**</BenchInterpolatedIntervalValue> <BenchExtrapolatedIntervalValue>**2**</BenchExtrapolatedIntervalValue> <BenchInterpolatedEmissionsValue>**3.1415926535897932384626433832795**</BenchI nterpolatedEmissionsValue> <BenchExtrapolatedEmissionsValue>**3.1415926535897932384626433832795**</Bench ExtrapolatedEmissionsValue> </DurabilityBenchTestDetails> **-** <DurabilityVehicleTestDetails> <TestVehicleIdentifier>**normalizedStringno**</TestVehicleIdentifier> **-** <VehicleTestDeteriorationDetails> <DurabilityTestReferenceNumber>**2**</DurabilityTestReferenceNumber> <VehicleTestDate>**10000000**</VehicleTestDate> <VehicleTestIdentifierText>**normalizedString**</VehicleTestIdentifierText> <TestFuelIdentifier>**INDOLENE**</TestFuelIdentifier>

<VehicleIntervalValue>**2**</VehicleIntervalValue>

<VehicleEmissionsValue>**3.1415926535897932384626433832795**</VehicleEmissionsV alue>

</VehicleTestDeteriorationDetails>

**-** <VehicleTestDeteriorationDetails>

<DurabilityTestReferenceNumber>**2**</DurabilityTestReferenceNumber>

<VehicleTestDate>**10000000**</VehicleTestDate>

<VehicleTestIdentifierText>**normalizedString**</VehicleTestIdentifierText>

<TestFuelIdentifier>**INDOLENE**</TestFuelIdentifier>

<VehicleIntervalValue>**2**</VehicleIntervalValue>

<VehicleEmissionsValue>**3.1415926535897932384626433832795**</VehicleEmissionsV alue>

</VehicleTestDeteriorationDetails>

<VehicleInterpolatedIntervalValue>**2**</VehicleInterpolatedIntervalValue>

<VehicleExtrapolatedIntervalValue>**2**</VehicleExtrapolatedIntervalValue>

<VehicleInterpolatedEmissionsValue>**3.1415926535897932384626433832795**</Vehicl eInterpolatedEmissionsValue>

<VehicleExtrapolatedEmissionsValue>**3.1415926535897932384626433832795**</Vehicl eExtrapolatedEmissionsValue>

</DurabilityVehicleTestDetails>

<BenchDeteriorationFactorValue>**3.1415926535897932384626433832795**</BenchDet eriorationFactorValue>

<VehicleDeteriorationFactorValue>**3.1415926535897932384626433832795**</VehicleD eteriorationFactorValue>

<OverallDeteriorationFactorValue>**3.1415926535897932384626433832795**</OverallD eteriorationFactorValue>

- <OutlierInformationText>**normalizedString**</OutlierInformationText>
- <BenchCommentText>**normalizedString**</BenchCommentText>
- <VehicleCommentText>**normalizedString**</VehicleCommentText> </CAOnlyEvaporativeDurabilityInformation>

**-** <CAOnlyEvaporativeDurabilityInformation>

- **-** <TestVehicleDetails>
	- <EvaporativeFamilyReferenceNumber>**2**</EvaporativeFamilyReferenceNumber>
	- <EvaporativeFamilyName>**AAAAA.AAAAAA**</EvaporativeFamilyName>

<VehicleTypeIdentifier>**NEW**</VehicleTypeIdentifier>

<CarryoverEngineFamilyName>**AAAAA.AAAAAA**</CarryoverEngineFamilyName>

<EvaporativeFamilyGroupName>**normalizedSt**</EvaporativeFamilyGroupName>

<TestVehicleIdentifier>**normalizedStringno**</TestVehicleIdentifier>

<EvaporativeVehicleModelName>**normalizedString**</EvaporativeVehicleModelName>

<EvaporativeEngineDisplacementValue>**2**</EvaporativeEngineDisplacementValue>

<FuelTankNominalVolumeMeasure>**3.1415926535897932384626433832795**</FuelTan kNominalVolumeMeasure>

<FuelTankFullVolumeMeasure>**3.1415926535897932384626433832795**</FuelTankFull VolumeMeasure>

</TestVehicleDetails>

<DurabilityVehicleCommentText>**normalizedString**</DurabilityVehicleCommentText>

<AssignedBenchDeteriorationFactorIndicator>**Y**</AssignedBenchDeteriorationFactorIndicator> **-** <DurabilityBenchTestDetails>

- <TestVehicleIdentifier>**normalizedStringno**</TestVehicleIdentifier>
- **-** <BenchTestDeteriorationDetails>

<DurabilityTestReferenceNumber>**2**</DurabilityTestReferenceNumber>

<VehicleTestDate>**10000000**</VehicleTestDate>

<VehicleTestIdentifierText>**normalizedString**</VehicleTestIdentifierText>

- <TestFuelIdentifier>**INDOLENE**</TestFuelIdentifier>
- <BenchIntervalValue>**2**</BenchIntervalValue>

<BenchEmissionsValue>**3.1415926535897932384626433832795**</BenchEmissionsVal ue>

</BenchTestDeteriorationDetails>

**-** <BenchTestDeteriorationDetails>

<DurabilityTestReferenceNumber>**2**</DurabilityTestReferenceNumber>

<VehicleTestDate>**10000000**</VehicleTestDate>

<VehicleTestIdentifierText>**normalizedString**</VehicleTestIdentifierText>

<TestFuelIdentifier>**INDOLENE**</TestFuelIdentifier>

<BenchIntervalValue>**2**</BenchIntervalValue>

<BenchEmissionsValue>**3.1415926535897932384626433832795**</BenchEmissionsVal ue>

</BenchTestDeteriorationDetails>

<BenchInterpolatedIntervalValue>**2**</BenchInterpolatedIntervalValue>

<BenchExtrapolatedIntervalValue>**2**</BenchExtrapolatedIntervalValue>

<BenchInterpolatedEmissionsValue>**3.1415926535897932384626433832795**</BenchI nterpolatedEmissionsValue>

<BenchExtrapolatedEmissionsValue>**3.1415926535897932384626433832795**</Bench ExtrapolatedEmissionsValue> </DurabilityBenchTestDetails>

**-** <DurabilityVehicleTestDetails>

<TestVehicleIdentifier>**normalizedStringno**</TestVehicleIdentifier>

**-** <VehicleTestDeteriorationDetails>

<DurabilityTestReferenceNumber>**2**</DurabilityTestReferenceNumber>

<VehicleTestDate>**10000000**</VehicleTestDate>

<VehicleTestIdentifierText>**normalizedString**</VehicleTestIdentifierText>

<TestFuelIdentifier>**INDOLENE**</TestFuelIdentifier>

<VehicleIntervalValue>**2**</VehicleIntervalValue>

<VehicleEmissionsValue>**3.1415926535897932384626433832795**</VehicleEmissionsV alue>

</VehicleTestDeteriorationDetails>

**-** <VehicleTestDeteriorationDetails>

<DurabilityTestReferenceNumber>**2**</DurabilityTestReferenceNumber>

<VehicleTestDate>**10000000**</VehicleTestDate>

- <VehicleTestIdentifierText>**normalizedString**</VehicleTestIdentifierText>
- <TestFuelIdentifier>**INDOLENE**</TestFuelIdentifier>
- <VehicleIntervalValue>**2**</VehicleIntervalValue>

<VehicleEmissionsValue>**3.1415926535897932384626433832795**</VehicleEmissionsV alue>

</VehicleTestDeteriorationDetails>

<VehicleInterpolatedIntervalValue>**2**</VehicleInterpolatedIntervalValue>

<VehicleExtrapolatedIntervalValue>**2**</VehicleExtrapolatedIntervalValue>

<VehicleInterpolatedEmissionsValue>**3.1415926535897932384626433832795**</Vehicl eInterpolatedEmissionsValue>

<VehicleExtrapolatedEmissionsValue>**3.1415926535897932384626433832795**</Vehicl eExtrapolatedEmissionsValue> </DurabilityVehicleTestDetails>

<BenchDeteriorationFactorValue>**3.1415926535897932384626433832795**</BenchDet eriorationFactorValue>

<VehicleDeteriorationFactorValue>**3.1415926535897932384626433832795**</VehicleD eteriorationFactorValue>

<OverallDeteriorationFactorValue>**3.1415926535897932384626433832795**</OverallD eteriorationFactorValue>

- <OutlierInformationText>**normalizedString**</OutlierInformationText>
- <BenchCommentText>**normalizedString**</BenchCommentText>
- <VehicleCommentText>**normalizedString**</VehicleCommentText> </CAOnlyEvaporativeDurabilityInformation>

## **-** <VehicleModelSummaryInformation>

- <VehicleModelReferenceNumber>**1**</VehicleModelReferenceNumber>
- <AssemblyManufacturerName>**normalizedString**</AssemblyManufacturerName>
- <ManufacturerModelName>**normalizedStrin**</ManufacturerModelName>
- <CommercialModelName>**normalizedString**</CommercialModelName>
- <EngineCodeText>**normalizedString**</EngineCodeText>
- <VehicleCategoryIndicator>**HMC-IA**</VehicleCategoryIndicator>
- <EvaporativeCanistersNumber>**0**</EvaporativeCanistersNumber>
- <BoreDiameterValue>**3.1415**</BoreDiameterValue>
- <EngineDisplacementValue>**3.14159**</EngineDisplacementValue>
- <StrokeValue>**3.141**</StrokeValue>
- <IgnitionTimingValue>**3.14**</IgnitionTimingValue>
- <RatedPowerValue>**3.1415**</RatedPowerValue>
- <RPMAtRatedPowerValue>**2**</RPMAtRatedPowerValue>
- <RatedTorqueValue>**3.1415**</RatedTorqueValue>
- <RPMAtRatedTorqueValue>**2**</RPMAtRatedTorqueValue>
- <FuelTypeReferenceNumber>**2**</FuelTypeReferenceNumber>
- <InertialMassValue>**1**</InertialMassValue>
- <CurbMassValue>**1**</CurbMassValue>
- <RPMToSpeedRatioValue>**1**</RPMToSpeedRatioValue>
- <LabelTypeIdentifier>**50**</LabelTypeIdentifier>

<EvaporativeFamilyName>**AAAAA.AAAAAA**</EvaporativeFamilyName>

<EmissionsControlDataReferenceNumber>**2**</EmissionsControlDataReferenceNumber>

- <CaliforniaProjectedSalesCount>**1**</CaliforniaProjectedSalesCount>
- <USProjectedSalesCount>**2**</USProjectedSalesCount>
- <States49ProjectedSalesCount>**2**</States49ProjectedSalesCount>

<ManufacturerCommentText>**normalizedString**</ManufacturerCommentText>

</VehicleModelSummaryInformation>

**-** <VehicleModelSummaryInformation>

<VehicleModelReferenceNumber>**2**</VehicleModelReferenceNumber>

<AssemblyManufacturerName>**normalizedString**</AssemblyManufacturerName>

<ManufacturerModelName>**normalizedStrin**</ManufacturerModelName>

<CommercialModelName>**normalizedString**</CommercialModelName>

<EngineCodeText>**normalizedString**</EngineCodeText>

<VehicleCategoryIndicator>**HMC-IA**</VehicleCategoryIndicator>

<EvaporativeCanistersNumber>**0**</EvaporativeCanistersNumber>

<BoreDiameterValue>**3.1415**</BoreDiameterValue>

<EngineDisplacementValue>**3.14159**</EngineDisplacementValue>

<StrokeValue>**3.141**</StrokeValue>

<IgnitionTimingValue>**3.14**</IgnitionTimingValue>

<RatedPowerValue>**3.1415**</RatedPowerValue>

<RPMAtRatedPowerValue>**2**</RPMAtRatedPowerValue>

<RatedTorqueValue>**3.1415**</RatedTorqueValue>

<RPMAtRatedTorqueValue>**2**</RPMAtRatedTorqueValue>

<FuelTypeReferenceNumber>**2**</FuelTypeReferenceNumber>

<InertialMassValue>**2**</InertialMassValue>

<CurbMassValue>**2**</CurbMassValue>

<RPMToSpeedRatioValue>**2**</RPMToSpeedRatioValue>

<LabelTypeIdentifier>**50**</LabelTypeIdentifier>

<EvaporativeFamilyName>**AAAAA.AAAAAA**</EvaporativeFamilyName>

<EmissionsControlDataReferenceNumber>**2**</EmissionsControlDataReferenceNumber>

<CaliforniaProjectedSalesCount>**1**</CaliforniaProjectedSalesCount>

<USProjectedSalesCount>**2**</USProjectedSalesCount>

<States49ProjectedSalesCount>**2**</States49ProjectedSalesCount>

<ManufacturerCommentText>**normalizedString**</ManufacturerCommentText> </VehicleModelSummaryInformation>

</EPAAndCAAndHMCGroup>

</MotorcycleCertificationInformation>

## **Appendix G. References**

The following documents were reviewed during preparation of this User Guide

- 1. Minutes of the Contractor Summit meeting held at the National Vehicle and Fuel Emissions Laboratory (NVFEL), on December 15 -16, 2004.
- 2. Minutes of the Motorcycle Industry meeting held at the NVFEL, on December 16, 2004
- 3. *Getting Started with CDX*, dated November 11, 2001, available at http://www.epa.gov/cdx/getstart/gettingstarted01-11.pdf.
- 4. CDX System Requirements Document, dated March 2002.
- 5. National Institute of Standards and Technology (NIST) Special Publication 800-18, *Guide for Developing Security Plans for Information Technology Systems*
- 6. Central Data Exchange (CDX) and Verify, Certification and Fuel Economy Information System (CFEIS), and Inspection and Maintenance (IM) Database Applications FY05 System Requirements Specification, dated January 28, 2005
- 7. Central Data Exchange (CDX) and Office of Transportation and Air Quality (OTAQ) Compliance Information Systems (CIS) Verify – Motorcycle System Design Document, dated February 17, 2005

## **Abbreviations and Acronyms**

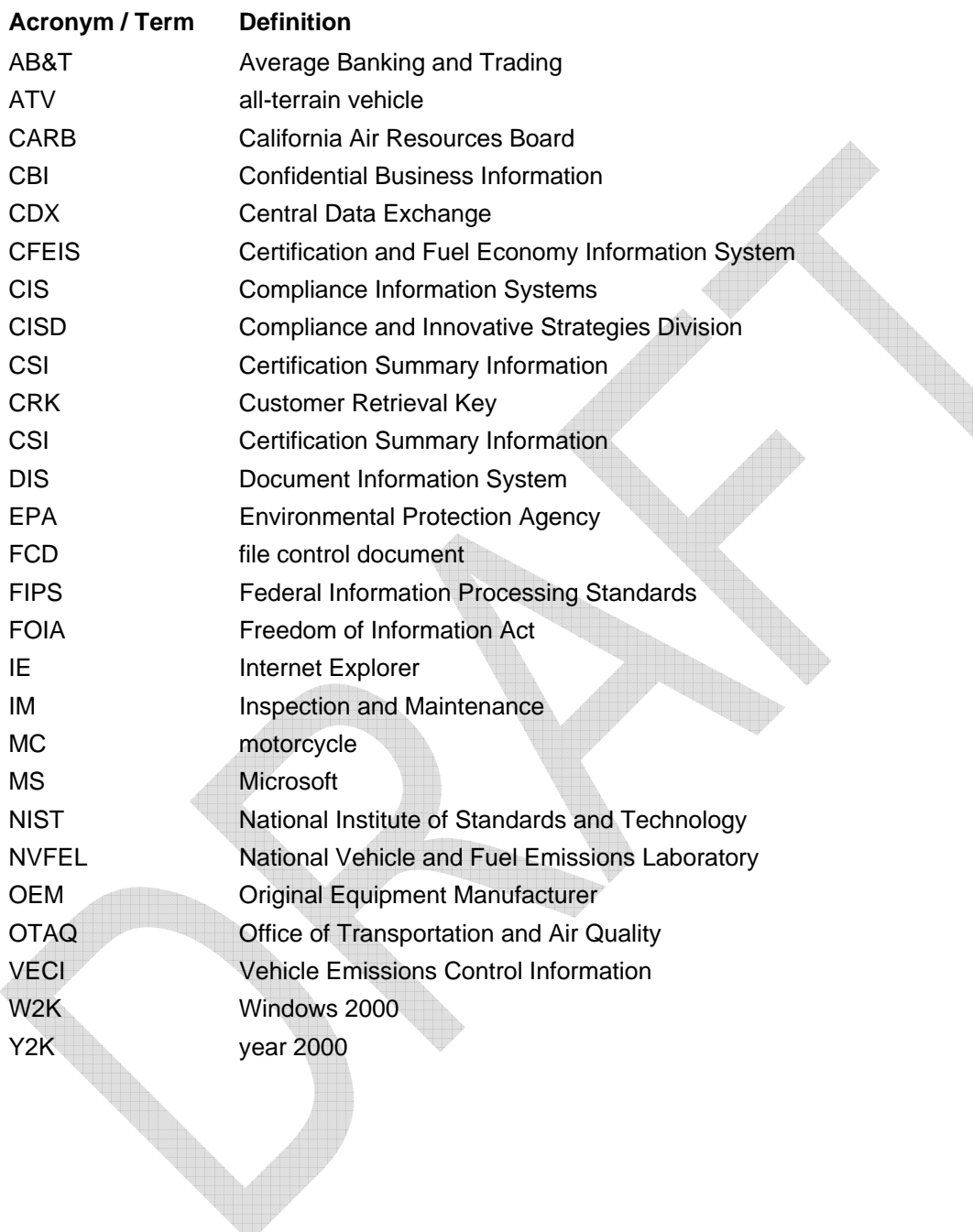